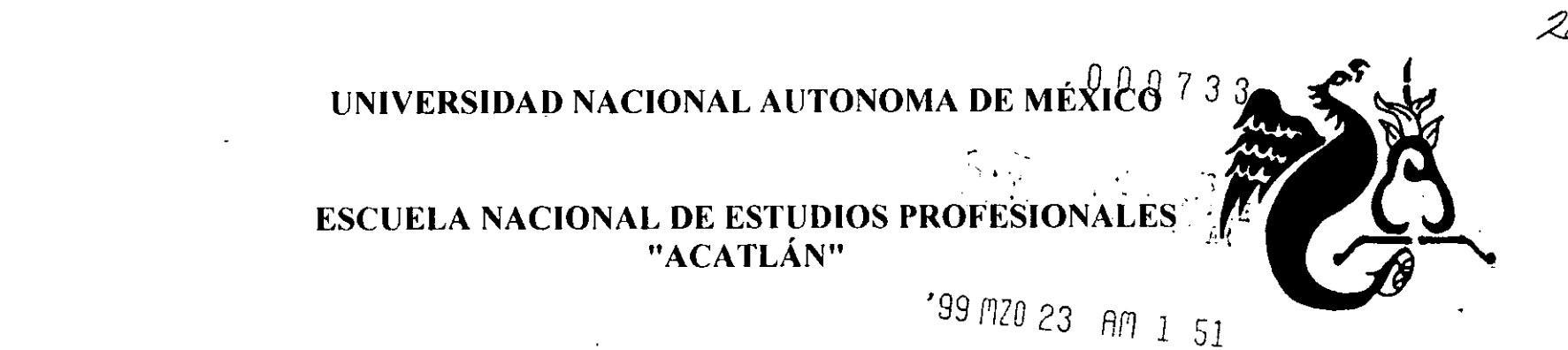

# MANUAL DE USO DE CINE DE ANIMACIÓN<sup>S</sup>PARA LOS TALLERES EN EL CAMPUS ACATLÁN

# **TESIS**

**OUE PARA OBTENER EL TITULO DE** LICENCIADO EN DISEÑO GRÁFICO

**PRESENTA** LETICIA MIYUKI TAMAE YASUNOBU

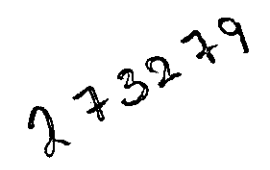

ASESOR : LIC. EDITH VÁZQUEZ MARTÍNEZ

FECHA: MARZO 1999

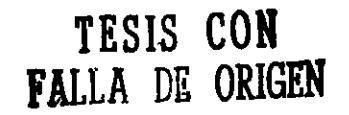

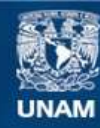

Universidad Nacional Autónoma de México

**UNAM – Dirección General de Bibliotecas Tesis Digitales Restricciones de uso**

### **DERECHOS RESERVADOS © PROHIBIDA SU REPRODUCCIÓN TOTAL O PARCIAL**

Todo el material contenido en esta tesis esta protegido por la Ley Federal del Derecho de Autor (LFDA) de los Estados Unidos Mexicanos (México).

**Biblioteca Central** 

Dirección General de Bibliotecas de la UNAM

El uso de imágenes, fragmentos de videos, y demás material que sea objeto de protección de los derechos de autor, será exclusivamente para fines educativos e informativos y deberá citar la fuente donde la obtuvo mencionando el autor o autores. Cualquier uso distinto como el lucro, reproducción, edición o modificación, será perseguido y sancionado por el respectivo titular de los Derechos de Autor.

### AGRADECIMIENTOS

### A la Lic, Edith Vázquez:

Por todo su apoyo, paciencia y colaboración para lograr realizar esta tesis.

### A mis sinodales:

 $\setminus$ 

Por haber dedicado su tiempo a la revisión de este trabajo y por su valiosa opinión para mejorarlo.

<sup>~</sup>..

 $\sim 10^{-1}$   $\mu$ 

### A todos mis profesores:

Por compartir sus conocimientos y experiencias que me servirán en el desarrollo de mi vida.

### A los técnicos de los talleres:

Por el apoyo que me dieron para alcanzar mi meta.

### A todos mis compañeros de estudio:

Por brindarme su amistad y apoyo.

### A mis padres:

Principalmente por otorgarme la vida y por darme todo su apoyo, amor y confianza a lo largo de mi vida, les agradezco todos sus sacrificios y desvelos, para que yo pudiera desarrollarme y realizarme como persona y profesionista.

### A mis hermanos:

Que han sido el mejor ejemplo a seguir, y que me brindaron todo su cariño para que yo pudiera lograr esta meta.

### A mis tios y primos:

Porque me brindan todo su apoyo y cariño, en todos los proyectos que quiero realizar.

### A mis amigos:

Por brindarme su amistad incondicional, por compartir conmigo alegrías y por motivarme a lograr esta meta, en especial a, Obachan, Junko, Sayuri, Naomi, Yukari, Mayumi ya sus padres.

# */ND/CE*

 $\epsilon$ 

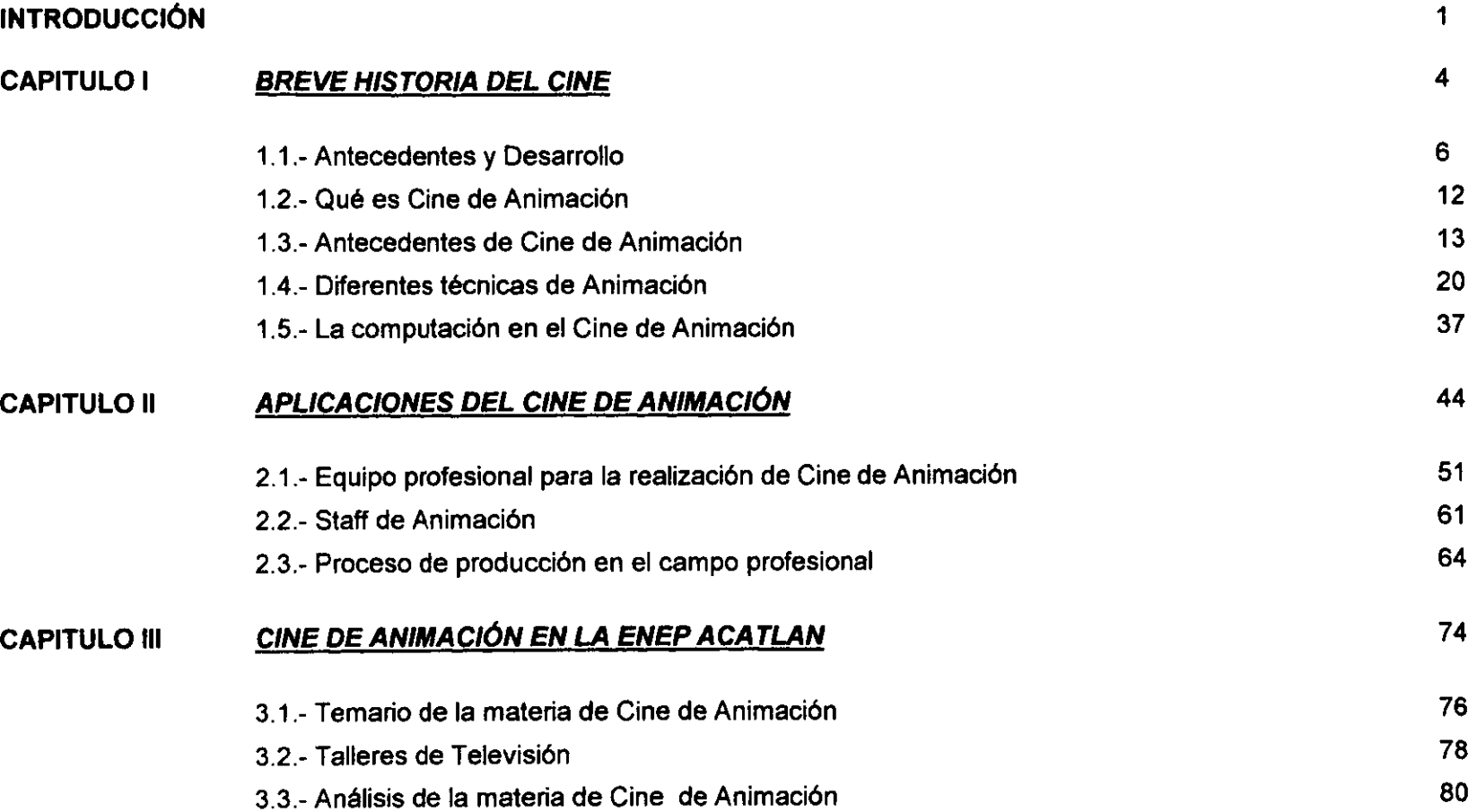

 $\sim 100$  km  $^{-1}$ 

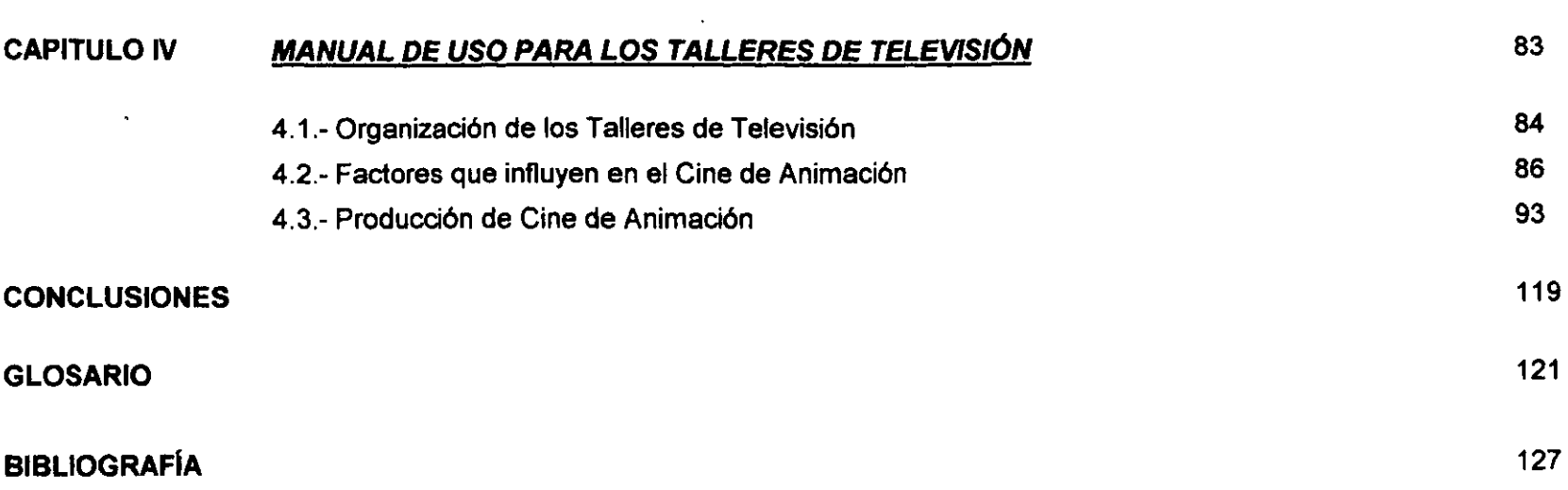

 $\overline{\phantom{a}}$ 

 $\mathcal{L}^{\pm}$ 

 $\sim 10$ 

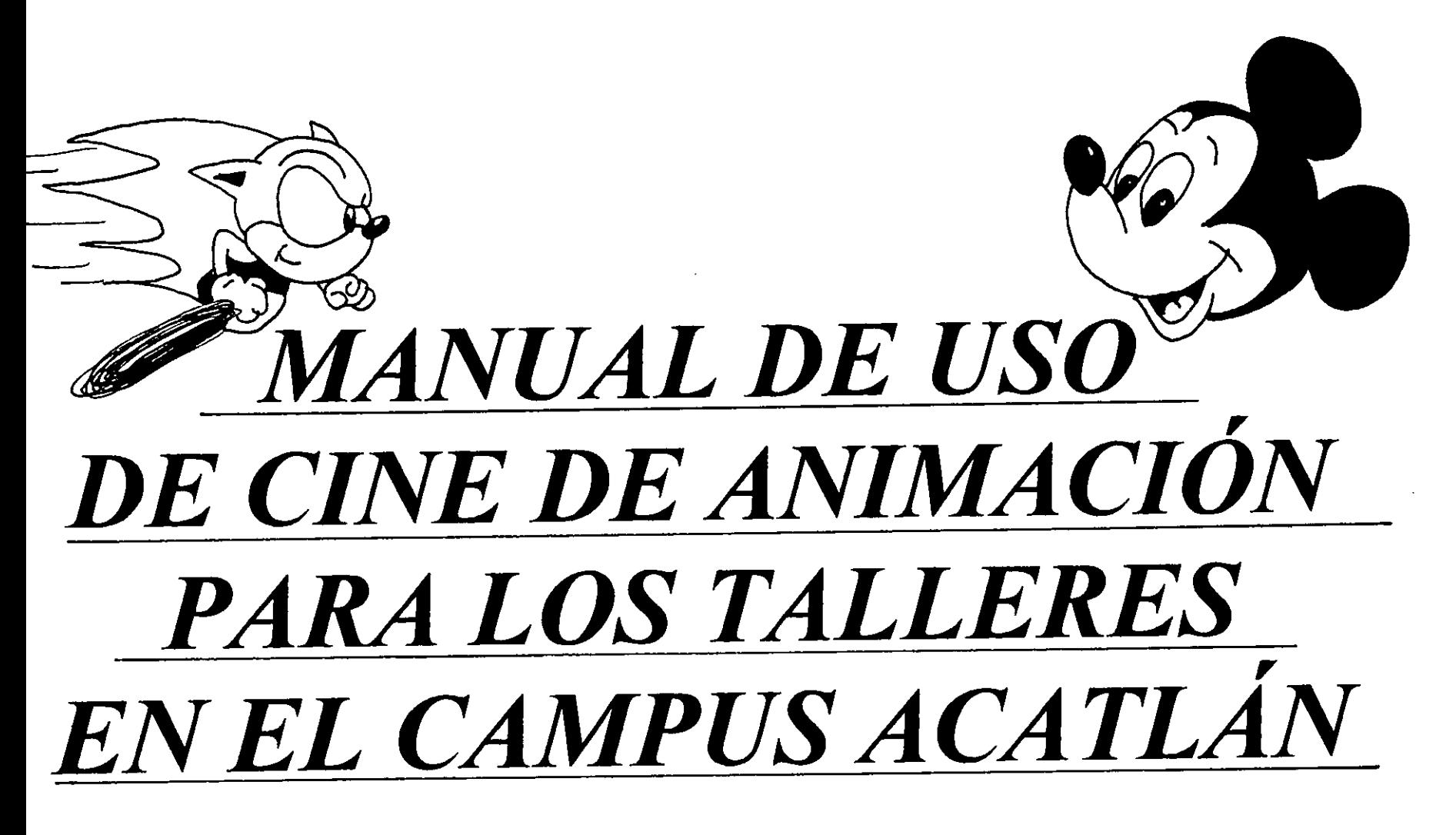

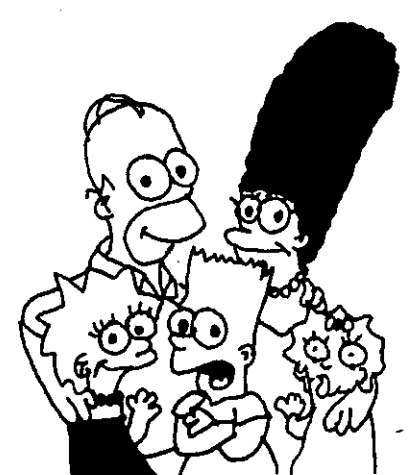

# *INTRODUCCIÓN*

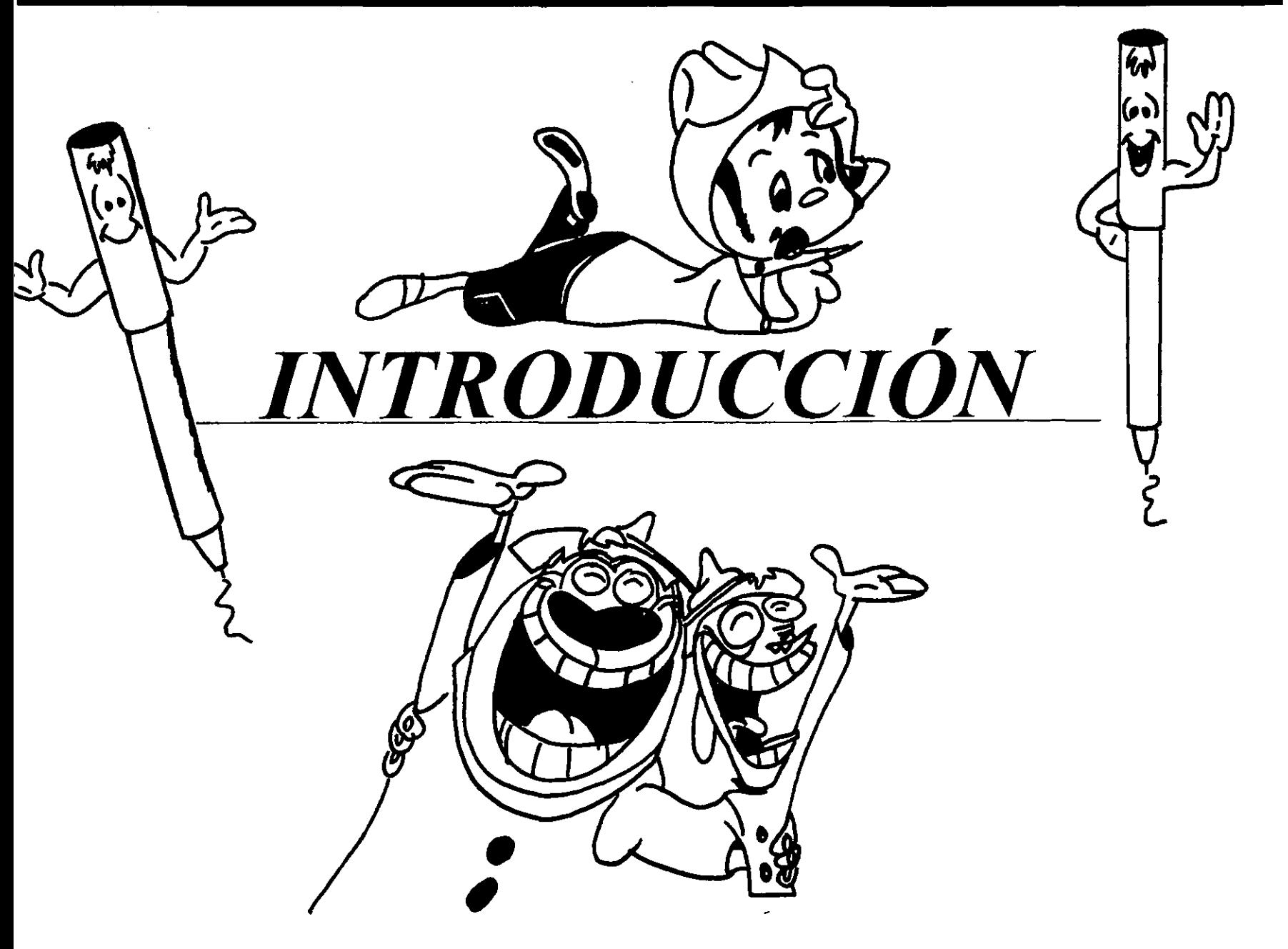

1

# 1 N TROJ) U ce *'J* ÚN

Casi todas las personas, para no decir todas, les gusta y conocen el término de cine, gracias a que actualmente es un medio de comunicación masivo y se puede usar para varios fines; como por ejemplo, para uso institucional, educativo, publicitario, etc... pero uno de los más importantes y más comunes son el de entretener y divertir al público espectador.

Gracias al nacimiento y desarrollo de grandes inventos, podemos disfrutar del cine. Hace 100 años, los hermanos Lumiére, gracias a su cinematógrafo logran proyectar la primera película, así nace lo que actualmente conocemos como el cine.

El cine transmite ideas, deseos y sentimientos a través de imágenes, palabras, ruidos y mÚSica; retrata aspectos de la vida o de fantasías, por lo cual es un medio muy importante para la sociedad.

Existen varias herramientas para la producción de cine y una de ellas es la animación.

Las películas animadas, logran crear mundos inimaginables, en las cuales; cualquier objeto puede tener movimiento y vida propia.

Generalmente al pensar en animación, nos viene a la mente Walt Disney y sus producciones, pero hay que pensar que detrás de lo que uno ve en la pantalla, existe un proceso de producción y elaboración minucioso para poder lograr las películas de animación que todos disfrutamos actualmente.

Estas animaciones tienen diferentes aplicaciones como anuncios, películas, efectos especiales, que cotidianamente se pueden ver, tanto en la televisión como en el cine, pero generalmente no se conoce su proceso de realización.

Este trabajo tiene la finalidad de dar a conocer las bases para la producción de animaciones, para que las personas interesadas en este tema, puedan en un momento realizar sus propias animaciones.

Hay que conocer los antecedentes del cine desde su origen y su evolución, por lo cual en el capítulo I se da a conocer una breve historia del cine. También se tratará de dar a conocer las diferentes técnicas para la realización de animaciones, para que cada persona pueda elegir la que más se adecúe a las necesidades de cada una de ellas. Además se trata de dar a conocer actualmente qué papel juega la computadora en la realización de animaciones y cuales son son los programas que se emplean para su realización.

En México, la animación no ha tenido mucho auge en lo que respecta a la producción de animaciones , pero esto no quiere decir que no exista; es importante conocer cómo se realiza, y qué equipo y recursos humanos se necesitan para su producción, por lo cual en el capítulo 11 se tratará de estos temas.

Es importante conocer el programa de la materia y cómo se puede aprovechar mejor el equipo de los talleres del Campus Acatlán, esto sirve como apoyo a los alumnos de la materia de cine de animación. En el capítulo 111 se da a

# **INTRODUCCIÓN**

conocer el temario de la materia y algunos puntos del servicio que se da en los talleres.

Por último en el cuarto capítulo, se trata de un manual de uso para la materia de cine de animación, para el desarrollo y producción de animaciones en las instalaciones del Campus Acatlán Se incluye desde la preproducción, producción y la post-producción de animaciones.

Espero que este trabajo sea de utilidad para las personas que se interesen en el cine de animación y en especial a las nuevas generaciones de alumnos que cursan la carrera de Diseño gráfico en el Campus Acatlán

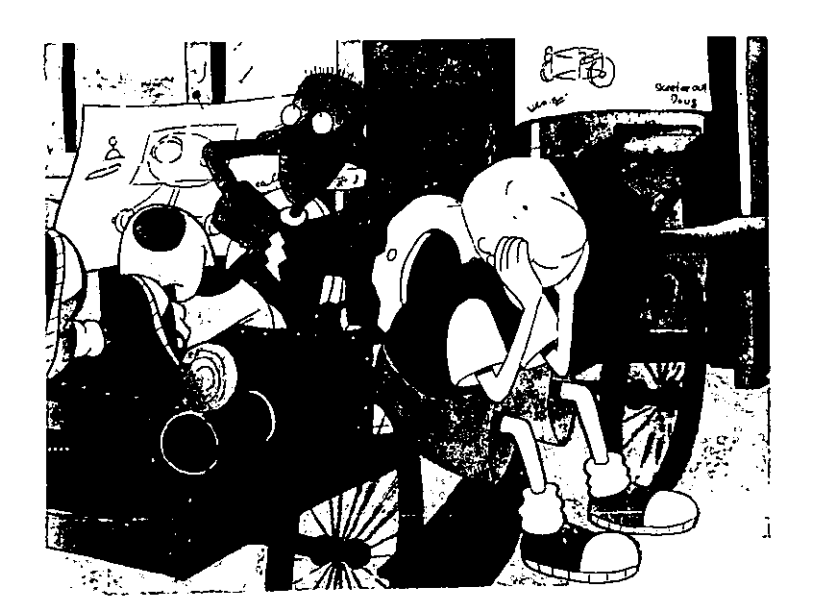

 $\mathcal{Z}$ 

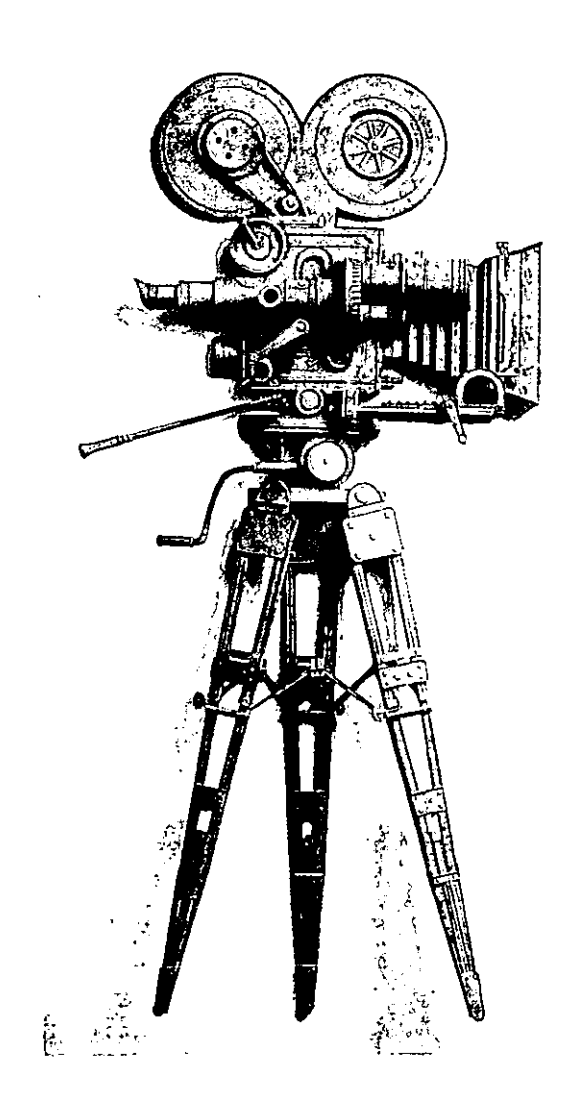

*I-BREVE HISTORIA DEL CINE* 

# *CAPITULO 1*

# *BREVE HISTORIA DEL CINE*

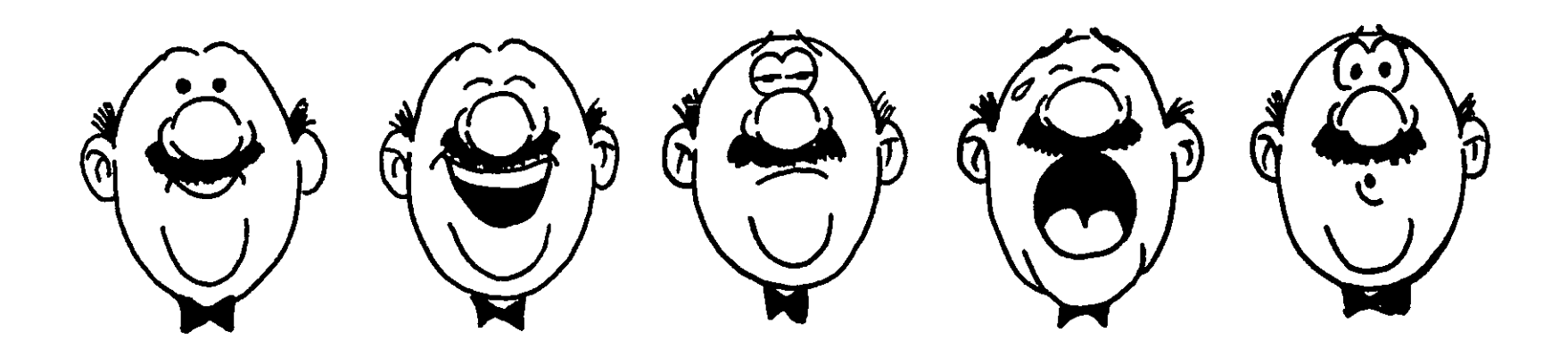

### *1- BREVE HISTORIA DEL CINE*

El cine es un medio de comunicación importante. Fue el primer medio visual que logró representar el movimiento real en una pantalla. Nace para satisfacer las necesidades de comunión, de conocimiento, de información y de comunicación de los problemas económicos, sociales y políticos de un país; puede servir como medio de comunicación para todas las ramas de la ciencia, es decir, que sirve como medio de comunicación para transmitir cualquier tema. El cine puede ser documento cuando se registran sucesos y acontecimientos de todo tipo, sirve como herramienta pedagógica cuando entra en la discusión de los acontecimientos y fenómenos de la naturaleza, del hombre y entre los hombres. También es una herramienta periodística porque gracias a él se puede concretar la información sobre acontecimientos sociales, políticos y científicos. Sirve como herramienta propagandistica cuando se proporciona información comentada, es decir cuando se hacen comentarios favorables o desfavorables del tema que se expone.

Pero sobre todo, al cine se le puede considerar como espectáculo porque divierte y entretiene al público espectador. Además, sirve como apoyo educativo, porque es un medio de comunicación masiva, que manipula los sentimientos y conceptos de la gente, y maneja diferentes niveles educativos, de información, científico, social, político, afectivo y moral. Esto se debe a que es un instrumento que tiene el poder de acumular y comunicar una gran cantidad de información, porque es un medio de difusión, expresión y comunicación que transmite ideas y pensamientos, tiene el poder de crear fantasías en el espectador y transportarlo a otro mundo, porque juega y altera el tiempo y el espacio.

Gracias a la creación de grandes inventos y descubrimientos, nace lo que conocemos como Séptimo Arte. La invención de la fotografía instantánea, es uno de los inventos y descubrimientos más importante, la cual se puede decir que es la madre de la cinematografía. Así el desarrollo y evolución de los diferentes aparatos, técnicas y películas a través de los años han logrado crear lo que actualmente conocemos como **cine.** 

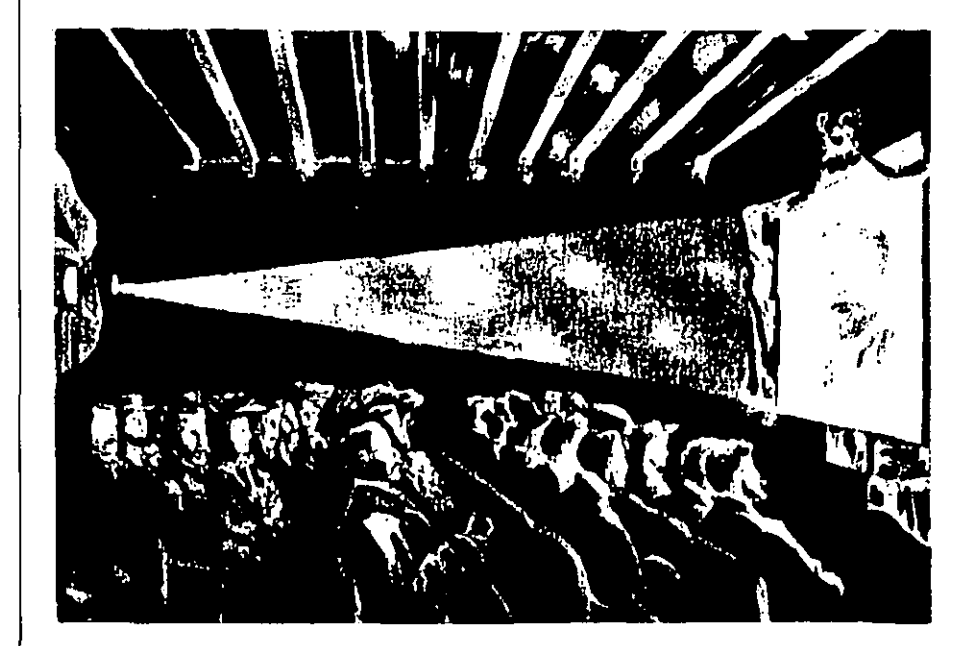

El cine puede dar la ilusión de movimiento gracias a ciertos fenómenos como la persistencia retiniana, la cual consiste en que las imágenes que se proyectan en la retina no desaparecen inmediatamente del cerebro, es decir, que tardan aproximadamente un quinto de segundo antes de que se vayan borrando gradualmente. El estudio de la persistencia retiniana se da antes del nacimiento de la cinematografía, pero fue hasta que el físico inglés Peter Mark Roget en 1824 con sus numerosos trabajos lo llevó hasta el cine. Esto es, que entre cada toma o fotografía se produce un pequeño intervalo de negros; pero esto no se puede percibir gracias al fenómeno de la persistencia retiniana, así cada fotograma se une con el siguiente y crea la ilusión de movimiento constante. Esta ilusión de movimiento se da también gracias a la velocidad de paso de las fotografías en la proyección. Durante el cine Mudo se empleaban 16 cuadros o fotografías por segundo, éstas eran suficientes para evitar el parpadeo durante la proyección; actualmente se utilizan de 24 a 30 cuadros por segundo, lo que crea una mejor ilusión de movimiento.

Esto sirve como la cúspide de los descubrimientos y evolución de grandes inventos a través de los años en diferentes países y por hombres de distintas disciplinas.

La proyección luminosa, se sabe que se practicaba desde la antigüedad, como las sombras chinescas, las cuales son formas de proyección de sombras en una superficie blanca y consiste en proyectar con las manos sombras de figuras que se mueven.

Athanausius Kircher desarrolló la linterna mágica, que era un aparato compuesto por un espejo parabólico que reflejaba la luz de una vela y ésta salía por un tubo con un agujero pequeño en cuyo extremo se ponía un cristal de anteojo, entre dos de ellos se pasaban gran cantidad de pequeños vidrios de colores, los cuales producían figuras extraordinarias y las proyectaba a la pared opuesta en un tamaño mayor.

En 1825, el inglés Fitton y el Doctor París crean el trauma tropo, el cual consistía en un disco de cartón que tenía dibujado un objeto distinto en sus dos caras, pero estas imágenes deberían ser complementarias entre sí. Por ejemplo, un pájaro y una jaula, un jinete y un caballo, entre muchos otros. Al hacer girar rápidamente el disco, el espectador podía observar los dos lados, así las imágenes se superponen gracias al fenómeno de la persistencia retiniana, la cual produce que se vea solo una imagen formada.

Plateau, de origen belga, y el austriaco Stampfer, construyeron aparatos que reproducían el movimiento a partir de imágenes fijas. El más importante y conocido fue el fenequistiscopio, también conocido como estroboscopio en 1832. Consistía en un disco dentado de cartón o previsto de aberturas a distancias regulares, el espectador ayudado por un espejo al hacer girar el disco alrededor de su centro, podía ver los dibujos hechos por el reverso a través de las aberturas. Esto permitía que se viera una imagen a la vez por una fracción de segundo, y la sucesión de las imágenes fijas; por medio de la persistencia retiniana, se transformaba

en una sola imagen con movimiento cíclico, es decir, se repetía a cada vuelta del disco.

La descomposición del movimiento en una serie de imágenes fijas es el principio y la base del cine, tanto para su reproducción como para su registro. El inglés Honner inventó en 1834 el zoótropo, este era una caja cilíndrica con aberturas a distancias regulares, que tenía una banda de imágenes en la parte interior y al hacerla girar, producía la ilusión de movimiento.

Para el nacimiento del cine como tal se debió utilizar la fotografía, ya que el cine supone la fotografía instantánea. En 1823 el francés Nicéforo Niepce, logra realizar las primeras fotografías con material de sensibilidad muy baja, por lo cual el tiempo de exposición duraba aproximadamente 14 horas en pleno sol; con estas primeras fotografías sólo se podían retratar naturalezas muertas, pero dio la pauta para el desarrollo de la fotografía. En 1840 la fotografía se siguió desarrollando y fue posible poder producir los primeros retratos. Para realizarlos, los modelos se tenían que inmovilizar por un tiempo aproximado de 20 minutos bajo el sol y con los ojos cerrados para que no parpadearan y producir en la fotografía un borroneo, pero al ir evolucionando más esta técnica, los tiempos de exposición se fueron reduciendo hasta llegar a ser de tres y dos minutos. Con los continuos perfeccionamientos técnicos de la fotografía instantánea durante el período de 1851 a 1870, se lograron retratar algunas series que mostraban a un personaje en distintas poses sucesivas. Es decir, si se quería mostrar el movimiento de un brazo que bajaba, se

tenía que fotografiar el brazo primero levantado, después un poco más abajo y así sucesivamente, este procedimiento era imperfecto pero sirvió como base en los usos futuros del cine, como algunos efectos especiales de movimiento acelerado y retardado.

En 1872 el inglés Muybridge logró tomar las primeras tomas instantáneas sucesivas, cuando colocó 24 cabinas cada una con un aparato fotográfico y cada aparato era obturado por medio de un hilo que estaba puesto en la pista, atravesándola y fijada en el muro. El caballo, al correr por la pista, iba rompiendo estos hilos sucesivamente y así se descubrían los objetivos y se registraba la fotografía en las cabinas. Esta prueba sirvió para estudiar los movimientos de los caballos y sirvió para pintores y escultores en retratar mejor las poses y movimientos de estos animales.

En 1877 Reynaud inventa el praxioscopio, que consistía en un tambor de espejos. Este fue transformado y en 1888 Reynaud construyó el teatro óptico, el cual empleaba cintas perforadas para obtener una firmeza de las imágenes para una mejor proyección con las cuales a partir de 1892 y durante 10 años pudo dar las primeras representaciones públicas largas de dibujos animados en colores. En esta misma época Edison crea la película de 35mm, con cuatro pares de perforaciones por imagen.

Edison y Dickinson, ambos norteamericanos, en 1894 hacen filmaciones con el *kinetoscopio*, una especie de caja de gran tamaño con un visor por el cual una persona podía

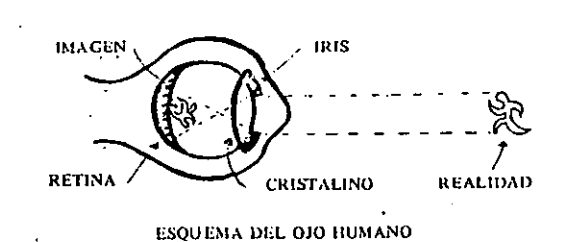

PERSISTENCIA RETINIANA

**ESTROBOSCOPIO** 

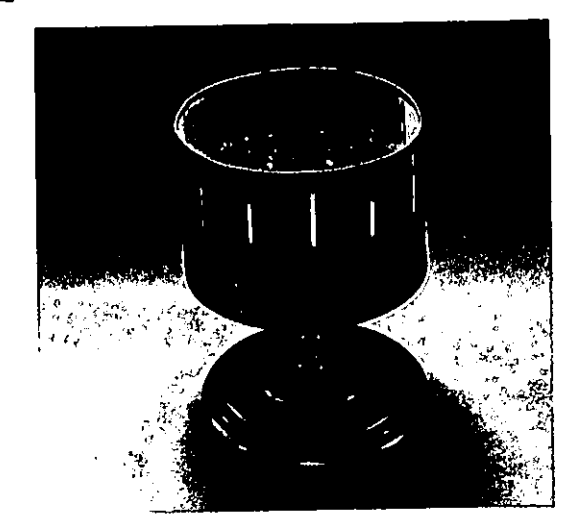

ZOÓTROPO

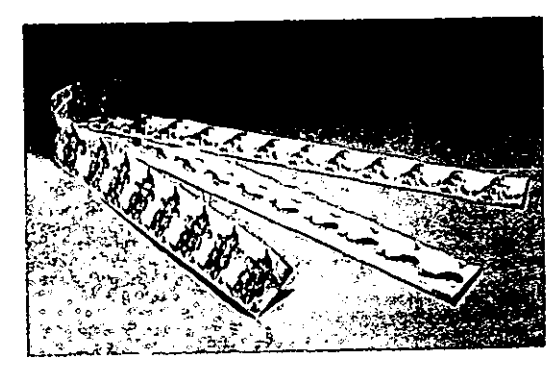

TIRAS PARA<br>EL ZOÓTROPO

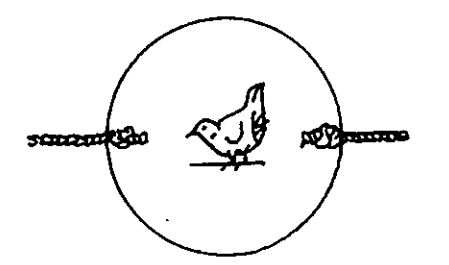

**TRAUMATROPO** 

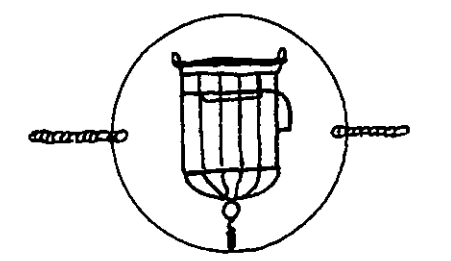

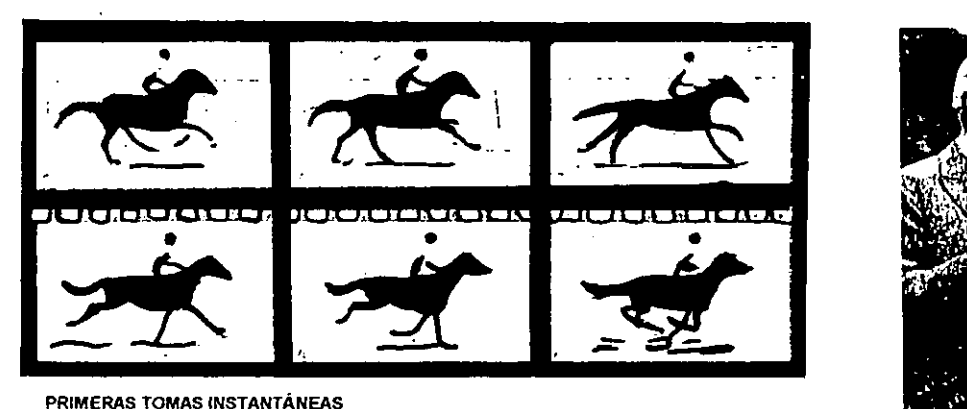

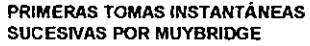

•

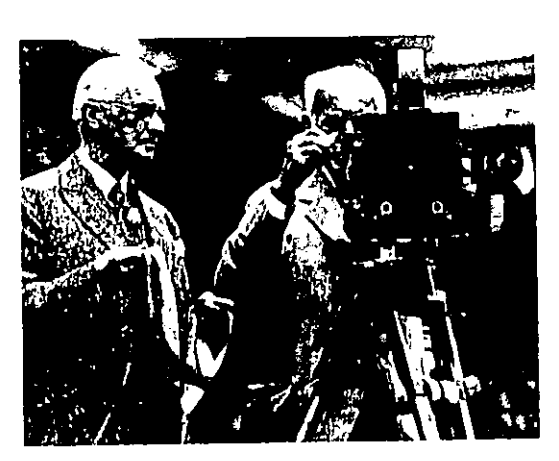

CINETÓGRAFO

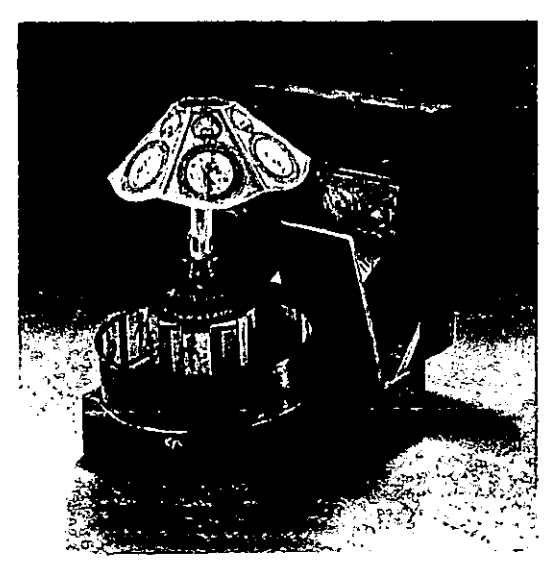

PRAXINOSCOPIO

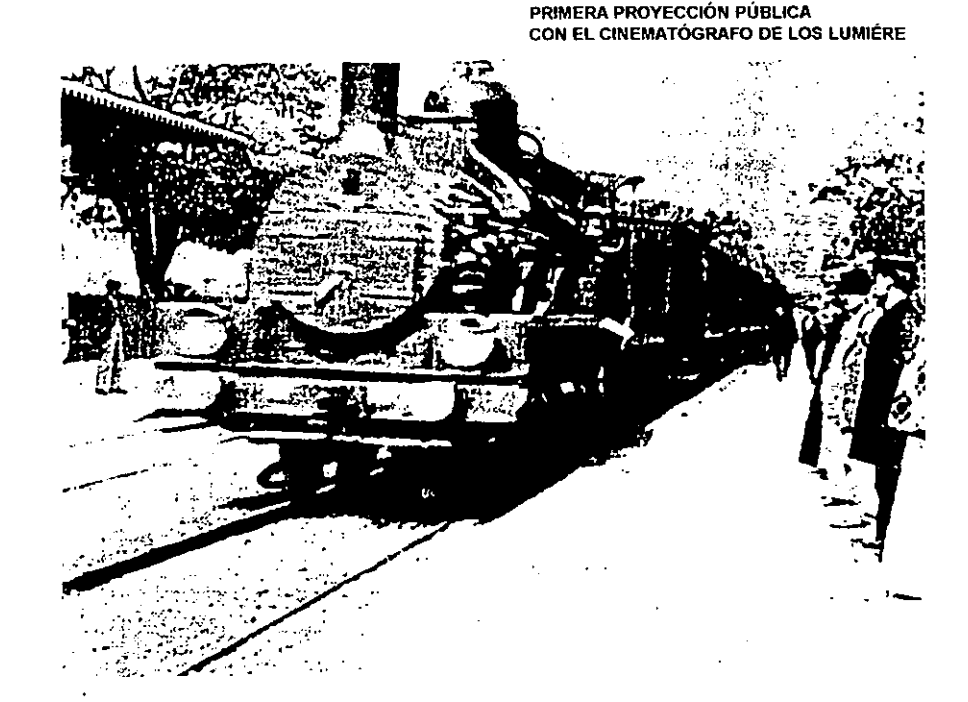

------------------------------------------------------------------------------

## /./. ANTECE/)ENTE.\' F */)ESARROU\_O*

ver una película corta, unida en forma que se repetía constantemente. En 1891 Thomas Alva Edison crea elcinetógrafo, lo que actualmente se conoce como la cámara de tomavistas, la cual descompone el movimiento en imágenes fijas, esto gracias a que se tomaban las fotografías instantáneas automáticamente a intervalos de tiempo.

Inmediatamente, en todos los países, los inventores buscaron el modo de proyectar estas películas, pero fue hasta la invención del **cinematógrafo** por los hermanos Louis y Auguste Lumiére de origen francés, que el 28 de diciembre de 1895, dan la primera proyección pública con este aparato. Esta es la fecha oficial del nacimiento del cine.

Este aparato podía proyectar en una pantalla una imagen ampliada unas 35,000 veces. Los Lumiére solían tomar 16 cuadros por segundo, el cinematógrafo tenía la ventaja de que servía como cámara, proyector e impresora.

Desde 1912, se trataron de hacer proyecciones sonoras públicas mediante la sincronización del proyector y un tocadiscos y un sistema de amplificación se proyectaban las películas, a estas películas se les consideraban mudas porque dentro de la cinta no se podía grabar el sonido y se tenían que ocupar aparatos externos para poder proyectar la película con sonido,por lo cual eran llamadas el "teatro del silencio". Desde 1926 se empezó a experimentar con las primeras películas con ruido y música, mediante la sincronización de la película con un gramófono y finalmente el sonido era registrado en la película por vibraciones sonoras. Hasta 1927 se estrenaron los dos primeros largometrajes hablados, "El Cantante de Jazz" producida por la Warner por medio de discos sincronizados con el

proyector, y "El Séptimo Cielo" producida por la Fox, en la cual la sonorización se hizo por medio de una pista óptica; estas dos películas tuvieron gran aceptación y fueron las que impulsaron al cine sonoro.

Al nacer el cine, el único método fotosensible era la transformación desencadenada por la luz en las sales de plata metálica opaca y así producir imágenes en blanco y negro. Rápidamente se buscó darle color a las películas; primero se pintaban los fotogramas a mano uno por uno, así más tarde se producirían mecánicamente poniendo plantillas sobre la película, pero en realidad no se podían fotografiar los colores naturales. Esto se pudo realizar hasta la época de la Segunda Guerra Mundial.

El kinemacolor en 1911 grababa 32 fotogramas por segundo alternando un filtro verde y un filtro rojo; en 1912 se lanza el chronochroma inventado por León Gaumont. Esta película tuvo gran éxito hasta 1920, ya que mezclaba un filtro verde, un filtro rojo y un filtro azul lo cual produce una síntesis aditiva de tricomía.

Durante las dos Guerras Mundiales se inventaron el sistema Keller-Dorian que registraba la imagen en un soporte "gofrado" y el dufaycolor aquí se registraba sobre un mosaico tricomado impreso sobre un soporte, pero todos estos procesos fueron obsoletos cuando apareció el technicolor en 1928 en bicromía y entre 1934-1935 en tricomía. el technicolor fue el que aportó el color al cine, el cual consiste en tres negativos en blanco y negro que corresponden a las selecciones de rojo, verde y azul, éstos al ser revelados se obtienen los tres positivos que por medio de un proceso de laboratorio se impregnan de color por la densidad de

la imagen; estos positivos son transportados por presión sobre una película virgen y se traspasan así los distintoscolores que se ven al proyectarse esta película. Actualmente existen tres películas negativas de colores de 35mm y 16mm las cuales son: Eastmancolor, Fujicolor y Gevacolor.

Dentro del desarrollo del cine podemos ubicar también el nacimiento y desarrollo de la animación, ya que las primeras imágenes que se lograron poner en movimiento eran dibujos y no fotografías, así los inventos que sirvieron como base al nacimiento del cine, ya citados en el punto anterior, dan también las bases para la animación.

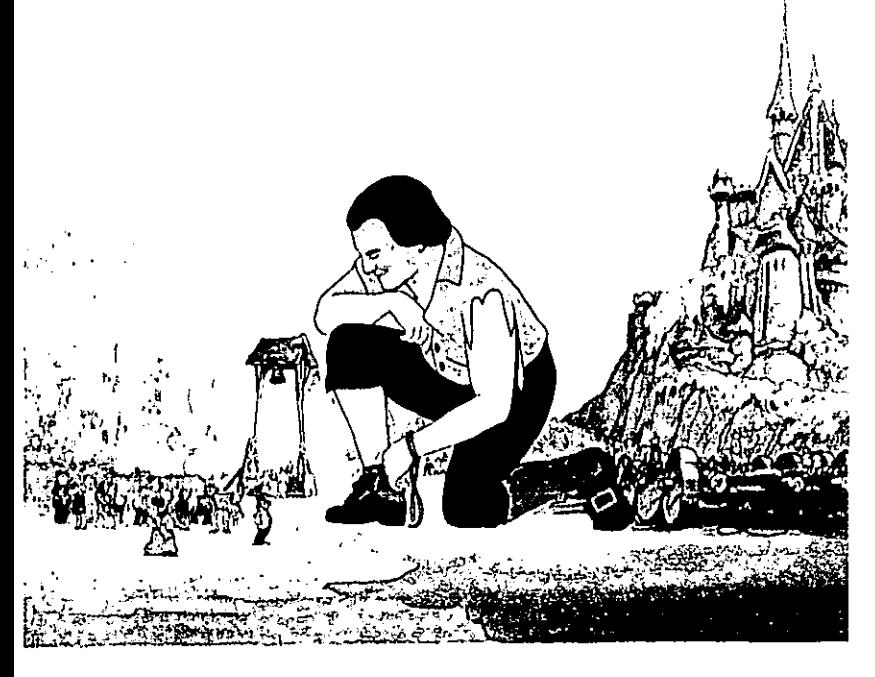

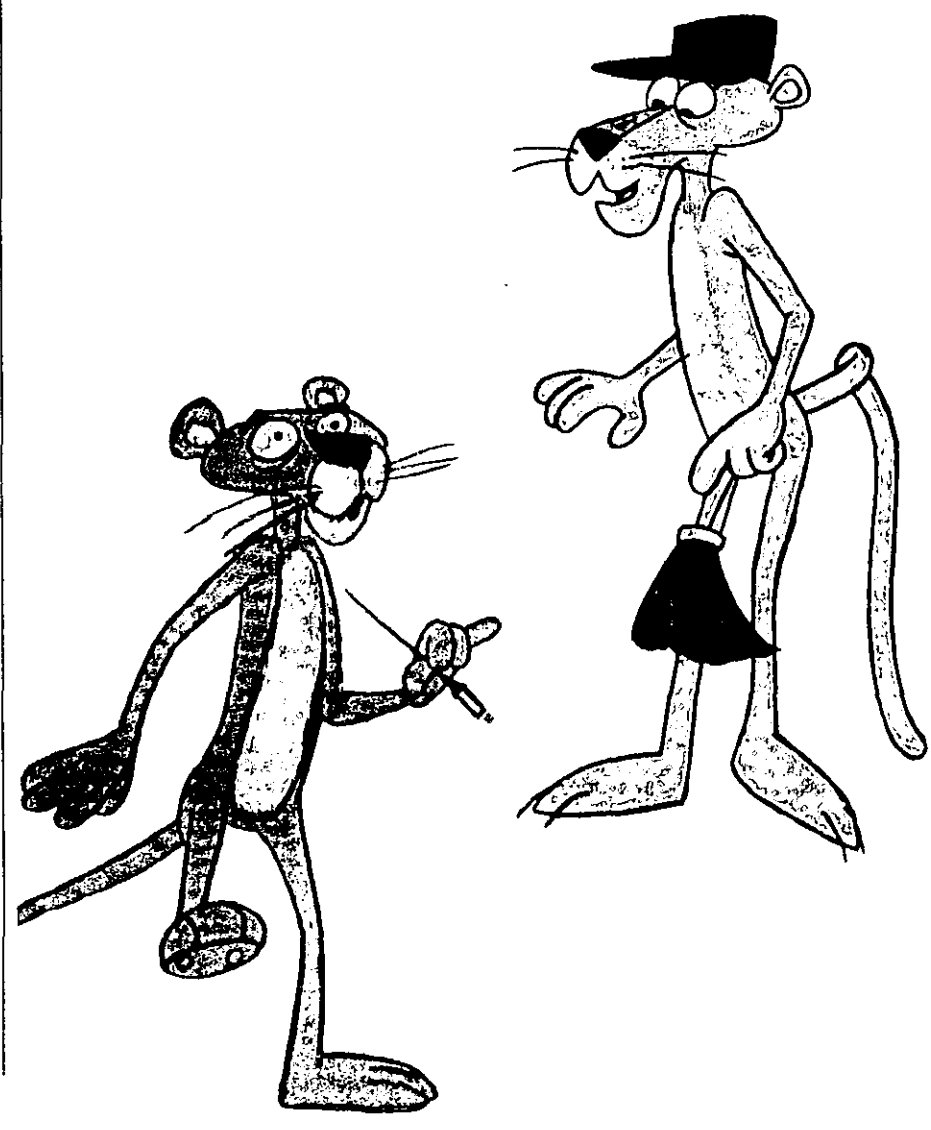

# *1.2. QUÉ ES CINE DE ANIMACIÓN*

**-**

Se puede considerar al cine de animación como un género cinematográfico, pero el cine toma a la animación como una herramienta para elaborar temas de sus distintos géneros. Es decir, en la animación se pueden tratar tanto documentales, como películas de ficción: terror, comedia, musicales, entre muchos otros géneros cinematográficos.

Lo más importante del cine de animación es la creación de la ilusión de movimiento, es decir dar vida a muñecos, dibujos y objetos que no tienen vida propia, esto claro mediante su proyección en la pantalla.

Al cine de animación se le ha definido de diferentes formas, por ejemplo, Georges Sadoul lo define como "una rama aparte del arte del cine. Sabe animar en la pantalla los dibujos, las esculturas, los grabados, las líneas, los volúmenes, las siluetas, los muñecos. Gracias a él todas las artes plásticas pueden en lo sucesivo ser dotadas de movimiento." ( SADOUL, Historia del cine Mundial, p.453).

En la Gran Enciclopedia Larousse se define al cine de animación como "el método consistente en filmar imagen por imagen dibujos o muñecos, que al ser proyectados en una pantalla a razón de 24 imágenes por segundo, parecerán dotados de movimiento."

( Gran Enciclopedia Larousse, T.2, p.20).

De manera general el cine de animación se aplica a las películas que son filmadas cuadro por cuadro, como lo opuesto a ser filmadas en vivo. Se le define como "Género cinematográfico cuya técnica consiste en animar en la

pantalla dibujos, esculturas, líneas, volúmenes, muñecos, etc." (Enciclopedia Ilustrada del cine, V. 1, p. 42-43)

Tomando en cuenta las distintas definiciones citadas anteriormente podemos decir que el cine de animación es una técnica cinematográfica que sirve para crear la ilusión de movimiento al proyectar en una pantalla los dibujos, muñecos, siluetas, fotografías, arena y cualquier objeto inanimado, mediante su filmación o grabación cuadro por cuadro a razón de 24 cuadros por segundo en cine y 30 cuadros por segundo en Video, para poder dar la ilusión de movimiento.

Se puede pensar que la animación nace junto con el cine, pero podemos decir que la animación nace antes que el cine, ya que en los primeros aparatos que se inventaron, el movimiento se daba por medio de dibujos, y el cine no existe sin la fotografía instantánea, pero gracias a la invención de la cinematografía, se impulsa una mayor evolución y desarrollo de la animación.

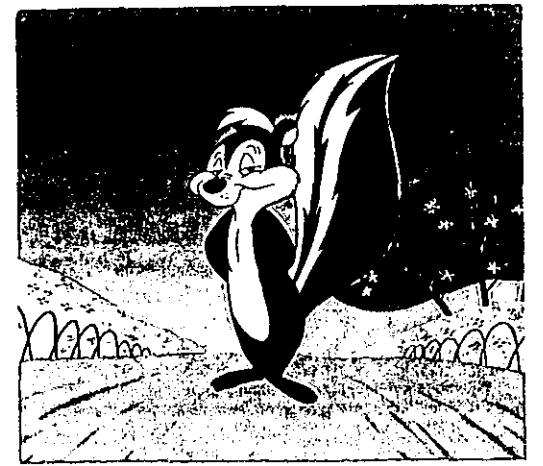

El cine de animación tiene su desarrollo y evolución junto con el cine, pero su nacimiento lo podemos ubicar antes que él mismo. Se considera que la animación se remonta a las experiencias con las sombras chinescas, aproximadamente hace mil años, y a los primeros aparatos como el traumatropo, el estroboscopio, el zoótropo y el praxinoscopio, que utilizaban dibujos en vez de fotografías, para poder representar el movimiento. Un invento importante en el desarrollo de la animación es el kineografo, actualmente conocido como flipbook, libro rápido o filoscopio, que fue creado en 1868 y consiste en una serie de dibujos o fotografías acomodados en orden, que al cambiar rápidamente las imágenes, hace que se dé la sensación de movimiento. Emile Reynaud en 1888 construyó el teatro óptico. A Reynaud se le considera como el pionero de la animación, ya que desde 1892, hizo las primeras representaciones de dibujos animados en colores, proyectados en una pantalla. Reynaud utilizó elementos que actualmente se emplean en la técnica de los dibujos animados, por ejemplo: disociación de las figuras animadas y del decorado, calcos sucesivos en hojas transparentes y trucajes.

En 1907 en Nueva York, en el Taller Vitagraph, un técnico creó el procedimiento de la vuelta de manivela, descubrimiento por el cual se puede filmar con la cámara imagen por imagen. Uno de los primeros filmes que utilizó este procedimiento fue "El Hotel Embrujado" de Stuart Blackton, donde se veían objetos moverse por sí solos. Esto se pudo realizar porque se imprimieron desplazamientos sucesivos de los objetos que se animaron, en un intervalo de tomas por medio del paso de manivela. Este procedimiento

abrió camino al desarrollo de todas.las técnicas de cine de animación.

Al francés Emile Cohl se le considera como el padre de los dibujos animados. Desde 1908 realizaba secuencias de figuras blancas que se movían en fondo negro, un ejemplo de esto es "Fantasmagorie" realizada en 1908. Cohl también realiza animación con muñecos en "Le Tout Petit Faust" en 1910. En este mismo año, Armstrong, lanza en Inglaterra sus siluetas parecidas a las sombras chinescas. En 1909 Windsor Mackay produce "Gertie el Dinosaurio", la primera película de dibujos animados norteamericanos que tardó aproximadamente tres años en filmarse y consistía de más de 10,000 dibujos.

Otros pioneros del cine de animación fueron el alemán Julius Pinschewer y Earl Hurd, que en 1914 introducen el uso de los acetatos para la producción de los dibujos animados, sustituyendo a las cartulinas y de esta manera hacer que la producción de los dibujos animados fuera más rápida, debido a que no se tenían que dibujar todos los pasos del movimiento.

Durante la Primera Guerra Mundial se da el auge de la animación francesa y Emile Cohl realiza la serie de "Los Pieds Nickeles" en 1917; Lortac junto con Cheval fundan durante 1920-1923 "Le Canard en Ciné", las imágenes que se empleaban eran siluetas de papel recortadas.

Las primeras estrellas de los dibujos animados nacieron en 1919 con la creación de el Gato Félix, creado

--- ------------------------------------------------------------------------

 $\mathbf{r}$ 

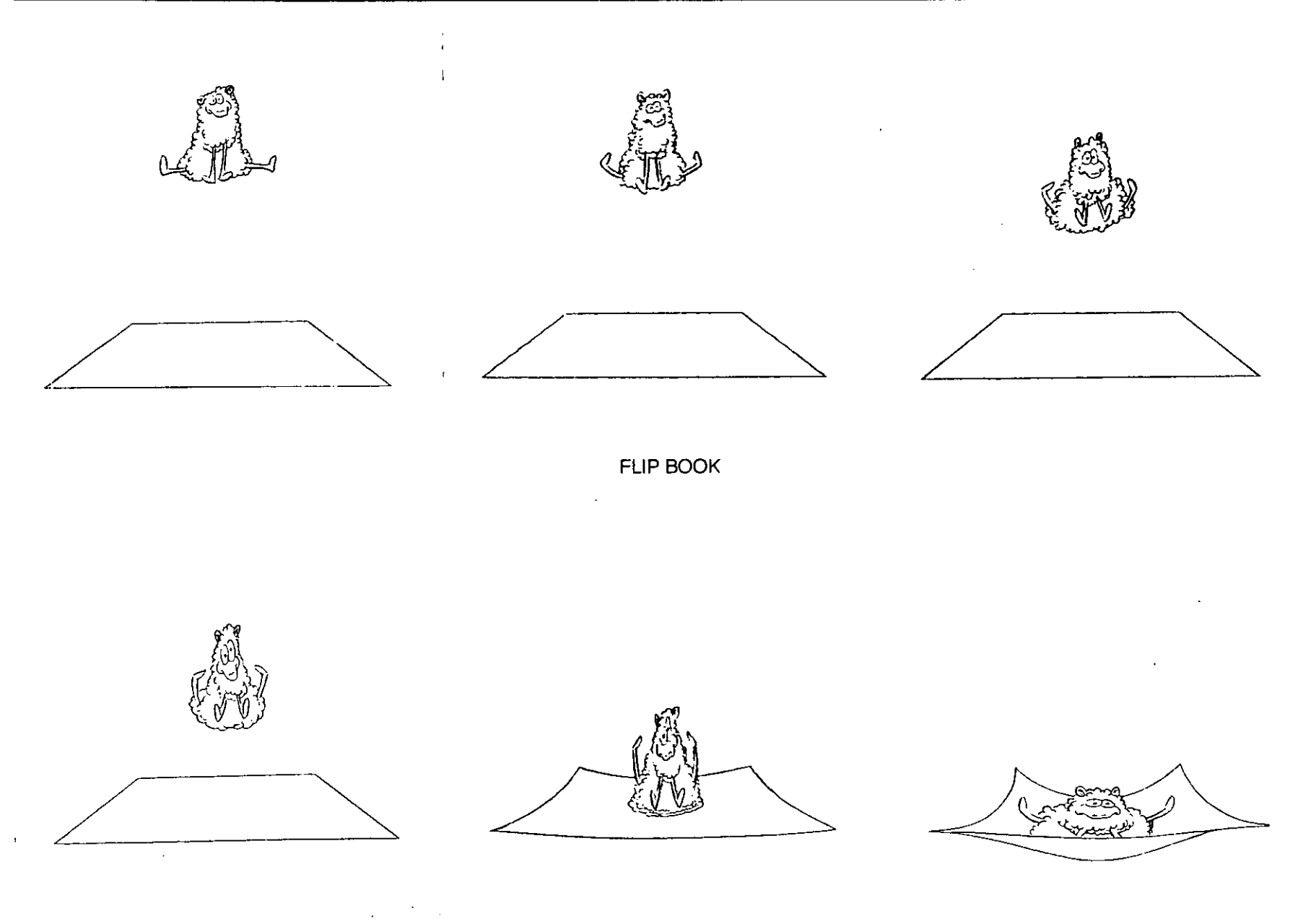

 $\hat{\mathcal{N}}$ 

por Pat Sullivan. El éxito que tuvo este personaje hizo nacer a otros personajes como The Crazy Cat, de Ben Harrison y Mánny Gould, La Rana Flip de Ub Iwerks, Osvaldo el Conejo Feliz de Walt Disney y sobre todo, el Ratón Mickey creado por Ub Iwerks y transformado y explotado por Walt Disney.

**-**

Por otro lado, el ruso Starevitch realiza filmes de animación con muñecos: "Les Grenoulles qui Demandent un Roi", "Le Rat de Villa et le Rat des Champs", "Le Rossignol" y "La Reine des Papillons", son algunos de sus filmes. Sin embargo, Starevitch no logró simplificar sus personajes y por lo cual sus animaciones tienen muchos detalles, lo que hace que sean algo confusas.

Para 1924 en la URSS, se realizan los primeros dibujos animados como "Viaje Interplanetario" por Merculov. En Alemania, Lotte Reiniger producía filmes utilizando las sombras chinescas, con un estilo refinado, algunas de sus películas son: "Las Aventuras del Príncipe Ahmad" en 1928, "Carmen" en 1933 y "Papageno" en 1935. El neozelandés len Lye inventa la técnica de dibujar sobre la película en 1935.

Los hermanos Max y Dave Fleischer en E.UA realizaron en 1920 una serie que se llamaba "Fuera del Tintero", en el cual conjuntaban el dibujo con la fotografía.

Con la llegada del cine sonoro, las películas de dibujos animados tienen su mayor auge. Es cuando los Fleischer crean personajes humanos como Betty Boop, lasciva y sensual y su mejor creación fue Popeye el Marino, que tuvo una gran aceptación.

Walt Disney en 1929 produce su primer film sonoro de dibujos animados con "La Danza Macabra", en la que varios esqueletos danzaban, se desarticulaban y tocaban el xilófono percutiendo con sus tibias los tórax.

El empleo del color en el cine renovó este género. Con el technicolor, Disney produjo "Los Tres Cochinitos", lo que permitió que en los dibujos animados se desarrollaran efectos especiales que solamente se lograban por medio del trucaje. El film que revolucionó los dibujos animados fue "Blancanieves y los Siete Enanos", primer largometraje producido en 1938 por Walt Disney. luego vendrían "Pinocho" en 1940, "Fantasía" en 1941, que fue la obra más ambiciosa de Disney y "Bambi" en 1942.

Jean Painlevé y René Bertrand crean las estatuas de plastilina, coloreadas y animadas, dando una cualidad sorprendente en "Barbe-Blue" en 1937. Esta técnica logra animar los objetos en tres dimensiones, imposible de hacer en los dibujos animados y actualmente se conoce como el Clay Animation.

Después de la Segunda Guerra Mundial la animación sufre varias modificaciones. Se desarrollaron grandes animadores y escuelas alrededor de todo el mundo. En Canadá, Norman MeLaren, realiza filmes abstractos y esquemas publicitarios, empleando las disolvencias encadenadas y travelling hacia- adelante. Melaren utiliza la técnica de dibujo directo en la película, en filmes como

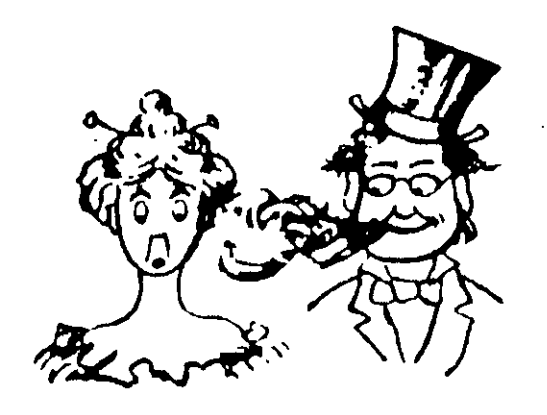

STUART BLACKTON (1906)<br>"HUMOROUS PHASES OF FUNNY FACES"

WINDSOR MACKAY (1909) "GERTIE EL DINOSAURIO"

**EMIL COHL (1906)** "LE CACHEMAR DU FANTOUCHE"

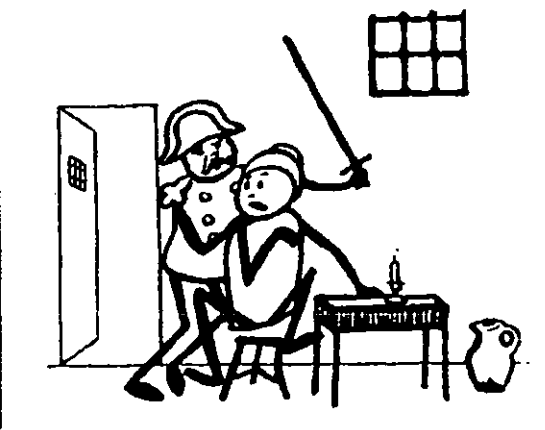

**FELIX EL GATO** 

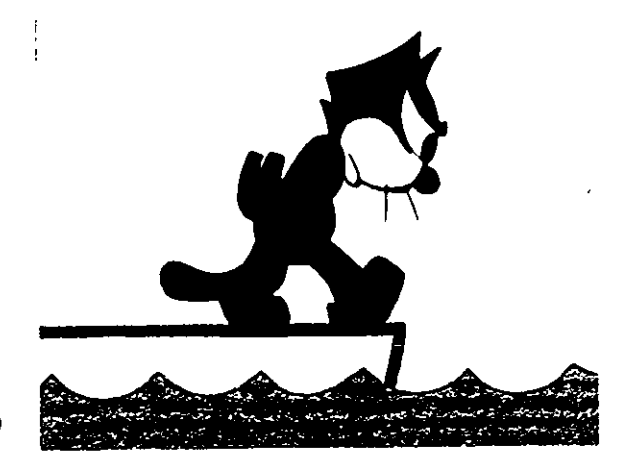

"Fiddle de Dee" y "Begone Dull Care", empleando dibujos estereoscópicos. Este gran animador empleó otras técnicas como la animación de pastel, de relieve, filmes de trucajes y la pixilación, técnica que se apoya en personas. Un ejemplo de este tipo de filmes es "Vecinos" y"La Historia de una Silla".

**=** 

Dentro de Europa Central, Checoslovaquia (hoy Eslovaquia y República Checa), Polonia, Yugoslavia (actualmente Eslovenia, Croacia, Bosnia-Herzegovina, Serbia, Montenegro y Macedonia), más tarde Hungría, Bulgaria y Rumania desarrollaron un estilo propio. Unos de los representantes más importantes son los entonces checoslovacos Jin Trnka, y Karel Zeman. Trnka gracias a su experiencia en el manejo de marionetas, arte tradicional de esta parte de Europa, se especializó en los filmes de animación con muñecos, unos de los más conocidos es "Spaklicek", largometraje premiado en 1948 en Venecia.

Alexander Alexeieff en Francia inventa una nueva técnica, de gran finura: la pantalla se alfileres. Hacía moverse sombras y luces en una gruesa tela blanca. El cine de animación francés, en los años treinta estaba a la vanguardia, pero en 1955 estuvo a punto de desaparecer en cuanto "arte puro", pero sus artistas habían creado un excelente cine publicitario cuyos logros fueron numerosos, lo cual produjo un gran mercado en Francia.

En Gran Bretaña, John Hubley desarrolla una técnica, en la cual utilizaba pinturas guaches para realizar sus animaciones; esta técnica tuvo un gran auge entre los años 1956-1966. Los filmes de este animador tienen un carácter pedagógico e instructivo como sus películas "Aventuras de

Asterisco", "Tender Games", "Estrellas y Hombres, "El Hoyo" y "The Hats",.

Los países Orientales, como China y Japón utilizaron diversas técnicas. En Japón, Kichiro Kanay, Zenjairo Yamamoto, Noburo Ofuji y Fasuji Murata son precursores de la animación de este país. Ofuji empleaba la técnica de Chiyogami, la cual consistía en usar papel coloreado y transparente para realizar filmes de sombras chinescas, con este material se podía realizar en diferentes planos la animación.

En China se realizaba "La Princesa del Abanico de Hierro", producida por Wan Lan Ming y Wan Ku-San, aunque se emplearon diferentes técnicas en varios filmes, incursionaron en el uso de los dibujos animados y animación con muñecos.

Entre los principales representantes de la animación contemporánea podemos mencionar a Saul Bass, Chuck Jones, Peter Foldes, Robert Lapoujade, Jan Lenica, Ion Popesco, entre muchos otros.

Dentro del cine de animación ha adquirido importancia la producción de dibujos y efectos especiales con la ayuda de ordenadores. Gracias a esta tecnología se ha logrado simplificar el trabajo de hacer cine de animación, ya que se pueden hacer trazos automáticos de los dibujos intermedios de un movimiento, esto utilizando especialmente las técnicas CAD-CAM.

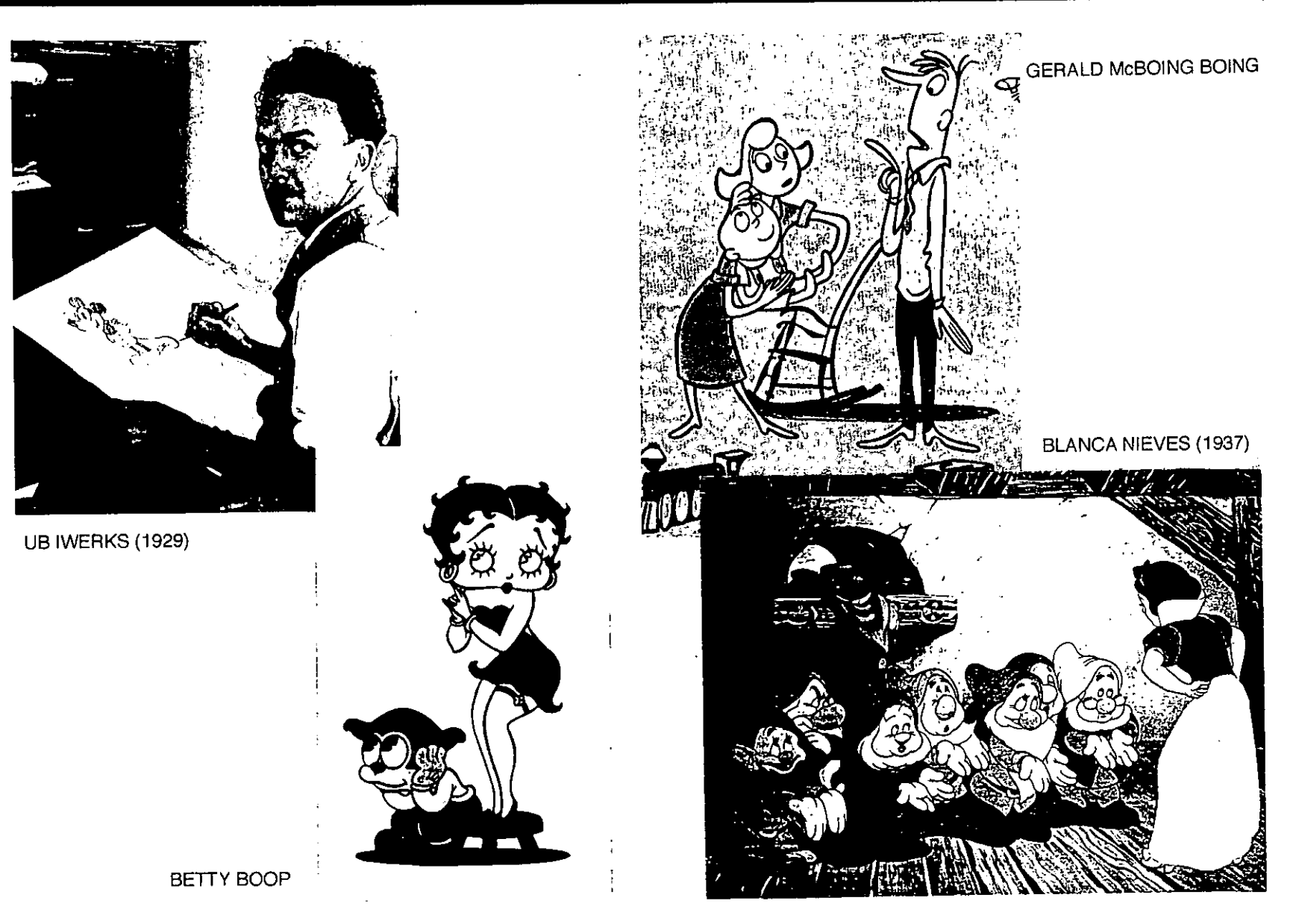

Existen varios tipos de sistemas que se pueden usar lara la producción de cine de animación. Uno de los más ¡encillos en sistemas gráficos en linea, es la Elliot 4100. **El**  :omputador tiene un dispositivo marcador y el diseñador luede emplear una pluma de luz para dar entrada al :omputador, la cual se desarrolla pictóricamente. Estas mágenes pueden ser revisadas o cambiadas instantálea mente por el diseñador por medio de la pluma.

**•** 

**El** sistema Forlam puede almacenar subprogramas o secuencias de intrucciones. Para el cine de animación, sirve Jara especificar y mover objetos de forma matemática, así :omo proyectar un objeto en un plano pictórico, así el mimador participa como cameraman, decidiendo los novimientos de la cámara, zooms y fundidos más :onvenientes.

Con los adelantos de la computación, es posible que :ualquier persona pueda crear animación por computadora en una oficina o en casa, ya que el potencial ofrecido por el software actualmente es asombrosa. Uno puede crear lo que nenos se imagina.

Pero no solamente se puede crear cine de animación por medio de la computadora sino que, existen diferentes técnicas manuales con las que se puede crear la ilusión de movimiento de los objetos inanimados. Estas técnicas serán tratadas en el siguiente punto.

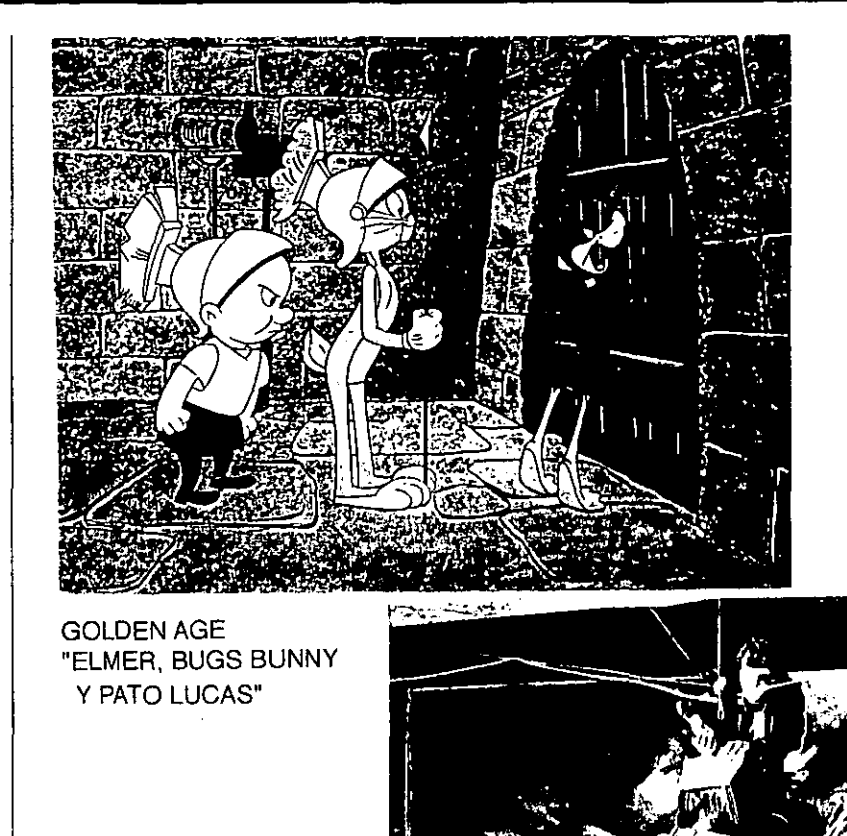

EL IMPERIO CONTRAATACA

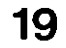

# **1.4.DIFERENTES TÉCNICAS DE ANIMACIÓN**

El desarrollo del cine de animación no solamente se trata de los dibujos animados, sino que existen varias técnicas para su producción. Estas técnicas se pueden clasificar según la forma como se realizan, los materiales que se utilizan animación con muñecos, objetos, en acetato, siluetas, recortes....-, las dimensiones que se proyectan -animación bidimensional y tridimensional-, así como el grado de elaboración y complejidad de la animación -animación limitada, completa y total-.

La animación limitada se refiere a que los movimientos de los objetos no son muy complicados; la animación completa ya involucra una mayor acción por parte de los elementos que se van a animar, es decir, que no solamente se traslada de un lado a otro sino que ya se mueven ciertas partes del cuerpo. Por ejemplo: las extremidades o la cabeza o los ojos. La animación total o Full Animation, es cuando todas las partes del personaje se animan, por lo cual tiene una mayor complejidad que las otras animaciones. La clasificación por medio del grado de elaboración y complejidad se puede aplicar a cualquier tipo de animación, sin importar la forma, material y dimensiones que se utilicen.

Con lo anterior podemos observar que existen varias formas para clasificar las técnicas. En esta investigación se empleará la clasificación que divide a las técnicas según su dimensionalidad y el material que se emplea, ya que es la más común y significativa porque abarca lo más indispensable de cada una de las técnicas de animación.

### -ANIMACiÓN BIDIMENSIONAL

Como su nombre lo dice, se refiere a las técnicas de animación que emplean figuras planas o en dos dimensiones, es decir que tienen ancho y largo.

### a) ANIMACiÓN DE LINEA

Es la técnica que emplea dibujos realizados en hojas de papel. Estas hojas se fotografían una por una por medio de la cámara de animación. Se le considera similar a la prueba de línea (Pencil Test), que se emplea como una etapa en la realización de las secuencias de la animación. Se filma directamente en las hojas de papel usadas en el desarrollo preliminar de los borradores y es una manera de checar el correr y estilo de la animación, así como los movimientos, antes de que sean transferidos a los acetatos.

La animación de línea usa dibujos acabados, en los cuales están ya articulados todos los movimientos por medía de un trabajo de arte (Art Work).

Para lograr realizar este tipo de animaciones se necesita de un gran trabajo y paciencia, porque se tienen que dibujar todos los cambios de movimientos y cada uno de las posiciones se dibujan junto con los fondos (Background). Estos dibujos pueden ser hechos a colores utilizando colores de agua, carbón, plumones, plumas, lápices de colores entre otros. Es una técnica relativamente económica si se compara con las otras técnicas como la animación de acetatos. Una de las ventajas de esta técnica es que se pueden preservar las texturas de los dibujos y del papel.

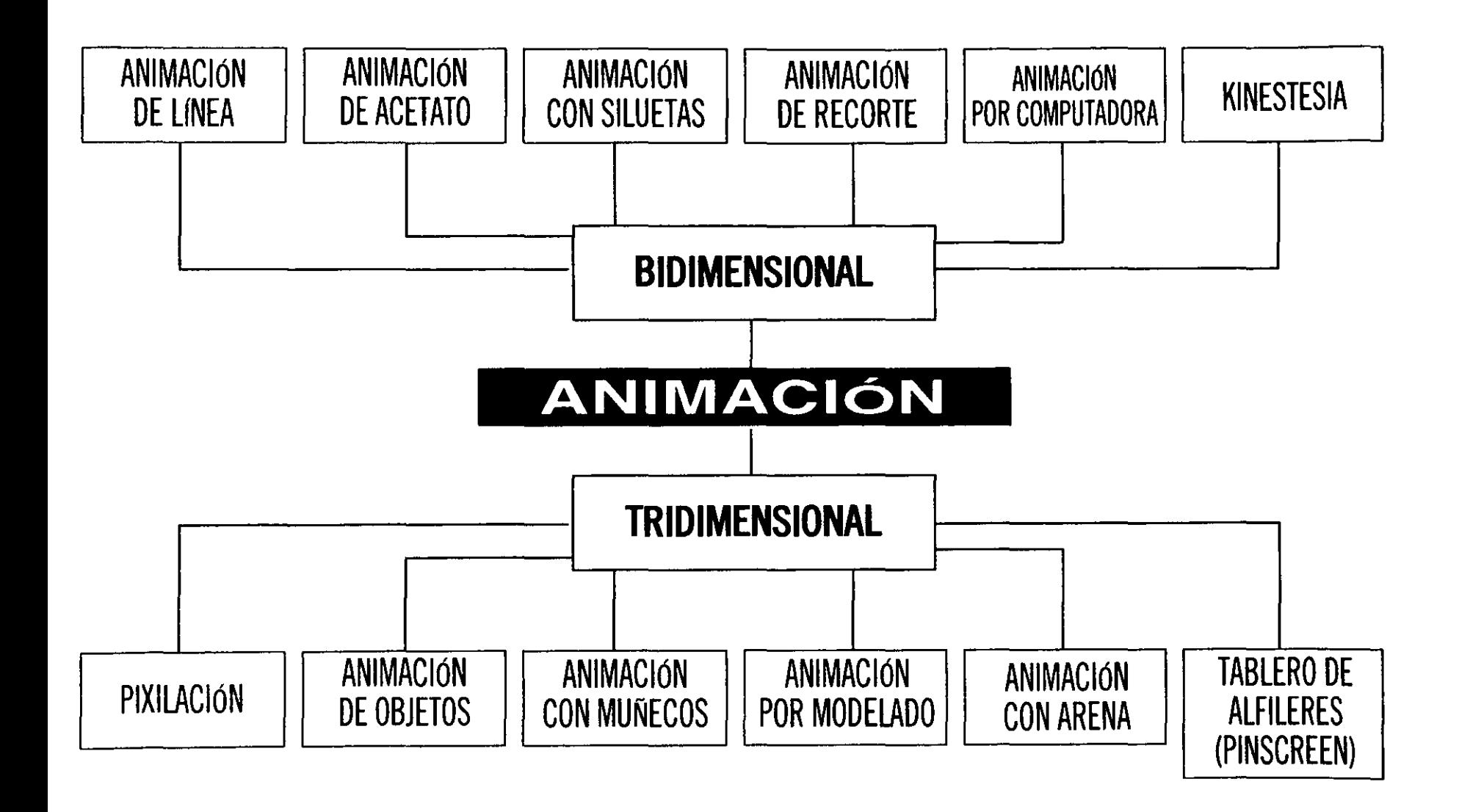

# **IA.DIFERENTES TÉCNICAS DE ANIMACIÓN**

Cuando ya están terminados los dibujos, se pasa a filmarlos uno por uno, colocándolos sobre una mesa horizontal y **la** cámara se coloca en posición vertical, es decir, perpendicular a **la** mesa. Este procedimiento de filmación se aplica también en otras técnicas como **la**  animación de acetatos, siluetas, recortes y arena, las cuales se tratarán más adelante.

**-**

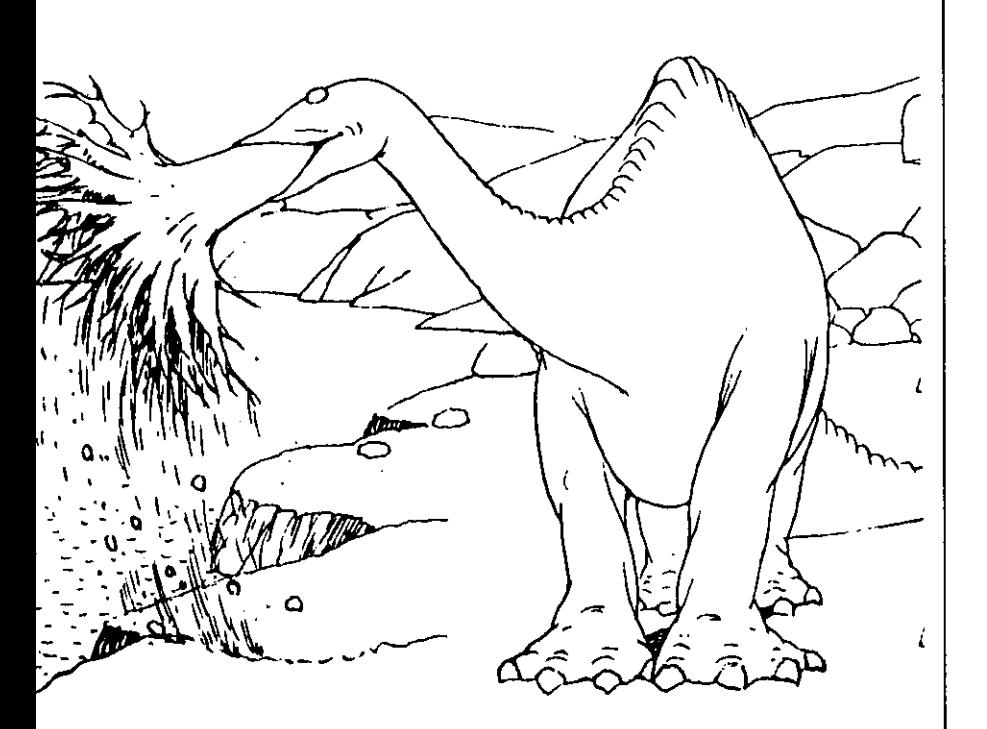

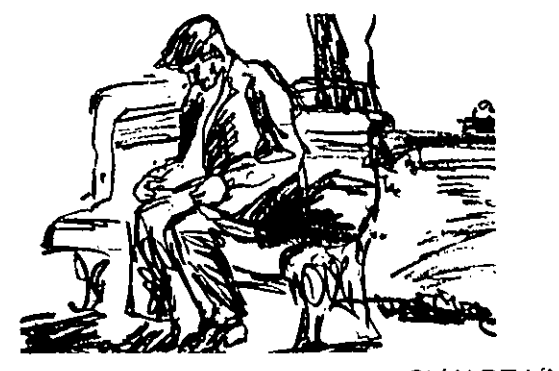

ANIMACiÓN DE LINEA

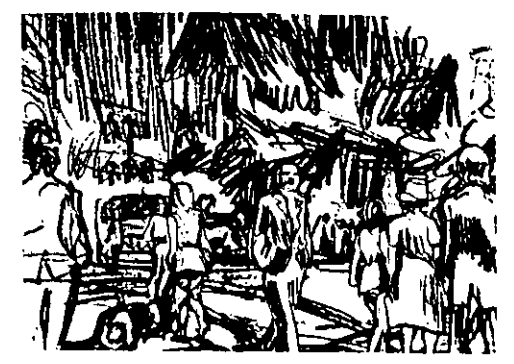

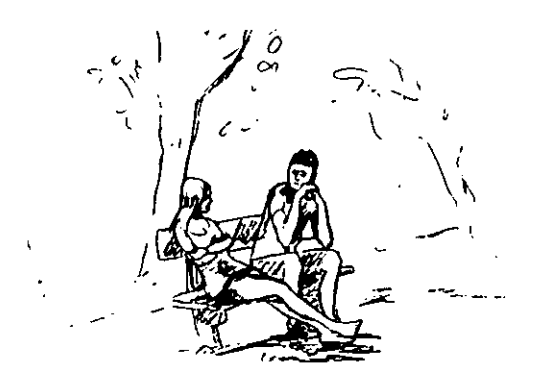

# *1.4.DIFERENTES TÉCNICAS DE ANIMACIÓN*

### b) ANIMACiÓN DE ACETATO O CEL

A este tipo de animación se le considera el método clásico para la producción de los dibujos animados. Recibe este nombre porque se emplean cells o acetatos como son conocidos actualmente, las cuales son hojas transparentes en donde se trazan, colorean y se maquillan los dibujos. Es decir, se reconstruyen todas las fases de los movimientos de los personajes. Su origen data de 1915 y se crea con el propósito de economizar trabajo; gracias a estas hojas de acetato, los cambios de movimientos, ropa, expresiones y fondos se podían realizar sin tener que dibujar todo otra vez como sucede en la animación de línea, ya que se pueden trabajar por separado las partes que se van a mover del personaje -cabeza, brazos, piernas, ojos, boca...-, gracias a que se pueden utilizar lo que se llaman niveles, que son las hojas que se manejan para dar movimiento al personaje en una secuencia. Se recomienda un máximo de cuatro niveles de acetatos al mismo tiempo, debido a que si se emplean más produce que el fondo pierda intensidad y definición. Para evitar saltos dentro de la animación estos niveles deben ser constantes, esto es, si se decide usar cuatro niveles, siempre se deben usar cuatro niveles hasta terminar la animación. Estos niveles se ordenan de abajo hacia arriba, si por ejemplo en una secuencia solamente se cuenta con tres niveles se debe colocar un Help Cel, el cual es un acetato limpio, para completar los cuatro niveles. Estos niveles facilitan un poco el trabajo del animador, porque ya no tiene que dibujar el personaje completo en cada cambio de movimiento. Gracias a esta técnica se pueden emplear

imágenes más finas y con más detalles que en otra técnica de animación.

Se debe tener cuidado en el manejo de estos acetatos porque se rayan, doblan, rasgan y manchan con gran facilidad, por lo que es aconsejable el uso de guantes de algodón mientras se manejan y se pintan los acetatos. El empleo de los acetatos simplifica el trabajo, porque ya no se tienen que volver a dibujar los fondos de cada cambio de posición, vestuarios u otro, ya que se pueden usar los mismos fondos una y otra vez en toda una secuencia.

Los animadores realizan primero una muestra de los movimientos por medio de la prueba de línea, con la cual los dibujos son examinados, luego se transfieren a los acetatos por medio de copia Xerox o a mano, después se colorean por la parte posterior a la línea. Se pueden emplear pinturas de agua, y una vez terminados los acetatos, se graban cuadro por cuadro. La posición de la cámara es vertical, la mesa está en posición horizontal, perpendicular a la cámara; se colocan los fondos y se van superponiendo los acetatos con los dibujos previamente realizados y checados. Para lograr que el personaje camine, se pueden utilizar los fondos panorámicos, que consisten en una tira larga con el fondo dibujado, se supepone el acetato con el personaj que va a realizar el movimiento y el que se mueve es el fondo; es decir, se va recorriendo para que dé la sensación de que el personaje se va desplazando. Estos ciclos se pueden emplear una y otra vez cada vez que se requiera este tipo de movimiento.

--- -----------------------------------------------------------------------

# **1.4.DIFERENTES TÉCNICAS DE ANIMACIÓN**

Una de las necesidades dentro de estos tipos de animación es que los dibujos deben de estar alineados para un mejor resultado en su proyección. Para esto se emplea un sistema de registros para establecer las hojas con los dibujos en una alineación fácil y precisa para un mejor acabado de la animación.

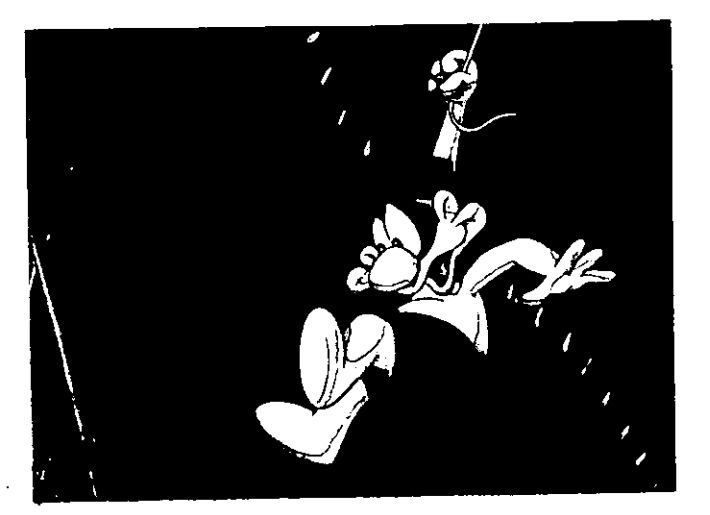

ANIMACiÓN DE ACETATO O CEL (THE Mr BOGUS SHOW)

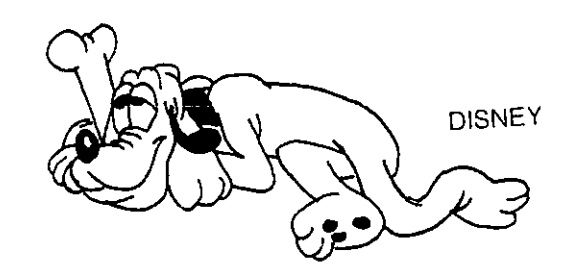

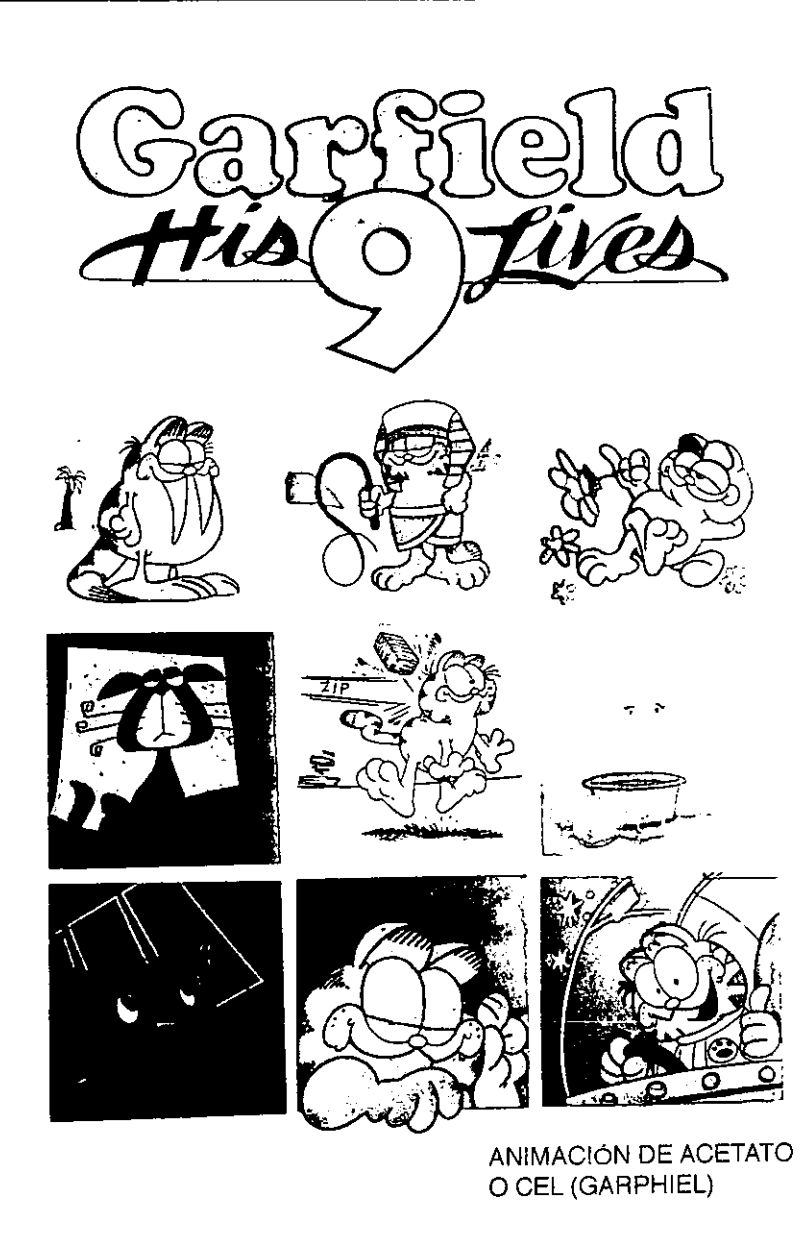

### **IA.DIFEREN7ES' TÉCNICAS DE ANIMACIÓN**

### e) ANIMACiÓN CON SILUETAS

La animación con siluetas jugó un papel importante en el desarrollo de la animación. Se le compara muchas veces con las sombras chinescas, que son imágenes animadas por medio de sombras proyectadas en una superficie blanca. Se considera a Lotte Reiniger como el representante más importante en el manejo de la técnica con siluetas. Un ejemplo de su trabajo es el largometraje "The Adventures of Prince Achmed" (Las aventuras del Príncipe Achmed).

Para realizar este tipo de animación se utilizan figuras articuladas, recortadas en cartulina, cartoncillo o papeles gruesos, se puede emplear cualquier material opaco de preferencia de color negro para un mejor acabado.

En esta técnica se usa la iluminación posterior, es decir, que se emplea una mesa de luz o una superficie translúcida como vidrio, acrílico y se coloca la iluminación por la parte de abajo, la cámara se coloca en posición vertical sobre el vidrio o mesa de luz.

Este tipo de animación tiene la ventaja de que todas las uniones de los personajes no los percibe el espectador, gracias al contraste entre los recortes en negro y los fondos iluminados. Se considera una técnica económica, pero su fuerza de expresión se limita, porque no se pueden emplear personajes con detalles ni expresiones del rostro, como en la animación de acetatos.

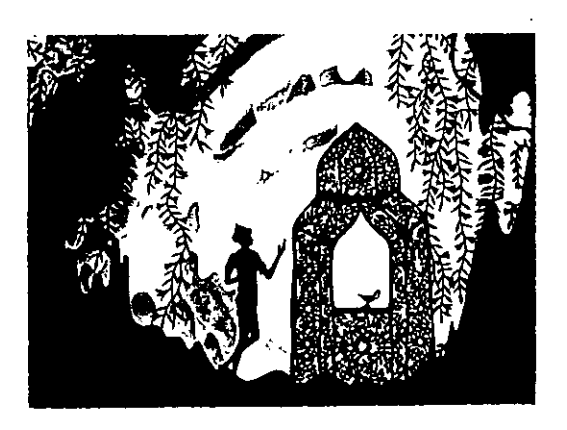

#### ANIMACIÓN DE CON SILUETAS

#### ANIMACiÓN CON SILUETAS (LAS AVENTURAS DEL PRINCIPE ACHMED)

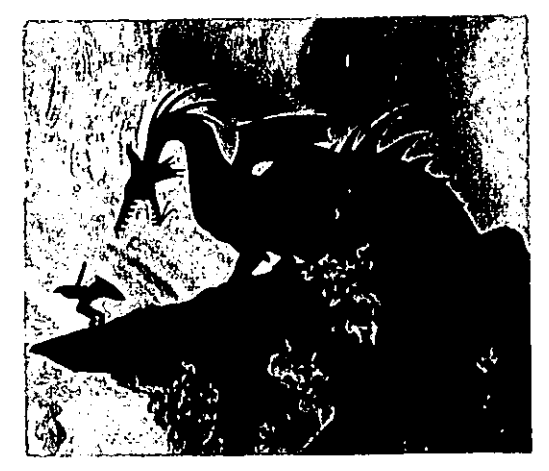

### 1.4.DIFERENTES TÉCNICAS DE ANIMACIÓN

### d) ANIMACiÓN DE RECORTE

Para esta técnica se emplean figuras recortadas y articuladas, hechas en materiales que se puedan cortar así como se puedan manipular fácilmente como papel grueso, cartón delgado, hoja de lata, para poder dar forma a los personajes. Las uniones para las partes articuladas pueden ser hechas por medio de alfileres, hilos, clavos, broches, alambre, y cinta adhesiva. Para que el material que se emplea no se vea, se puede ocultar bajo círculos recortados con el mismo papel que se va a emplear. Las figuras pueden estar sombreadas y detalladas por medio del uso del aerógrafo, colores de agua y de lápiz, o se pueden usar solo los recortes de papel como se emplea en la técnica de Papirografía. Se recomienda que se tengan varios tamaños de los personajes y tener diversas cabezas con expresiones para que se facilite su cambio en la animación. A esta técnica se le considera como la forma simplificada de hacer dibujos animados.

Al igual que la animación con siluetas resulta económica, pero los movimientos y expresiones son limitados por la dificultad de recortar tantos cambios de rostros. La cámara se coloca en posición vertical y se emplea la iluminación por la parte superior, los fondos se pueden hacer con recortes o en cualquier otra técnica. Los personajes se colocan sobre los fondos y se van desplazando y moviendo poco a poco para su filmación.

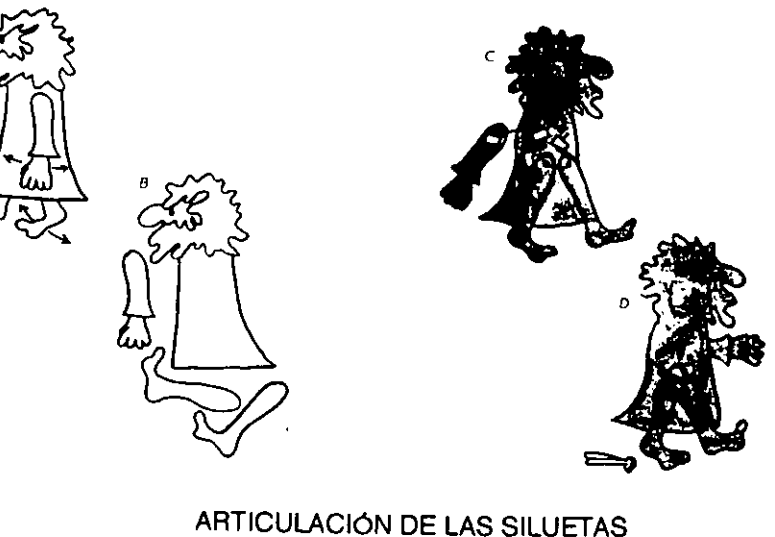

Y LOS RECORTES

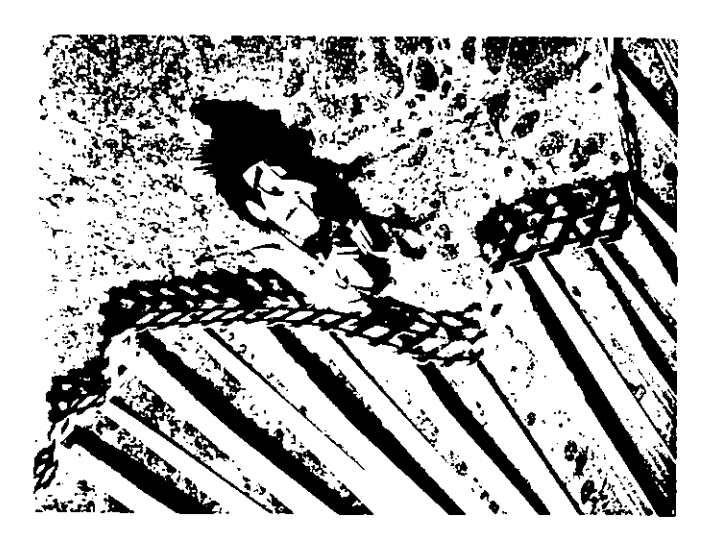

ANIMACiÓN CON RECORTES

# 1.4.DIFERENTES TÉCNICAS DE ANIMACIÓN

### e) ANIMACiÓN POR COMPUTADORA

Como su nombre lo dice, esta técnica se ayuda de la computadora para la producción de cine de animación, gracias a esta herramienta se puede reducir el trabajo o también perfeccionarlo. Existe desde un sistema gráfico simple en línea como la Elliot 4100 hasta los programas más complejos para animación y efectos especiales.

Para la elaboración de esta técnica, se necesita del equipo y del conocimiento del lenguaje especializado que se maneja, algunas veces es difícil de obtener ya que es costoso y los instrumentos son sofisticados.

La animación por computadora en forma general, se puede realizar en tres formas básicas, las cuales se mencionarán a continuación:

### 1) ANIMACiÓN POR COMPUTADORA DIGITAL

En este tipo de animación por computadora, las tarjetas son creadas por medio de órdenes escritas, las instrucciones que se le dan son para crear imágenes simples. Generalmente se emplea un monitor en blanco y negro para la producción de las imágenes, se pueden realizar movimientos de cámara con gran facilidad y de acuerdo con la variación de las imágenes el filme se puede colorear posteriormente por medio de una impresora óptica.

Los precursores de esta técnica fueron John Whitney, Stan VanDerBek, Lillian Schwartz y Ken Knowlton.

### 2) COMPUTADORA DE INTERPOLACiÓN.

La popularizó Peter Foldes y es conocida como la técnica del "Inbetweening" (intermedios). El animador debe crear imágenes "Key" , (dibujos claves) que se dividen en segmentos y códigos. La computadora se programa con una imagen y el siguiente movimiento por medio de códigos de segmentos para una posición y para obtener y dar posición a otra; luego se programa el número de posiciones intermedias o movimientos que se requieren, y así, automáticamente la computadora genera los dibujos intermedios de los dibujos claves o extremos. Estos dibujos se pueden filmar y pueden ser coloreados por medio de una impresora óptica.

### 3) SfNTESIS DE IMAGEN ANALÓGICA.

Conocida como síntesis de video (video synthesis), es una parte de la información gráfica, generalmente en alto contraste, y se escanéa por medio de una cámara de video. Esta información se alimenta a la computadora y se procesa en una variedad de métodos; se utilizan también, controles electrónicos para la composición de sintetizar. Así, las imágenes se pueden encoger, oscilar, dar vueltas y se pueden lograr una gran variedad de efectos visuales.

Debemos decir que la animación por computadora se realiza en dos dimensiones, aunque se puedan dar efectos de tercera dimensión.

Más adelante se retomará el tema para dar mayor información acerca del uso de la computadora en la producción de cine de animación.

# 1.4. DIFERENTES TECNICAS DE ANIMACIÓN

ANIMACIÓN POR COMPUTADORA

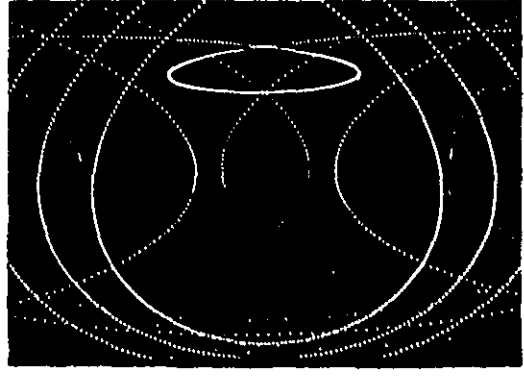

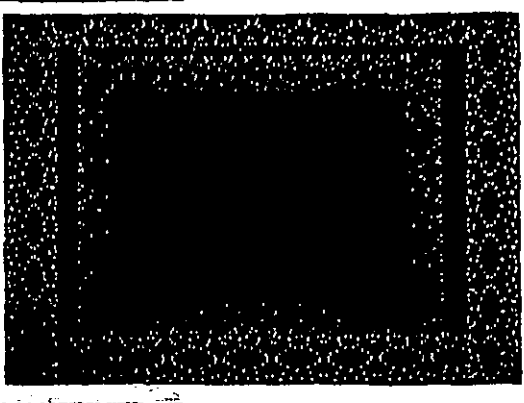

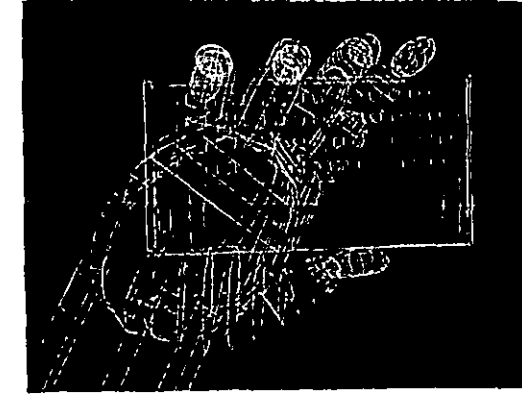

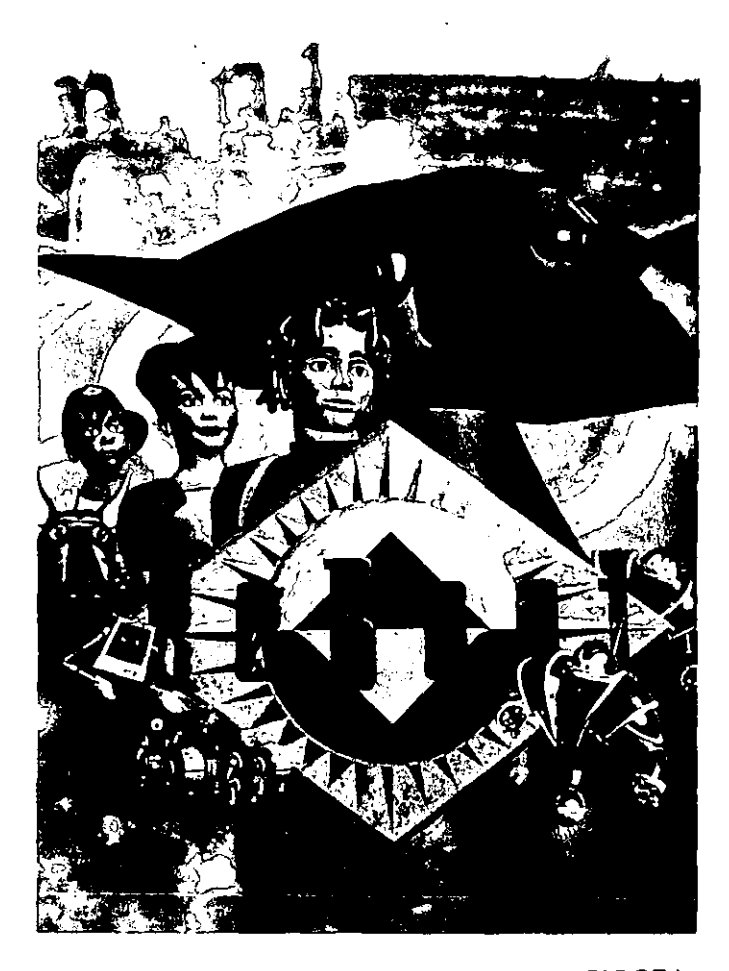

ANIMACIÓN CON COMPUTADORA

# **I.4.DIFERENTES TÉCNICAS DE ANIMACIÓN**

#### f) KINESTESIA o KINESTASIS

Esta técnica se basa en la animación de imágenes njas, como fotografías y pinturas entre otras. Éstas se animan por medio de la variación de movimientos y de las sucesiones entre ellos. Dentro de la Kinestasis los novimientos de cámara y los distintos encuadres juegan un oapel importante en el ritmo de la animación. Se recomienda que las imágenes que se van a filmar tengan un interés por sí salas, es decir, que tengan una composición agradable que llame la atención por su belleza formal, para sustituir la falta de movimiento.

La pista sonora y la narración son muy importantes en la producción de una Kinestasis, porque debe crear dinamismo entre la música, la narración y la imagen.

Para la elaboración de este tipo de filmes se requiere de especialistas de arte, directores de películas de acción viva y de animadores, para lograr una buena animación con esta técnica, porque se necesita un excepcional sentido del diseño, un buen ojo para las imágenes y una gran habilidad en el manejo de la cámara.

KINESTESIA
## **/.4.D/FERENTE.\' TÉCNICAS DE ANIMACIÓN**

#### ANIMACIÓN TRIDIMENSIONAL

Dentro de estos tipos de animación, se emplean lbjetos que tienen volumen por sí solos como muñecos, llastilina y juguetes. Hasta las personas se pueden animar, lor lo cual tiene semejanzas con las peliculas de acción viva.

#### 1) PIXILACIÓN.

Es la técnica de animación que más se acerca a la acción viva. Ya que emplea gente para producir las mimaciones.

Los accesorios y los actores son filmados fotograma lor fotograma para dar la sensación de movimientos, los :uales son usualmente cómicos, imposibles y acelerados, lando un efecto de innatural a los objetos y personas que se ilman, parecidos a los que aparecen en las películas nudas.

Una cámara filma una pose del personaje fijo en dos 'otogramas por movimiento, entre las exposiciones se debe le mover el personaje a otra posición; el efecto resulta al sacar algunos cuadros intermedios.

Por medio de esta técnica se pueden realizar jiferentes efectos como correr, volar, como ir en automóvil sin estar dentro de uno, nadar, saltar, flotar, desaparecer, 3parecer, estar parado en el techo o en una pared, que un )bjeto cobre vida y ataque al actor, cámara lenta y cámara ·ápida.

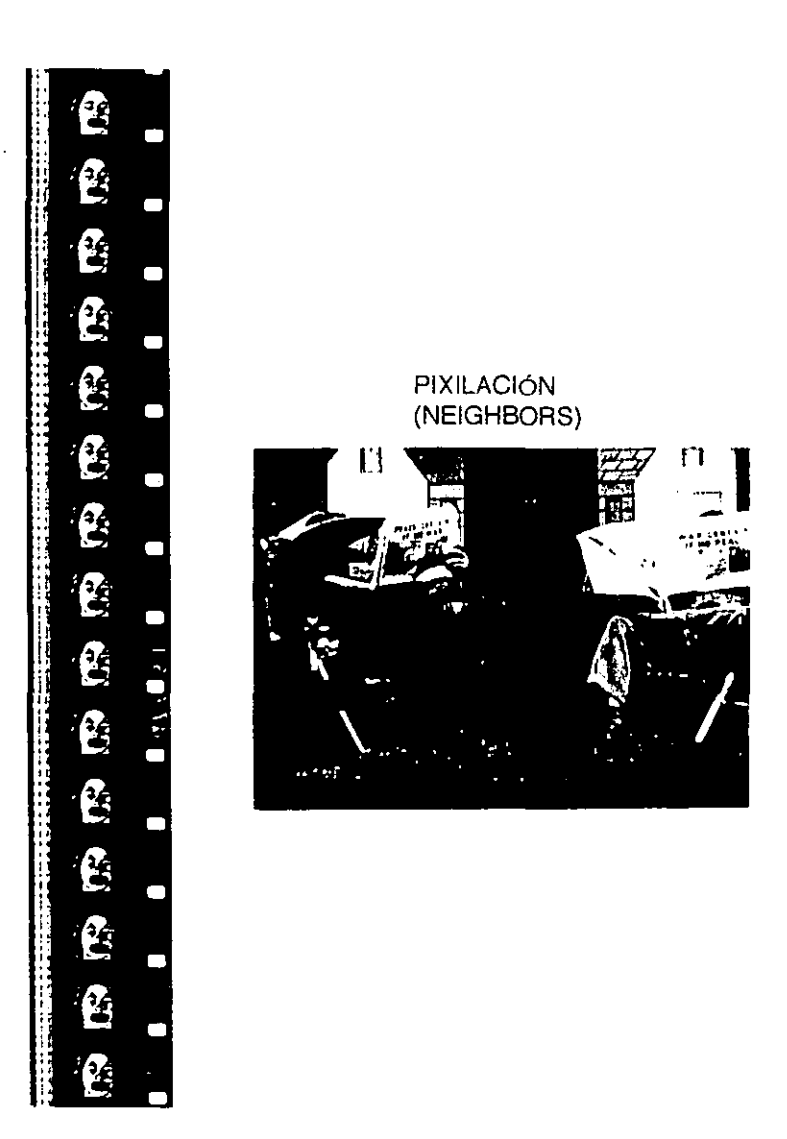

PIXILAClóN

## lA. DIFERENTES **TÉCNICAS DE ANIMACIÓN**

#### )) ANIMACiÓN CON OBJETOS.

Con' este tipo de animación se puede dar movimiento a cualquier objeto, ya sean cajas, latas, zapatos, sillas, escobas, etc.; los fondos deben estar de acuerdo con los )bjetos que se van a animar tanto en el tema como en las )roporciones. Se recomienda que los fondos sean simples, es decir, que no distraigan la atención y que sean estables y 'esistentes, de manera que el objeto que se va a animar 'esalte del fondo.

Se utilizan por lo menos dos fuentes de luz para ninimizar las sombras. Para la filmación de los objetos la ~ámara se puede colocar en forma vertical para realizar :omas Top Shot, en las cuales hay que cuidar la superficie jonde se colocan los objetos, o usualmente se emplea la ~ámara en posición horizontal. Esto es, que la cámara está je frente al set montado para la animación; esta posición de ~ámara también se emplea con las técnicas de animación con muñecos, modelado y pantalla de alfileres.

Para dar la sensación de movimiento se toman dos fotogramas por movimiento. El objeto se fotografía en una posición y éste se desplaza o cambia de posición levemente para que se exponga otro fotograma y así sucesivamente hasta acabar la animación. Hay que tener cuidado en no mover el fondo, ni los accesorios que no van a ser animados, porque provocarían un temblor en la imagen.

Si se quiere que los objetos se muevan con mayor velocidad, se debe incrementar la distancia en la que se desplaza el objeto, y si se quiere una menor velocidad, el objeto debe desplazarse levemente. Es una técnica que requiere de gran paciencia y cuidado para su realización.

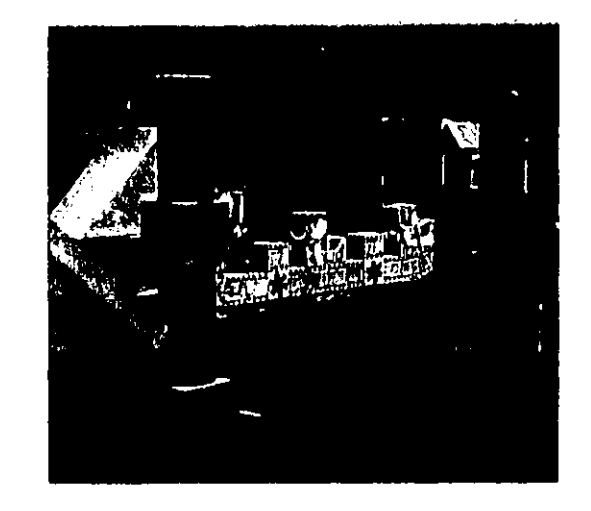

ANIMACiÓN CON OBJETOS

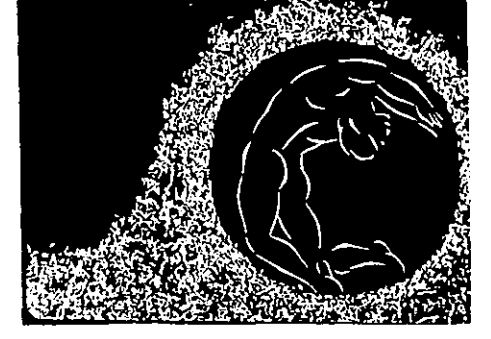

----

#### lA. *DIFERENTES' TÉCNICA,S' DE ANIMACIÓN*

#### :) ANIMACiÓN CON MUÑECOS.

La animación con muñecos tiene grandes 'epresentantes como George Pal, Bretislav Pojar, Karel Zeman pero el más importante es el checoslovaco Jiri Trnka.

Es la técnica de animación de muñecos articulados, auiñol, marionetas, etc.. Los muñecos se pueden hacer en diferentes materiales: esponja de caucho, madera, tela y )Iástico entre los más comunes. Estos muñecos están articulados y generalmente deben tener una armadura, es decir, un esqueleto con uniones de metal que sirve como soporte a la figura. Esta armadura se cubre o se moldea el :uerpo y se viste de acuerdo a las características de cada )ersonaje que se va a animar.

Estos muñecos deben ser capaces de sostenerse por ¡í mismos y mover las extremidades. Pueden tener detalles Jara poderlos girar si es necesario.

Se deben de crear o conseguir los fondos, los pisos, { todos los accesorios para la producción de la animación. \_a escala de los escenarios debe ser proporcional al tamaño je los muñecos y se aconseja no emplear muchos ~ccesorios para que éstos no compliquen la realización de la animación.

Gracias a esta técnica se pueden crear monstruos y afectos especiales para las películas de ciencia ficción de acción viva. Actualmente se pueden realizar estos efectos )or medio del manejo de controles magnéticos y electrónicos )rogramados por computadora.

Para lograr animar los muñecos se sigue el mismo principio que la animación con objetos, se van cambiando o desplazando los muñecos poco a poco entre cada fotograma.

> ESTRUCTURA DE LOS MUÑECOS

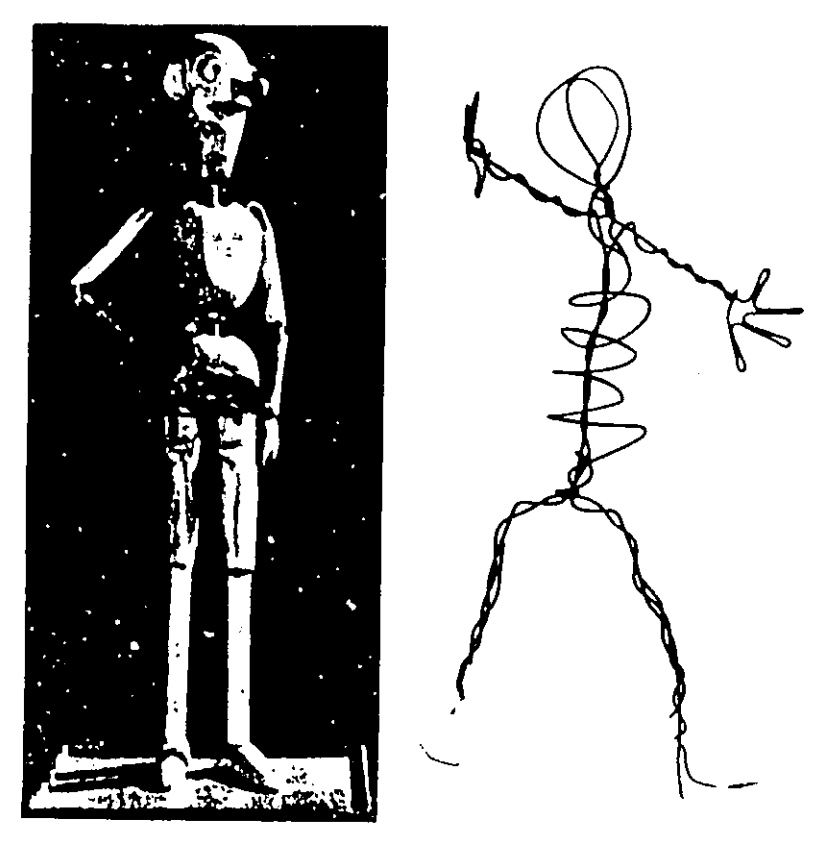

# 1.4. DIFERENTES TECNICAS DE ANIMACIÓN

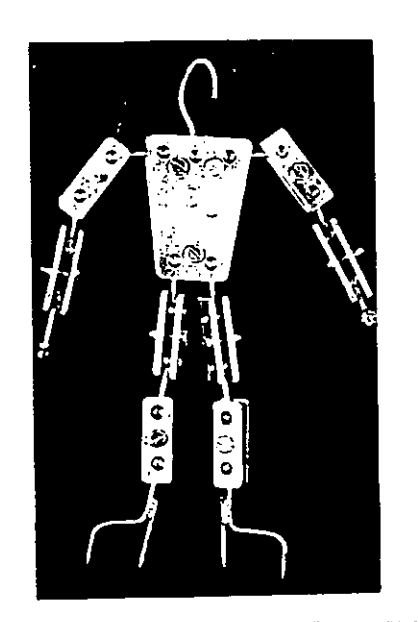

ESTRUCTURA DE LOS MUÑECOS

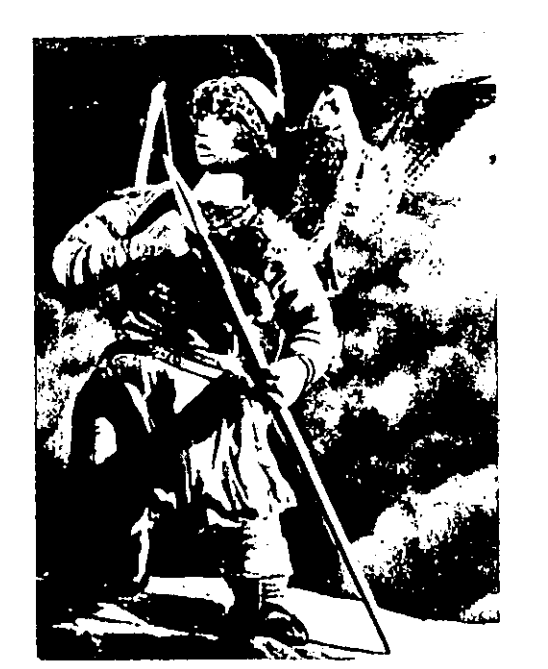

ANIMACIÓN CON MUÑECOS

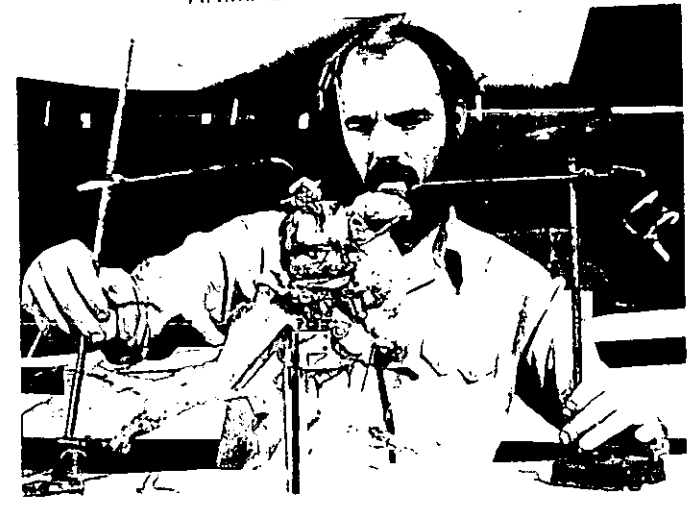

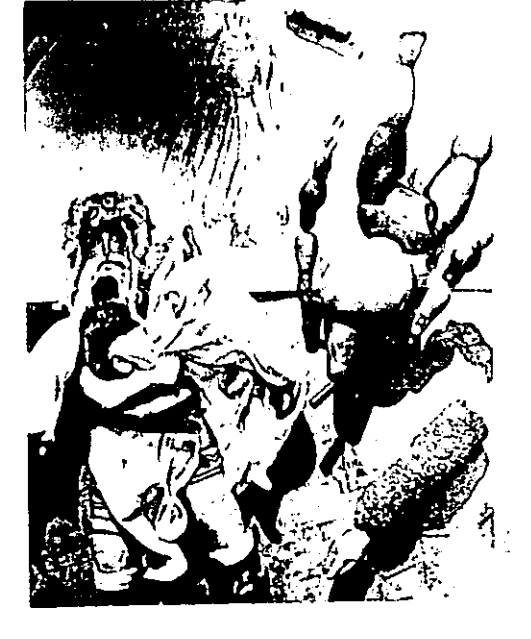

### **IA.DIFERENTE.S' TÉCNICAS DE ANIMACIÓN**

#### ) ANIMACiÓN POR MODELADO.

Conocida también como animación en plastilina o Ircilla, esta es de las pocas técnicas que explotan el poder le la metamorfosis o pregnancia, esto es, que una figura se luede transformar en otra, gracias a los materiales tan naleables que se emplean, como plastilina, cera, migajón y trcilla. Pero por lo mismo de la maleabilidad de los nateriales se debe tener cuidado al manejarla, porque se luede derretir, secar o deformar al manipularlo en la tnimación. Se le considera una técnica económica, fácil de tsar.

Estos modelos tienen una armadura parecida a la que e usa en la fabricación de los muñecos. La armadura de netal se cubre con capas de plastilina o del material que se la a usar, se empieza a esculpir la figura hasta lograr las :aracterísticas del personaje, ya sea la piel, ropa o pelaje en el caso de los animales.

Se recomienda emplear modelos grandes para que lean más fáciles de manipular. Estos deben de ser capaces le sostenerse de pie, por sí solos, por lo cual se aconseja que los personajes tengan las piernas cortas y los pies argos, así como evitar el uso de muchos detalles, porque 3n la filmación al estar manipulando el personaje se pueden r borrando o cayendo los detalles y no es recomendable Jara animaciones con muchas expresiones por medio de ~estos.

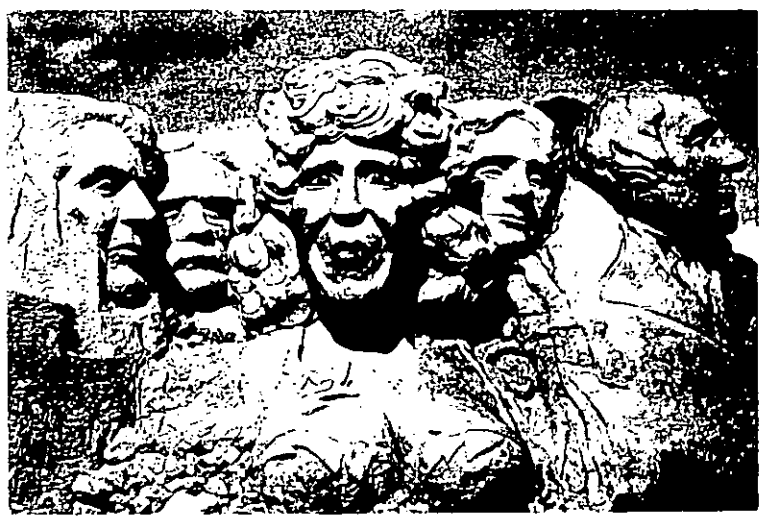

ANIMACióN POR MODELADO (CLAY ANIMATION)

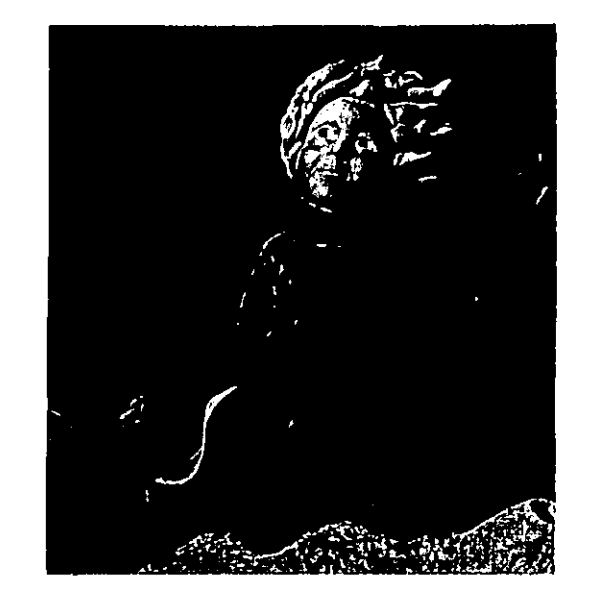

## *1.4.DIFERENTE.'" TÉCNICAS DE ANIMACIÓN*

#### ~) ANIMACiÓN CON ARENA.

La representante más conocida es Caroline Leaf. El naterial que se emplea para realizar esta técnica puede ser lrena, granos, harina, cualquier material en polvo o en ¡rano. La arena se pone sobre una lámina plexiglas o vidrio :on la iluminación por abajo, y se van esculpiendo o Jibujando figuras sobre ella; se emplean pinceles o los dedos Je la mano para dibujar en la arena. Los diferentes grosores Je la arena al crear los modelos o dibujos producen tonos de arises. Con esta técnica se pueden explotar la textura y :onos del material, por lo cual se pueden crear campos 1egativos y positivos, es decir, en el caso de un positivo la igura será negra y en un negativo será blanca.

A este tipo de animación se le considera directa, ya 1ue se improvisan los movimientos durante la filmación. Esto )uede ser una desventaja porque no existe un trabajo de arte (Art work), después de la filmación de una secuencia, lsí si existe un error o problema técnico, se debe de :omenzar desde el principio la animación. Esta técnica es ;imilar a la animación con pintura sobre vidrio, tiene el mismo )roceso y problemas, solo cambia el material que se emplea.

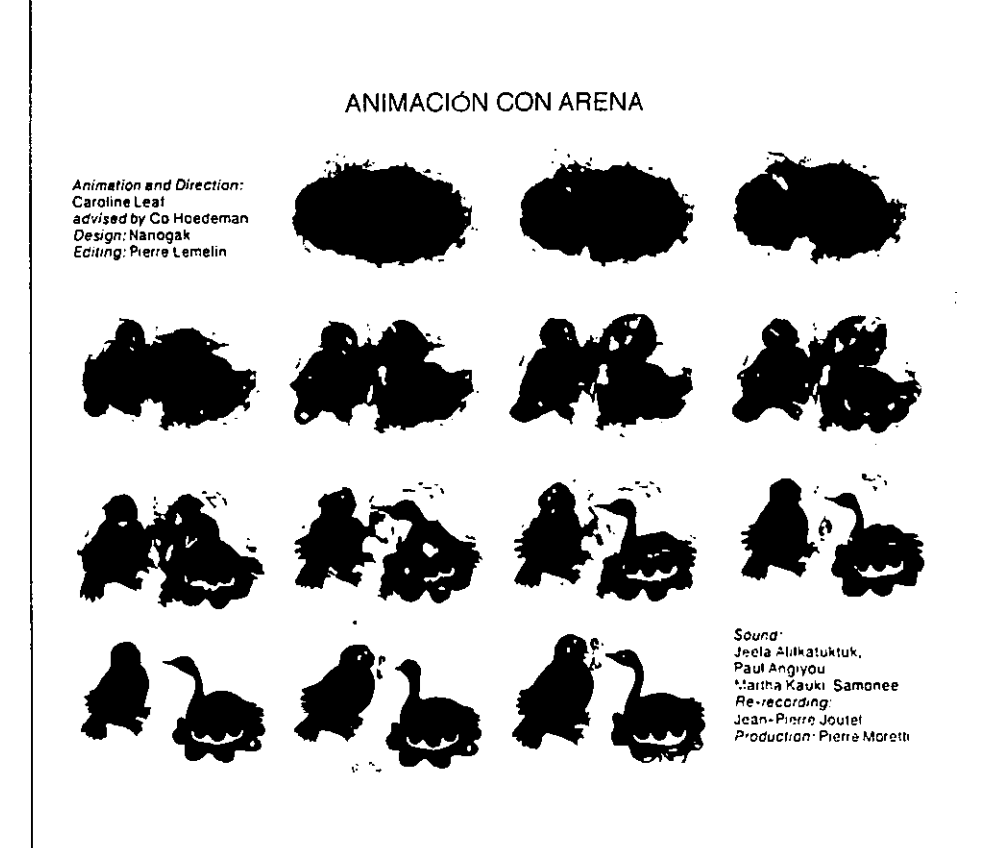

---------------------------------------------------------------------------

## **1.4.DIFERENTES TÉCNICAS DE ANIMACiÓN**

#### ) TABLERO DE ALFILERES (PINSCREEN).

Los creadores de esta técnica son Alexander Alexeieff Claire Parker. Se emplea una pantalla de alfileres que :onsta de una placa de madera blanca con miles y miles de ¡Ifileres negros insertados. Esta placa se coloca derecha en In bastidor, las puntas se dirigen a la cámara que se coloca rente a la placa, la iluminación que se emplea es oblicua, es lecir, en un ángulo de 45 grados. Cuando las varillas se lmpujan hacia adelante, aparece una superficie negra; si las Juntas se nivelan con la tabla la superficie cambia a blanco y ii se colocan en posiciones intermedias se obtienen tonos de ¡rises por las sombras proyectadas. Con esta clase de mimación se pueden lograr texturas simulando las copias de nedio tono y los grabados de agua fuerte y se pueden hacer iombreados.

Al igual que la animación con arena, es una técnica lirecta y se necesita de gran paciencia y tiempo para su ·ealización.

Estas son algunas de las técnicas de animación más mportantes que existen para la producción de cine de mimación. Con este breve resumen, se tendrá una idea de as diferentes formas en que se puede producir animaciones. Aunque estas técnicas se realizan manualmente, se siguen Jroduciendo para diferentes usos, pero actualmente con la ,yuda de la tecnología de las computadoras se puede ;implificar y obtener mejores producciones de cine de ,nimación.

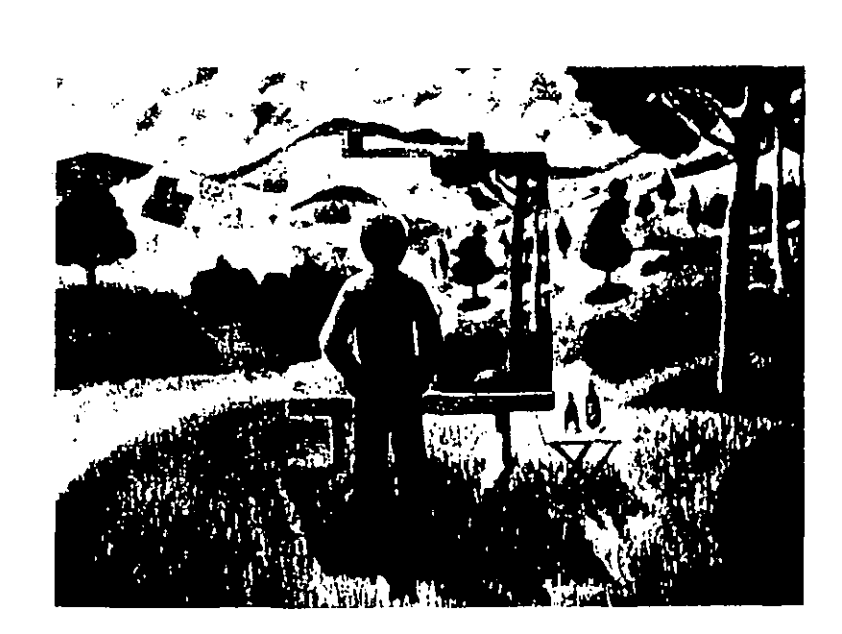

#### TABLERO DE ALFILERES

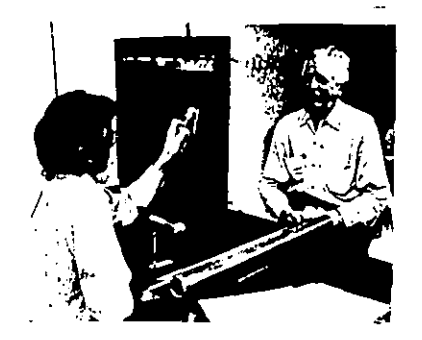

## **1.5.LA COMPUTACIÓN EN EL CINE DE ANIMACIÓN**

La animación por computadora es la unión de distintos campos, como el de la ciencia de las computadoras, arte abstracto y la animación.

Esta técnica es un proceso para crear la ilusión de movimiento que se le da a objetos inanimados por medio de un proceso electrónico. Es decir, la computadora se emplea para crear los dibujos de cada fotograma, los cuales se fotografían y se proyectan ya sea en el cine, la televisión y en video.

En un principio las computadoras se usaron para generar exhibiciones visuales, como gráficos de vectores o simuladores de red. En los años veintes, el animador tenía la dificultad de realizar muchos dibujos para dar movimiento a una imagen por pocos segundos. John y James Whitney inventaron un sofisticado equipo e introdujeron el manejo de la computación para la realización de sus películas, pero este proceso de los hermanos Whitney, hacía que a un animador le tomara años dibujar punto por punto las imágenes. Un ejemplo de este sistema se ve en la película "Arabesque". Gracias a los trabajos de los hermanos Whitney se desarrollaron muchas técnicas que se usan para crear efectos especiales en las películas de ciencia ficción y de animación.

En la década de los sesentas, el Dr. Zajac y el Dr. Knowlton, realizan un sistema que se adapta de manera que el animador puede ver el desarrollo cuadro por cuadro y darse cuenta del aspecto de la futura película a medida que se va progresando en la animación.

"Las computadoras se desarrollaron más en la década de los ochentas. Actualmente la computación sustituye cada día más a los equipos anteriores, por lo que surge lo que actualmente se conoce como multimedia. Gracias a esta evolución, en la actualidad se pueden producir imágenes por medio de la computadora que tienen grandes posibilidades gráficas, especialmente en la producción de efectos especiales, animaciones, modificación de imágenes pregrabadas o generar imágenes sintéticas.

Los efectos especiales en el cine se dan desde 1900 como parte integral de los filmes. Al principio, se creía que eran sinónimos de naves espaciales, pero gracias a la imaginación de los realizadores y a la sofisticación de los efectos especiales, se pueden crear y lograr por medio de la computadora, efectos que parezcan reales y que uno no sospeche que han sido aplicados en el film "Star Wars" (1976). Fue la primera película que utilizó la computadora para controlar los efectos de cámara para facilitar la producción, ya que se podía controlar el disparador de la cámara. Se pudieron realizar movimientos muy rápidos sin que hubiera una distorsión en el barrido de la imagen, así el operador podía crear y repetir el movimiento deseado, así como agregar luces y efectos. Una gran evolución de la tecnología se da en la película "Star Ship 11" (1982), donde se emplea la imagen sintética, donde hace que un cuerpo espacial inerte, por medio de una metamorfosis se convierta en un planeta con vida como la Tierra". (López Amezcua Jorge, Conferencia video de animación, Photothecnics Kodak).

En la historia de la imagen por computadora se han desarrollado dos conceptos los cuales son:

# 1.5. LA COMPUTADORA EN EL CINE DE ANIMACIÓN

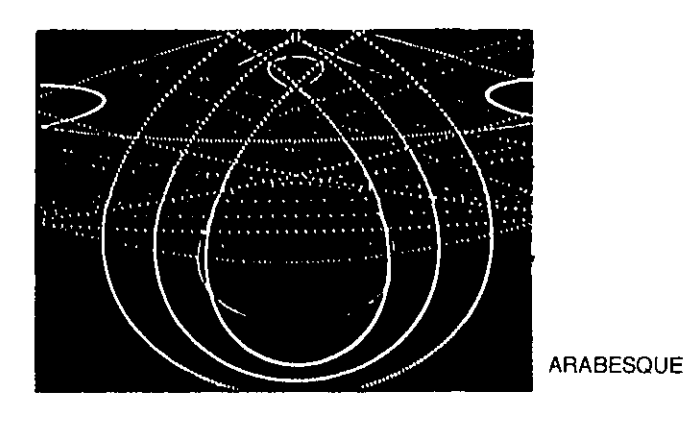

 $\mathcal{C}^{\text{max}}$ 

ANIMACIÓN POR COMPUTADORA

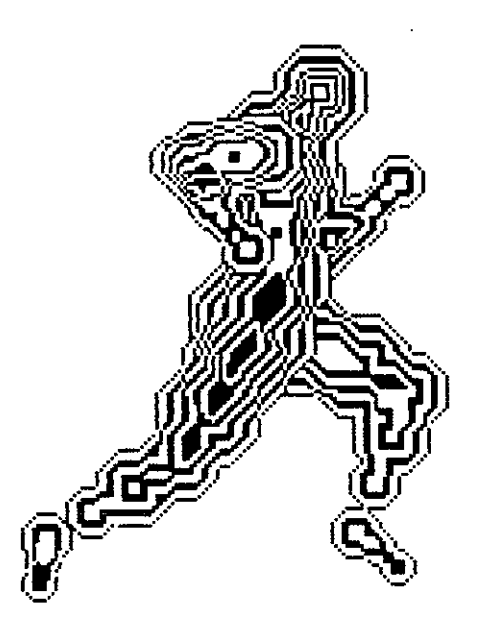

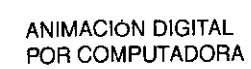

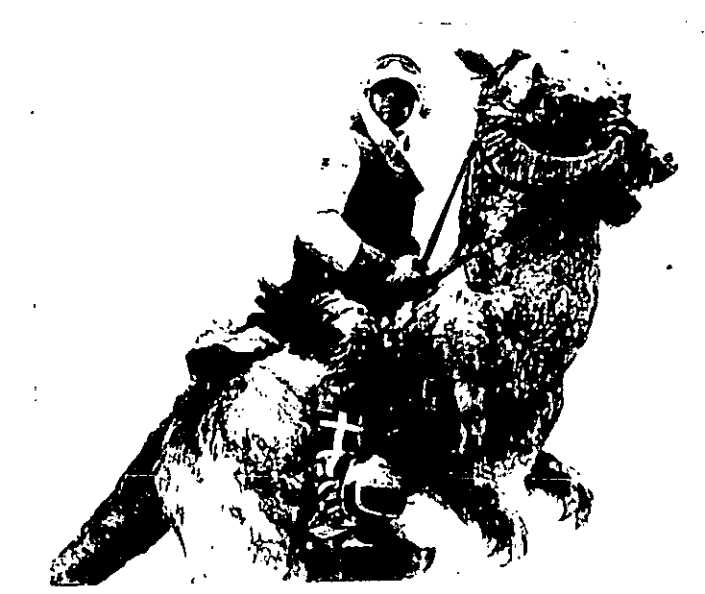

**STAR WARS** 

## 1.5.LA COMPUTACIÓN EN EL CINE DE ANIMACIÓN

1) LA ANIMACiÓN DE PARTICULAS: Ofrece una facilidad y variedad para realizar efectos que son difíciles de producir en otro medio. Está basada en modular puntos en tres dimensiones.

Las partículas son generadas en movimiento.

Se emplean las leyes físicas como la ley de la gravedad y con este sistema se pueden simular fenómenos naturales complejos como fuego, agua, lluvia, nieve y explosiones.

2) LA GEOMETRiA FRACTAL: Está basada en la observación de que las medidas de algunas formas naturales son relativas. Estas dependen de cómo se divida un objeto y qué tan cerca se esté de él. Se emplea para la animación por computadora de paisajes, las ramas y las hojas de los árboles se pueden generar por geometría fractal; se pueden crear superficies deformadas como una montaña. Se emplea generalmente en la producción de paisajes para simuladores y juegos de computadora porque se pueden generar una gran variedad de texturas sin ocupar mucha memoria de la computadora.

Con los programas actuales se pueden generar fácilmente dibujos y modelos; mediante una pantalla de video de alta resolución, esa imagen se filma y se le da color.a través de una impresora óptica. Entre los programas, podemos mencionar el Slit-Screen scanning, el cual se uso para producir el viaje por el hiperespacio en 2001, Odisea del espacio. Lo que impulsó la sofisticación de las computadoras de visualización fueron los programas espaciales, porque se precisaba de un modelo o dibujo para poder demostrar el

movimiento de una pieza del equipo que se usa en la industria del espacio.

Gracias a la computadora se pueden controlar las técnicas de cámara, las que se combinan con la animación stop-motion para producir resultados efectivos como el dragón de la película "Dragonslayer". El uso de la computadora también se utiliza para crear efectos de iluminación.

Las películas de ciencia ficción como "Star Wars" (Las Guerras de las Galaxias), utilizan animación y logos, caracterizada por cromos brillantes de letras y acercamientos en perspectiva, imitando la tecnología high-tech. Esto se realizó por medio de la computadora, porque se puede mantener una perfecta perspectiva, se generan flashes, brillos y chispas para simular la luz del día, y así cambiar los puntos de vista de la cámara para cualquier ángulo y se puedan crear fácilmente este tipo de logos.

Para la animación por computadora están implicados movimientos tridimensionales en pantalla, objetos en espacio y texturas exactas.

Stan Hayward, director de cine, guionista y consultante de animación opina sobre la animación por computadora: "Existen dos formas en que una computadora puede efectuar la animación. Para formas geométricas con movimientos regulares como era el caso del cubo giratorio en el espacio, la forma y el movimiento pueden ser generados por números. También pueden moverse en dos

# **J.5.** *LA COMPUTADORA EN EL CINE DE ANIMACIóN*

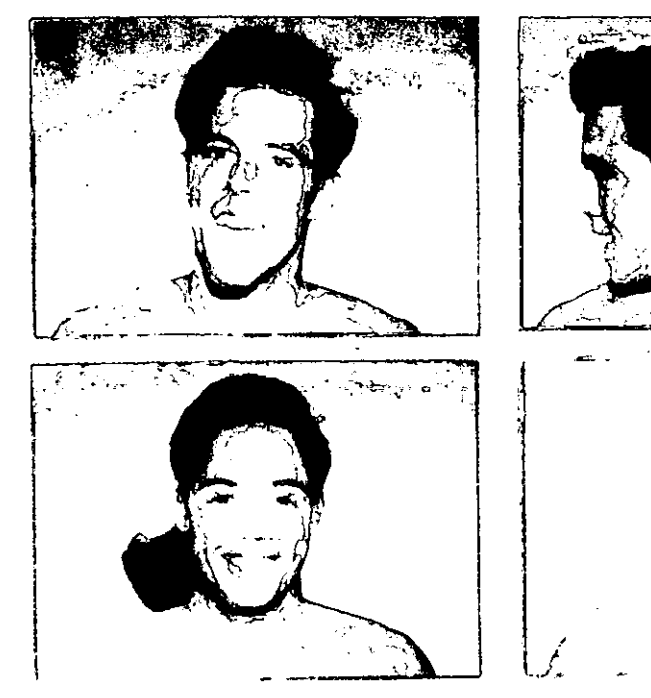

MORPHING

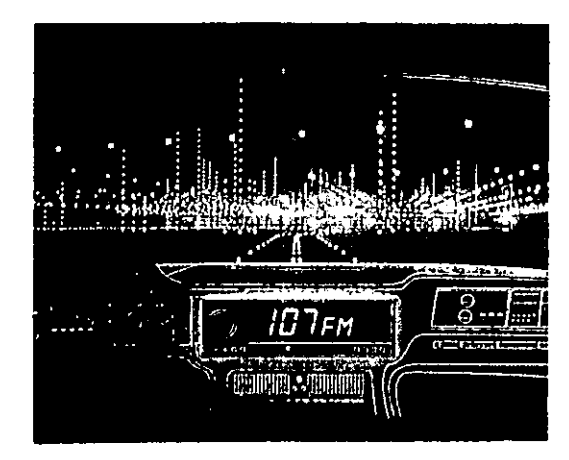

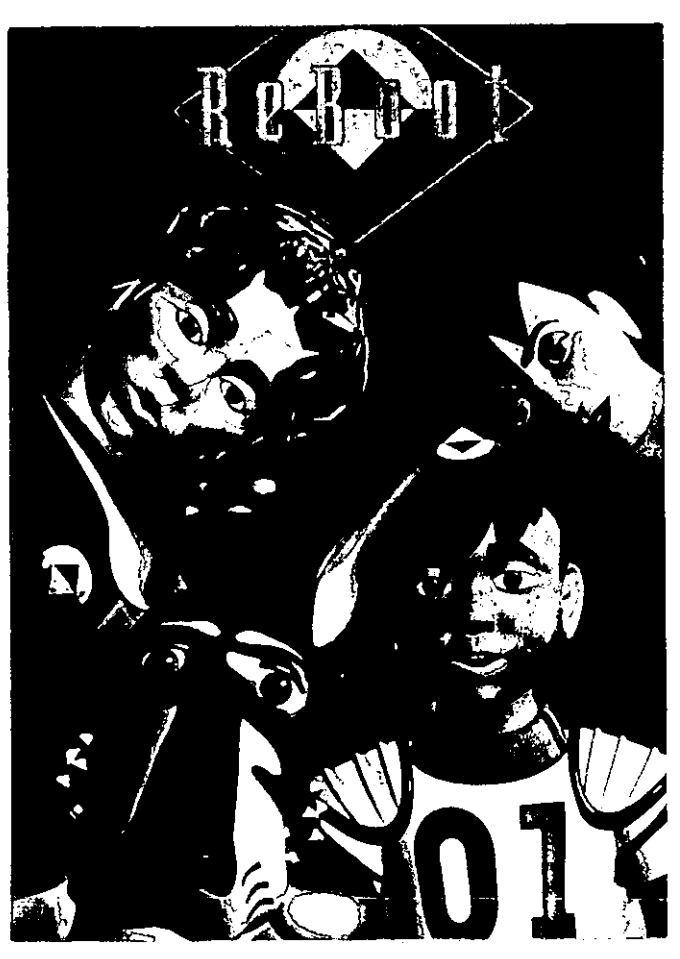

RE800T SOFTWARE TDI 3.0 IBM RS/6000

## 1.5.LA COMPUTACIÓN EN EL CINE DE ANIMACIÓN

dimensiones figuras del tipo de cartoon sin manos y cambiar de una forma a otra con tal que el movimiento pueda ser traducido matemáticamente, como es el caso del zoom y las rotaciones; pero si se quiere un tipo de movimiento de ciclos y guardarlos, luego enviar una llamada para la secuencia y efectuar el trabajo como lo haría un animador pero con la ventaja de que cada dibujo sólo ha de ser dibujado una vez; la computadora realizará las tareas restantes de tomar escalas, movimientos, duplicados, etc.." (Halas, Op. Cit, 336).

Existen varias formas de realizar imágenes por computadora, por ejemplo:

1) REPRESENTACIONES DE GRÁFICOS: La computadora hace funcionar el diagramador y éste dibuja la imagen al tamaño necesario. Es un sistema conveniente cuando sólo se requiere de pocos dibujos o cuando éstos deben ser modificados o recortados. Este sistema sólo puede dibujar directamente sobre transparencias de animación si están sobre fondos fotográficos.

2) SISTEMAS ANÁLOGOS: Los generadores de personajes permiten representar directamente sobre la pantalla de la computadora un número de tipos de rostros, puede generar figuras Lissajous y formas geométricas para producir efectos especiales.

El ejemplo del uso de la animación por computadora se puede observar en la secuencia de la película "Star Wars" cuando un piloto rebelde vuela en la estrella de la muerte; se

empleó el Vector General 3031 para exhibición y una microcomputadora P01145, para hacer la diagramación de la estrella de la muerte y el movimiento de los niveles interiores. Muchos de los "Graphics Oisplays" o representaciones gráficas, escenas de las batallas, como trazos de los cohetes en esta película, son creados por Hands-on-Animation drawings simulating computer graphics, un diagramador y simulador de dibujos y animación.

Actualmente gracias a los simuladores se puede planear un avión con gran facilidad, ya que existe una alta resolución en las imágenes en los simuladores de vuelo que hace posible que un piloto muestre sus conocimientos en una emergencia. Los simuladores crean imágenes de nubes, ciudades, torres de aeropuertos, hangares y todos los detalles de las pistas. Reproducen las condiciones climatológicas con las que el piloto se puede enfrentar; el simulador crea un ambiente sintético basado en el mundo real.

En la actualidad, el avance de la tecnología nos ha permitido controlar con más capacidad y rapidez el poder guardar mayor información y aumentar el número de imágenes para una determinada película. Además, hablando de software, se han creado diferentes paquetes y técnicas muy diversas. Se cuenta con distintos programas para la producción de cine de animación, como algunos de los programas que se pueden encontrar fácilmente y son accesibles en el mercado mexicano:

# *1.5.LA COMPUT4.CIÓN EN EL CINE DE ANIM./IC'/ÓN*

----------------------------------------------------- -

A- ADOBE PREMIERE: Es un programa de edición que facilita la combinación de video, audio, animación , imágenes fijas y gráficos para dar vida a cualquier objeto o personaje. Este programa se puede encontrar en versión para PC y MAC.

B- FLlP BOOK: Formatea e imprime archivos quick time y formatos pict en series de tarjetas en cualquier impresora compatible Macintosh. Utiliza papel común, permite imprimir las tarjetas que uno quiera en una hoja completa; estas tarjetas saldrán con líneas punteadas para que sea fácil de recortarlas. Este programa solamente se puede conseguir en versión para MAC.

C- ALIENS: Se pueden generar imágenes en dos o tres dimensiones. Tiene una gran variedad de texturas que se pueden aplicar a las figuras como por ejemplo, vidrio, metal, madera, mármol, y texturas de frutas como la cáscara de naranja. Para la animación se puede modelar, dar movimiento a las imágenes y se puede realizar la texturización de los escenarios. Este programa se emplea en Photothecnics, que es una casa productora especializada en animación, en video y eventos de multimedia.

D- SHOWPLACE 2.0: Es una herramienta que permite crear auténticos escenarios fotorrealistas en tercera dimensión, sin tener que generar modelos. Se emplea en la creación de ilustraciones tridimensionales a nivel comercial o artístico, es recomendable para ilustradores, diseñadores gráficos, artistas, productores y desarrolladores de presentaciones multimedia. Se encuentra en versión para MAC.

E- COREl DRAW 5.0: Combina el poder gráfico de Corel Draw con las avanzadas capacidades de edición de Corel Ventura 5 dentro de una interface integrada. Se pueden emplear millones de colores así como diseñar desde documentos cortos, hasta publicaciones de texto largo. Corel ofrece las herramientas ideales para la lustración, publicidad, fotoedición, presentaciones gráficas y animación. Se encuentra en versión para PC y MAC.

F- VISiÓN 3D 4.0: Se pueden manejar imágenes en tercera dimensión. Es un sistema de animación basado en eventos, y se pueden manejar herramientas Postscript para dar textura e iluminación de una manera fotorrealista a las imágenes. Se encuentra en versión para MAC.

G- MEDIA PAINT DE STRATA: Dibuja cuadro por cuadro, permite dibujar directo en las películas Quicktime, al poder visualizar la película. Se pueden realizar efectos especiales y se encuentra en versión para MAC.

H- EXTREME 3D: Se emplea para la producción de modelado, animación, representaciones y composiciones en 3D, se pueden animar y realizar operaciones de deformación en diferentes niveles por medio de asociaciones Keyframes en el marcador. Para la exhibición de animaciones se pueden integrar sombras de una manera rápida con un efecto realista. Se puede encontrar en versión para PC y MAC.

Existen más programas para la producción de cine de animación como el Dct Point, 3D, Del video y Animator. Para animaciones más complejas se encuentran los programas de Alias, Toonz, Topaz, Vértigo y Soft Image, pero uno de los

# **1.5.LA COMPUTACIÓN EN EL CINE DE ANIMACIÓN**

más utilizados en los filmes es el Morphing, el cual se empleó en el video de Black and White de Michael Jackson, para producir los efectos de los cambios de los rostros. Este programa permite que se hagan las metamorfosis más increíbles, para realizar algunos efectos, la persona se debe poner un exoesqueleto de plástico, con circuitos y sensores magnéticos inventado por Jamie Dixon. La computadora registra y lee los movimientos de la persona y los traslada a la pantalla en forma de pequeñas luces que dan vueltas conforme a los movimientos de la persona. Luego los técnicos pueden manipular estas imágenes de una manera inimaginable. Este programa se empleó en los filmes "Abismo", "Terminator 11" y "Toys".

Uno de los inconvenientes que muchos animadores dicen que tiene la animación por computadora, es que puede dibujar casi todo lo que el hombre puede, pero esto se halla limitado a los instrumentos que pueden trazar líneas o efectuar señales, lo que restringe un poco el estilo, ya que los métodos para introducir los dibujos en la máquina no permite la variedad de estilos y de líneas que un artista pueda ofrecer. Pero no se puede negar que es una herramienta valiosa para una rápida realización y perfeccionamiento en la producción de cine de animación.

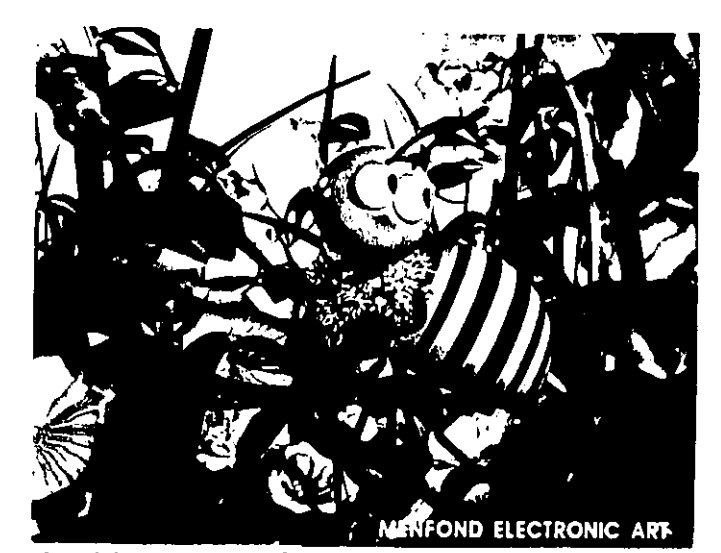

SILlCON GRAPHICS

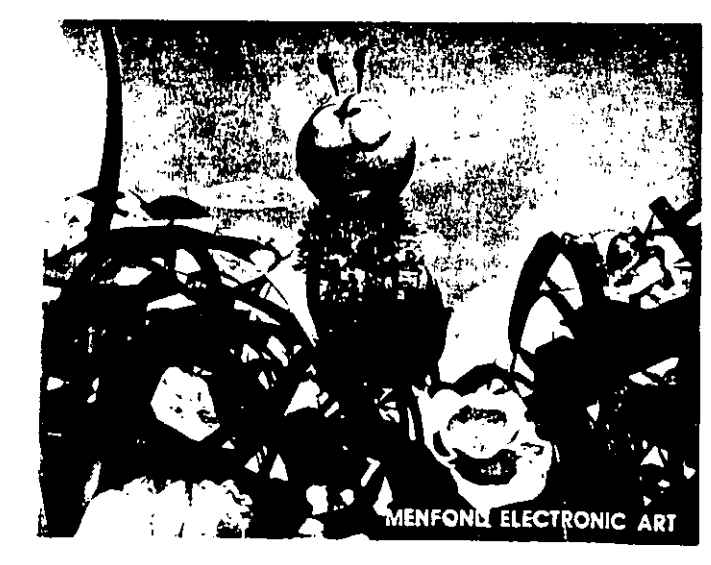

SILlCON GRAPHICS

II-APLICACIONES DEL CINE DE ANIMACIÓN

# **CAPITULO II**

# **APLICACIONES DEL** CINE DE ANIMACIÓN

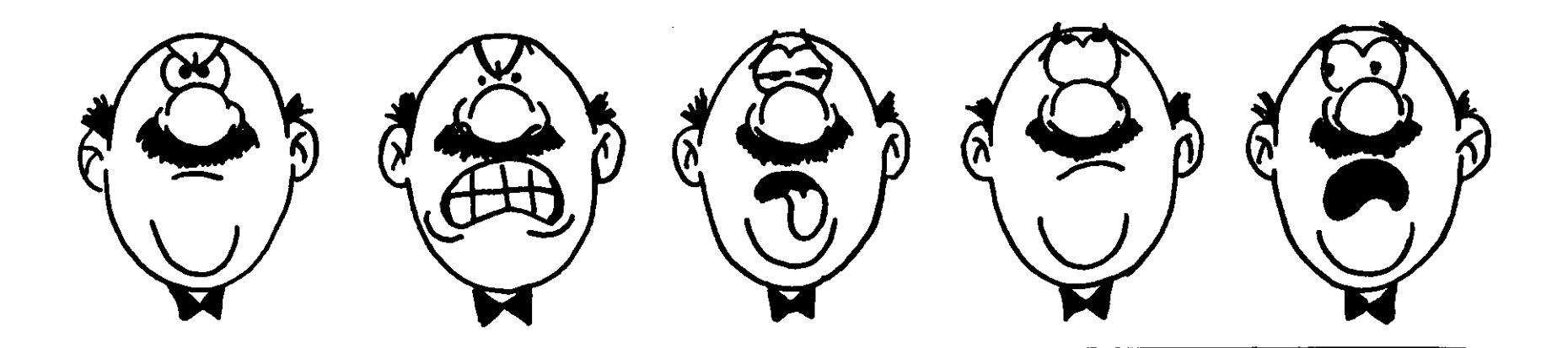

### *II-APLICACIONES DEL CINE DE ANIMACIÓN*

El cine de animación tiene un uso más amplio de lo que la mayoría de las personas creen. Abastece al cine y a la televisión de animaciones para largometrajes, cortos, anuncios, inserciones y títulos en el caso del cine, y en la televisión para evasión, anuncios, y títulos. Se puede emplear también para patrocinar la industria y los servicios gubernamentales. También el cine de animación se emplea como herramienta de apoyo en la educación. Pero su uso más importante se da en el área de la publicidad.

La mayoría de las personas piensan que la publicidad tiene su origen recientemente, pero sus orígenes son desde los tiempos antiguos. El pueblo babilónico dejó como muestra de publicidad una tablilla de barro, de hace 3000 años a. de C. aproximadamente, que tenía una inscripción para un comerciante, un escriba y un zapatero. Los griegos tenían pregoneros, los cuales anunciaban la llegada de los barcos mercantes, a estos pregoneros en Europa se les consideraba como el medio más común de anuncios públicos en esta época.

Los anuncios colocados al aire libre son una de las expresiones más antiguas de la publicidad. En 1740 apareció en Londres el primer cartel impreso, en ese tiempo se conocía como cartelera.

El primer anuncio que se publicó en una hoja de amplia difusión fue en 1525 en un panfleto de noticias alemán. El precursor de los anuncios modernos de ofertas y demandas tenía el nombre de SIQUIS, éstos se idearon en Inglaterra a fines del Siglo XV, eran anuncios escritos a mano que se colocaban en lugares públicos.

La publicidad tuvo un crecimiento en el período de 1870-1900, porque hubo varios adelantos, como por ejemplo, se modernizó el transporte, aparecieron nuevos inventos y hubo un crecimiento de la población y de la Industria. Estos avances ayudaron a establecer lo que en la actualidad conocemos como mercadotecnia.

La publicidad que se manejó en las dos Guerras Mundiales, era de información pública y de servicio público, es decir se empleaba para invitar a los hombres para que se alistaran en las tropas.

En la década de los veintes floreció la industria automotriz y aparecieron productos nuevos como refrigeradores eléctricos, lavadoras, rasuradoras y la radio, por lo cual todos los productos necesitaban publicidad.

Durante el período de 1950-1975 hubo dos avances importantes que influyeron en la publicidad,. El primero fue la televisión, que cambió la forma de ver la vida de todo el mundo, y la segunda fue la creación de los sistemas de procesamiento de datos, que revolucionó el proceso de mercadotecnia, la publicidad y los medios que se emplean para la publicidad.

En México, la publicidad se remonta a los Pochtecas, como los primeros vendedores organizados, que hacían que sus productos fueran atractivos y conocían los deseos y necesidades de sus clientes.

### *II-A PLICA CIONE.\' DEL CINE DE ANIMACláN*

Con la llegada de la imprenta a México, la comunicación tuvo un cambio radical, la comunicación impresa benefició a un sector de la población, ya que la mayoría de la gente era analfabeta, las publicaciones se limitaban a asuntos religiosos. En 1805 aparece el primer diario EL DIARIO DE MÉXICO, el cual publica anuncios desde su primer número.

Hasta la primera mitad del siglo XIX todos los anuncios publicados eran gratuitos. Pero en 1850 se da la primera tarifa de publicidad la cual era 11/2 reales por ocho líneas.

Del 22 de febrero hasta abril de 1850 se desarrolla la primera campaña de publicidad y en 1865 se funda la primera agencia de anuncios.

Entre 1864 Y 1865 se marca el inicio en México de la publicidad propiamente dicha. Los más importantes anunciantes de principios de este siglo fueron la Compañía Cervecera Toluca y México, S.A., la Cervecería Cuauhtémoc, la Cervecería Moctezuma, la Cervecería Yucateca, El Palacio de Hierro, y El Puerto de Liverpool.

Gracias al nacimiento de la radio en la década de 1920-1930, se da inicio al nacimiento de la comunicación masiva.

La televisión es el medio publicitario por excelencia, en 1950 inicia la operación de la estación XHTV-canal 4; sus primeros clientes fueron Goodrich, Euzkadi y Omega. En 1951 se transmite el primer programa de la XEW-TV canal 2 y en mayo la estación XHGC-canal 5 sale al aire. Estas tres difusoras se unen formando un monopolio de la teledifusión en México: Telesistema Mexicano, actualmente Televisa.

En 1968 se abre la XHDF-TV canal 13 y en 1969 la XHTM-TV canal 8 sale al aire, en este mismo año aparece el canal 11 del IPN.

Por supuesto, el peso publicitario de esta época ha tenido cambios por los avances en los patrones de producción y sobre todo, de consumo y en las formas, costos e importancia de la publicidad, que cuenta ahora con instrumentos mucho más complejos, influyentes y de gran alcance, como la radio, el cine, las revistas y los diarios de gran tiraje, la televisión y el dominio extranjero.

Son numerosas las funciones de la publicidad: está diseñada para convencer a una persona de que compre un producto, para apoyar una causa o incluso para alentar menor consumo, se puede usar para elegir a un candidato, reunir fondos de caridad, pero la mayor parte de la publicidad está destinada a la mercadotecnia de bienes y servicios. Y para hacer atractiva la publicidad se puede emplear la animación.

#### ANUNCIOS PARA TELEVISiÓN

En Estados Unidos la publicidad para televisión comenzó en 1946 y desde entonces se ha desarrollado a escala mundial. El motivo esencial de los anuncios de cine y de televisión es el de vender productos de consumo.

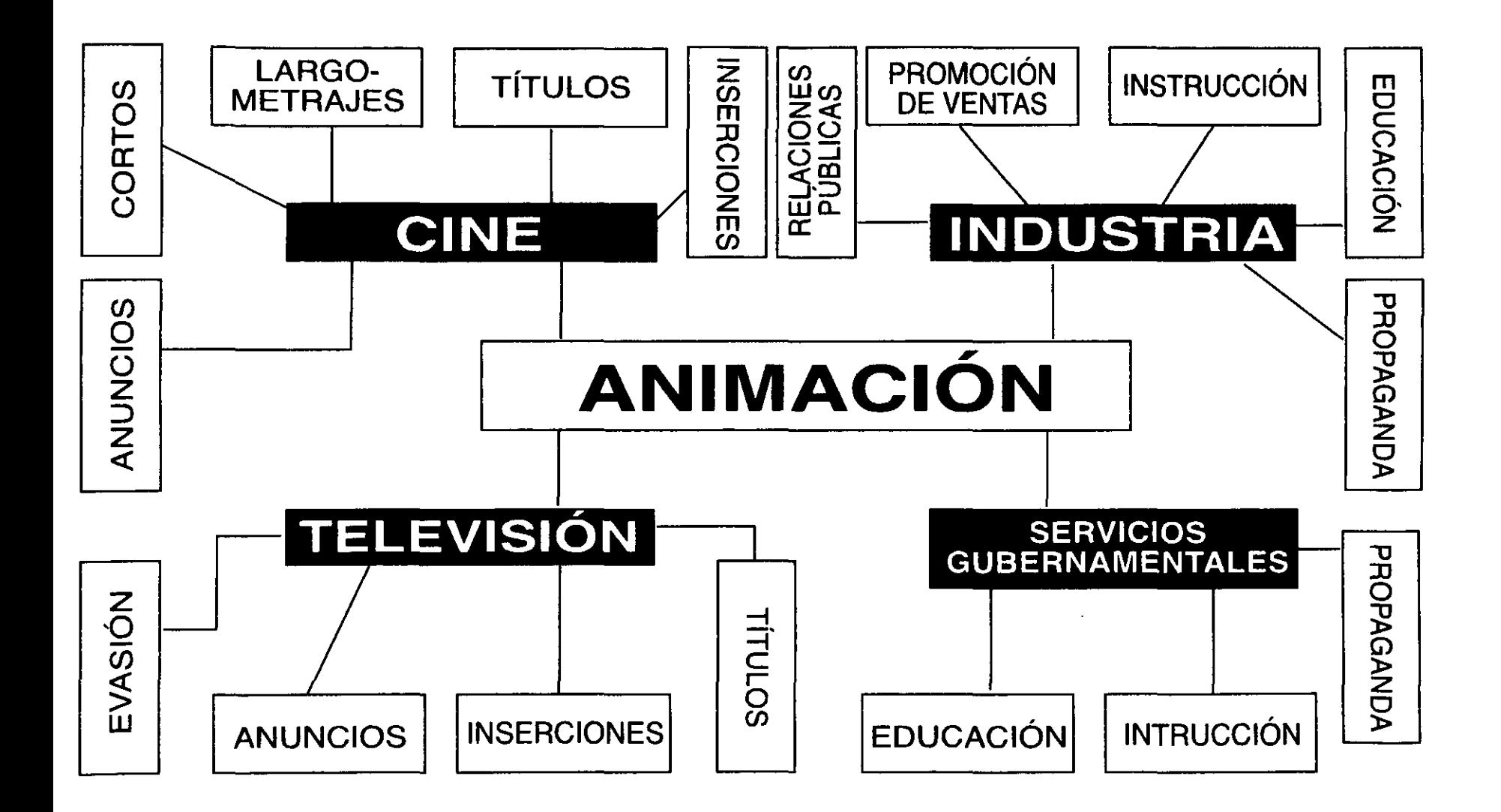

#### *II-APLICACIONE.\' DEL CINE DE ANIMACIÚN*

---------------------------~-- - - <sup>~</sup>

Las películas animadas producen un tipo distinto de efecto, comparado con las películas de acción viva; su entretenimiento se sitúa al nivel de la fantasía y ponen al público de buen humor, lo cual equivale a asociar inmediatamente esta alegría con el anunciante que ha patrocinado una forma tan agradable de recomendar sus productos.

Los estilos de las animaciones no intentan producir una identificación por parte del público o ganarse su confianza a través de cualquier forma de acercamiento humano.

Las animaciones son más caras que las películas normales, pero su vida se considera más larga y salen más económicas en lo que respecta a honorarios de actores. Su impacto es mucho más agudo: pueden enfocar directamente sobre el producto e incluso hacer que el producto se ponga en acción dando movimiento al paquete, al coche, conserva, utensilio, aparatos o comida, es decir puede dar vida a cualquier cosa. Se pueden anunciar de forma neutral y correcta, los deseos del anunciante sin recibir la acusación de falta de sinceridad como sucede con muchos personajes reales. El animador es completamente libre para crear una forma propia que convenga perfectamente a los deseos del anunciante.

#### RELACIONES PÚBLICAS Y PROPAGANDA

Estas películas de relaciones públicas y propaganda ofrecen otra salida comercial a las animaciones.

Fue durante la guerra cuando se empezaron a utilizar las animaciones para este fin. Las animaciones pueden

llegar a entretener al margen de su presentación de los hechos, figuras, sistemas e ideas. Pueden mostrar rápidamente y de forma imaginativa cómo opera una industria, departamento o institución gubernamental, como por ejemplo, el área de la educación.

Las animaciones de relaciones públicas y propaganda intentan explicar o informar al público de un servicio de la comunidad, como por ejemplo, las campañas de vacunación.

Para simplificar los puntos esenciales va muy bien a la hora de diseccionar un proceso complejo y mantenerlo vivo, esto es la capacidad de la técnica de animación.

Si se emplea bien, la técnica de animación, puede ayudar a explicar lo que pasa alrededor de una persona, y por lo general puede cumplir mejor este fin que las películas de acción viva, gracias a que las animaciones analizan y presentan su tema a través de símbolos gráficos.

#### PELíCULAS INSTRUCTIVAS Y EDUCATIVAS

Las películas instructivas y educativas siguen los mismos principios de las de propaganda, aunque el tema es más concreto y los objetivos más específicos: la enseñanza práctica. Así algunas películas instructivas y educativas se pueden emplear en las escuelas.

En América, las películas educativas son más numerosas pero, con mucha frecuencia, su intencionalidad parece ser un tanto arbitraria y su técnica demasiado elemental y falta de imaginación. El hecho de que la animación resulta cara implica una escasa producción de -----------------------------------

este tipo de películas en las escuelas, por lo cual se aconseja emplear animaciones en blanco y negro. Mientras, la mayor parte de películas de animación instructivas se dirigen especialmente a la educación de tipo técnico en la ciencia e industria.

No existe duda que las animaciones instructivas bien planificadas pueden lograr con gran eficacia y claridad el fin en la enseñanza. Ya que la vista es el sentido más rápido por el que el estudiante puede aprender y memorizar los detalles técnicos, especialmente cuando se ve reforzado por la palabra y el sonido.

La animación añade su propia claridad analítica, simplificando hasta lo esencial lo que realmente es demasiado complejo, rápido o lento, o oculto para ser tomado en forma natural. La animación puede enfocar la atención sobre los movimientos básicos y poner en acción un diagrama allí donde las representaciones más realistas del proceso son menos claras y memorizables. Por ejemplo, cuando se realiza un diagrama móvil representa la forma más rápida y segura de describir el funcionamiento de una máquina.

La experiencia ha demostrado que, cuando más corta es la película, mejores resultados se obtienen, debido a la intensa concentración que debe aplicar el alumno hacia lo que está viendo y oyendo al mismo tiempo. La animación puede ayudar a reducir el tiempo de la película, sin cambiar o entorpecer el fin de ella. El ritmo de la acción en una animación puede controlarse especialmente para ayudar a memorizar aquellos puntos más importantes.

El elemento de diseño dentro del estilo gráfico de la película puede suponer una ayuda para la memoria, gracias a sus formas y colores llamativos. Existe una relación definida entre la presentación visual de los hechos y figuras y su retención en la memoria. Los momentos clave en la animación de mecanismos y proceso pueden ser aislados fácilmente en tiras proyectables que acompañan a la película formando parte de la unidad visual educativa.

Muchas películas de acción viva incorporan frecuentemente secuencias animadas para aclarar algún punto concreto de demostración.

El factor común a todas las películas de animación que se insertan en otra es la invención de símbolos gráficos sencillos, capaces de representar la materia en acción, las fuerzas de un fenómeno físico o simbolizar la naturaleza de alguna acción, un ejemplo se emplea en un martillo que representa el poder militar en una animación de Disney.

Nunca como ahora ha existido una necesidad tan grande de aumentar el empleo de las ayudas audiovisuales en la educación técnica, científica o académica.

Para la educación se debe considerar hacer películas que lleguen a toda clase de estudiantes.

PELiCULAS EXPERIMENTALES DE VANGUARDIA Y ARTÍSTICAS.

Estas películas no representan un campo definido de producción. Son realizadas por productores profesionales, semiprofesionales y no profesionales como una forma de

## *II-APLICACIONES DEL CINE DE ANIMACIÓN*

expresión y deseo de desarrollar algún aspecto técnico o artístico del mismo.

Mientras la mayoría de las animaciones se dedican a la publicidad y propaganda, evasión y entretenimiento, comenzando así con una idea o necesidad al medio. Las películas experimentales germinan generalmente en el interior del mismo medio.

#### LARGOMETRAJES

La animación no se considera aún como parte de los largometrajes. Sólo Walt Disney ha realizado varias películas largas a intervalos cada vez mayores. Siendo que actualmente se producen numerosas películas animadas de diferentes compañías cinematográficas. Esto es porque las animaciones se basan generalmente en cuentos de hadas, fantasías o cuentos populares y siempre se consideran como películas para niños.

En la animación se produce una reducción taquigráfica de la acción; cuenta sus historias por medio de tamaños y formas simplificadas que producen una rápida sucesión de acontecimientos, tanto para el ojo como para la mente. Como el valor de la animación radica en su condensación, al público se le exige una mayor concentración que en una película de acción viva que dure el mismo tiempo.

Deben ser atractivas las animaciones, es decir que sus movimientos y acciones, así como del énfasis dramático de la atmósfera; no puede basarse en escenas largas de diálogo y acción, las revelaciones de personalidad y carácter que se encuentran en los dramas vivos.

El animador debe convertirse en un tipo de dramaturgo, sensible a un nuevo tipo de forma dramática. De hecho casi todas las animaciones que se han producido, están basadas en cuentos o fantasías que las personas reconocen y que disfrutan viéndolas plasmadas en una forma nueva en la pantalla. así el animador debe saber mantener el interés esencial de la historia, para que el público no pierda el interés en la animación.

Parece evidente que la animación actual debería liberarse del mundo gastado de los cuentos de hadas e historias populares para dedicarse a aquellos temas que las películas de acción viva no puede lograr. Como por ejemplo, de las películas de ciencia ficción, de misterio y de fantasía, la exploración de mundos extraños e imaginarios, creados especialmente para las películas, pueden suministrar un nuevo tipo de experiencia de evasión.

Para el productor, la realización de largometrajes animados, requieren de una mayor habilidad, talento y experiencia para lograr un buen resultado.

Se podría decir que las películas animadas tienen un propósito específico y es de entretener al público que lo ve.

Ahora que conocemos los diferentes usos que se dan a las animaciones, los alumnos podrán elegir diferentes áreas en las cuales podrán aplicar sus producciones animadas.

La técnica moderna de cámaras con plataforma (rostrum camara) se ha desarrollado considerablemente en los últimos años,

Cada día están saliendo nuevos accesorios para este tipo de cámaras, especialmente los creados por el ingeniero John Oxberry. Este equipo aporta nuevas ideas sobre la técnica fotográfica para las animaciones y además existen nuevas técnicas de iluminación que permiten dar efectos de color muy interesantes.

La cámara de animación Oxberry tiene un tipo de proyección posterior. Este equipo es capaz de proyectar una escena de filmación normal sobre el vidrio plano y puede,en conjunción con la luz superior, sobreponer imágenes animadas sobre imágenes reales. Esto supone una gran ventaja respecto al sistema empleado normalmente. La plataforma o rostrum es capaz de controlar electrónicamente tanto el movimiento plano de trabajo como el movimiento vertical de la cámara. El rostrum es también capaz de seleccionar el movimiento y transferirlo eléctricamente a una velocidad determinada. Tiene un sistema de enfoque automático que abarca desde un campo de 5 cm. a uno de 85 cm, sin que se tenga que ajustar el objetivo.

Para ahorrar tiempo y trabajo, así como para mejorar el nivel de la técnica fotográfica, las mesas modernas para animación disponen de un tipo de proyección posterior que permite la superposición de fondos ya filmados o acciones reales sobre el dibujo que va a ser fotografiado; este tipo de sistema permite combinar dibujos animados con filmación de acción viva.

Entre los adelantos se puede mencionar el foco automático de seguimiento que permite realizar los zoom o acercamientos sin necesidad de que el operador vaya enfocando contfnuamente la cámara durante el recorrido. Este tipo de enfoque puede abarcar desde la toma más abierta a la toma más cerrada.

Las cámaras cinematográficas como la Oxberry son una herramienta extraordinariamente versátil. Su potencia de mezclas y fundidos de imágenes a varias velocidades para sobreimponer imágenes, dibujos y fotografías además se puede combinar estos resultados cuadro a cuadro con la banda sonora.

Hoy en día se emplea un control electrónico o informatizado para controlar los movimientos en todas direcciones y para variar velocidades así como para cambiar de 35 mm. a 16 mm. y de pantalla normal a panorámica.

Todas las funciones de la cámara son motorizadas y a través de un teclado se realiza cada movimiento de la cámara o bien su fijación, se puede controlar también la exposición de la cámara, los movimientos de zooms sobre la columna principal e incluso los movimientos de un sistema complementario de imagen aérea, para lograr tomas panorámicas y desplazamientos de tipo travelling mucho mayor que los métodos manuales.

Una VDU presenta y graba la secuencia de operaciones. Una vez programada, la velocidad de filmación puede acercarse al tiempo real de la secuencia final proyectada. Este tipo de control desarrolló cierto número de

,- -- - ----------------------------------

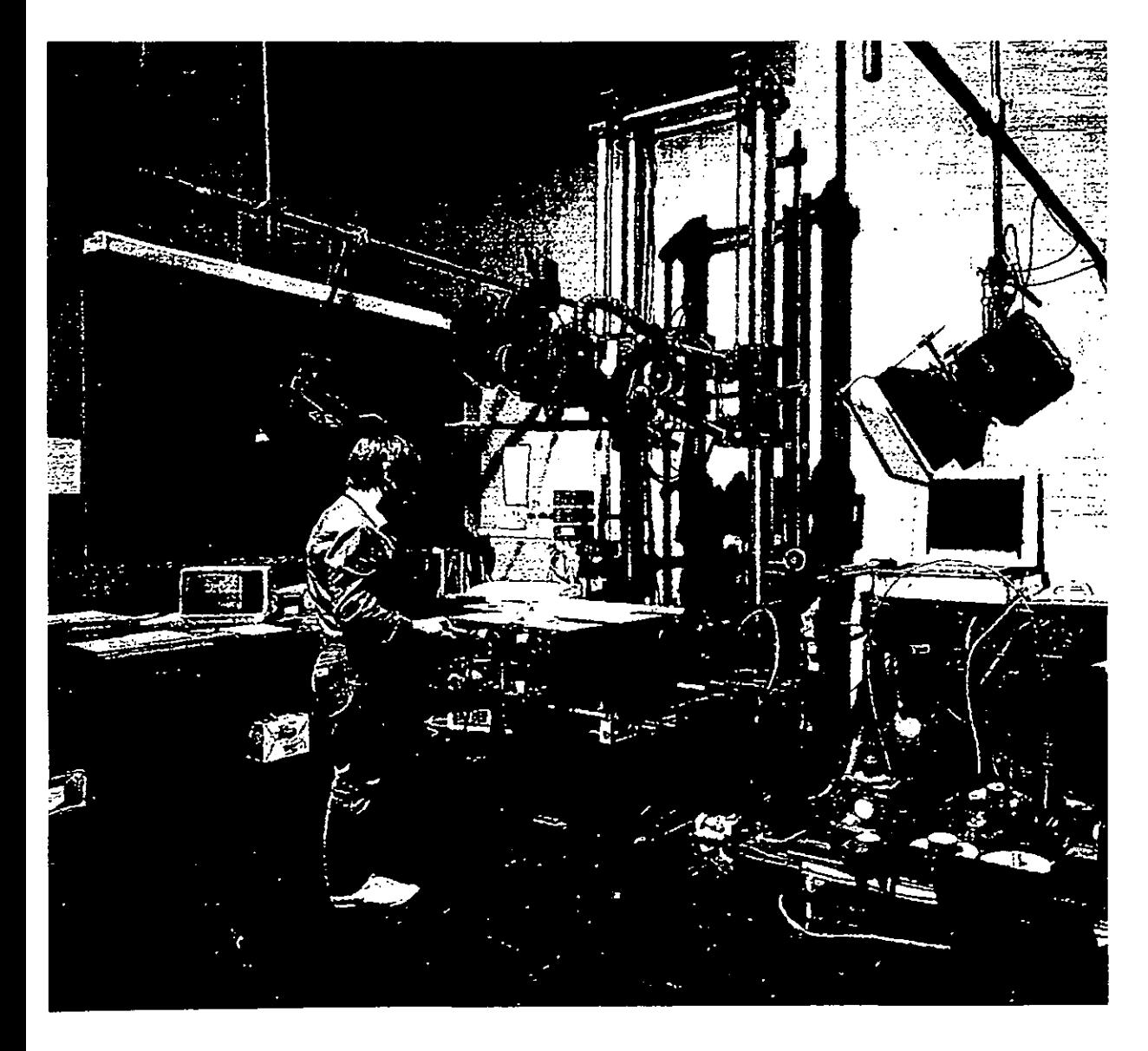

**ESTUDIO DE FILMACIÓN PROFESIONAL** 

técnicas como el Streak-timing y el Slit-scan. La técnica de Streak-timing emplea luz difuminada durante una larga exposición sobre un fotograma, y el Slit-scan es un tipo de efecto de distorsión.

Otra técnica muy importante entre las que ofrecen las cámaras cinematográficas es la filmación a alta velocidad. Los sistemas de video sólo admiten como máximo tres veces la velocidad normal de filmación.

La cámara Arriflex, puede hacer toma de imágene de forma horizontal, se emplea generalmente en filmación con maquetas, el soporte se desplaza por unas vías que se encuentran en el suelo permitiendo la repetición de movimientos.

Gracias al control electrónico se pueden mover tanto cámaras de video como cinematográficas, gracias a unas guías que pueden controlar movimientos de 0,0254 mm. en cualquier dirección.

Se pueden emplear unos lentes snorkel los cuales permiten a la cámara rotar en todos sus ejes y a cualquier velocidad aparente. Se maneja por medio de una consola del estudio, la cual puede controlar el movimiento de la maqueta para que exista una repetibilidad exacta.

Todas las mesas de animación deben de ser firmes para evitar movimientos involuntarios, tiene que ajustar la cámara en una posición fija en relación al artwork. El stand debe de estar ubicado en un lugar espacioso, para evitar golpes y accidentes.

Cada cámara de 8 mm. y de 16 mm. tienen una rosca Bush que es una rosca receptáculo que controla el tornillo del tripie o de otro montador de la cámara.

Otro elemento que debe de tener la mesa de animación son las placas de vidrio para acetatos, las cuales son operadas manualmente y casi siempre es removible para realizar los trabajos de gran tamaño, el estandar de las placas de vidrio para acetatos es de campo número 12. Los campos también pueden ser número 10 y 16. Cualquier hoja de vidrio puede ser arreglada para formar parte de una mesa de luz.

Las luces son ajustadas y montadas en un ángulo de 45° de la superficie de la cámara, esto para evitar reflejos de las luces directos a la cámara. Una característica de las mesas de animación es que tenga la capacidad de que se puedan adaptar luces de fondo ó luces traseras.

También se debe de contar con un pantógrafo, el cual es un aparato que deja al animador ejecutar movimientos complicados de la cámara. Generalmente el pantógrafo tiene una cuadrícula o red; la planificación del gráfico debe ser alineada con la cámara. El movimiento del artwork puede tener el cargador fijo de la cámara, en el pantógrafo es representada con una línea.

Se puede emplear un disparador tipo pedal, y hay que contar con un contador. Unos controles adicionales de la cámara pueden ser el de avanza/retroceder, iluminación, foco y exposición. Una mesa de animación necesita de la precisión.

**CAMARA OXBERRY** PLACAS DE VIDRIO PARA ACETATOS CÁMARA ANIMACIÓN O TÍTULO<br>SOBRE UNA TRANSPARENCIA LENTE DE CON-<br>DENSACIÓN -Ξ. ESPEJO  $\triangle$  45° **PROYECTOR DE PELÍCULAS DE ACCIÓN**<br>REAL SINCRONIZADO CON LA CAMARA watasy **PANTOGRAFO** 

El tripie es un accesorio altamente versátil y accesible. se le considera como un tipo de stand primitivo de animación. Los tripies para usarlos en la producción de cine de animación tienen que cumplir con 3 cualidades. Deben ser lo bastante firmes para detener la cámara fija y de los accesorios de la misma deben de aguantar el peso de la cámara, y debe de ajustarse fácilmente para poder sostener firmemente varias posiciones.

El brazo del tripie debe permitir variar la altura sobre la superficie que se va a tomar, casi siempre es una columna, aunque existen de 2 columnas también, esto permite al operador de cámara ajustar la cámara con facilidad y precisión.

Con los movimentos verticales de la cámara se pueden producir efectos de zoom, para evitar el desenfocar, se debe de tomar en cuenta la superficie que se va a tomar y estos movimientos de zooms se controlan por medio de un motor. También existen mesas de animación que tienen enfocadores automáticos, los cuales mantienen el lente enfoco a cualquier altura de la columna.

Toda mesa de animación requiere de un sistema de registros, es un modo de asegurar que no existan movimientos en la filmación de la animación, es decir se emplean para que todos los dibujos siempre estén alineados. Profesionalmente se emplea por lo regular un sistema de ponches de Oxberry o Acme; en unas ocasiones se pueden usar los dos sistemas de registros, pero ya sea que se emplée uno u otro debe ser considerado desde la preparación del artwork y en la filmación.

las mesas de animación comerciales tienen por lo general 2 regletas de registros, uno en la parte superior y otra en la parte inferior, pero existen con 4 regletas de registros, incluyendo una regla de registros la cual puede ser movible calibrada en veinte partes o céntimos de pulgada.

la superficie para sostener el artwork se le llama el compuesto. En muchas mesas de animación, el compuesto se puede mover lateralmente en cualquier dirección, las coordenadas del compás se utilizan como indicadores de la dirección horizontal: norte, sur, este y oeste. los movimientos n/s y e/w son usualmente usados como mecanismos de manivela, frecuentemente calibradas en centésimos de pulgada.

Mientras el movimiento compuesto es usualmente usado con maniveles manuales, algunas veces se emplean mecanismos eléctricos.

El movimiento del artwork debajo de la cámara se puede facilitar con un viscous-damped compound, este aparato hace posible constantes y rápidos paneos en un tiempo real de filmación.

Muchos compuestos también pueden hacer girar el artwork en 360°, el disco rotatorio siempre tiene un

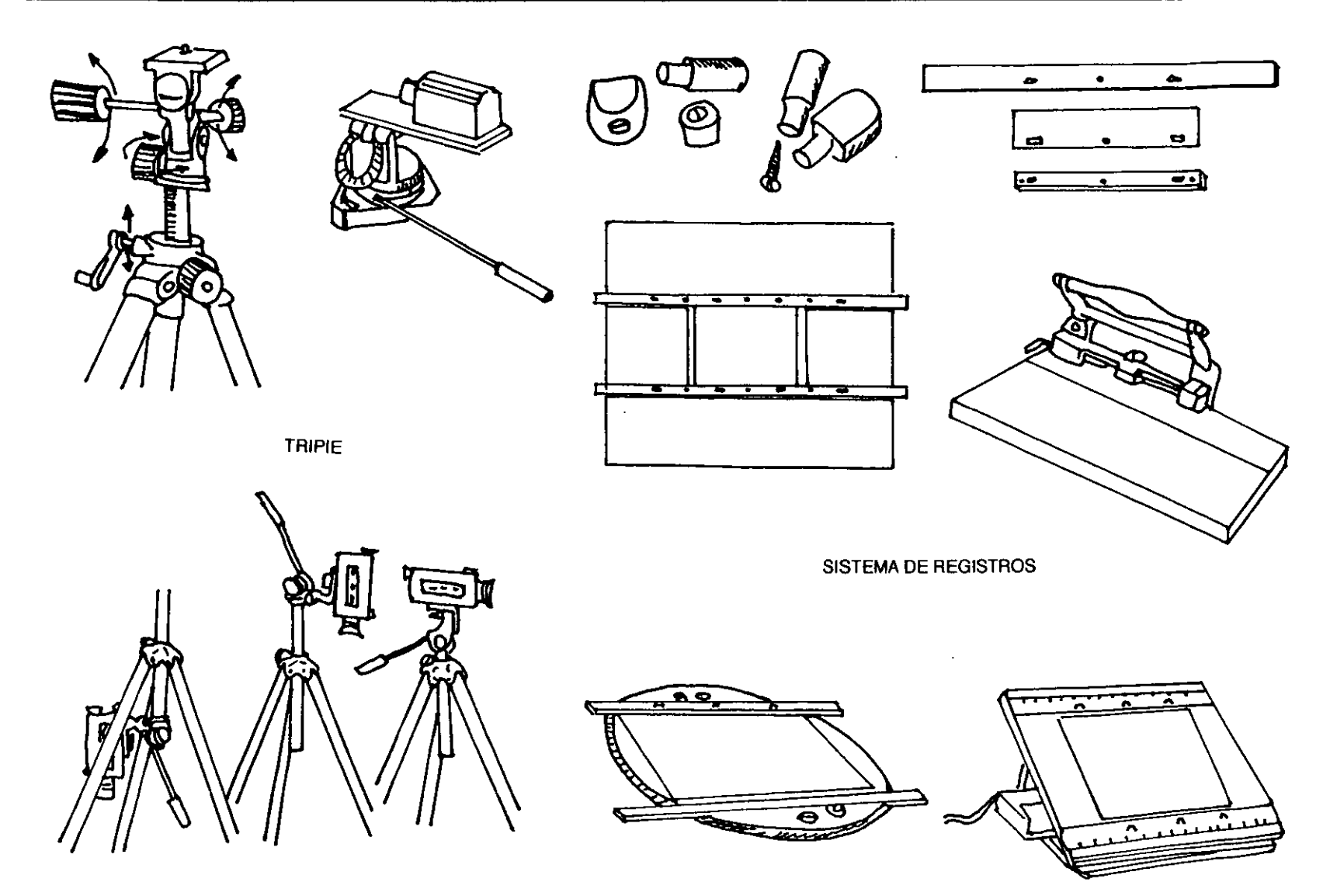

## *2.1. EQUIPO PROFE.\'IONAL PARA* lA *REAUZACIÓN J)E CINE J)EANIMACIÓ/v*

mecanismo y produce movimientos giratorios calibrados en grados.

En la producción de las películas de animación, se busca muchas veces la consecución de efectos especiales y muchos de ellos pueden conseguirse durante el proceso fotográfico.

La mayoría de las cámaras para animación están dotadas de un mecanismo que permite ir reduciendo la exposición gradualmente de cuadro por cuadro y la forma más fácil es mediante un obturador variable, es decir, un obturador que esta compuesto de dos láminas que se solapan y que pueden moverse entre sí para dar una apertura máxima de 170º o ninguna.

El desvanecimiento de las escenas se consigue, reduciendo la luz de una forma gradual de cuadro a cuadro, ya sea cerrando la apertura del obturador hasta que se alcance el punto de exposición cero.

y así se pueden producir muchos efectos más utilizando y manipulando el obturador y las exposiciones.

#### EQUIPO DE EFECTOS DIGITALES

La digitalización de imágenes desde dos o más fuentes de video, da posibilidades ilimitadas para combinar cuadros, fotografías y maquetas, hasta con actores.

La manipulación de imágenes fijas y en movimiento en la producción ha progresado con el desarrollo de la

tecnología digital. La capacidad de girar, rotar e invertir, tanto imágenes móviles como fijas. Existen varios dispositivos para realizar estos efectos digitales que mencionaremos a continuación:

MIRAGE: en 1982 en Estados Unidos se produjeron diseños uniformes en esferas y cilindros y cambios de página intantáneos, las imágenes se hacían estallar o se convertían en múltiples formas geométricas en movimientos.

AMPEX ADO: significa Ampex Digital Optics, es un dispositivo útil para la manipulación espacial y temporal. Las imágenes pueden expandirse desde el infinito hasta 200 veces su tamaño normal, o puede rotar en cualquier dirección o combinación de direcciones. Las perspectivas completas traducen la imagen en dos o tres dimensiones, y todos los movimientos programados son repetibles o almacenados en memoria.

ENCORE DE QUANTEL: es un manipulador de imágenes de dos dimensiones en un aparente espacio tridimensional, con efectos de zoom, compresión, posicionamiento, rotación y perspectiva. Permite visualizar en la pantalla hasta 14 imágenes de diferentes unidades.

HARRY DE QUANTEL: se trata de una unidad de editaje o para producir efectos especiales. Es posible acceder a cualquier cuadro de un modo aleatorio y es posible hacer encadenados, congelado o digitalización con cualquier otro cuadro para volverlo a ver en cualquier orden. Unido a Paintbox permite retocar múltiples cuadros o utilizar recursos gráficos para crear cualquier tipo de animación.

... - - ----------------------------------

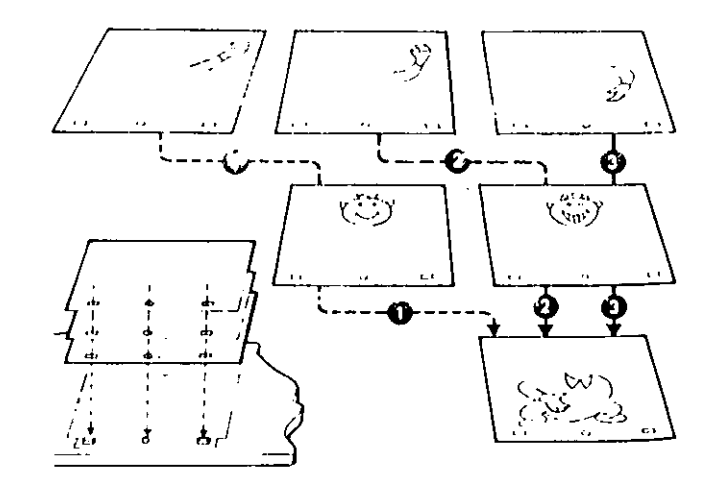

#### SISTEMA DE REGISTROS

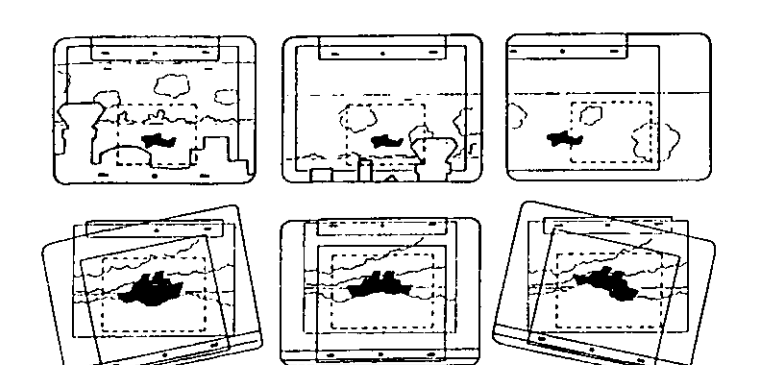

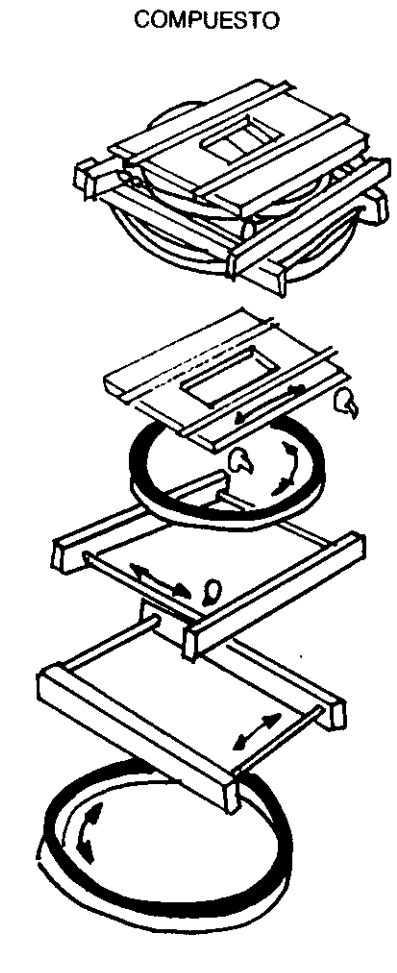

El lápiz electrónico y el teclado son dos opciones siempre disponibles para introducir información en la pantalla. La cámara de video permite tomar cualquier fotografía, dibujo, mapa, grabado o incluso objetos tridimensionales, para su visualización en el monitor y su instantánea digitalización a la memoria del sistema. Cualquier imagen a todo color, cuando ya esta en la memoria puede aumentarse o reducirse, repitiéndolo las veces que sean necesarias, invertirse de izquierda a derecha, cambiar de positivo a negativo y admite ser retocada o cortada y pegada en cualquier parte de la pantalla.

#### ILUMINACiÓN

Para iluminar dibujos se usan dos luces las cuales se sitúan a cada lado de la cámara, deben estar suspendidas por brazos fijos a la pared o sobre soportes situados fuera de la mesa.

Para iluminar dibujos planos y objetos tridimensionales se suele usar una de las luces y convertirla en luz principal, la cual producirá una sombra. Con difusores adecuados otra luz servirá de apoyo o de relleno. A esto se le llama iluminación cruzada.

La luz trasera es necesaria para animar siluetas y transparencias. En su forma más sencilla puede ser una caja de luz. Si se tiene una mesa de animación, es aconsejable tener una superficie recortada en el medio para tener iluminación trasera. Un cristal sirve para sostener los dibujos que van a ser iluminados por la parte de atrás.

Naturalmente el foco de luz está situado debajo de la mesa. Cuanto más abajo esté, mayor será el área que cubrirá la luz. Es importante que la luz tenga un buen difusor, el cristal puede ser sustituido por un opal o esmerilado.

El principio básico de la iluminación de objetos tridimensionales está en simular las condiciones naturales, gran parte depende del escenificado. Si es necesario emplear una luz de apoyo se toma como otra fuente de luz. Hay que ser consciente de qué tipo de iluminación se quiere para la animación.

Las sombras son las que forman la imagen al darle contornos, la luz sólo sirve para exponer la película.

Hay escenas que requieren más de una luz principal, cuando el sujeto debe desplazarse cerca de la segunda luz principal, hay que dejar que la sombra producida predomine, hay que estudiar todos los ángulos que tengan que ser cubiertos por la luz principal. Con muñecos, buscaremos todas sus posiciones principales, procurando que no proyecten sombras entre sí y que sean iluminados por la luz principal.

Sin otras luces, la luz principal producirá unas sombras demasiado oscuras. Éstas deben ser suavizadas con luz difusa. La luz de relleno debe ser más débil que la luz principal para que cree otras sombras. A veces se ocupa una luz celeste para aumentar el nivel general de iluminación de la escena. Ésta consiste en una o más luces difusas situadas directamente por encima del decorado, y actúan como el cielo en una locación exterior.

La luz trasera o luz de modelado sirve para aislar un )bjeto del fondo. La luz se sitúa atrás del objeto, la posición depende sólo de los objetos que deben destacarse, en :ualquier caso la posición debe ser alta para evitar que la luz ncida en el objetivo de la cámara.

En ocasiones la luz principal puede ser una luz rasera, dando un efecto de luz solar. El efecto crea un halo alrededor de los objetos y la intensidad del halo depende del :ontraste entre las áreas iluminadas por la luz secundaria y por la uz trasera. Se pueden lograr dos efectos si se juega con las lxposiciones, cuando se toma la exposición de la luz secundaria, esultan halos de colores pasteles, y reduciendo la exposición en mo y medio o dos diafragmas el lente de la cámara, se obtienen ¡randes áreas oscuras interrumpidas por las altas luces del halo, lsto sirve para dar efecto de luz lunar o de noche en general.

El secreto de una buena iluminación está en la relación de :ontraste entre la luz principal y la luz de relleno.

Todo el equipo lo manejan artistas y técnicos que hacen losible la producción de animaciones, cada persona tiene a su :argo alguna etapa del desarrollo de la animación, son gente ~specializada en su área de trabajo.

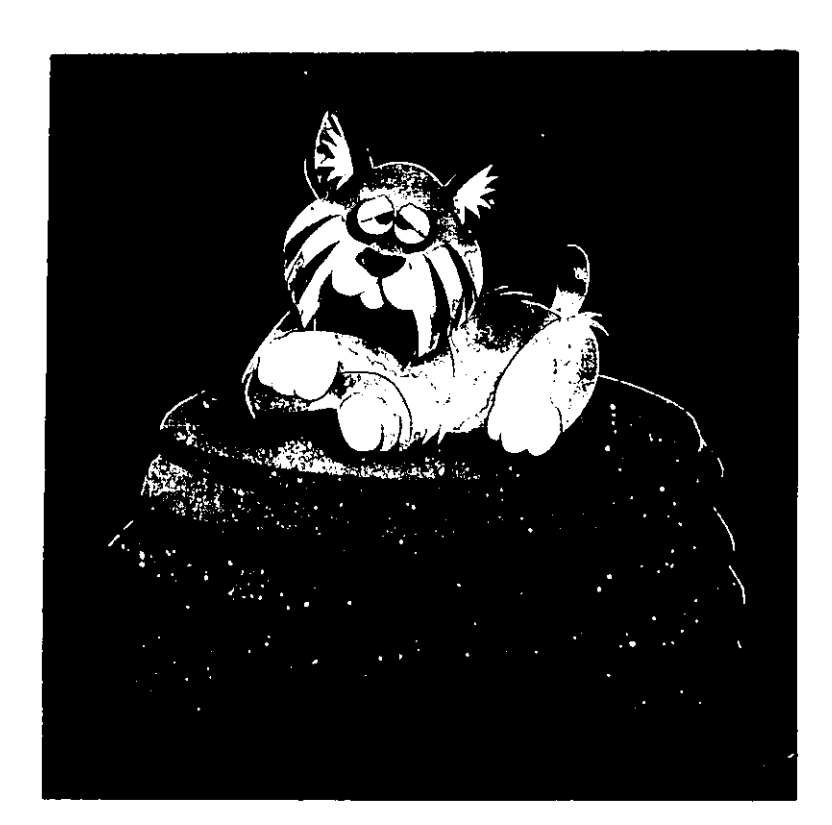

#### 2.2. STAFF DE ANIMACIÓN

La mayor parte de películas animadas se realizan en estudios relativamente pequeños. Los estudios grandes tienen un equipo de más de cincuenta personas. Los estudios normales poseen equipos de 12 personas aproximadamente.

Sea cual sea el tamaño del estudio, el trabajo que debe realizarse es básicamente el mismo.

A continuación se menciona el personal que participa en la producción de un film de animación. Esto da una idea a los alumnos del trabajo y desarrollo de las distintas personas que hacen posible la realización de una animación.

-DIRECTOR: Es el encargado de coordinar la animación, es decir desde la preparación, la grabación y el acabado de la película.

-ASISTENTE DE DIRECCiÓN: Es la persona que auxilia al director en la coordinación del proceso de filmación.

-ESCRITOR O GUIONISTA: Es quien hace los diálogos y los argumentos de la animación.

-REALIZADOR DEL STORY BOARD: Planea gráficamente las secuencias de la acción de los personajes.

-DIBUJANTE DE CARACTERES: Desarrolla los personajes, se encarga del estudio de los personajes, desde posiciones, tamaños, características, vestuario, entre otras.

-ARTISTA DE LAYOUT: Es el encargado de pensar y realizar el desarrollo de los personajes, planea los movimientos de los mismos.

-ANIMADOR: Traza los dibujos básicos de la animación, realiza los dibujos extremos y medios de las secuencias de movimientos de la película.

-ASISTENTE DE ANIMADOR: También se le conoce como intercalador, es la persona que realiza los dibujos faltantes de las secuencias de movimiento, además limpia y pule los dibujos del animador.

-ARTISTA DE ESCENOGRAFfA: Planea y realiza los fondos o escenografías que se van a utilizar en la animación, puede emplear diferentes técnicas para su realización.

-ENTINTADOR: Pueden ser una o varias personas, las cuales se encargan de pasar los dibujos del papel al acetato, se puede hacer por medio de copias Xerox o a mano con tinta china.

-OPACADOR O COLORISTA: Es el que pone color a los acetatos, esto se hace por el reverso del acetato y basándose en una guía de color, se recomienda utilizar guantes de algodón, para no rayar ni manchar los acetatos.

-MODELADOR: Es la persona que duplica y crea los objetos y personajes que se van a emplear en las animaciones, por ejemplo en animaciones de muñecos, con plastilina, de objetos, etc...

# 2.2. STAFF DE ANIMACIÓN

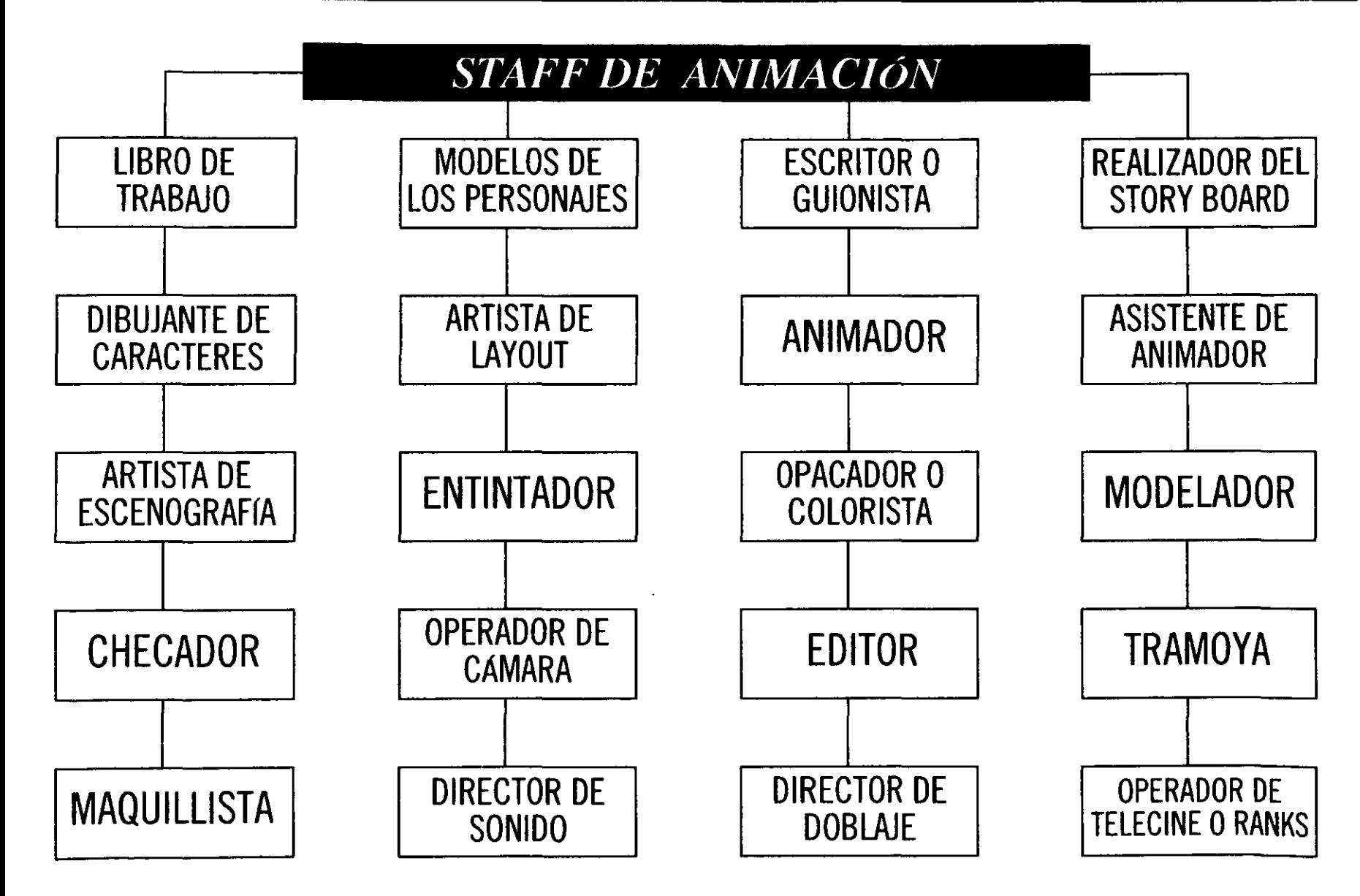

## *2.2. STA FF I)E A NIMACIÚN*

-CHECADOR O COMPROBADOR: La comprobación es la última fase antes de que el material llegue a las cámaras. EII Checador verifica que no falte ningún dibujo; el orden de éstos para que no existan brincos en los movimientos, es decir, que revisa las secuencias de movimientos, colores, fondos para que no existan errores en la animación.

-OPERADOR DE CAMARA: Fotografía cada uno de los 3cetatos o tomas y niveles, es el que filma las secuencias también hacen las pruebas de línea, para checar el movimiento continuo, al igual realizan todos los efectos de  $\tt cámara e iluminación.$ 

-EDITOR: Es el que se encarga de estructurar la oelícula, ordena y ensambla las tomas, va intercalando mágenes, hace los insertos, sincroniza los movimientos, es decir, hace el montaje según el guión

-TRAMOYA: Se encarga de los elementos del set y la luminación que se requiere en la filmación.

-MAQUILLlSTAS: Es la persona que está para retocar los acetatos y los objetos que se dañan en el transcurso de la animación.

-DIRECTOR DE SONIDO: Es el que busca la música, los doblajes y los efectos sonoros que requiera la película.

-DIRECTOR DE DOBLAJE: Se encarga de seleccionar y de coordinar a los actores que van a hacer el doblaje de las voces de los personajes de la animación.

-OPERADOR DE TELECINE O RANKS: Conjuntamente con el productor y el director se corrigen detalles, como defectos de color, audio, imágenes que no sincronicen, también realiza las copias en diferentes formatos (Beta, VHS, Betamax, etc...).

Para la producción de cine de animación en el campo profesional se llevan a cabo ciertas etapas para el desarrollo y realización de las animaciones, aquí los artistas y los técnicos participan cada uno en sus áreas específica.

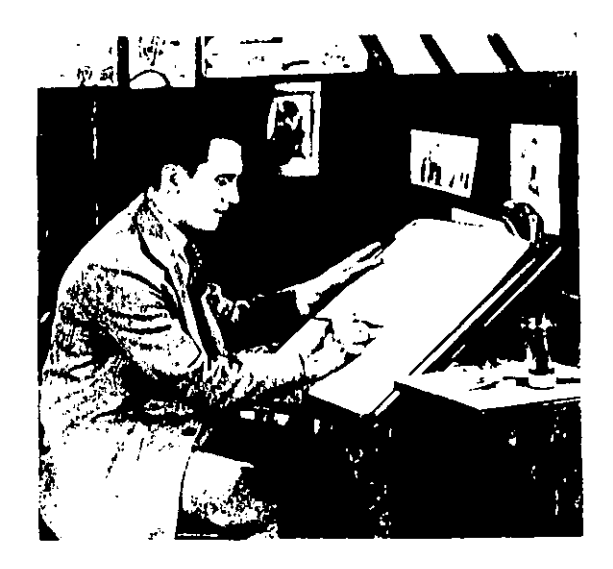

## 2.3. PROCESO DE PRODUCCIÓN EN EL CAMPO PROFESIONAL

Existen varias etapas por las cuales debe pasar la producción de animaciones; las cuales se pueden dividir en el campo profesional en una etapa de preparación y otra de realización.

En el presente capítulo mencionaremos veinte etapas para seguir el proceso de elaboración de las animaciones.

1- LIBRO DE TRABAJO: Se basa en el boceto gráfico final y es un análisis de cada fotografía y secuencia sobre la base cuadro por cuadro. Así se determina el ritmo exacto de cada movimiento.

El libro de trabajo sirve para mostrar el movimiento de cámara, es decir, lo que es un seguimiento, rotación de la cámara o movimiento vertical.

También debe de tener la información de las transiciones, es decir cortes o disolvencias entre otros.

La creación del libro de trabajo está a cargo del director, y pide consejo al animador principal, al diseñador, al compositor y al cameraman, para un mejor resultado.

2- MODELOS DE LOS PERSONAJES: Aquí se trazan los primeros dibujos que van a mostrar los distintos aspectos de los personajes, así como sus proporciones, es decir la relación que existe entre la cabeza con respecto al cuerpo y del cuerpo con las extremidades. Se deben de dibujar por separado la cabeza, ojos y manos. También se deben de considerar las expresiones principales para que los animadores la tomen de base, también se realizan sugerencias sobre la acción, especialmente si el personaje se va a mover de una forma complicada. Hay que definir la relación exacta de tamaño entre los personajes, esto para que exista una concordancia entre la animación y la realidad.

3- DISEÑO Y ESCENIFICACiÓN: El diseñador establece el estilo y representación de la película. Ahora se desarrolla el color y la continuidad de tonos de cada toma, así como la relación entre formas y tamaños de los fondos y primeros planos.

El escenificador realiza los dibujos que dan una impresión gráfica de cada toma desde un punto de vista del ángulo tomado y la composición. También debe de cuidar la continuidad entre toma y toma, para evitar brincos en la animación.

Este artista escenificador se preocupa también de la línea de cruce, que representa la relación exacta en el tamaño y posición de los personajes móviles del primer plano respecto a los fondos. Los fondos pueden ser o no estáticos, pero siempre debe existir una buena compaginación entre el personaje y el fondo, tanto en composición visual, como en la continuidad dramática.

4- GRABACiÓN DE LA MÚSICA: Para una perfecta compaginación entre la música y la imagen se puede grabar primero la música, y el compositor debe presentar la partitura de grabación previa y anterior a los trabajos propios de la animación.

# 2.3. PROCESO DE PRODUCCIÓN EN EL CAMPO PROFESIONAL.

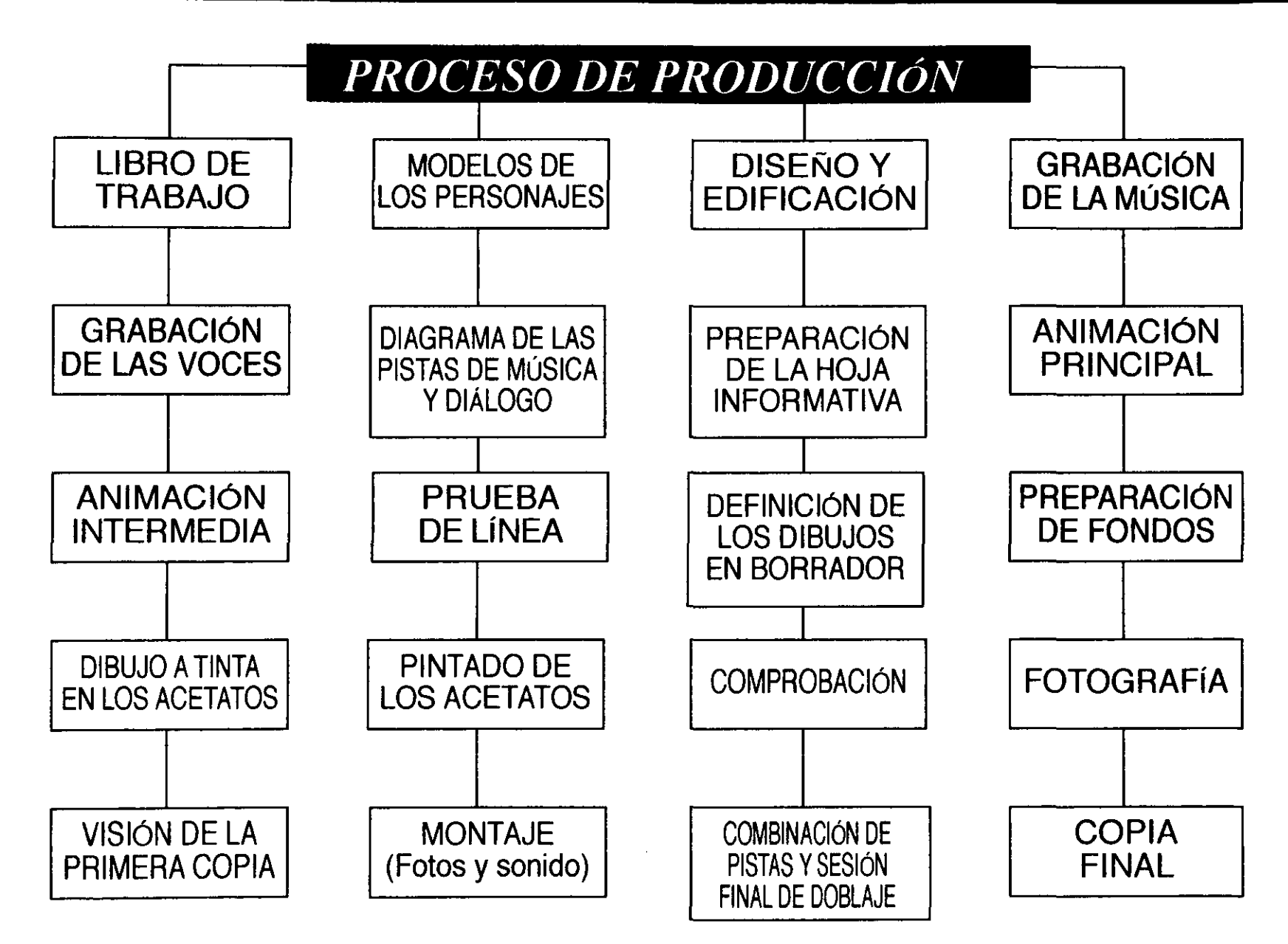
#### **LIBRO DE TRABAJO**

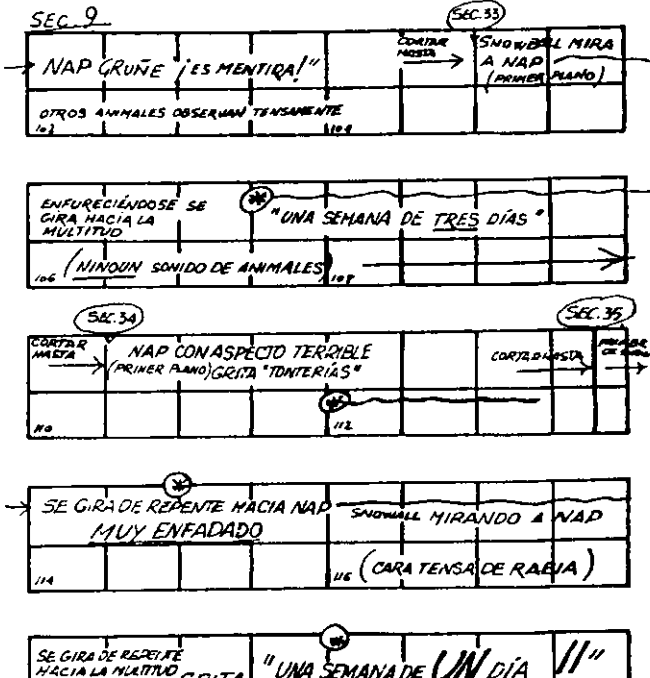

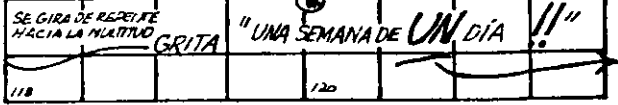

El director prepara un libro de trabajo que indica, en la primera linea, la acción de la película en términos de unidades de tiempo y de diálogo. En la línea Inferior de cuadrados muestra el tipo de sonido que se precisa para acompañar la acción. En el libro de trabajo se específica también la longitud de cada toma; en este caso, cada cuadrado representa una unidad de tiempo de medio segundo.

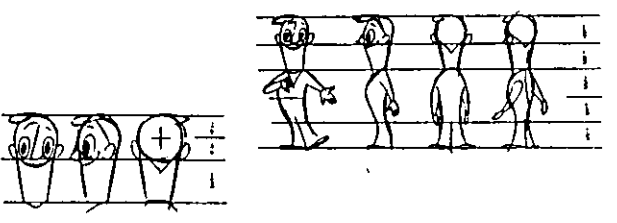

Las proporciones básicas de cada personaje deben ser analizadas claramente antes de la producción. Deben definirse con mucha claridad tanto las proporciones del cuerpo como de las manos.

#### PROPORCIONES BÁSICAS

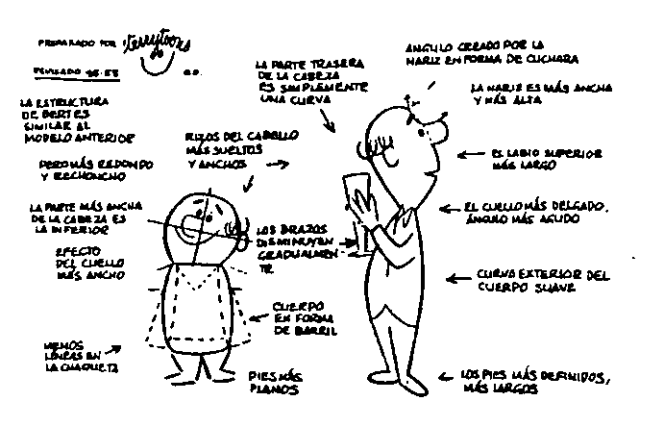

**DETALLES PARA EL TRATAMIENTO Y CARACTERIZACIÓN DE LOS PERSONAJES** 

---------------- --- -

5- GRABACiÓN DE LAS VOCES: El director debe ensayar con los actores que van a doblar las voces de los personajes. La vocalización de las figuras deben estar basadas en un estudio de hojas modelo, así como del boceto gráfico y el libro de trabajo. Aquí el director debe de saber muy bien las características de los personajes, para que pueda dirigir a los actores, es decir para dar indicaciones de modulación de sus voces.

6- DIAGRAMAS DE LAS PISTAS DE MÚSICA Y DIÁLOGO: Este diagrama sirve al animador como guía porque muestra la longitud de cada fase de sonido y sus características.

En el caso del gráfico musical, debe mostrar la longitud de cada compás y los tiempos de cada uno de ellos. También se debe indicar la intensidad y la atmósfera de la música.

En el diagrama del diálogo, debe hacerse una distinción entre las palabras pronunciadas fuera en escena (voz en off) y el diálogo de los personajes durante la acción, para las voces en off basta con poner en el diagrama la longitud total de las frases. En el caso de los diálogos entre los personajes en escena hay que analizar cada palabra, sílaba por sílaba, para que los dibujos que haga el animador concuerden con el sonido.

7- PREPARACiÓN DE LOS DATOS PARA LA EXPOSICiÓN DE LA CÁMARA (HOJA O LÁMINA INFORMATIVA): En estas hojas se señala toda la información sobre acentuación de música y diálogo,

coreografía de la acción y especificación del tipo de animación. Estas hojas sirven como guía al animador porque tiene el trabajo desarrollado cuadro por cuadro y se basa en los 6 puntos anteriores.

,

8- ANIMACiÓN PRINCIPAL: El animador comenzará a trabajar solo con las poses salientes o extremos. El animador puede hacer todos los dibujos o solo algunos dependiendo la complejidad de la animación, el animador puede realizar su trabajo con líneas toscas o trazos más limpios y definidos. A diferencias de las películas de acción viva, el animador debe respetar el orden de la acción, especialmente en los anuncios de televisión, en los largometrajes se pueden ir seleccionando secuencias que estén relacionadas entre sí, tanto en estilo como temática y animarlas conjuntamente.

9- ANIMACiÓN INTERMEDIA: Siguiendo el estilo de los dibujos del animador principal, los intercaladores trabajan cuadro por cuadro el movimiento de los personajes y objetos, así llenan los espacios vacíos que dejó el animador principal.

Cuando el animador principal y su director creen que una secuencia está lista para el ensayo, para el cual se prepara la prueba de línea.

10- ENSAYO DE liNEA O PRUEBA DE liNEA: Los dibujos están realizados todos sobre papel, con las capas que requiera la segmentación de la animación y sus personajes principales. Aquí el fondo solamente se dibuja por medio de siluetas para dar una idea de la relación entre los primeros planos y los fondos. Las hojas posteriores en la combinación se dibujan con tonos fuertes para que se vean las líneas. En este momento, la animación puede ser

RGGARG  $\bullet$  of  $\sigma$   $\circledcirc$  $x \notimes$ 不足

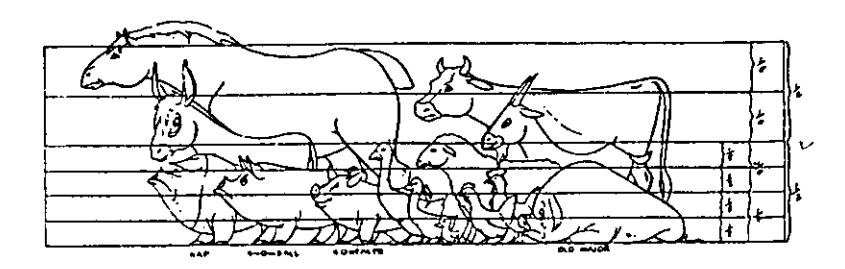

**RELACIÓN ENTRE UN** PERSONAJE Y OTRO

**ESTUDIO PARA EL CONEJO OSWALDO** 

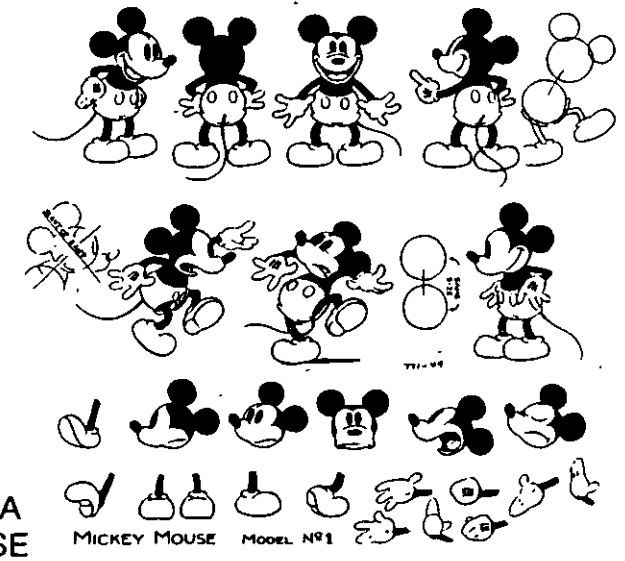

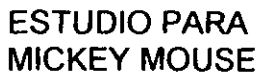

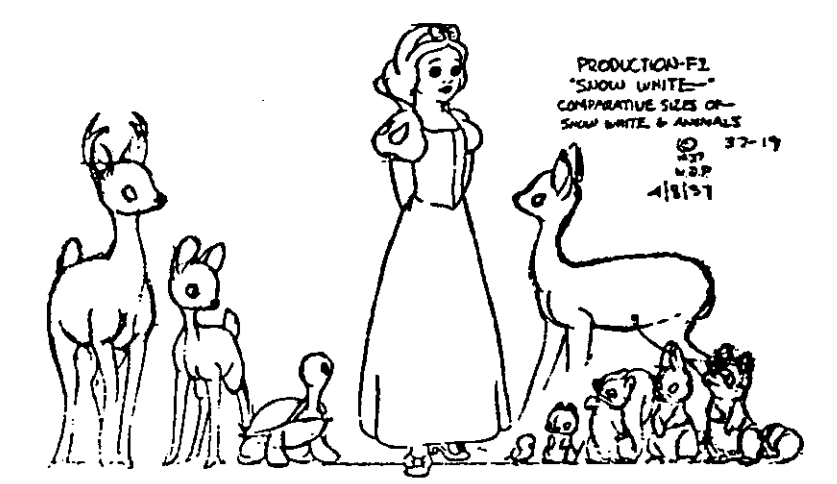

**TAMAÑOS COMPARATIVOS** DE BLANCANIEVES Y LOS **ANIMALES** 

comparada con la música y los diálogos por medio de una proyección con doble cabeza.

Checando la prueba de línea se pueden hacer cambios a la animación, para que resulte lo mejor posible.

11- DEFINICiÓN DE LOS DIBUJOS EN BORRADOR: En algunos estudios se omite este punto. Aquí se indica que los dibujos originales son más toscos de lo que tienen que ser los definitivos. Estos dibujos en borrador vuelven a dibujarse para un refinamiento de lo que se ha realizado previamente a la prueba de línea.

12- PREPARACiÓN DE FONDOS: Se empiezan a elaborar los fondos a su máximo detalle, gracias a la prueba de línea ya se sabe la escala requerida de cada fondo; por ejemplo, los casos más sencillos de tomas estáticas y los más complejos que comportan un seguimiento hacia dentro y hacia fuera, movimiento vertical y rotación de la cámara, hacen que se dibujen fondos en tiras más largas. Se pintan los fondos con colores que combinen con los personajes y objetos, también se debe tomar en cuenta el sistema de color de la película.

13- DIBUJO A TINTA DE LOS DIBUJOS SOBRE LAS TRANSPARENCIAS: Los dibujos se transfieren del papel a acetatos o cell con una superficie máxima de 37,5 x 27 cm. el que ha remplazado a los cells de 25 x 18, para una dar más detalle y flexibilidad de cámara en el caso de los seguimientos.

Este proceso se hace por medio de plumas o pinceles especiales y empleando tinta especial para transparencias, o existen métodos como el sistema electrofotográfico que

permite pasar los dibujos a las transparencias, similar a los sistemas Ozalid o Xerox.

14- PINTADO DE LAS TRANSPARENCIAS: Las transparencias se rentan con pintura opaca, se aplica del lado contrario a la de los contornos; así se evita en oscurecimiento. Los colores han estado, previamente planificados y aprobados por el director y su diseñador, los coloristas generalmente emplean guantes de algodón para evitar rayones a los acetatos, las técnicas que pueden emplear van desde el uso del aerógrafo hasta los pinceles secos.

En el caso de animaciones tridimencionales, los personajes pasan al departamento de modelado, que se va a encargar de construir los objetos o muñecos necesarios para la animación.

15- COMPROBACiÓN: Para ello se superponen diferentes transparencias sobre sus fondos y se checa la perfección del conjunto y la posible existencia de errores en la compaginación de los personajes con los fondos.

Las transparencias y los fondos se registran en las clavijas del tablero de animación.

16- FOTOGRAFIA: Cada exposición implica la ordenación, por parte del cameraman, de las secuencias que se indican en las hojas informativas. Cada transparencia debe de tener su número codificado y el movimiento de los fondos no animados, se indican en centímetros o en milímetros. Durante el fotografiado también se incorporan los

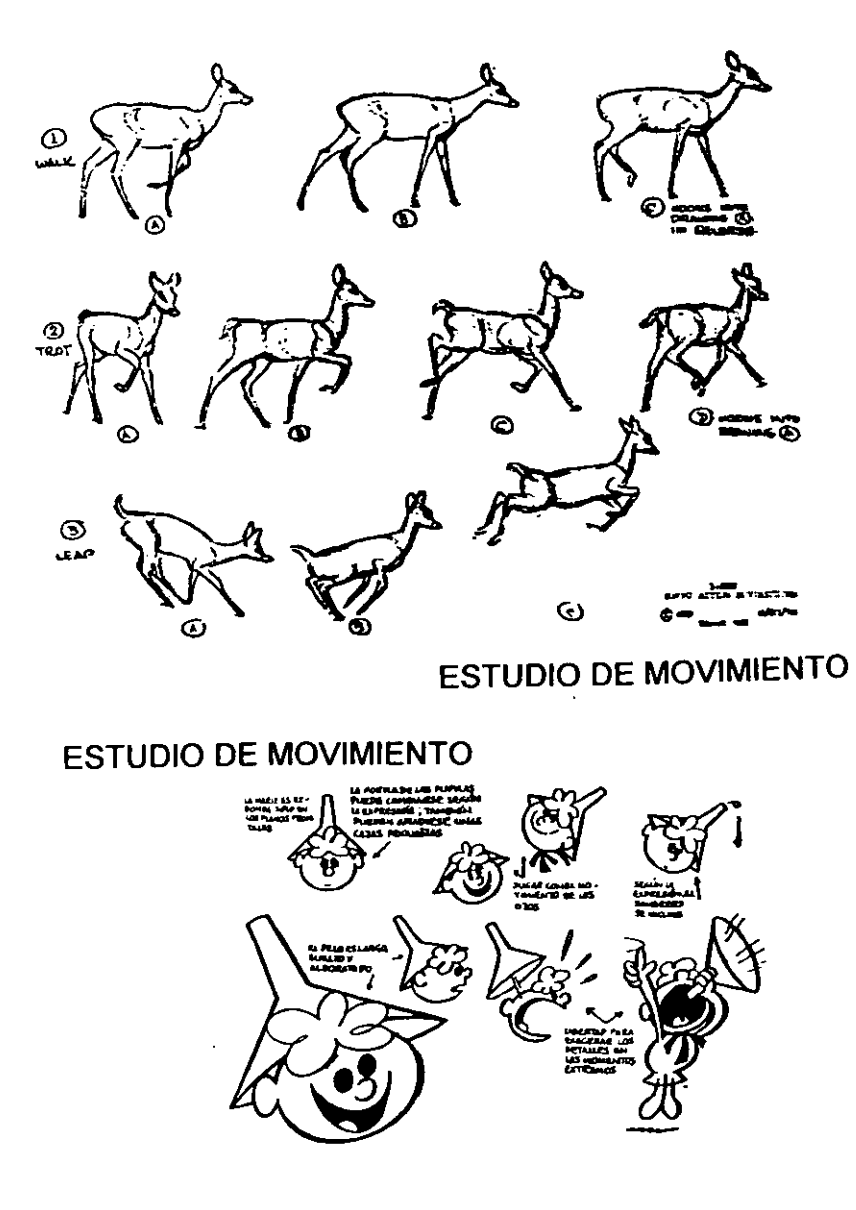

#### FONDOS DE ANIMAL FARM

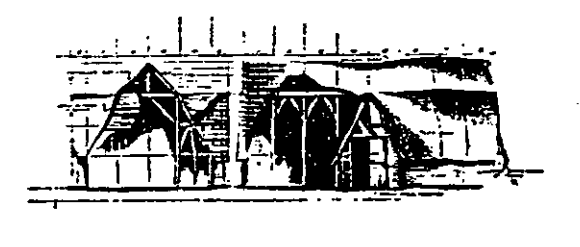

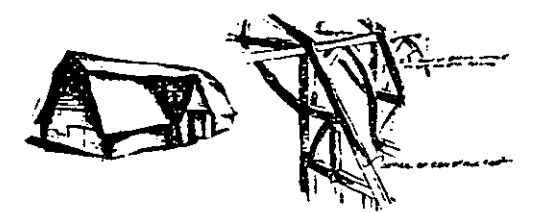

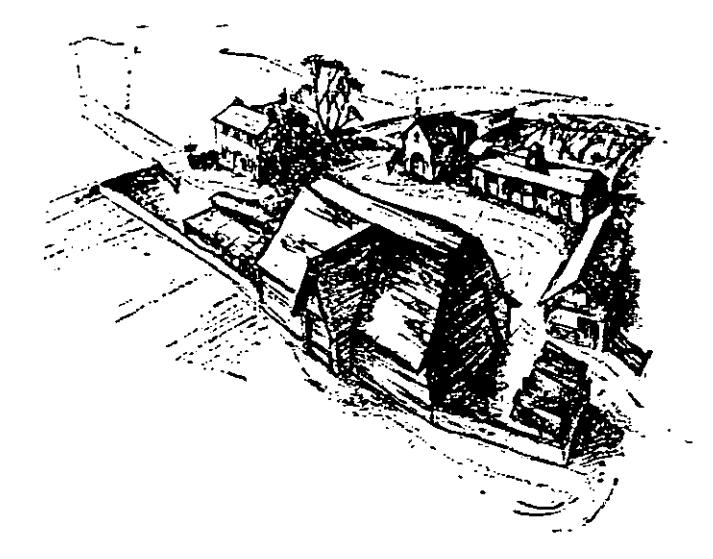

efectos necesarios de fundidos, doble exposición, rotaciones de cámara, etc.

17- VISiÓN DE LA PRIMERA COPIA: Las primeras copias se ven tal y como salen de los laboratorios; así se descubren posibles errores que se habían pasado por alto y se comprueba si la película está ya lista para el montaje.

18- MONTAJE DE LAS FOTOS Y EL SONIDO: El montaje en animación no indica el recorte de la película para su recomposición posterior; la palabra se emplea para indicar el ensamblaje final de la pista fotográfica y la del sonido.

El proceso de ensamblaje puede ser por secuencias tal como se ha desarrollado durante la animación. La película se va construyendo gradualmente por secciones y los ensayos de línea se sustituyen por las primeras copias en color. Las pistas de música, diálogo y efectos aún se mantienen separadas, pero se ensayan al mismo tiempo que la película.

19- COMBINACiÓN DE PISTAS Y SESiÓN FINAL DE DOBLAJE: Ahora ya se dispone de las pistas necesarias para el doblaje y se trata de pasarlas simultáneamente para unificarlas en una única pista sonora. Esta pista de sonido se combina luego con la imagen visual.

20- COPIA FINAL: Con todo este material en el laboratorio, el director debe comprobar que los colores de la copia final hayan salido como se pensaba. Si se requiere algún proceso óptico, el director debe también vigilar que su producción sea correcta.

Así es como los estudios de animación llegan al final de la producción de una animación. Esto sin tomar en cuenta las etapas de distribución y proyección en salas o en los medios de comunicación.

Ahora que conocemos los factores que hacen posible la producción de cine de animación en el campo profesional, debemos considerar que algunas de estas etapas no se podrán desarrollar en el plantel, porque no se cuenta con el equipo necesario, pero es importante que los alumnos conozcan el procedimiento que se usa profesionalmente, para los alumnos que se interesen en trabajar en el campo después de cursar la carrera de Diseño Gráfico.

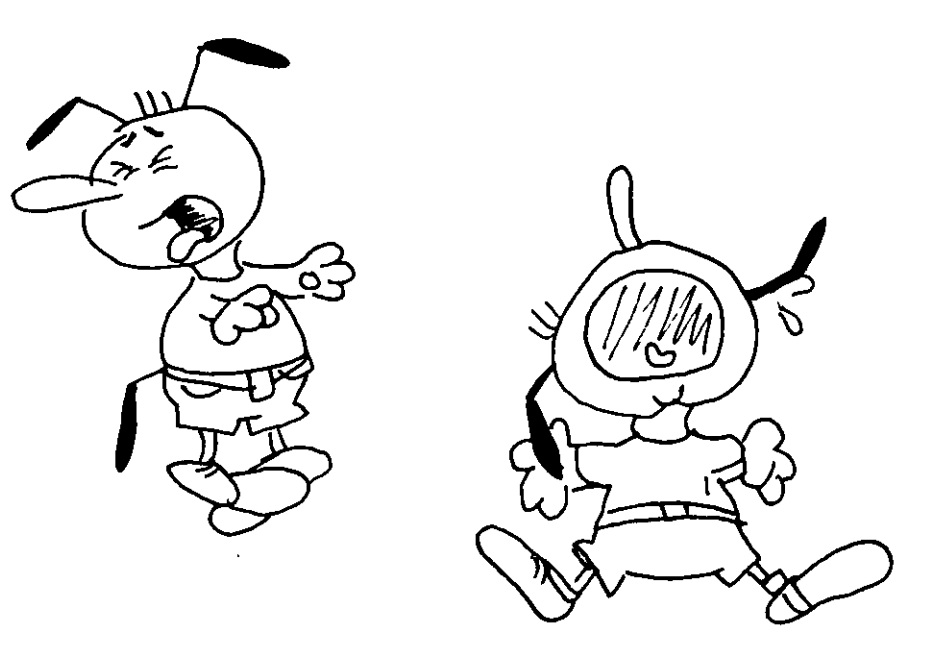

 $\mathcal{L}$ 

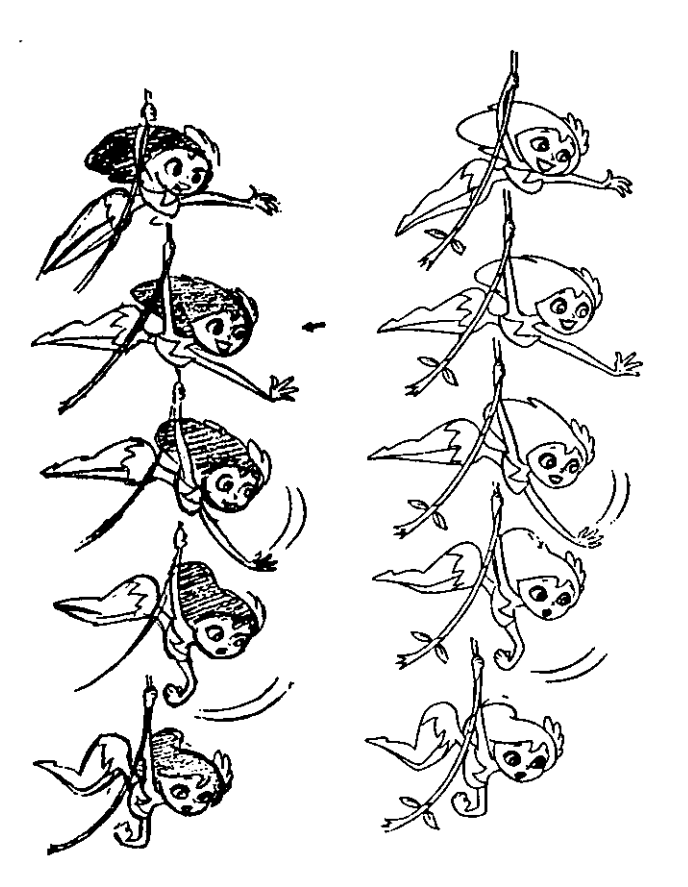

#### DEFINICIÓN DE LOS DIBUJOS SECUENCIA DE TRAZO DE "THE CREATION OF THE WORLD"

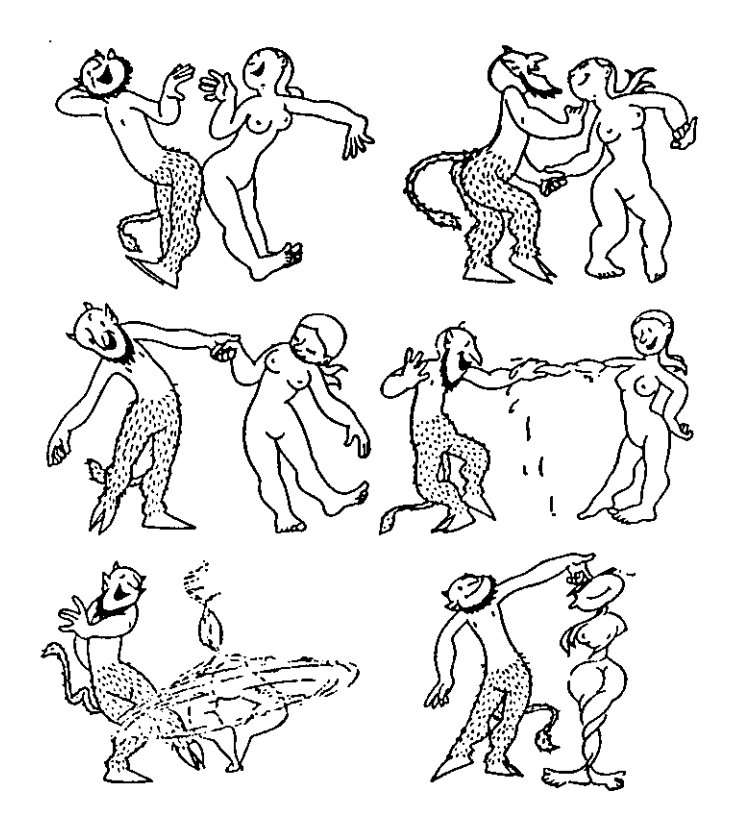

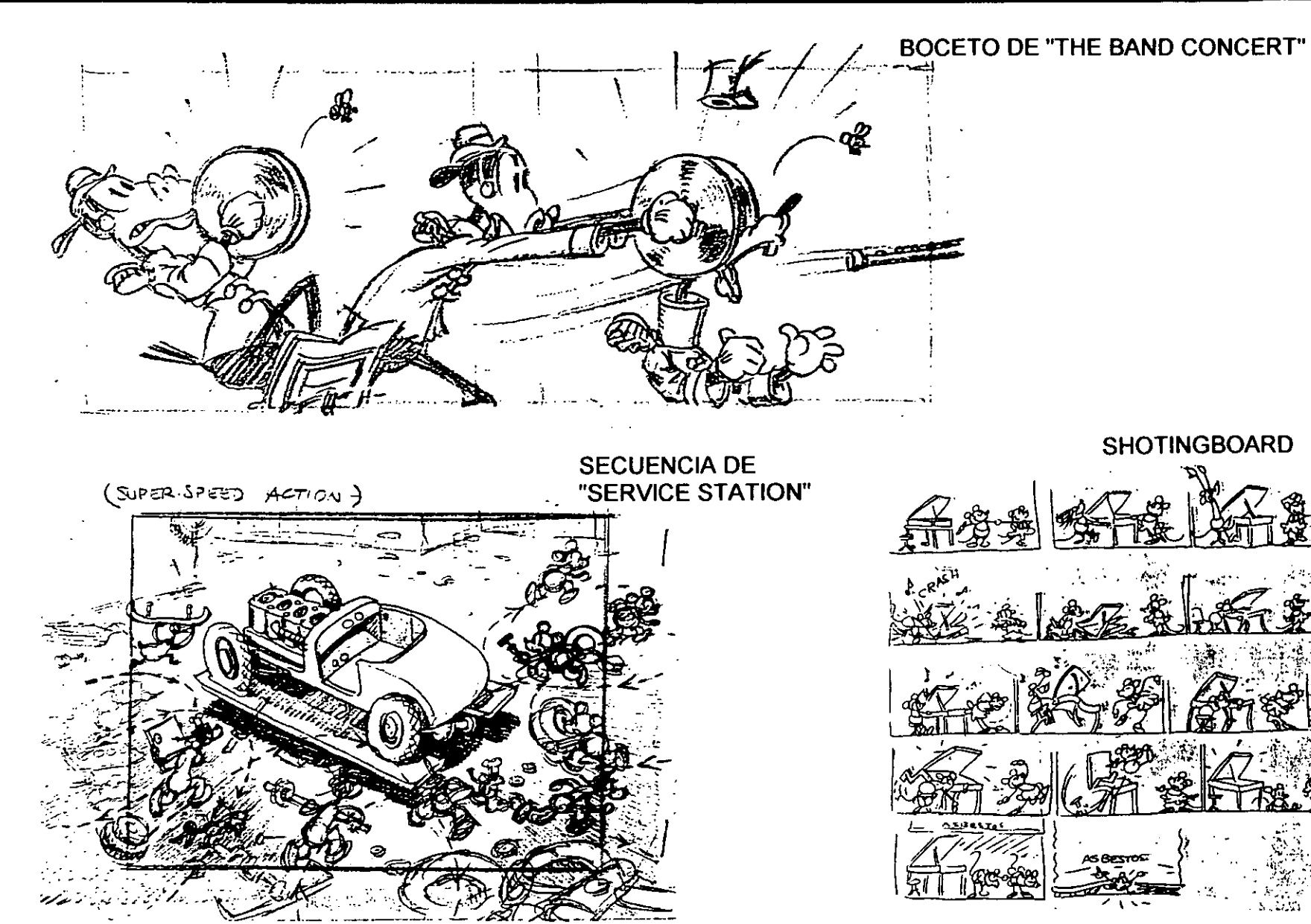

**III-CINE DE ANIMACIÓN EN LA ENEP ACATLÁN** 

# **CAPITULO III**

# CINE DE ANIMACIÓN EN LA ENEP ACATLÁN

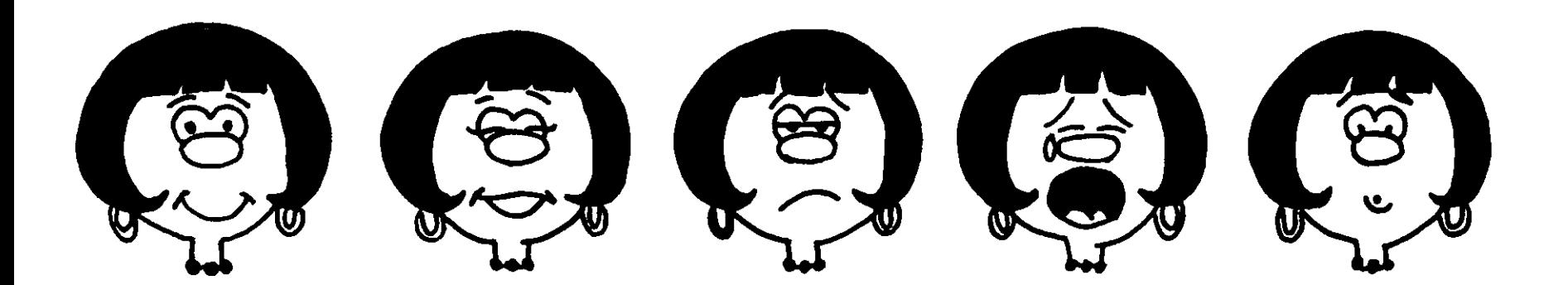

#### 111- CINE DE ANIMACIÓN EN LA ENEP ACATLÁN

En la carrera de Diseño Gráfico impartida en la Escuela Nacional de Estudios Profesionales Acatlán (CAMPUS ACATLÁN) desde 1987, dentro de su plan de estudios se encuentra la materia de cine de animación con carácter de obligatoria, la cual se impartía en el octavo semestre del estudio de la carrera. En principio se contaba con un sólo taller de televisión, ubicado en el edificio A-12 planta baja, con el equipo básico para la producción de cine de animación, por medio de cámaras y equipo de video.

La carrera de Diseño Gráfico tiene una gran aceptación en el CAMPUS ACATLÁN, y para poder dar una mejor capacitación y servicio a los alumnos que cursan esta carrera y las materias prácticas como televisión, serigrafía, fotografía, audiovisuales, cine y animación; en Diciembre de 1992 se inaugura un nuevo edificio de talleres de comunicación y diseño, que dentro de sus instalaciones se encuentra un segundo taller de televisión, con equipo para producir cine en video y programas de televisión.

Dentro de estos talleres de televisión se emplean técnicas de video y televisión para realizar animaciones, porque realizar cine de animación tiene un costo muy elevado y no se cuenta con el equipo necesario para producirlo; dentro del programa de estudios se trata de que el alumno conozca las bases para la realización de animaciones para que posteriormente el alumno haga o trabaje profesionalmente en la producción de animaciones.

En 1995 hay un cambio en el plan de estudios de la carrera, esto buscando mejorar el nivel académico de los alumnos que estudian Diseño Gráfico en el Campus Acatlán;

así la materia de cine de animación se imparte en el quinto semestre con un nuevo programa

En los talleres de televisión se pueden realizar tanto animaciones bidimensionales como tridimensionales; aunque no se cuenta con muchos recursos y equipo para poder producirlos; se han creado animaciones de buena calidad, algunos con mucho ingenio e imaginación.

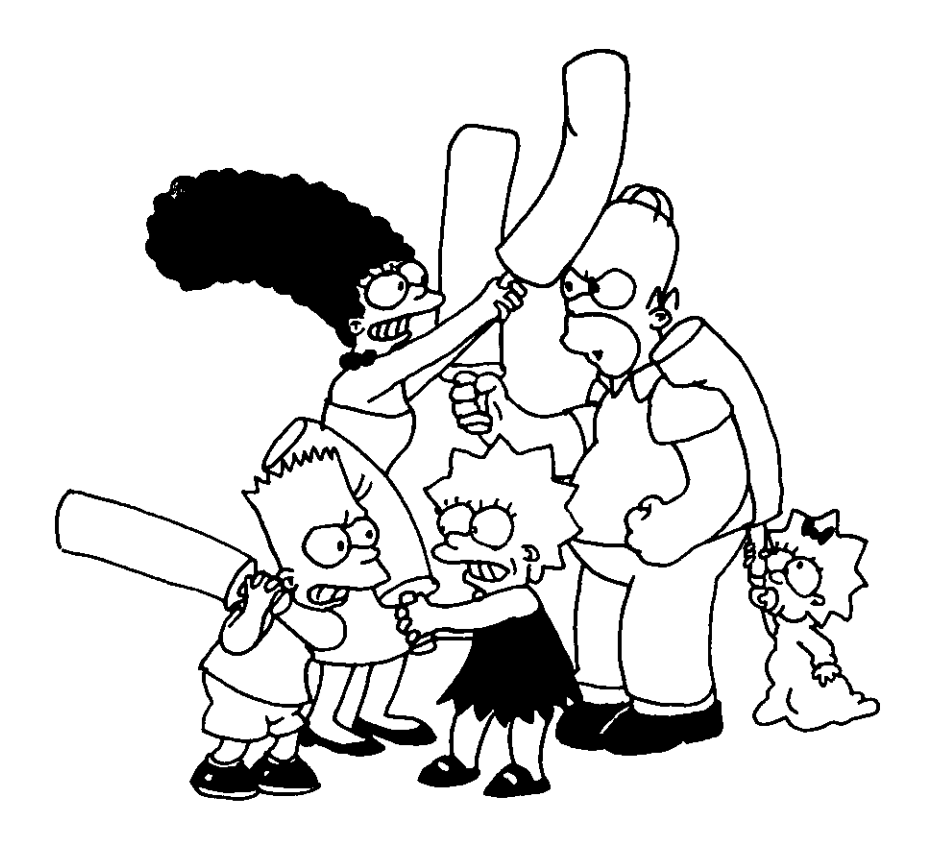

#### *3./. TEMARIO f)E LA MATERIA DE CINE f)E ANIMACIÚN*

Programa oficial de la materia de cine de animación que se imparte en la carrera de Diseño Gráfico en el quinto semestre.

OBJETIVO GENERAL: Reconocerá las características del cine como medio de comunicación colectiva y su relación con la animación, así como el potencial de ésta en la comunicación del Diseño Gráfico.

1) EL FENÓMENO CINEMATOGRÁFICO.

- 1.1.  $i$ . Qué es el cine?.
- 1.2. El cine como industria.
- 1.3. El cine arte.
- 1.4. Cine, comunicación y sociedad.

OBJETIVO ESPECIFICO: Notará la importancia del fenómeno cinematográfico en nuestra sociedad, así como sus características como medio de comunicación.

11) ANTECEDENTES DEL CINE.

- 2.1. La fotografía como origen del cine.
- 2.2. La animación como antecedente del cine.
- 2.3. Experimentos iniciales de imagen en movimiento.

OBJETIVO ESPECIFICO: Reconocerá el desarrollo histórico del cine y su relación con la animación, así como la importancia de la animación como precedente de la imagen en movimiento.

- 111) EL CINE DE ANIMACiÓN.
- 3.1. Historia del cine de animación.
- 3.2. Las características regionales.
- 3.2.1. La animación canadiense.
- 3.2.2. La animación de Estados Unidos de Norteamérica.
- 3.2.3. La animación de los paises socialistas.
- 3.2.4. La animación Europea.
- 3.2.5. La animación de 105 paises de Oriente.
- 3.2.6. La animación de Latinoamérica.

OBJETIVO ESPECIFICO: Analizará la evolución de la animación como tal y sus características según la región en la que se realizará.

- IV) TÉCNICAS DE ANIMACiÓN
- 4.1. Animación Bidimensional.
- 4.1.1. Animación de línea.
- 4.1.2. Animación de acetato.
- 4.1.3. Animación con siluetas.
- 4.1.4. Animación de recorte.
- 4.1.5. Animación por computadora.
- 4.1.6. Kinestesis.
- 4.1.7. Pregnancia

4.2. Animación Tridimensional.

- 4.2.1. Pixilación
- 4.2.2. Animación de objetos.
- 4.2.3. Animación con marionetas
- 4.2.4. Animación por modelado.
- 4.2.5. Animación con arena.
- 4.2.6. El tablero de alfileres (Pinscreen).

OBJETIVO ESPECIFICO: Identificará las diferentes técnicas de animación en sus dos géneros.; biidimensional y tridimensional, y reconocerá sus potenciales de aplicación en la comunicación del Diseño Gráfico.

#### *3.1. TEMARIO DE* lA *MA TERIA DE CINE DE ANIMACIÓN*

V) EL LENGUAJE CINEMATOGRÁFICO EN LA

#### ANIMACiÓN.

- 5.1. Encuadres
- 5.2. Movimientos de cámara
- 5.3. La toma y la escena
- 5.4. La edición
- 5.5. La continuidad
- 5.6. Los recursos de transición
- 5.7. El sonido
- 5.7.1. La locución
- 5.7.2. Sonidos incidentales
- 5.7.3. Sonidos ambientales
- 5.7.4. Efectos de sonido
- 5.8. El registro

OBJETIVO ESPECIFICO: Analizará la forma en que está constituido el lenguaje cinematográfico en su estructura para una explotación de ésta en una futura realización.

VI) LA REALIZACiÓN DE ANIMACiÓN

- 6.1. La preproducción
- 6.1.1. La idea y el objetivo
- 6.1.2. El guión literario
- 6.1.3. El guión técnico
- 6.1.4. El guión gráfico (story board)
- 6.1.5. Determinación de recursos humanos y materiales 6.2. La producción

6.2.1. Realización de dibujos o personajes y mesa de animación

- 6.2.2. Filmación y/o grabación
- 6.3. La postproducción
- 6.3.1. La edición
- 6.3.2. La sonorización
- 6.3.3. Ritmo y movimiento

6.3.4. Los efectos especiales 6.4. La proyección.

OBJETIVO ESPECIFICO: Reconocerá el proceso que lleva la realización de una animación, desde su planteamiento hasta su proyección, reconociendo así el método.

> VII) EL EQUIPO DE ANIMACiÓN 7.1. La cámara 7.2. La mesa de animación (stand) 7.3. El equipo de edición 7.4. El equipo de iluminación 7.5. El equipo de sonorización

OBJETIVO ESPECIFICO: Identificará el equipo mínimo necesario para la realización de una animación, así como el funcionamiento de cada uno de éstos.

VIII) EJERCICIOS DE REALIZACiÓN

- 8.1. Preproducción
- 8.2. Producción
- 8.3. Postproducción

OBJETIVO ESPECIFICO: Aplicará los conocimientos anteriormente adquiridos en la realización de un ejercicio de grabación, con lenguaje y proceso cinematográfico.

Es importante que los alumnos conozcan el programa de la materia, porque así sabrán qué perspectivas se buscan al impartir la materia, así como dar a conocer los puntos se van a abarcar dentro del programa y del semestre. El alumno que conozca el programa podrá investigar y aportar en la clase ideas y puntos, para mejorar la materia de cine de animación.

#### 3.2. TALLER DE TELEVISIÓN

En los talleres de televisión se pueden crear animaciones, gracias a que se cuenta con equipo para realizar animaciones, aunque no sea especialmente para producirlas y personal capacitado para la producción de las animaciones.

Los talleres cuentan con un técnico que auxilia y maneja el equipo para la realización de cine de animación. Para que se dé este servicio a los alumnos, se tendrán que considerar una serie de disposiciones que se deberán cumplir para poder utilizar los talleres de televisión.

1- Los talleres han sido creados con el objeto de propiciar la práctica en la formación profesional de los alumnos conforme al plan de estudios de cada carrera y materia, en este caso Cine Animación.

2- Dada la demanda del uso de los talleres y de acuerdo a los espacios y tiempos para la realización práctica, se recomienda dividir en subgrupos pequeños ó equipos de trabajo, con el objetivo principal de optimizar el uso y rendimiento de los recursos existentes.

3- Es indispensable la presencia del profesor a cargo de la materia, para que los alumnos tengan acceso y puedan hacer uso de las instalaciones y equipo durante su horario asignado.

4- Los materiales serán aportados por los alumnos, según las peticiones del profesor. Por su parte la escuela proporcionará las instalaciones y equipo de acuerdo con la capacidad que exista para dar el servicio.

5- Al inicio de cada práctica, el profesor y los alumnos deberán solicitar al técnico responsable, el apoyo de los servicios y equipos necesarios para realizar la clase. El técnico sólo podrá fungir como apoyo, pero nunca asumirá la responsabilidad de la clase.

6- Cada profesor, alumno o equipo, se responsabilizará del equipo que haya solicitado.

7- Al técnico en turno, los profesores y los alumnos deberán entregar el equipo solicitado, en las condiciones en que les fue prestado.

8- Es obligación del Departamento de Talleres abrir los talleres puntualmente.

9- Está prohibido fumar e introducir alimentos y bebidas a los talleres, asimismo radios, grabadoras u otros aparatos eléctricos que perturben el orden o distraigan el desarrollo de las actividades dentro del área correspondiente o talleres y laboratorios anexos.

10- Para que los alumnos puedan pedir equipo auxiliar como diademas o extensiones deberá presentar su credencial actualizada para poder obtener los objetos que solicita. Al término de la práctica deberá devolver los artículos solicitados en las condiciones que se le hayan prestado, y así poder recoger su credencial.

#### *3.2. TALLER DE TELEVISIÓN*

11- Toda persona que cause algún desperfecto al ¡quipo, accesorios y/o mobiliario de los talleres por el uso nadecuado o descuido, le será recogida su credencial hasta ~ue reponga, o en su caso pague la reparación del daño :ausado.

Los puntos anteriores son muy importantes :onsiderarlos para tener un buen servicio y aprovechamiento le los talleres.

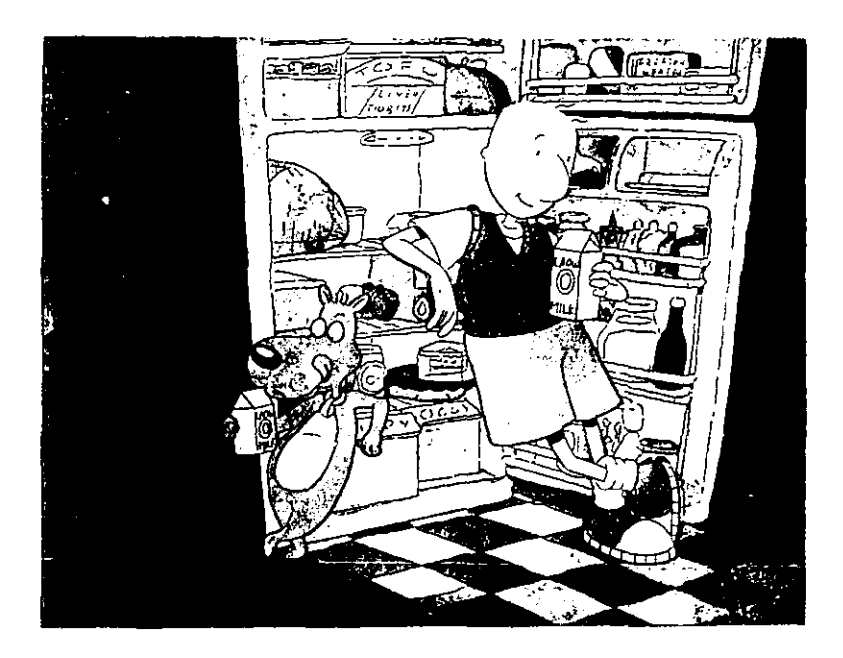

(ST~ **TESIS NO DElE**  SALIR DE LA BIBLIOTECA

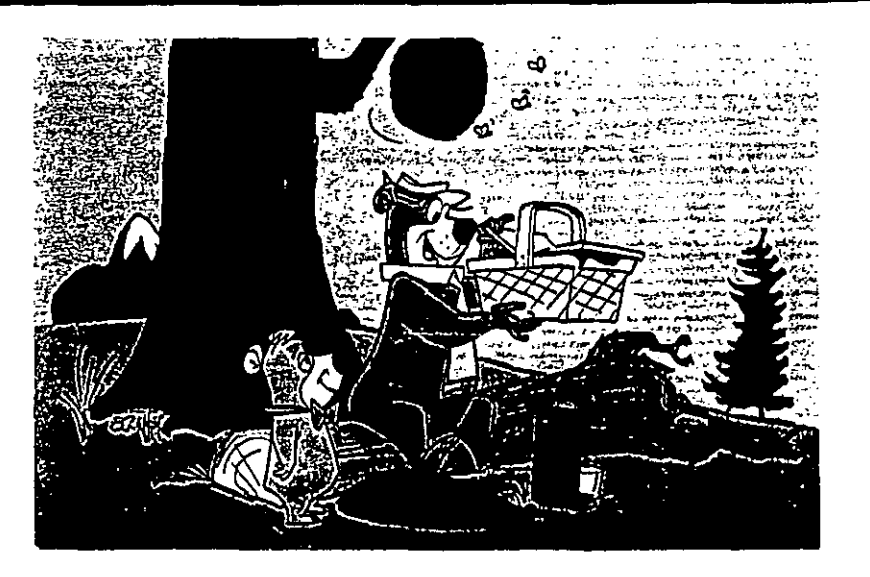

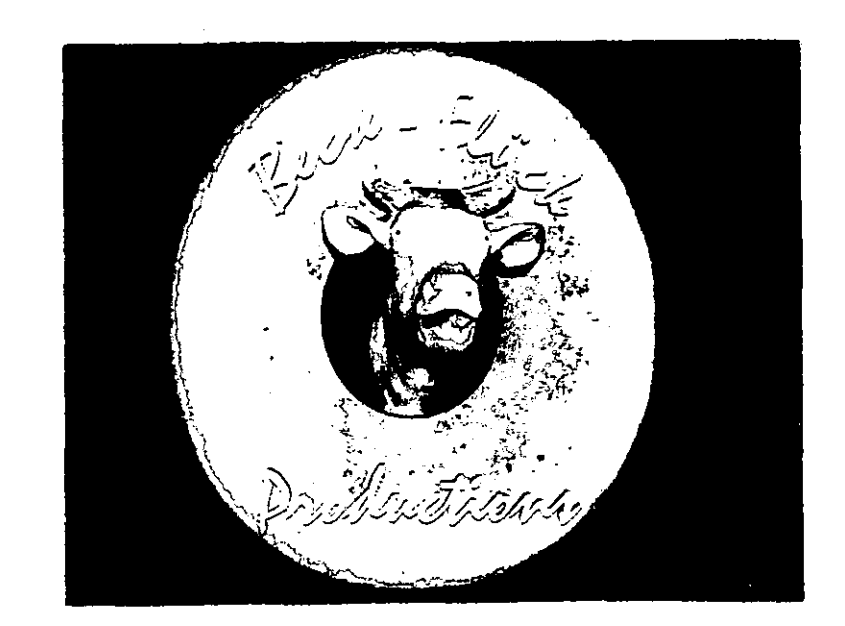

#### 3.3. ANALISIS DE LA MATERIA DE CINE DE ANIMACIÓN

Este punto en la tesis es una visión personal de la materia de cine de animación, tomando en cuenta la experiencia que tuve como estudiante y como profesor adjunto de la materia de cine de animación.

Cuando yo curse la materia de cine de animación ésta era impartida en el último semestre de la carrera de Diseño Gráfico. Cada clase constaba de cuatro horas continuas y ocho horas por semana y a menudo parecían insuficientes, ya que no se podía finalizar muchas veces las producciones. Ahora en el nuevo programa esta clase dura tres horas por clase y dos clases por semana, desde mi punto de vista personal, son insuficientes para la realización de las animaciones, porque siempre es necesario dividir el grupo en equipos de trabajo para poder tomar las clases prácticas.

Al respecto del contenido del temario, considero que es muy extenso, creo que es. necesario sólo tomar en cuenta temas involucrados directamente con la materia, es decir que varios puntos que se proponen en el temario, los alumnos ya lo vieron en materias que se imparten en semestres anteriores a la de cine de animación.

Dentro del programa de esta materia, hay tres temas para la historia del cine y del cine de animación, considero que es demasiado; además dentro de las pre-especialidades de audiovisuales que se imparten en la carrera de Diseño Gráfico también se ve este tema, y siendo así es bastante tedioso para los alumnos.

Dentro del programa se debe de estudiar el desarrollo de la animación en los principales países que vieron nacer y evolucionar al cine de animación, considero también que es necesario abordar el desarrollo de la animación en México. Hay que tomar en cuenta que en nuestro país este medio de comunicación no se ha desarrollado lo suficiente, pero actualmente algunas empresas que se dedican a la producción de animaciones han empezado a tener expansión en esta área; como ejemplo puedo citar el cortometraje" El Héroe" producido por "Visiographic" y como Filmographics que es una empresaque tiene una gran experiencia en la producción de animaciones.

Es importante crear una conciencia en los alumnos para que sean originales y se produzcan animaciones de calidad y que poco a poco las animaciones mexicanas sean reconocidas.

Un punto importante que hay que tomar en cuenta, es el cómo se producen las animaciones, en el CAMPUS ACATLÁN. Se debe considerar la materia como Video animación y no como cine de animación, ya que no se cuenta con el equipo necesario para la producción de cine y al contrario se emplean métodos y equipos de video para la producción de animaciones. Con esto no quiero decir que los alumnos no deben saber las bases del cine al contrario, deben conocerlas ya que éstas no cambian extremadamente en el cine o en el video, es importante saber estas bases para poder realizar sus animaciones, pero hay que diferenciar entre el cine y el video para el desarrollo de las animaciones dentro de los talleres de televisión en el Campus Acatlán.

#### 3.3. ANALISIS DE LA MATERIA DE CINE DE ANIMACIÓN

El equipo de cine es bastante costoso y actualmente muchas veces se sustituye por equipo de video, porque es más común tener estos sistemas en casa y estudios, para poder producir animaciones a un costo menor.

Es importante que los alumnos conozcan las diferentes técnicas para realizar animaciones, pero hay que tomar en cuenta que no todas éstas se pueden llevar a cabo en los talleres de televisión, porque su producción es muy costoso.

Gracias al programa de adjuntías tuve la oportunidad de dar clases y me di cuenta que las técnicas que se pueden realizar en los talleres de televisión son: la animación con lápiz o prueba de línea, animación de siluetas, recortes, objetos y arena, aunque comercialmente la animación de acetatos es la más común. A nivel académico considero que los alumnos no pueden pagarlo, es importante saber cómo se produce, pero es una técnica costosa.

Considero que las técnicas se deben de conocer aunque sea teóricamente, pero hay que hacer énfasis en las técnicas que si se puedan producir y llevar a la práctica en los talleres de televisión.

Para mí, es importante que al presentar cada técnica de animación, el profesor que va a impartir esta materia, tenga respaldo visual de ejemplos de animaciones de las diferentes técnicas, esto para que los alumnos tengan una idea visual de lo que se va a tratar o que se emplea en cada técnica. También los alumnos al ver estos ejemplos pueden

aportar nuevas ideas, para la producción de sus animaciones.

Conociendo el equipo y las posibilidades de los talleres de televisión, el profesor y los alumnos pueden programar cómo llevar el curso y qué técnicas se podrían producir y sí es posible con el equipo de los talleres.

Para desarrollar y comprender mejor la materia de cine de animación, es muy importante la práctica, aunque hay que tomar en cuenta que no se debe descuidar la formación teórica. Al empezar las producciones de las animaciones, surgen las dudas y se puede pensar en las posibilidades de cómo se pueden resolver.

La teoría se puede concretar solo en las bases y en lo más importante de cada materia. Por ejemplo, si los alumnos ya en semestres anteriores llevan materias o temas que se van a retomar nuevamente en la clase de cine de animación, se debe de dar de una manera de recordatorio, para evitar caer en la monotonía y aburrimiento. Un ejemplo es la materia de guionismo, que se imparte un semestre anterior a la materia de cine de animación, y este tema se tiene que volver a tratar porque se considera dentro del temario de la materia. Para cubrir el tema se puede hacer como un recordatorio de los diferentes guiones y enfatizar en los que se emplean en la producción de animaciones, pero de una manera breve, sencilla y concreta, y no extenderse mucho en el tema.

#### 3.3. ANALISIS DE LA MATERIA DE CINE DE ANIMACIÓN

Considero que dentro del temario de la materia, el tema del equipo de animación debería de tocarse antes de la realización de animación, ya que al tener noción, el alumno del equipo y herramientas que se emplean, pueden entender mejor su proceso de realización.

Es importante que antes de que los alumnos hagan sus producciones, se les de una demostración del uso de las cámaras y de todo el equipo que se usa en los dos talleres. Para producir animaciones hay que explicar las diferentes posiciones que se emplean con las cámaras, ya sea de forma vertical y horizontal que se usan para cada técnica.

Los alumnos deben tener una idea real de lo que se puede producir en los talleres; se pueden y se han hecho muy buenas producciones, pero hay que aclarar que no son producciones Walt Disney.

Para un mejor desarrollo de la clase, considero que se divida el grupo en equipos, para la producción de sus animaciones, al igual que en cada producción se rolen los cargos del staft de animación, para que en cada producción se conozca el desarrollo y trabajo del personal que participa en las producciones de animación.

Hay que dar al alumno la oportunidad de que opine qué técnicas le interesa realizar, y pensar en los pros y contras de la técnica, pero siento que si el alumno tiene esa inquietud, para realizarla pondrá todo su empeño para que resulte lo mejor que se pueda, y si no lo logra, tendrá el conocimiento de los problemas que involucra emplear esa técnica.

Para que los alumnos y el profesor puedan aprovechar el curso se pueden realizar las pruebas de línea, en los talleres y la producción de las animaciones en casa, pero obviamente que con anterioridad se les enseñe a los alumnos, cómo realizar las técnicas de animación; así los alumnos pueden editar las imágenes y sonorizarlas en los talleres.

Con el siguiente manual de uso, el alumno podrá conocer las bases de los elementos principales que intervienen en la producción de animaciones y poder experimentar con nuevas ideas y combinar técnicas para realizar animaciones originales y divertidas.

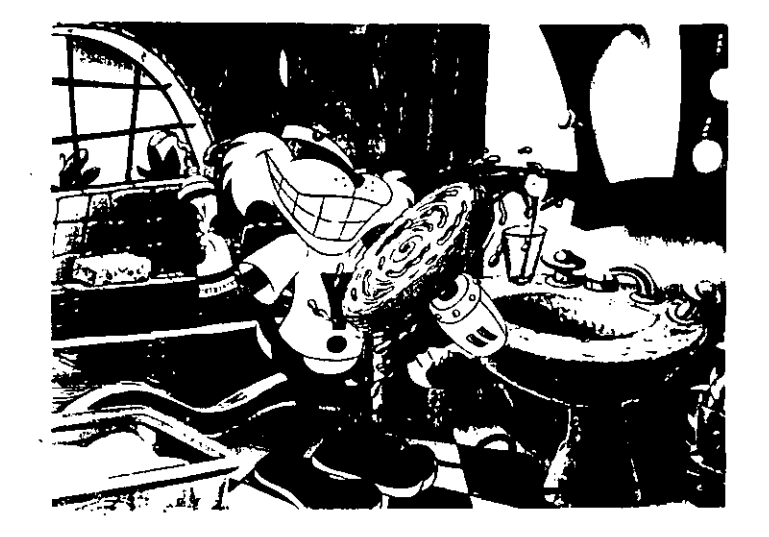

IV-MANUAL DE USO PARA LOS TALLERES DE TELEVISIÓN

## **CAPITULO IV**

# *MANUAL DE USO PARA* **LOS TALLERES DE** TELEVISIÓN

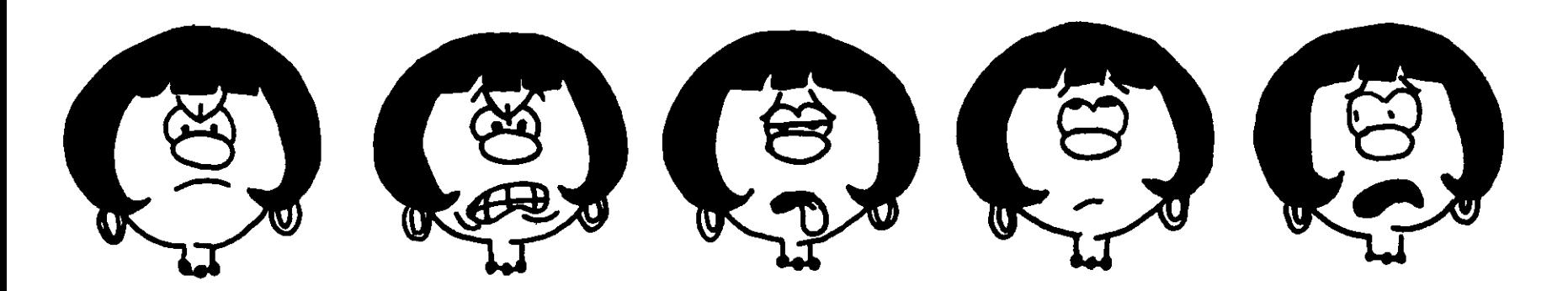

#### *4./.* ()R(/~4N/ZAC/ÓN *DE /,0,\' TAL/,ENES DE TI:.:U:'V/S/ÓN*

Los talleres de televisión cuentan con equipo para realizar programas de televisión y videos, éste es un equipo de tipo video-industrial, que se emplea para realizar ediciones de video y producciones de televisión. Las editoras que se emplean en los talleres pueden grabar cuadro por cuadro, y tienen la característica de realizar un pre-roll, es decir un regreso de imágenes de 3 a 5 segundos, este pre-roll sirve como protección para que las imágenes empaten perfectamente, pero al realizar animaciones, cada cuadro que se graba produce el pre-roll, lo cual produce que las cabezas de las editoras se desgasten con tanto regreso de imágenes; pero en los talleres del Campus Acatlán se han tratado de realizar animaciones de buen nivel, siendo que el equipo no es especializado para realizar animaciones. A continuación mencionaremos los aparatos que los alumnos pueden emplear para la elaboración de sus animaciones.

En los talleres se pueden emplear:

a) Una cámara de televisión, montada en un tripie. Ésta deberá de estar fija para evitar movimientos involuntarios y accidentales de la cámara.

b) Una mesa de animación (Taller de televisión 2, edificio de Diseño Gráfico), en la cual se puede colocar una cámara de video, y grabar de forma vertical, sirve para animaciones de acetatos, pruebas de líneas, recortes, etc...

c) Un monitor que sirve para mostrar la imagen que capta la cámara y para checar que sea la adecuada para trabajar.

d) Otro monitor para checar las imágenes o secuencias que ya se tengan grabadas.

Para la edición de las imágenes se puede realizar de dos diferentes formas:

> 1-Editar directamente de la señal de la cámara. 2-Editar con material pre-grabado.

Para editar directamente la señal de la cámara se emplea una editora Panasonic AG-7750 VHS, la cual controla los cuadros mediante un RM (remote) para la duración de la grabación. Esta video editora puede grabar un máximo de 10 cuadros o fotogramas por segundo.

En la segunda opción para editar se emplean dos AG-7750 VHS; una tiene la función de player o reproductora y la segunda video-editora de record o grabadora, estas también están controladas por un RM.

Al igual que la edición la señal se puede manejar de dos maneras diferentes:

a) Ensamble

b) Inserto

a) ENSAMBLE: Es la operación que genera señales simultáneas en las pistas de video e imagen, borra todo lo que hay en la cinta desde el comienzo y lo reemplaza por la nueva imagen, audio y pista de control. Consiste en encadenar una secuencia una detrás de otra, se va grabando por segmentos, es decir se graba un segmento y después otro y así sucesivamente, al unir se hace con cuidado para evitar desgarres ó uniones imperfectas que dañan la sincronización en la cinta, lo que queda al final de la grabación son barras o negros. Una desventaja de este

método es que no es muy útil cuando se desea grabar audio de una fuente distinta al de la imagen de que se dispone. No obstante, es una forma muy eficaz de hacer una copia directa de otra cinta de video o de grabar una pista de control como preparación para una sesión de montaje por medio de insertos.

b) INSERTO: Se emplea cuando dentro de una grabación es necesario quitar una parte intermedia y reemplazarla por otra. Este método permite substituir determinadas partes dentro de una cadena de edición, sin alterar otra pista ya sea la de audio o la de video. Ofrece la ventaja de un montaje limpio, y la opción de efectuar un montaje sólo de audio o sólo de vídeo. El montador puede sustituir el video, el audio, o ambos, sin perturbar la pista de control de la cinta.

El método de ensamble borra todo, video, audio y pista de control y lo sustituye por señales totalmente nuevas, en cambio una grabación por insertos sustituye solamente las pistas que han sido elegidas ya sea video o audio, este método es el que se emplea con más frecuencia.

También en los talleres de televisión se cuenta con un RM con efectos digitales es una Fx·100 en las cuales se pueden hacer efectos como cortinillas, disolvencias, fades entre otros.

Para el tratamiento de audio se cuenta con mezcladoras de 16 canales, es decir que cada canal maneja una señal. Como fuente contamos con reproductores de CO's , de Oek o cassettes, una tornamesa y cinta de carrete abierto. El material deberá ser proporcionado por el alumno.

La grabación del audio se puede hacer de 2 maneras:

a) Se hace la mezcla de los efectos musicales en los talleres y se graban directamente sobre la pista de audio de la cinta de video.

b) El alumno trae su material grabado y se pasa a la cinta de video.

Para la iluminación, los talleres tienen lámparas para una iluminación en general, la tramoya cuenta con cañones, diablas, cazuelas entre otras; para grabar pruebas de línea se puede emplear este tipo de iluminación; si en la animación se requiere una luz dirigida, se recomienda que se empleen lámparas de manos, es decir como las lámparas de mesa, de restirador, también se pueden usar filtros de colores según las necesidades que se requieran en la producción de la animación. Por ejemplo en la animación con arena se necesita iluminación inferior, por lo cual se necesita un vidrio y una lámpara para ponerla debajo del vidrio.

Este es el equipo básico que se puede emplear en los talleres de televisión para la producción de cine animación, aunque no es un equipo muy sofisticado, es suficiente para poder plasmar en las animaciones el ingenio e iniciativa de los alumnos para la realización de sus animaciones.

Todo este equipo como ya se mencionó con anterioridad debe ser manipulado por personal capacitado para un mejor servicio de los talleres y el alumno debe cuidar todo el equipo de los talleres para que éstos puedan ser de utilidad a nuevas generaciones de alumnos.

#### 4.2. FACTORES QUE INFLUYEN EN EL CINE DE ANIMACIÓN

Para la producción de las animaciones se deben considerar ciertos principios para la realización de las animaciones. A continuación mencionaremos algunos principios básicos para crear efectos en la animación.

El comportamiento de cada objeto en el mundo natural está controlado por leyes físicas elementales. Su movimiento depende de la influencia de las fuerzas de gravedad y rozamiento.

#### LEYES Ffs/CAS

El animador deberá conocer las fuerzas elementales que crean las leyes de movimiento. No obstante el animador puede crear un nuevo mundo, en el papel debe decidir sobre la relación de sus personajes con lo que pasa en el mundo real. Tiene que conocer leyes físicas y leyes de movimiento, como por ejemplo las tres leyes de Newton.

!- Un cuerpo que está en reposo tiende a permanecer en reposo; de igual manera, un cuerpo que está en movimiento tiende a permanecer en movimiento.

2- El estado de reposo o movimiento de un cuerpo sólo puede ser cambiado por la acción de una fuerza exterior. El cuerpo se moverá según la línea recta de la fuerza aplicada, a menos que otras fuerzas intervengan para cambiar la dirección.

3- Cada acción provoca una reacción igual y en sentido contrario.

Estas leyes dan al animador el arte para las exageraciones y distorsiones.

El animador puede sacar información de una pelota real y animarla; la pelota puede tener una cara estática y pacífica, cuando se encuentra fija, cuando la patea una bota, ésta penetra violentamente y la cara pierde relieve. Cuando es lanzada al aire su expresión cambia y se hace alarmante y descorazonada y en el viaje recobrar su forma y su expresión es de alegría, luego encuentra una pared y la expresión cambia a decaimiento y desmayo antes de caer y rebotar hasta alcanzar el reposo.

El factor tiempo puede proporcionar a la película una intensidad cómica y lo único que se ha realizado es una exageración o énfasis dramático de la realidad.

Cuando queramos acentuar los aplastamientos debemos tener en cuenta tanto el peso aparente como el tiempo. Para objetos muy ligeros, el aplastamiento puede quedar expresado en un único cuadro, cuando es un objeto pesado, el aplastamiento debe aún exagerarse más, empleando de 5 o más cuadros.

En animación existen los "movimientos de concertina", se refiere a la transmisión de golpes o aplastamientos de un objeto a otro, por ejemplo cuando una puerta se abre y se cierra pegándole a un perro.

Dentro de la animación se hacen distorsiones exageradas, que se originan en el punto de impacto y luego . pasa a las partes restantes del objeto.

## 4.2. FACTORES QUE INFLUYEN EN EL CINE DE ANIMACIÓN

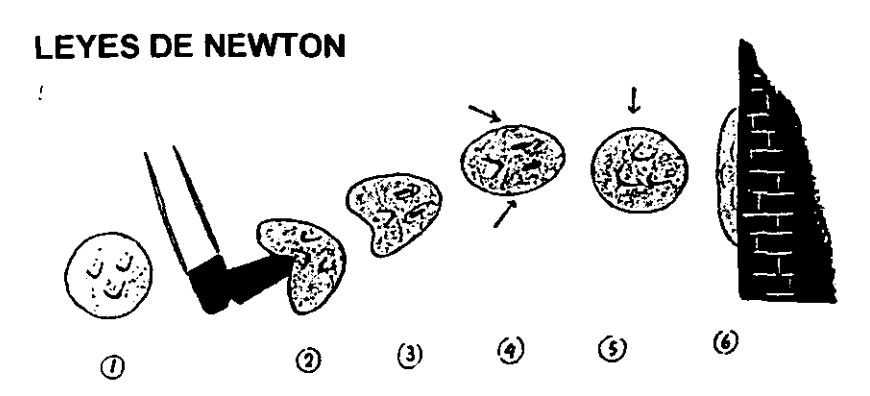

Para conseguir una animación fluida debe comprenderse el comportamiento de cualquier objeto que el animador desee dar vida y carácter. Las leyes fisi-<br>cas de la expansión y contracción, así como el efecto de la gravedad sobre dos objetos, deben teneras muy en cuenta y explotarse adecuadamente para<br>dar sentido a la acción. Es esencial entender estos principios básicos, al igual<br>que un artista figurativo debe dominar la anatomía, y es precisament do debe transformar la posición normal de un objeto (como ocurre en el dibuso solo en las anormales (2, 3 y 4 del dibujo superior) para poder así realizar las<br>fuerzas que actúan sobre él: impetu, rozamiento, gravedad y choque.

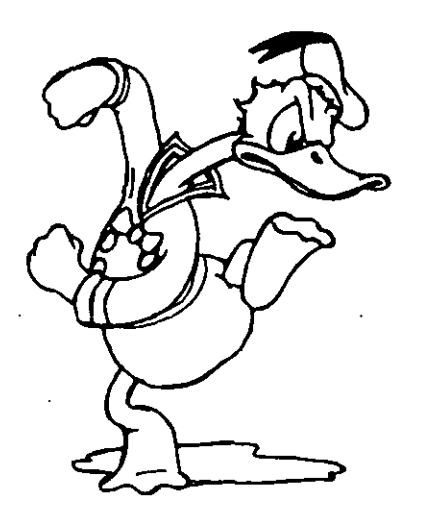

Anticipación

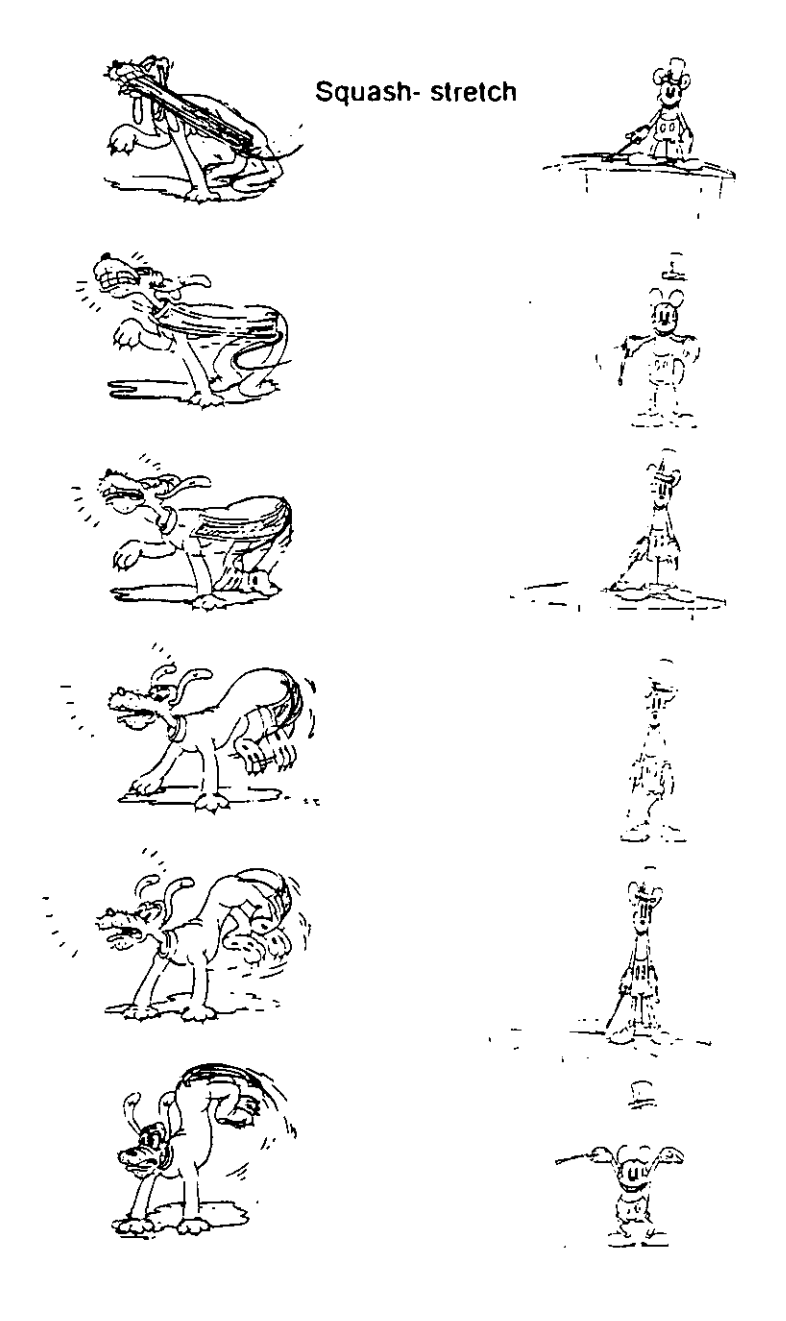

#### 4.2. *F4 CTORE.\' QUE INFI.UYEN EN El. CINE f)E A NIMACláN*

Cada movimiento puede ser reforzado si es necesario por medio de una segunda imagen que sea opuesto al primer movimiento. Por ejemplo un coche al arrancar a gran velocidad, se puede reflejar por una nube de polvo que se eleva del suelo en sentido contrario. El movimiento hacia atrás de la nube sirve para reflejar el movimiento hacia adelante del coche.

#### PRINCIPIOS ESTÉTICOS

Generalmente el animador efectúa su trabajo mediante dibujos a base de contornos. Con estas líneas se intenta aludir a objetos y figuras que en la vida real poseen volumen, Puede preferir un desarrollo de formas, parcial o totalmente abstractas. cuando los rasgos de los contornos tienen características reales, se deben adecuar movimientos y características a las de la vida real.

En las películas animadas existe un vinculo estético entre una figura simplificada y los diagramas móviles de las películas instructivas más simples.

El estilo de la mayor parte de dibujos animados derivan de los comics y éstos representan versiones simplificadas y grotescas de animales y humanos.

La exageración depende, de la función de las partes del cuerpo. Las partes gesticulares (piernas, brazos, manos, pies), requieren un tamaño mayor al igual que la cabeza, parte básica del hombre y animales. Dentro de la cabeza, la boca exige también una ampliación suficiente para poder reflejar los gestos del habla y lo mismo el de los ojos, el

medio más importante para poder expresar visualmente el estado de ánimo, los sentimientos o el carácter.

Un principio estético dentro de las animaciones, es resaltar el carácter de los personajes humanos y animales mediante la distorsión de formas y tamaños, grandes ojos, boca grande, cabeza ancha, cuerpo pequeño, etc.. También se pueden emplear simbolos visuales para expresar aquello que no puede ser visto realmente, como el viento, se puede dibujar en forma de líneas móviles.

Así en la animación existen varias formas de lograr o comunicar objetos que no se pueden ver en la realidad.

a) APLASTAR Y ESTIRAR: (Squash-stretch) aquí se deforman los contornos de los personajes para enfatizar movimientos y actitudes.

b) ANTICIPACiÓN: Son movimientos que dan a conocer que va a pasar, como ejemplo una patada, una caída, etc...

c) FIJAR: Se planea qué tomas se van a usar para enfatizar, apoyar para mejorar la acción y el personaje que realiza.

d) ACCiÓN CONTINUA Y POSE A POSE: La acción continua, consiste en realizar los dibujos en orden, tal y como se van a emplear. La pose a pose, es el desarrollo de la animación solamente con los dibujos extremos, y luego se desarrollen los dibujos intermedios.

--------

#### 4.2. FACTORES QUE INFLUYEN EN EL CINE DE ANIMACIÓN

\_--\_\_\_\_\_\_\_\_\_\_\_\_\_\_\_\_\_\_\_\_\_\_\_\_\_\_\_\_\_\_\_\_\_ .c¡c"~"'.c\_. -.-.-

e) SEGUIMIENTO Y TRASLAPAR: El traslapar es cubrir un objeto con otro, es decir que los finales pueden ser más importantes que la acción en sí y que para mantener el movimiento, no se debe perder la imagen de repente, se pueden agregar cuadros o dibujos intermedios, para evitar la desaparición de las imágenes.

f) ENTRAR Y SALIR DESPACIO: Se debe determinar la velocidad de entrada y salida de cada escena, tanto de los personajes, objetos y del fondo.

g) ARCOS: Los movimientos que realiza el hombre, generalmente dibuja trayectorias en forma de arcos; en la animación es importante enfatizar estos arcos para dar un mayor realismo y naturalidad a los movimientos de los personajes.

h) ACCiÓN SECUNDARIA: Son acciones que van a reforzar la acción principal, como por ejemplo el temblor del cuerpo después de dar un golpe sólido.

i) TIEMPO: Es el tiempo que dura en moverse un objeto, puede ser una caída, una carrera, en cualquier movimiento.

j) EXAGERACiÓN: Se emplea para enfatizar y reforzar una intención, el estirar y aplastar las podemos considerar como una exageración.

k) DIBUJO SÓLIDO: Un dibujo no debe de ser rígido, y siempre se debe considerar la dimensionalidad, perspectiva y el volumen que puedan tener los personajes.

1) PERSONALIDAD: El personaje debe de tener una personalidad propia, es decir características y rasgos que se necesitan para que se distinga. como ejemplo, los héroes casi siempre son fuertes y apuestos.

Estos son algunos elementos que siempre se emplean en la producción de una animación. También la pista sonora tiene ciertos aspectos, para que concuerde con la imagen que se ve.

#### PISTA SONORA

En una película normal, existen tres tipos de pistas sonoras: 1) la pista de voces, 2) la pista de efectos y 3) la pista de la música.

1) PISTA DE VOCES: Las primeras voces características de los dibujos animados fueron las del ratón Mickey y el del pato Donald. En la animación se pueden crear personajes basándose en el sonido de la voz, por ejemplo están Popeye, Magoo, el Pájaro Loco, que tienen voces burlescas, esta voz es común en las animaciones porque se adecúa a las exageraciones y distorsiones de los personajes animados.

Así el personaje, el aspecto, el comportamiento y la voz se combinan entre sí para crear la personalidad de las figuras que se van a animar.

## *4.2. FACTORES OUE INFLUYEN EN EL CINE DE A NIMAClúN* -

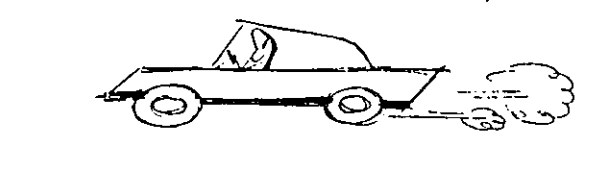

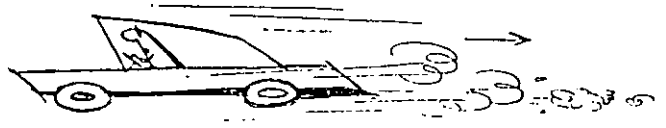

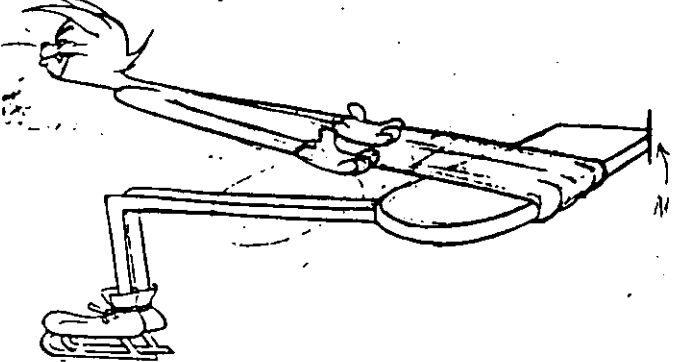

Exageración

Aunque los dibujos animados presenten un aspecto estilizado, las leyes bási-<br>cas de la naturaleza deben ser tenidas en cuenta. Tres principales factores<br>no deben ser olvidados nunca: el movimiento preparatorio, la acción y ción. En ciertos casos. la reacción puede ser el punto más importante. El arte de la animación dependerá de la interacción de todos estos factores.

LEYES FISICAS

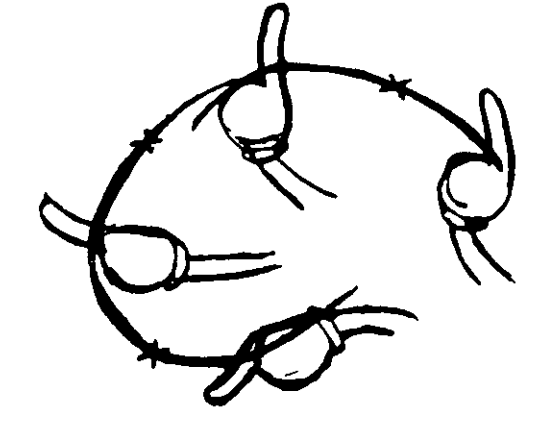

Arcos

#### EXAGERACiÓN DE PARTES DEL CUERPO

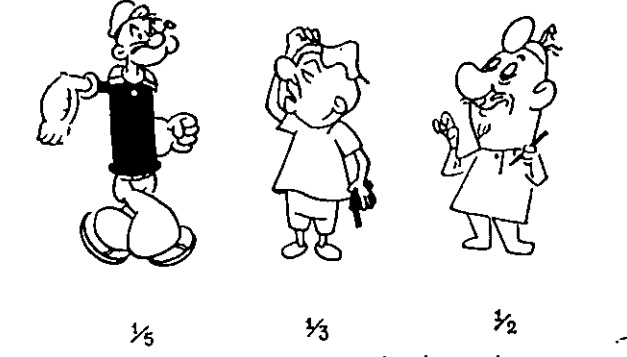

La tendencia a exagerar las proporciones entre la cabeza y el cuerpo, agrandando el tamaño de aquélla y de los ojos, es un signo típico de los cartoons americanos. Esta tendencia deriva de la gran demanda actual de trabajos para la pantalla pequeña de la televisión. Estas exageraciones son importantes a la hora de acentuar el carácter y la expresión. En las figuras superiores se indica aproximadamente la proporción de la cabeza respecto del cuerpo,

#### 4.2. FACTORES QUE INFLUYEN EN EL CINE DE ANIMACIÓN

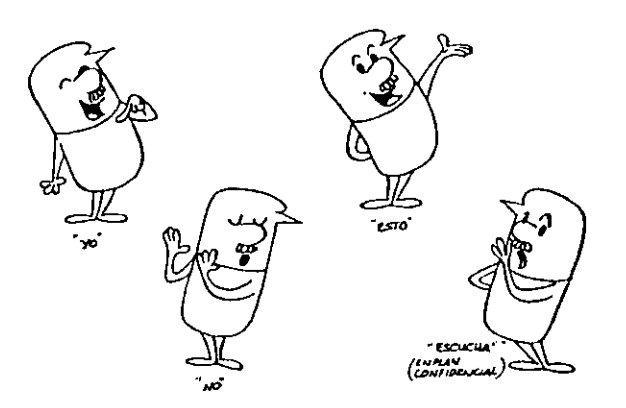

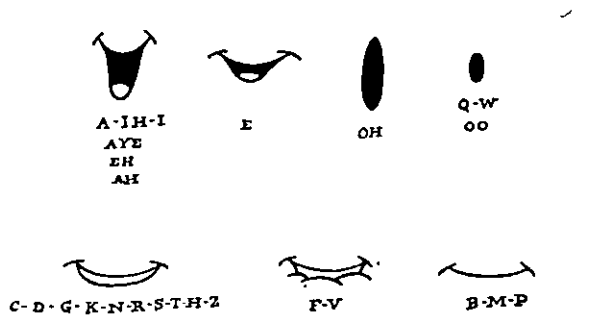

Debido al pequeño tamaño de las pantallas de televisión, el movimiento de los<br>labios durante el diálogo ha sido ampliamente simplificado. Ya no es preciso animar cada silaba por separado, pues el público muy dificilmente podria apreciar estos detalles. Las ilustraciones superiores muestran las siete posiciones básicas de los sonidos del inglés hablado.

#### POSICIONES BÁSICAS DE LA BOCA

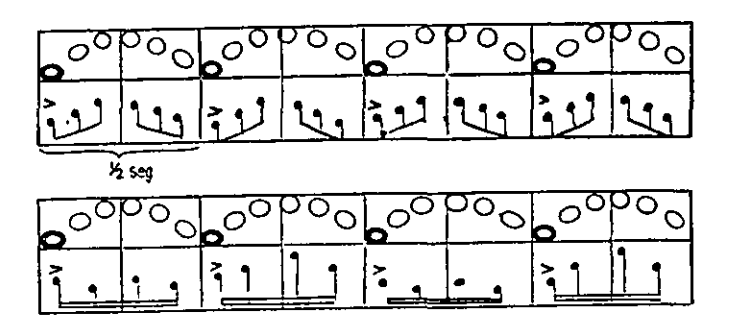

Estos diagramas ilustran la sincronización básica que existe entre la música y el movimiento en la técnica de animación. **PISTA DE MUSICA** 

## $\subset$ **RACK NOSOTROS** یہ •

#### **GESTCULACIÓN**

La animación de los labios es sólo una parte de la gesticulación del lenguaje. También hay que contar con la animación del cuerpo y sus reacciones frente a lo que se está diciendo. Las manos juegan, como es evidente, un papel primordial. Las ocho ilustraciones superiores reflejan lo que estamos diciendo.

#### 4.2.FACTORES QUE INFLUYEN EN EL CINE DE ANIMACIÓN

Para que la boca de los personajes sincronicen con la voz, debe imitar las posiciones básicas de las bocas reales a la hora de que emita una palabra, los diptongos no se tienen en cuenta.

El movimiento de los labios ha sido simplificado, ya que no es preciso animar cada sílaba por separado, existen siete posiciones básicas de labios.

El ritmo de las articulaciones bucales en los personajes son de gran importancia, pero son gestos desarrollados claramente y que acompañan al lenguaje, los que dan significado y personalidad a los personajes.

La animación de los labios es sólo una parte de la gesticulación del lenguaje. También hay que contar con la animación del cuerpo y sus reacciones frente a lo que se está diciendo. Las manos juegan un papel primordial. El animador siempre debe de estar consciente de utilizar los gestos de acuerdo con lo que dice el personaje.

#### PISTA DE EFECTOS

Los efectos pueden consistir en sonidos naturales, artificiales; especialmente creados para el caso y efectos musicales.

En las animaciones los efectos de sonidos naturales causan problemas especiales, producen un contraste poco natural con la imagen proyectada, por ejemplo el sonido de un tren al ponerse en marcha no concuerda normalmente a la animación.

Los efectos de creación especial fueron desarrollados por Disney en los primeros días del cine sonoro.

#### PISTA DE MÚSICA

El primer contacto del animador con la música le puede llevar a la tentación de emplearla como método único para conseguir efectos.

Tanto el estilo como el ritmo de la animación deben convenir a la música una vez que estén compaginados los dos. Los sonidos producidos por los instrumentos sugieren ciertas formas y tamaños, así el animador tiene que saber que instrumentos participan en la música para saber si las formas van a crecer o a disminuir; si los movimientos son andantes o legatos, y así sucesivamente.

Ahora que conocemos ciertos aspectos básicos para la realización de las animaciones, el alumno podrá tomarlos en cuenta para lograr transmitir mejor sus ideas en las animaciones.

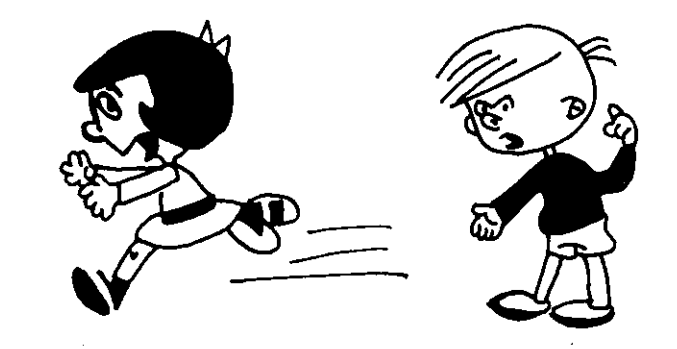

## 4.3.PRO/)UCCIÚN DE CINE DE ANIMACIÚN

El proceso de filmación, de una película o video de animación se puede dividir en tres fases básicas:

> A) PREPRODUCCIÓN B) PRODUCCiÓN C) POST-PRODUCCiÓN

#### A) PREPRODUCCIÓN

En esta fase se realiza la planeación de la película de animación. Aquí se especifican los pormenores y detalles previos a la filmación o grabación, por ejemplo los recursos materiales, humanos, estudios, locaciones entre otros. Es el lapso que sirve para determinar en detalle un proyecto y sus necesidades de producción, la organización y la preparación del mismo.

Para realizar una animación los alumnos deben de conocer el staft de animación (ver punto 2.2.), conociendo el personal que trabaja para la realización de una animación, los alumnos podrán hacer equipos para trabajar en el proceso de elaboración de sus animaciones en los talleres de televisión. Una recomendación podría ser que cada vez que se produzca una animación, los miembros del equipo cambien los puestos, esto para poder experimentar los diferentes trabajos que desarrollan los miembros del staft de animación.

El cine y la televisión son medios de expresión, representación y comunicación, los cuales necesitan de un lenguaje para poder transmitir las ideas al público.

El lenguaje cinematográfico se expresa mediante una secuencia de imágenes; la secuencia se da por un conjunto de encuadres aislados que tienen entre sí un nexo capaz de comunicar algo significativo.

La composición del encuadre se refiere a la elección y a la disposición de los elementos que aparecen en la imagen y las características de filmación: luz, angulación, distancia de la cámara de cine o televisión.

#### TOMAS CINEMATOGRÁFICAS:

En función de la distancia, las tomas se pueden dividir

TOMAS ABIERTAS:

en:

A) PANORAMICA: Son las tomas más abiertas, por ejemplo la toma de una ciudad, de un paisaje.

B) VERY LONG SHOT (V.L.S.): Son tomas en las que predomina el paisaje, pero ya se definen algunos objetos.

e) LONG SHOT (L.S.): Aquí se puede identificar a un personaje, sirve para familiarizar al público con la escena de la película.

D) FULL SHOT (F.S.): Es la toma completa del personaje.

E) PLANO AMERICANO (P.A.): En el encuadre se toma al personaje desde la pantorrilla, hasta un poco más arriba de la cabeza.

F) MEDIUM LONG SHOT (M.L.S.): Es cuando en la toma se ve al personaje desde la cabeza a los muslos.

## *4.3. PRODUCCIóN DE CINE DE ANIMACIóN*

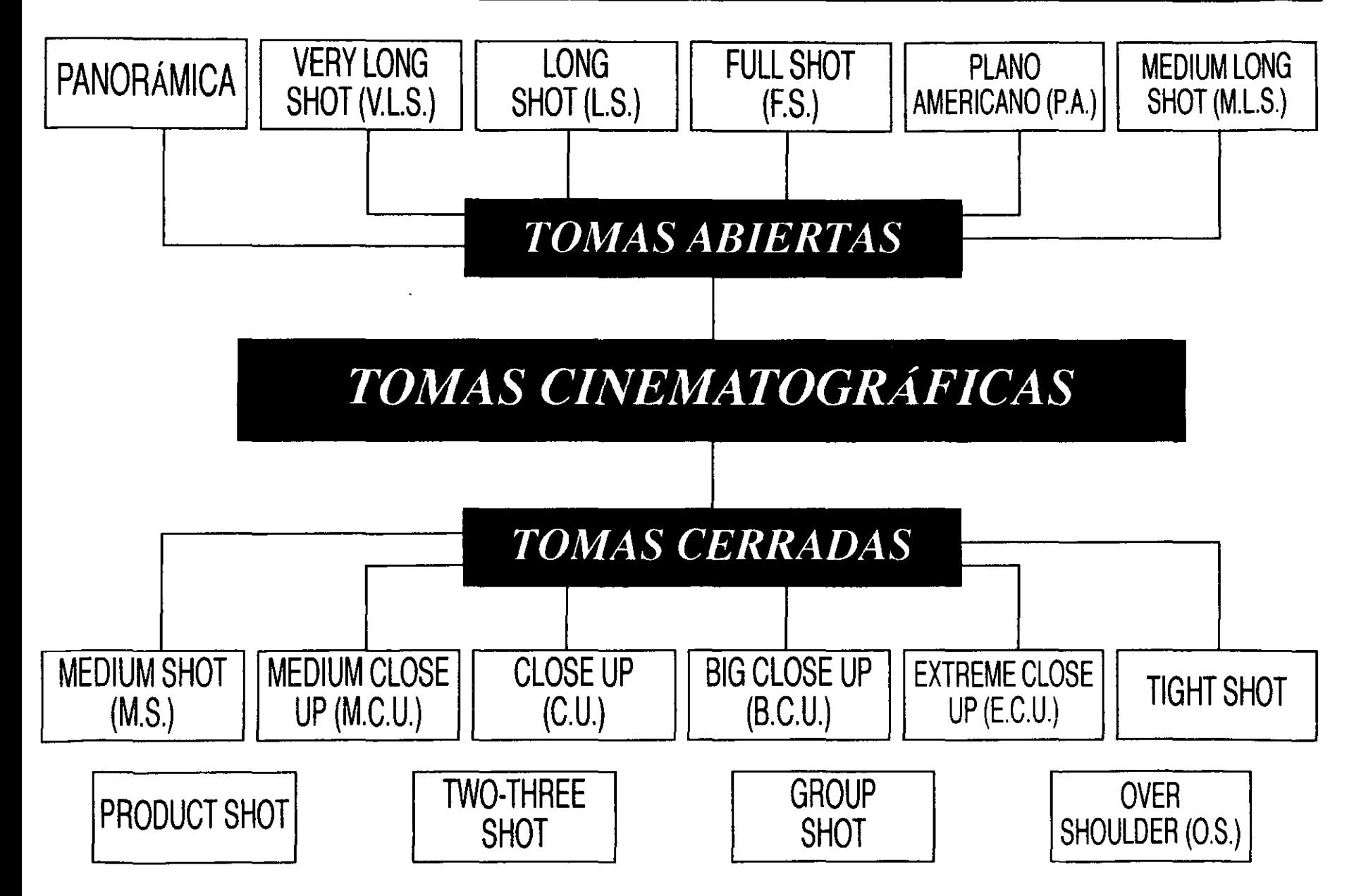

## *4.3. PRODUCCIóN DE CINE DE ANIMACIóN*

## *TOMAS CINEMATOGRÁFICAS*

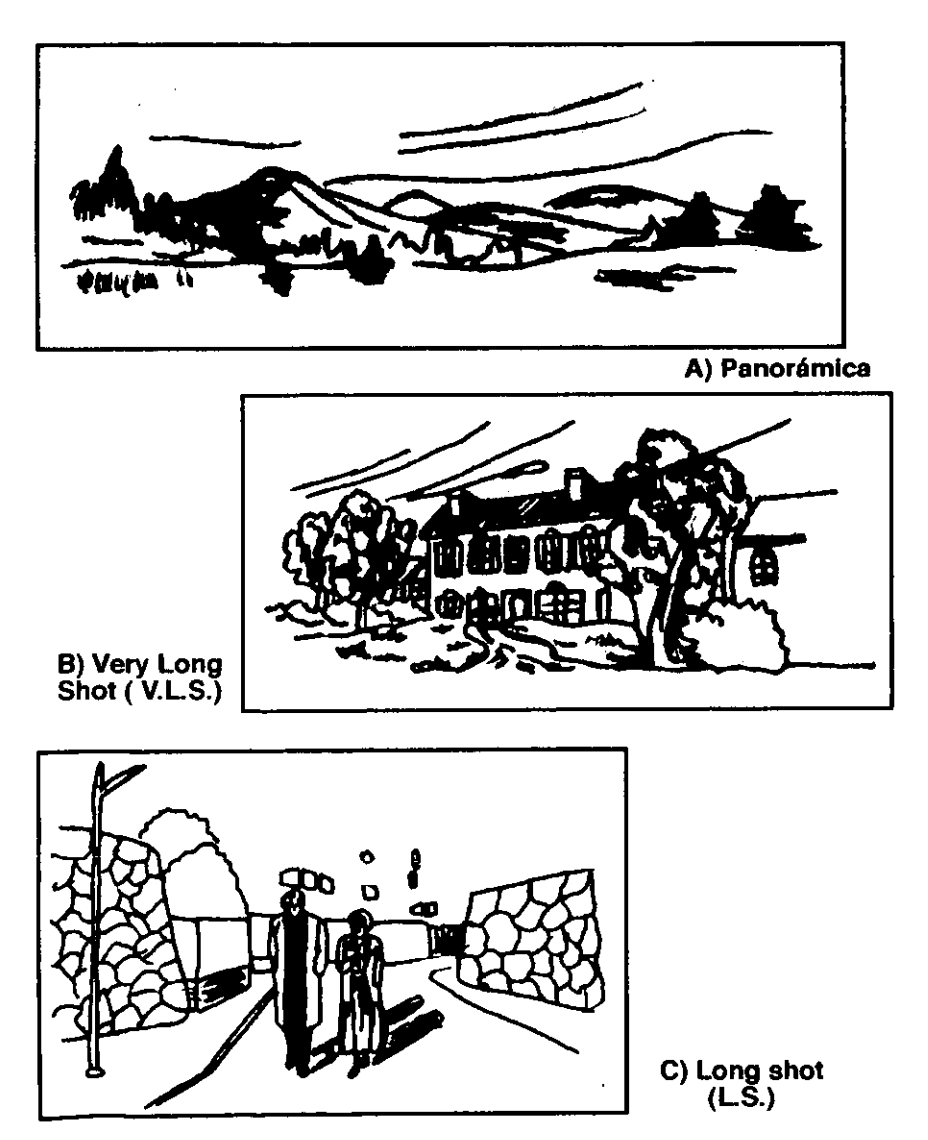

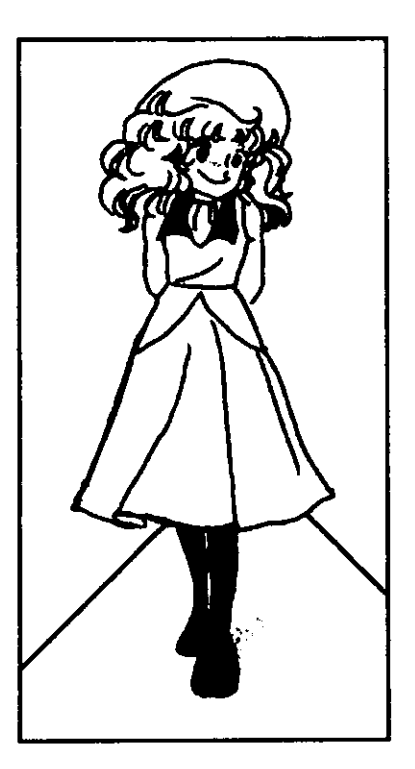

E) Plano Americano (P.A.)

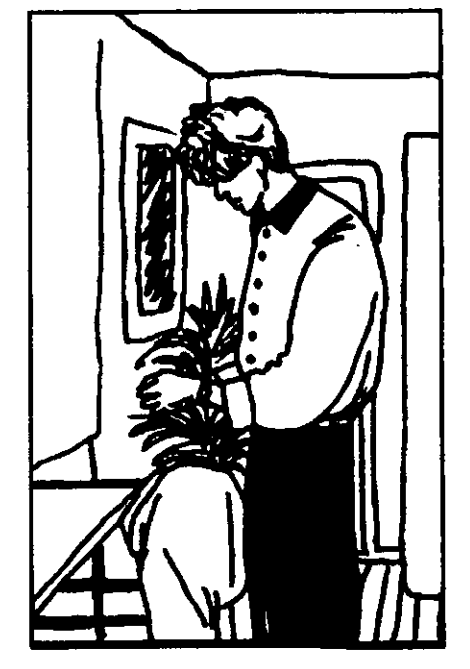

D) Full Shot (F.S.)

**95** 

#### *4.3.PROJ)UCCI(}N J)E CINE J)E ANIMACIÓN*

**•** 

#### TOMAS CERRADAS:

G) MEDIUM SHOT (M.S.): Es la toma que abarca desde la cintura hasta arriba de la cabeza.

H) MEDIUM CLOSE UP (M.C. U.): Esta toma va desde el pecho a la cabeza.

1) CLOSE UP (C. U.): Abarca de los hombros a la cabeza, se utiliza para enfatizar.

J) BIG CLOSE UP (B.C.U.): Se toman sólo partes del rostro.

K) EXTREME CLOSE UP (E.C.U.): Se usa para señalar un detalle del rostro, por ejemplo un ojo.

L) TlGHT SHOT: Son tomas que enfocan una parte específica del cuerpo con un objeto.

M) PRODUCT SHOT: Es la toma del producto publicitario.

N) TWO SHOT/THREE SHOT: Son las tomas que involucran a los diferentes personajes, ya sean dos o tres respectivamente, se puede combinar con diferentes tomas.

O) GROUP SHOT: Son tomas en las cuales participan de 4 personajes en adelante.

P) OVER SHOULDER (O.S.): Es la toma que se hace a través del hombro, por ejemplo se emplean en un diálogo.

En el cine se emplean diferentes ángulos de toma para poder así observar una misma escena desde diferentes puntos de vista.

Los ángulos de cámara más utilizados son:

1) PICADA: Aquí la cámara se encuentra en el ángulo inferior a 90° al objeto de la toma

2) CONTRAPICADA: Es la toma inversa de la picada, es decir, que la cámara está situada en la parte superior a 90° del objeto que se va a filmar.

3) CAMARA OBJETIVA: Es cuando la cámara asume el papel del espectador, por ejemplo la cámara ve lo que el espectador ve en la pantalla.

4) CAMARA SUBJETIVA: Aquí el ángulo cambia, ya que la cámara toma el lugar de uno de los personajes; como ejemplo podemos nombrar cuando un personaje va a entrar a una casa y la cámara toma los objetos y el recorrido que hace el personaje.

5) CENITAL: Se realiza una toma desde arriba y al centro, en esta toma solamente se puede ver la cabeza y los hombros de los actores. Ésta también es conocida como toma aérea.

6) TOP SHOT: Es la toma donde la cámara esta a 90° del objeto de la toma.

7) CONTRA TOP SHOT: Cuando la cámara se encuentra a-90°.

Los movimientos de cámara, y de lentes se tendrán también que elegir con mucho cuidado ya que al igual que los planos y los ángulos de toma van a crear en el espectador las diferentes sensaciones, ya sean de temor, tensión, etc..

Estos movimientos de cámara se emplean para poder abarcar la toma de un paisaje o seguir un personaje, se pueden dividir en:

## *4.3. PRODUCCIóN DE CINE DE ANIMACIóN*

F) Medlum Long Shot (M.L.S.)

## *TOMAS CINEMATOGRÁFICAS*

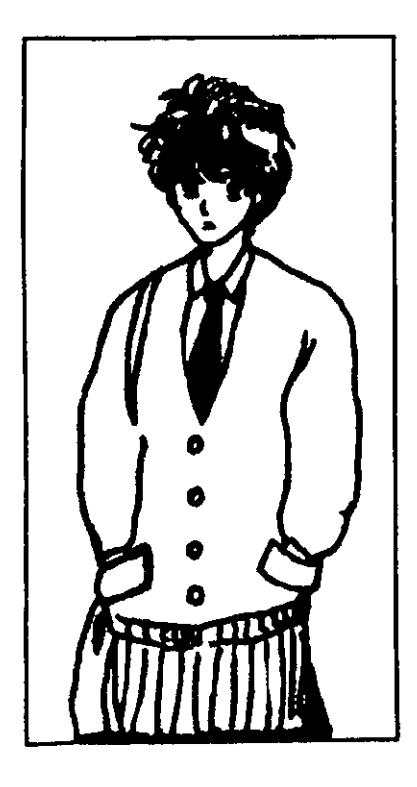

G) Medlum Shot (M.S.)

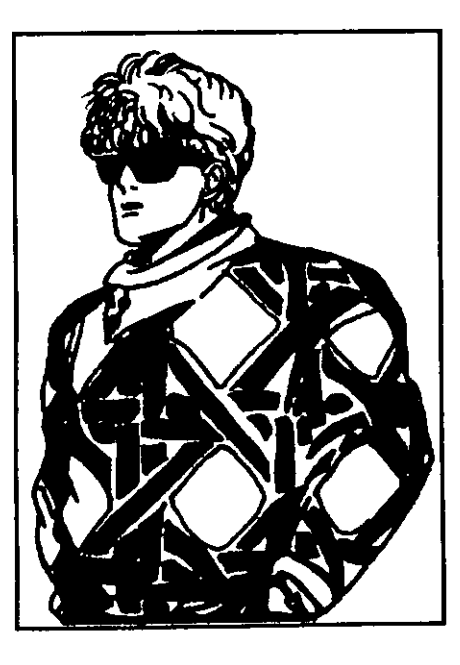

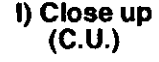

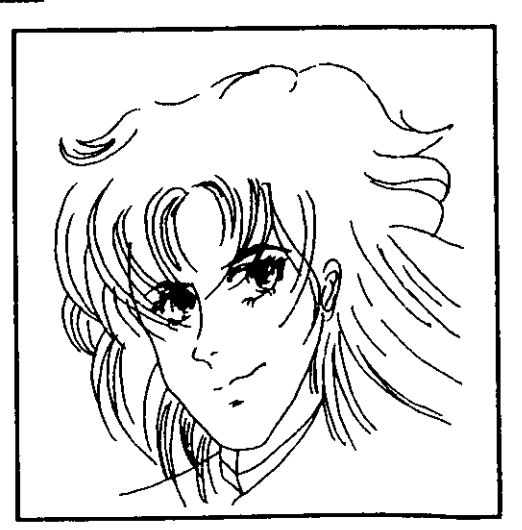

H) Medlum Close Up (M.C.U.)

## ----- *.3. PRODUCCIóN DE CINE DE ANIMACIóN*

*TOMAS CINEMATOGRÁFICAS* 

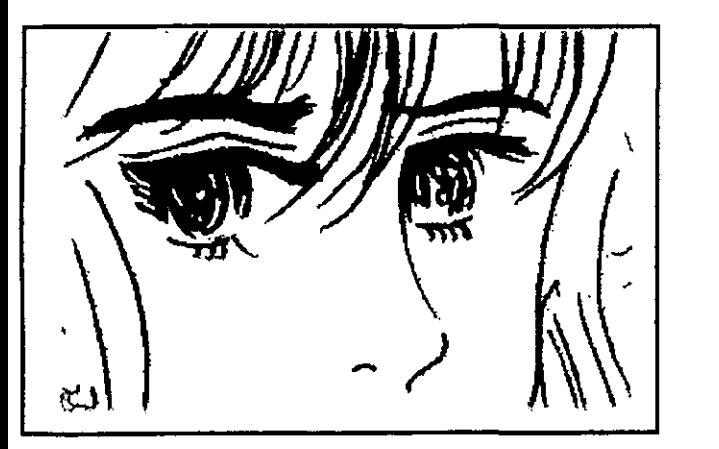

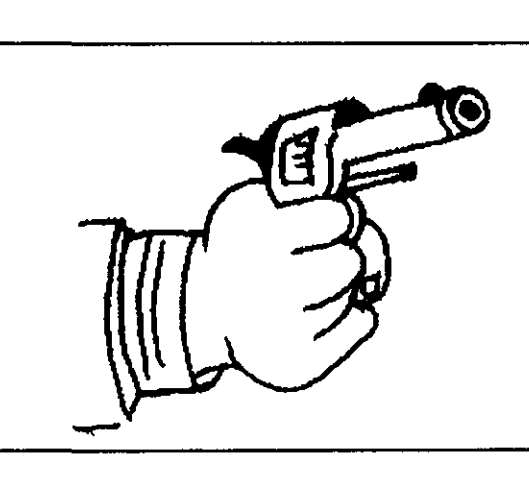

L) Tight shot

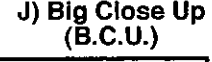

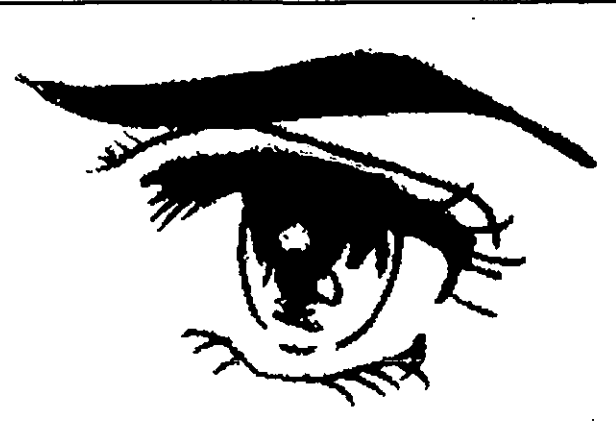

K) Extreme Close Up (E.C.U.)

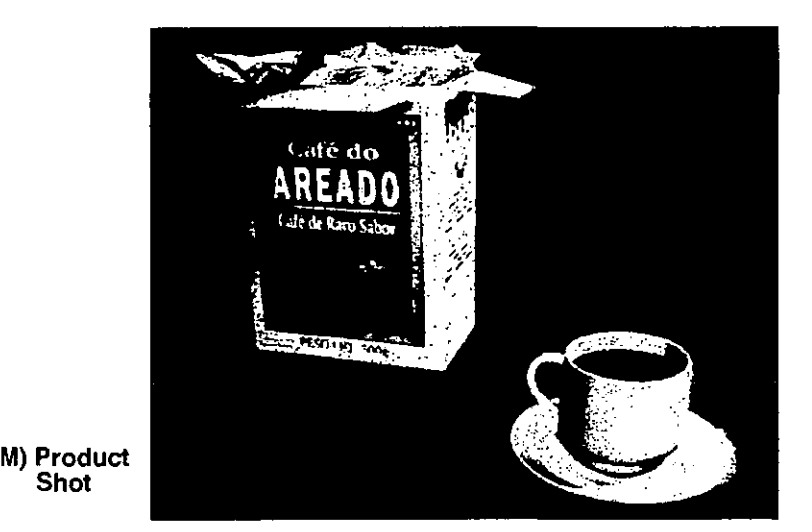

 $- - -$ 

## *.3. PRODUCCIóN DE CINE DE ANIMACIóN*

## *TOMAS CINEMATOGRÁFICAS*

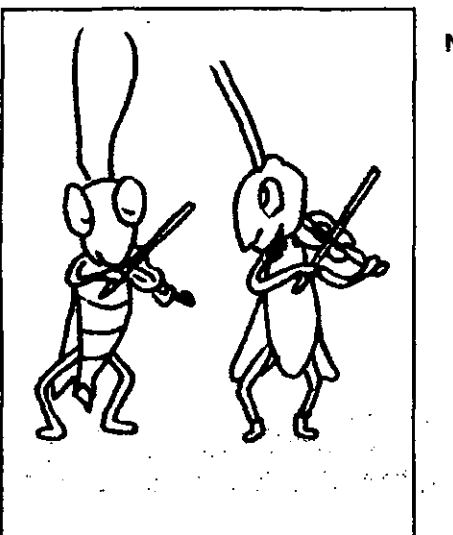

**•** 

N) Two Shot Three Shot

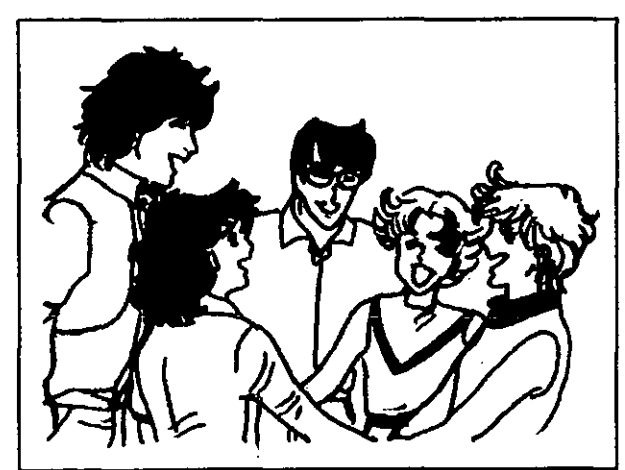

O) Group Shot

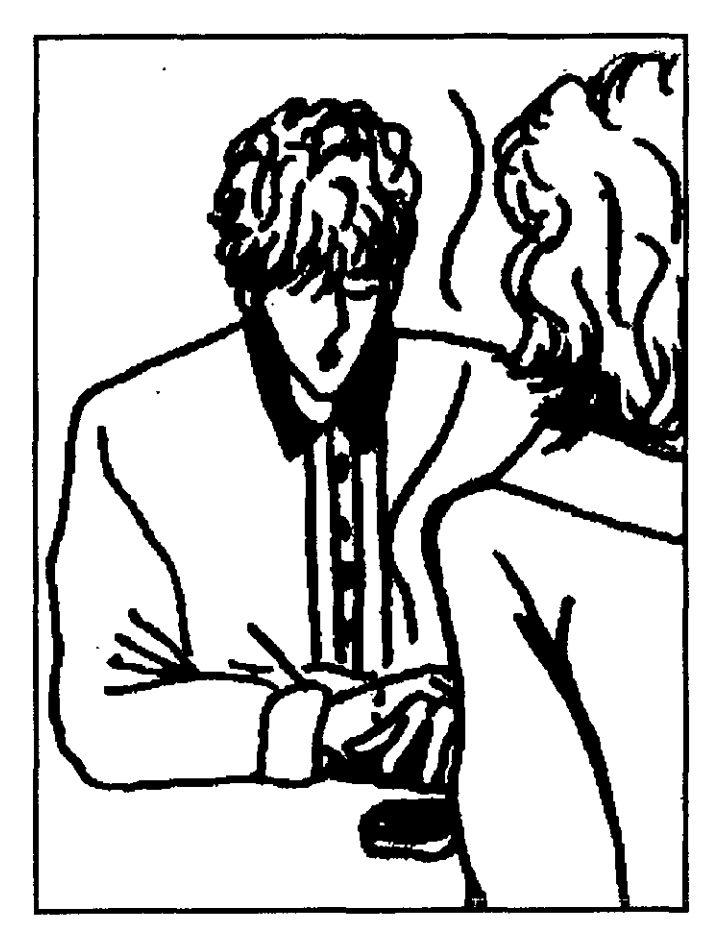

P) Over Shoulder (O.S.)

## 100

## 4.3. PRODUCCIÓN DE CINE DE ANIMACIÓN

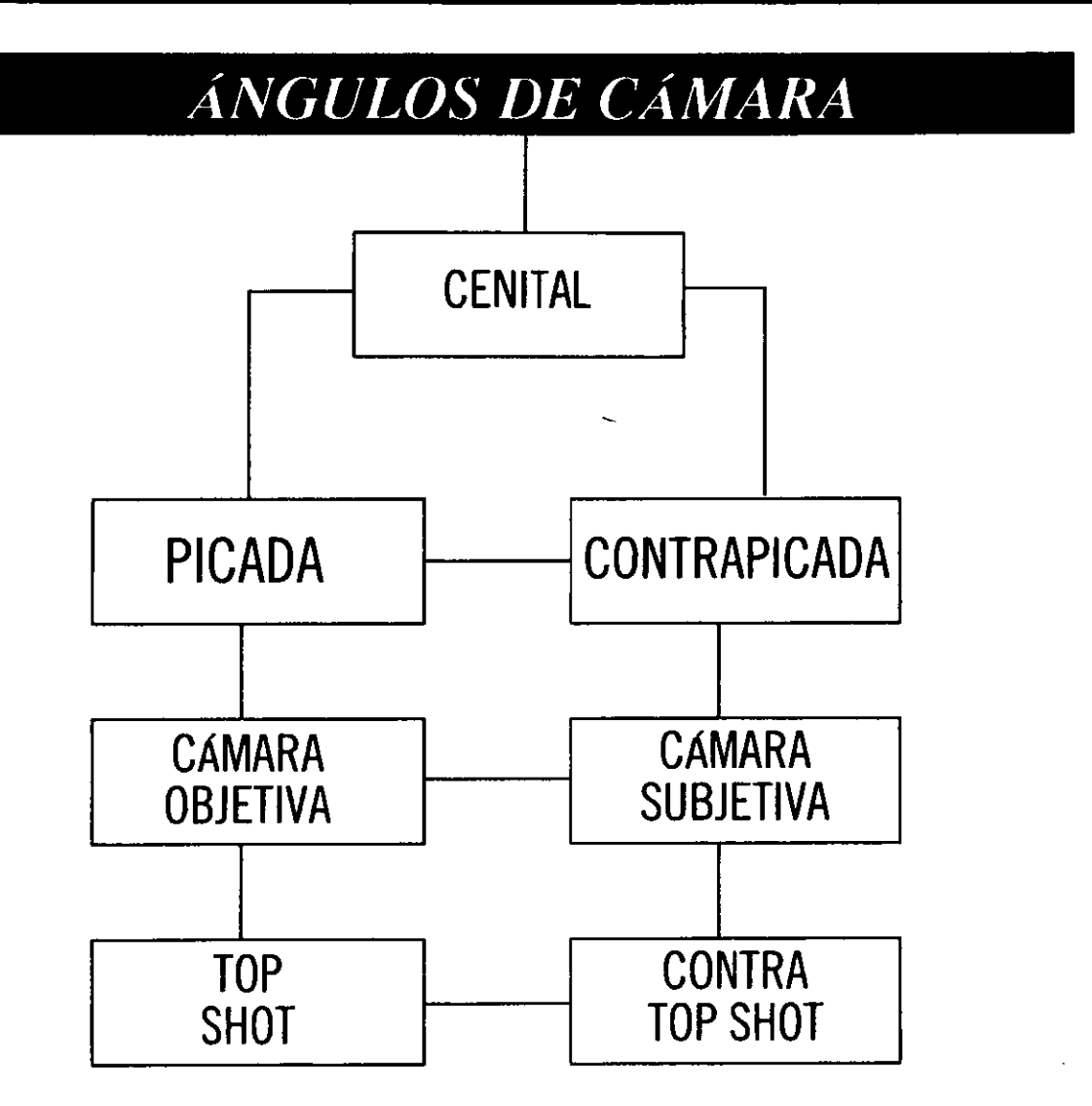

## *4.3.PRO/)l!CCIÚN /)E CINE J)E ANIJlIACIÚN*

~.--------------------------------------------------------------------

1) SOBRE EL EJE DE LA CAMARA: Es cuando la cámara se encuentra fija sobre un tripie. Puede tener diferentes movimientos, los cuales los describiremos a continuación:

a) PANNING LEFT (PANEO IZQUIERDO): Es un recorrido que hace la cámara en sentido horizontal de derecha a izquierda.

b) PANNING RIGHT (PANEO DERECHO): La cámara se mueve en dirección horizontal empezando por la izquierda y termina en la derecha.

c) PANNING CIRCULAR (PANEO CIRCULAR): Es cuando la cámara hace un giro de 360° en su mismo eje.

d) TILT UP: Es el movimiento de la cámara que va de abajo hacia arriba, en un movimiento vertical.

e)  $TLT$  DOWN: Es lo contrario del tilt up, este movimiento va de arriba hacia abajo en sentido vertical.

f) PED UP: Aquí la cámara se encuentra fija pero sube en forma vertical.

g) PED DOWN: La cámara fija va a bajar en forma vertical.

2) MOVIMIENTOS ESPACIALES: Se refiere a los movimientos que realliza la cámara cuando está montada en un tripie y se puede mover junto con él.

a- DOLLY IN: Es cuando se tiene una toma abierta y se va acercando la cámara al personaje para lograr una toma cerrada.

b- DOLL y BACK: Es lo contrario de la anterior, es decir, se empieza con una toma cerrada, se ve cómo la cámara se va alejando del personaje para lograr una toma abierta.

c- TRAVEL: La cámara va siguiendo los objetos o los actores siempre dentro de cuadro.

d- TRA VELlNG AROUND: Combina el movimiento de dolly con el travel.

e- TRUCKING: Aquí la cámara va paralela al personaje, esto gracias a transportes como rieles o sobre un carro, etc..

f) GRUA Ó CRANE: Sirve para alcanzar grandes alturas, la cámara puede realizar tomas aéreas.

También existen movimientos con los lentes de la cámara.

a- ZOOM IN: Es el movimiento que hace la cámara por medio de la lente que va desde una toma abierta a un acercamiento, por ejemplo la toma de una persona completa y se va acercando solamente a la cara del actor.

b- ZOOM BACK: Va de una toma cerrada a una toma abierta.

c- A FOCO: Se refiere a que la imagen que se está tomando se vea nítida, es decir lo que se conoce como enfocada.

d- FUERA DE FOCO: Estas imágenes se ven borrosa; tanto ésta como el punto anterior se pueden emplear como elementos de transición o cambios de escena.

Para televisión se pueden hacer efectos especiales y se pueden dividir en tres grupos, según su naturaleza, aunque se hacen diferente a los del cine, los resultados son similares.
a) EFECTOS ELECTRÓNICOS: Estos se logran por medio del switcher o generador de efectos que es un aparato electrónico que mezcla y altera las imágenes.

**•** 

1-DISOL VENCIA: Consiste en el paso de una toma a otra en donde durante un pequeño lapso hay superimposición de las 2 tomas, desvaneciendo una sobre otra, es lo que en cine se conoce como encadenamiento y es un cambio suave de una toma a otra. Sirve para indicar un cambio de lugar o de tiempo, para unir dos acciones.

2-FADES: Se emplean para iniciar (fade in) un programa o para finalizarlo (fade out), es decir que el fade in va de negro a disolvencia a imagen, y fade out, va de imagen a disolvencia a negro.

3-S0BREIMPRES/ONES: Conocido como doble exposición, se realiza cuando se sobreimprime el color y los personajes caminando o en movimiento sin interferir con lo que ya está impreso. El único requisito es no usar ropa blanca, porque se transparenta y se nota el cruzamiento de la sobreimpresión.

3- ESTIRAMIENTO Y COMPRIMIDO ELECTRÓNICO: Se puede transformar una imagen, haciendola más alta y delgada o más corta y gruesa, es el efecto que causan muchos espejos.

4- WIPE, CORTINILLA O BARRIDO: Es el cambio de una toma a otra por medio de una cortinilla, que corre a través de la pantalla en diferentes formas o direcciones. A continuación mencionaremos los más comunes:

- WIPE HORIZONTAL: Entra la toma nueva de arriba hacia abajo o a la ineversa.

- WIPE VERTICAL: Corre verticalmente de izquierda a derecha o de derecha a izquierda.

- WIPE ESQUINADO: En uno de los extremos de la pantalla aparece un cuadro que se va haciendo cada vez más grande hasta sobreponerse a la toma anterior.

- WIPE DIAGONAL: En una de las esquinas aparece una línea diagonal que borra la imagen anterior.

- WIPE EN CIRCULO: Del centro de la pantalla aparece un círculo muy pequeño que va creciendo hasta invadir la pantalla y así desaparecer la toma anterior.

- WIPE DE CAJA: Un cuadro aparece al centro y produce el mismo efecto que el wipe circular.

- WIPE SPLlT: Una línea vertical aparece al centro de la pantalla y se divide en dos que se abren hacia los lados, imponiéndose a la toma anterior.

- BARRIDO INVISIBLE: Es el efeto por medio del cual la imagen se cambia de manera vertical u horizontal, como al ver un espejo; este efecto se hace por medio del interruptor

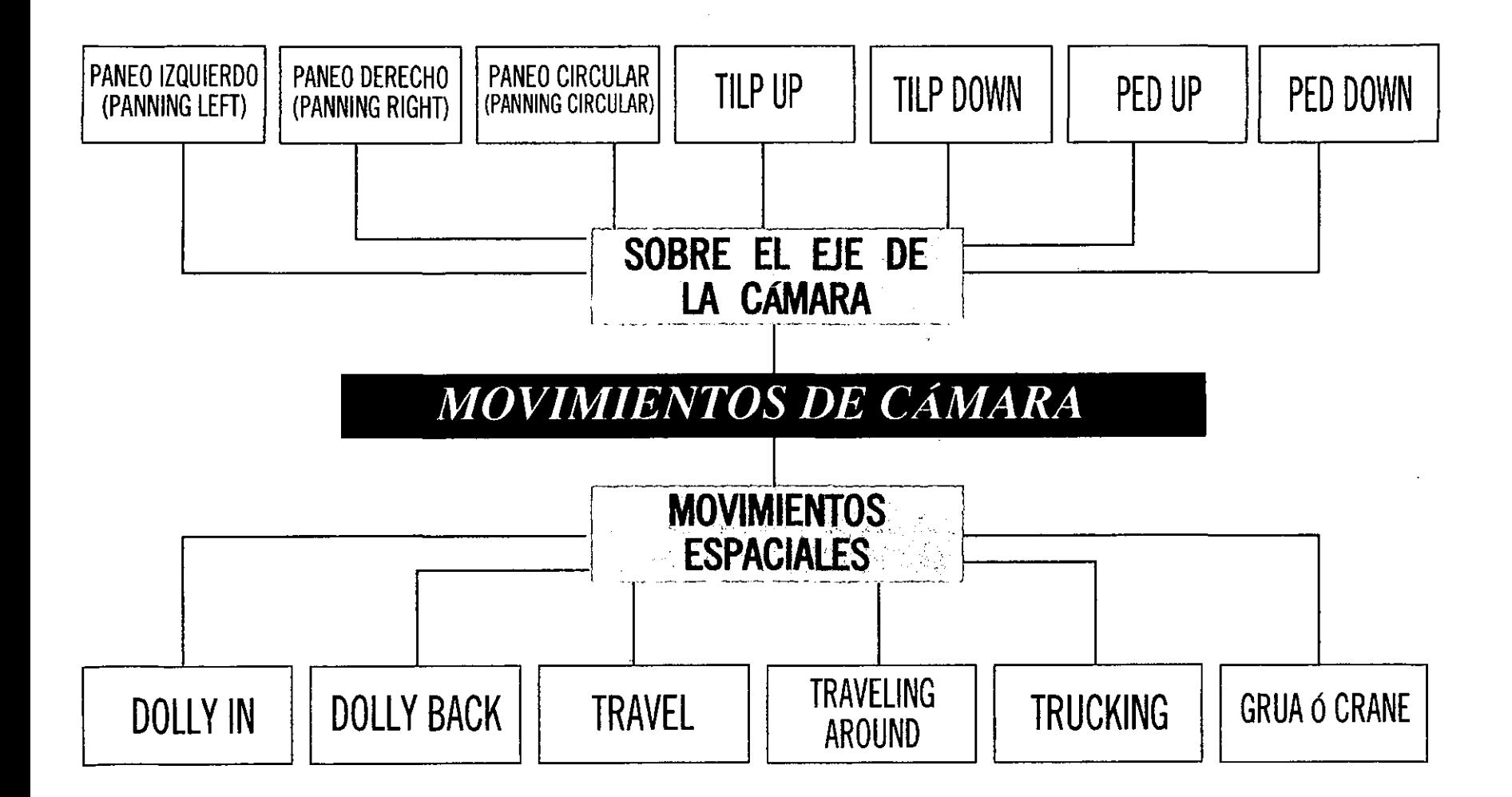

# **MOVIMIENTOS CON LENTES**

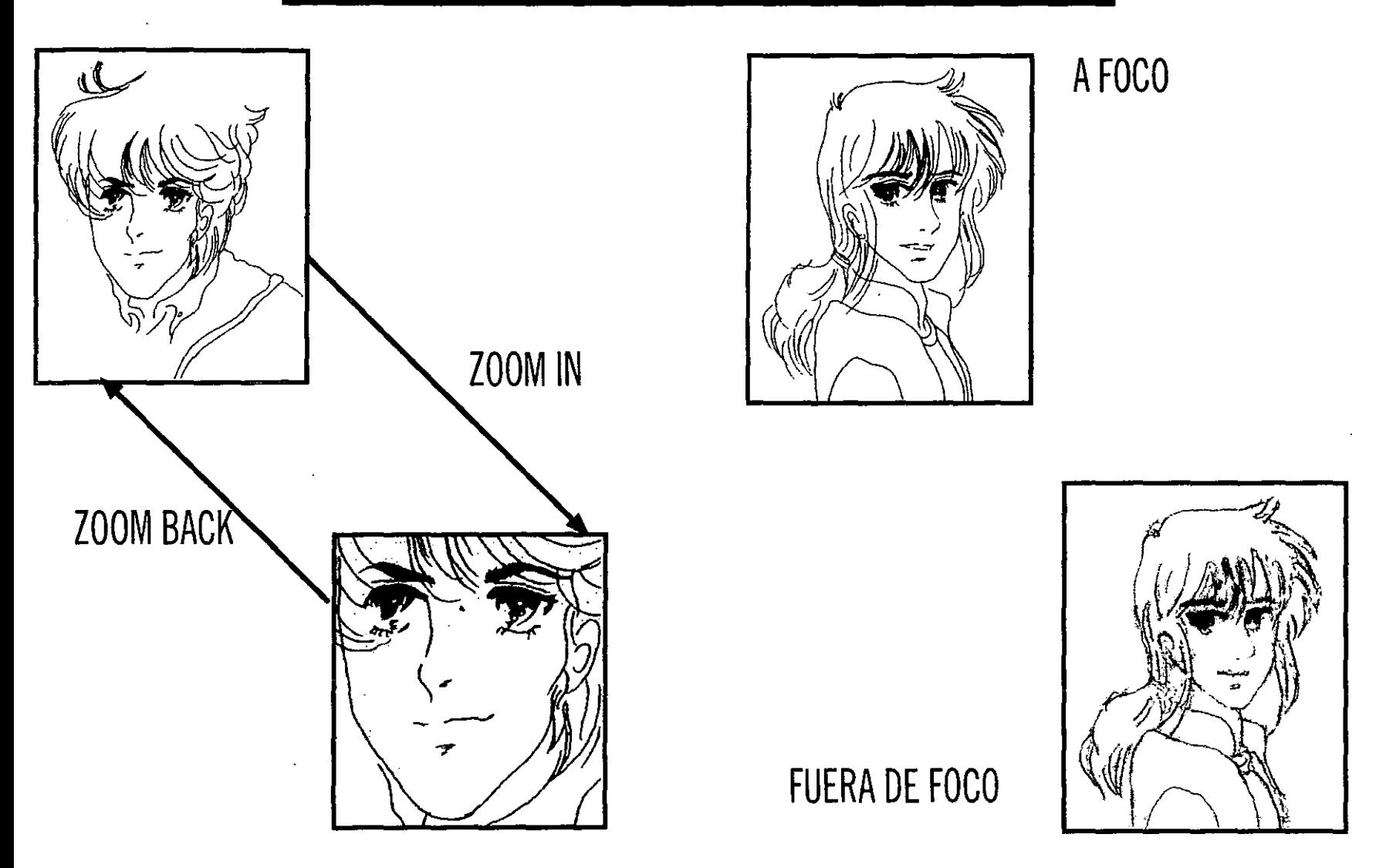

que se encuentra en la cámara y permite hacerlo simultáneamente vertical y horizontal.

- SPLIT SCREEN O PANTALLA DIVIDIDA: Se logra este efecto colocando el wiper en el centro de la pantalla y se permite la entrada de una imagen diferente en cada mitad.

Son muchas las posibilidades: pueden tomarse 2 ángulos distintos de una misma persona. Para el efecto de una acción simultánea: una mitad presenta a una persona que llama por teléfono, y la otra mitad quien contesta la llamada.

- KEYING O LLAVEO: Se pueden obtener tres efectos por medio del lIaveo:

1-INTERNAL KEY: Se emplea principalmente para la superimposición de títulos o créditos. Se usan dos cámaras; una toma la imagen principal o de fondo y la otra registra la gráfica que se sobrepone llamada técnicamente Super. Se conecta el efecto que perfora el negro de la gráfica y sobrepone lo blanco, letras o dibujos, a la imagen de fondo.

2- EXTERNAL KEY O LLA VEO EXTERIOR: Se necesitan tres cámaras,porque se van a sobreponer tres imágenes, se perfora el negro y el blanco, a continuación mencionaremos la secuencia que se emplea para lograr el efecto:

-Toma uno: Imagen principal o de fondo.

-Toma dos: Gráfica con fondo negro

-Toma tres: Imagen que aparecerá atrás del blanco perforado.

3- CHROMA KEY: Esta puede perforar algunos de los colores luz (rojo, azul y verde), el más común es el azul. Si se toma con la cámara 1 una persona delante de un fondo azul, la cámara 2 toma el paisaje, y el resultado en pantalla es la persona dentro del paisaje.

b) EFECTOS ÓPTICOS: Sirven para crear ilusiones ópticas o efectos de sombras, el uso de espejos, lentes especiales de prismas, desenfocadores y filtros.

1- EFECTOS ESPECIALES DE ILUMINACiÓN: Los spots de un reflector pueden emplearse como proyectores de dibujos. Puede insertarse un dibujo metálico en el plano focal del instrumento y proyectar el dibujo en superficies de fondo, esto se emplea para agregar interés a la imagen.

2) LA CAMARA NEGRA: Se necesita un ciclorama o fondo negro. u oscuro. Así se verán los actores o personas debidamente iluminadas, y por detrás se pueden manipular títeres u objetos; el ejemplo es Topo Gigio.

La electrónica ha permitido sacar de su cámara negra al personaje y ubicarlo en los escenarios que se requieran, como en el caso de los anuncios del osito Bimba.

e) EFECTOS MECÁNICOS: Son dispositivos que sirven para fabricar de modo artificial efectos tales como lluvia, fuego, humo, nieve, etc...

# 4.3. PRODUCCIÓN DE CINE DE ANIMACIÓN

1- PROYECCiÓN POSTERIOR: Son imágenes proyectadas en una pantalla translúcida en diferentes valores de luz y oscuridad, tienen una mejor calidad y proporcionan una gran ilusión de realidad cuando se ve por la pantalla.

**•** 

2- PROYECCiÓN POSTERIOR EN MOVIMIENTO: En la producción de películas, el aparato de poner caracteres enfrente de una pantalla translúcida o un cristal esmerilado y en este medio, proyectar un fondo en movimiento obviamente que funcione bien a lo que se requiere.

Se emplea para aquellas secuencias que requieren vistas de fenómenos naturales (tormentas, nubes en movimiento, fuego, entre otras) y aparatos mecánicos en acción o vehículos (maquinaria, trenes, automóviles o barcos). Lo más usual es cuando se ve que en un taxi va manejando por la calle.

3- MAQUETAS: Las maquetas tridimensionales a escala de exteriores, son prácticas y funcionales en la producción televisiva.

4- EFECTOS ESCÉNICOS: La nieve se logra fotografiando un tambor giratorio cubierto de papel negro con puntitos blancos. Sobrepuesta a una escena la toma del tambor girando despacio, da la impresión de una nevada. Si este tambor se hace girar de una manera rápida, se obtiene el efecto de lluvia. La niebla se obtiene con un trozo de mosquitero o un vidrio ahumado o una hoja de acetato colocada frente al lente de la cámara, que da una difusión, que produce la apariencia de neblina.

Al hacer una película y lograr esfectos especiales, es, importante tomar en cuenta que si se modifica la relación de k las velocidades de proyección y de toma ; se obtendrá un efecto de lentitud o de rapidez en el movimiento de la proyección, así se puede menipular tanto la velocidad de la toma como la velocidad de la proyección.

Si la velocidad de la proyección es superior a la velocidad de la toma, se obtiene el efecto de cámara acelerada, y si la velocidad de proyección es inferior a la toma, ésta se verá en cámara lenta.

En el cine en general y en la animción, la velocidad de proyección es constante, entonces la velocidad de toma es la que va a variar para lograr estos efectos. Esto es que si aumentan los cuadros por segundo; se obtendrá el movimiento de cámara ralenti o lenta, y para la cámara rápida se quitan cuadros en un segundo.

En televisión la velocidad de toma es constante y la velocidad de proyección es la que va a variar, es decir que para lograr el efecto de cámara lenta, se disminuye la velocidad de proyección y al revés para lograr lel efecto de cámara acelerada.

Ahora que el alumno conoce las diferentes tomas, movimientos de cámara , de lentes y efectos especiales; podrá experimentar al realizar sus producciones en los talleres.

En la preparación de un film se deben de hacer diferentes guiones, los cuales se emplean por las personas

# **4.3. PRODUCCIÓN DE CINE DE ANIMACIÓN**

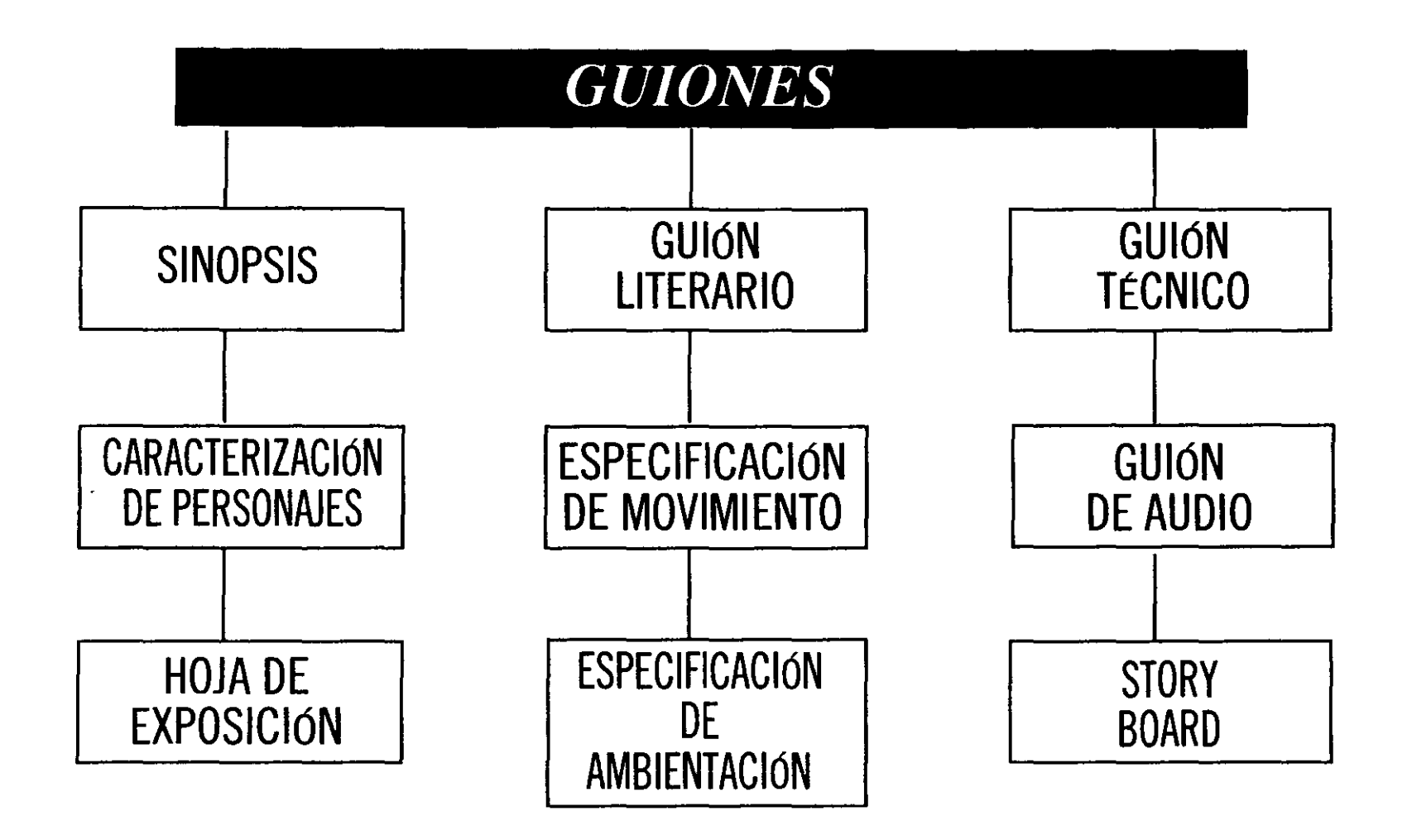

# *4.3.PRODl!CCIÓN /)1-...' CINE DE ANIMA ('IÓN*

lue participan en la producción de las animaciones; muchos le estos guiones se complementan entre sí para dar lformación del desarrollo de los filmes.

A continuación mencionaremos algunos de los luiones que se emplean en el proceso de elaboración de Ina animación.

a) SINOPSIS: Es un resumen del argumento, :ondensa la acción teniendo en cuenta las imágenes y ,onidos que servirán para buscar los principales episodios lue serán usados en la pantalla. Aquí se expresan las ideas lara el uso en las distintas escenas de la animación

b) GUiÓN LITERARIO: Aquí se describe la Imbientación, el espacio, la acción de los personajes, eacciones, actitudes, diálogos y voz en off.

A continuación se describirán los elementos y la structura de este guión:

1- Se deben de enumerar consecutivamente todas las !scenas.

2- El encabezado de todas las escenas se deben de !scribir en mayúsculas y se subrayan, se describe la Ibicación, es decir, donde se va a desarrollar la escena y en lue tiempo, sí es de día o de noche. Todas estas ldicaciones deben de estar en un solo renglón.

3- En las escenas se deben de describir los lersonajes, las situaciones, la ambientación y las acciones le la animación, y se ubican después del encabezado, los fectos de sonido que no estén dentro del parlamento se ltroducen en este mismo espacio.

4- Los diálogos se deben encabezar con el nombre del personaje, éste debe de estar escrito en mayúsculas y subrayado, los diálogos se escriben en un espacio de 30 a 65 golpes.

5- Si no entra una escena en la misma hoja se deberá de escribir continúa en el extremo derecho, y la hoja nueva debe iniciar con el número de escena y la palabra continuación.

6- Las transiciones entre escenas, es decir todos los fades, cortes, disolvencias se escriben en mayúsculas y en el espacio donde van los diálogos.

7- En renglón corrido se escribe la descripción de escenas, diálogos, movimientos, ángulos y desplazamientos de cámaras, sonidos y efectos especiales.

8- Sólo se debe de escribir por un lado de la hoja.

c) GUiÓN TÉCNICO: Se describen las indicaciones técnicas, la hoja se divide en dos; en la parte derecha se describe la imagen y en la izquierda el diálogo,los efectos sonoros y la música.

d) GUiÓN DE AUDIO: Este guión sirve a las personas que se dedican al doblaje, a los técnicos y al director de audio; se describen los nombres del personaje, efectos, temas musicales, intenciones de los parlamentos.

e) CARACTERIZACiÓN DE PERSONAJES: Es donde se ilustra cada uno de los personajes, sus proporciones y la relación de cada parte de su cuerpo. Se hace un estudio del personaje, es decir, se coloca en diferentes posiciones, en la parte superior de la hoja se pone el nombre de la producción y el número de la hoja.

f) ESPECIFICACiÓN DE MOVIMIENTO: Este guión da una idea al animador de como deben moverse los

#### GUiÓN TÉCNICO

**po** 

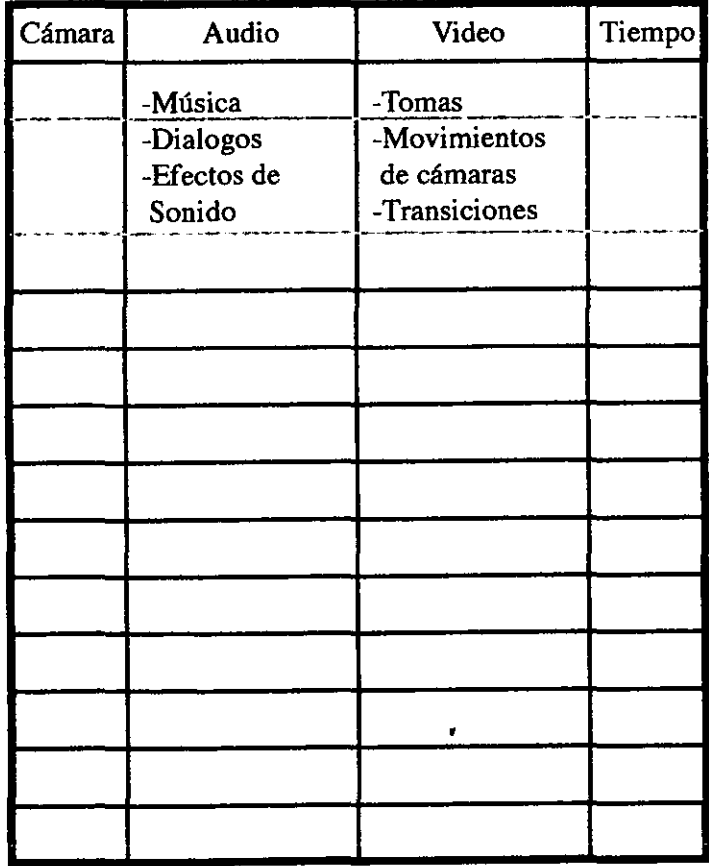

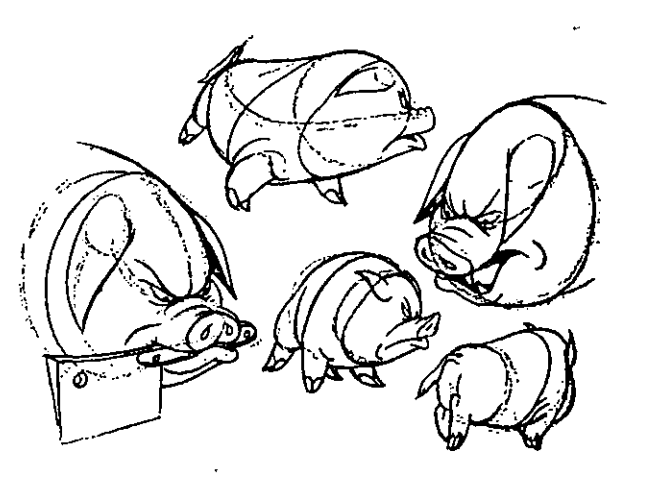

#### CARACTERIZACiÓN DE PERSONAJES

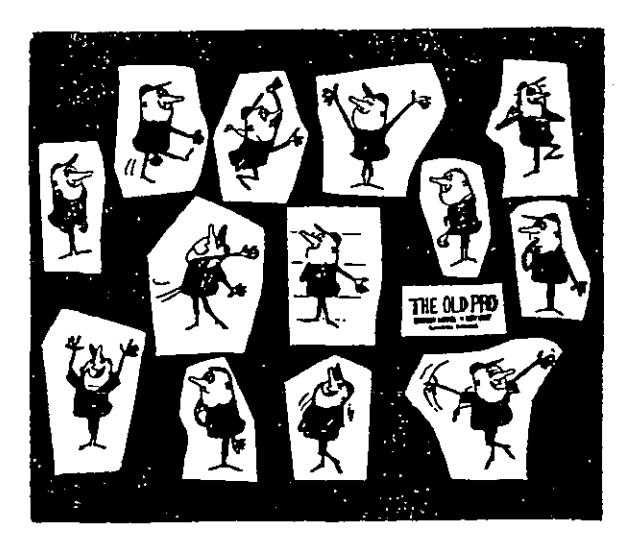

)ersonajes. Se dibujan los movimientos extremos e ntermedios de la secuencia de cada personaje. Se emplea ma linea recta continua como base del personaje y líneas )unteadas para indicar el ritmo, movimientos y trayectorias lue van a tener los personajes.

Se debe indicar en la parte superior de la hoja el lombre de la producción y el número de la hoja, el nombre lel personaje debe indicarse con mayúsculas en la parte nferior y debe estar centrada en la hoja.

g) ESPECIFICACiÓN DE AMBIENTACiÓN: Se divide e hoja en dos partes en forma horizontal, en la parte iuperior se representa el set o foro; la localización de fondos, Jtilería, etc., y en la parte inferior se indica la posición de :ada objeto. En otra página se realiza un plano de piso y se la la indicación de dónde colocar las luces, y de qué colores, e posición de la cámara; se representan con lineas )unteadas los movimientos de los personajes y se indica el irea de toma de cámara. En una tercera hoja se describe extualmente la ambientación que debe tener la animación.

h) HOJA DE EXPOSICiÓN: En este guión se indican os tiempos exactos, los números de cuadros, la duración de a animación, los cuadros que se emplean para hacer una lcción, también sirve para saber el cuadro exacto para saber a posición exacta de la boca, para que exista una sincronización del audio con la imagen.

i) STORY BOARD: Es la presentación visual de la dea en una serie de sketches. El propósito de este guión es lue permite ver la idea visual de la animación, para el lersonal de producción sirve como base para la realización je la filmación. El story board sirve para que el cliente risualice la animación.

El story board se puede realizar de dos formas:

a) STORY BOARD DE DOS O TRES COLUMNAS: Se divide la hoja en columnas, en el lado izquierdo se ponen los recuadros para las imágenes, del lado derecho se localizan los diálogos y los efectos de sonido.

Al pie del recuadro se ponen las indicaciones de la imagen, si esto es necesario.

b) STORY BOARD DE HISTORIETA: Se realiza por medio de recuadros consecutivos, todas las indicaciones se colocan al pie del recuadro.

Conociendo los diferentes guiones que existen, el alumno podrá aplicar los que considere más adecuados para la realización de sus animaciones.

Ahora podemos decir que entra la fase de producción de la animación.

En los talleres se graban estos dibujos por medio de una cámara, puesta en su tripie, y para grabar los dibujos se pueden emplear mesas, que se pueden montar paralelas a la cámara.

#### B) PRODUCCiÓN

Dentro de la materia de cine de animación podemos considerar a la producción, desde que se efectúan los dibujos para realizar la prueba de línea, basándose en los guiones ya mencionados anteriormente; la prueba de línea es la filmación de los dibujos hechos a lápiz en papel, esto para comprobar como va a quedar la animación, y poder

#### PLANEACIÓN DE MOVIMIENTOS

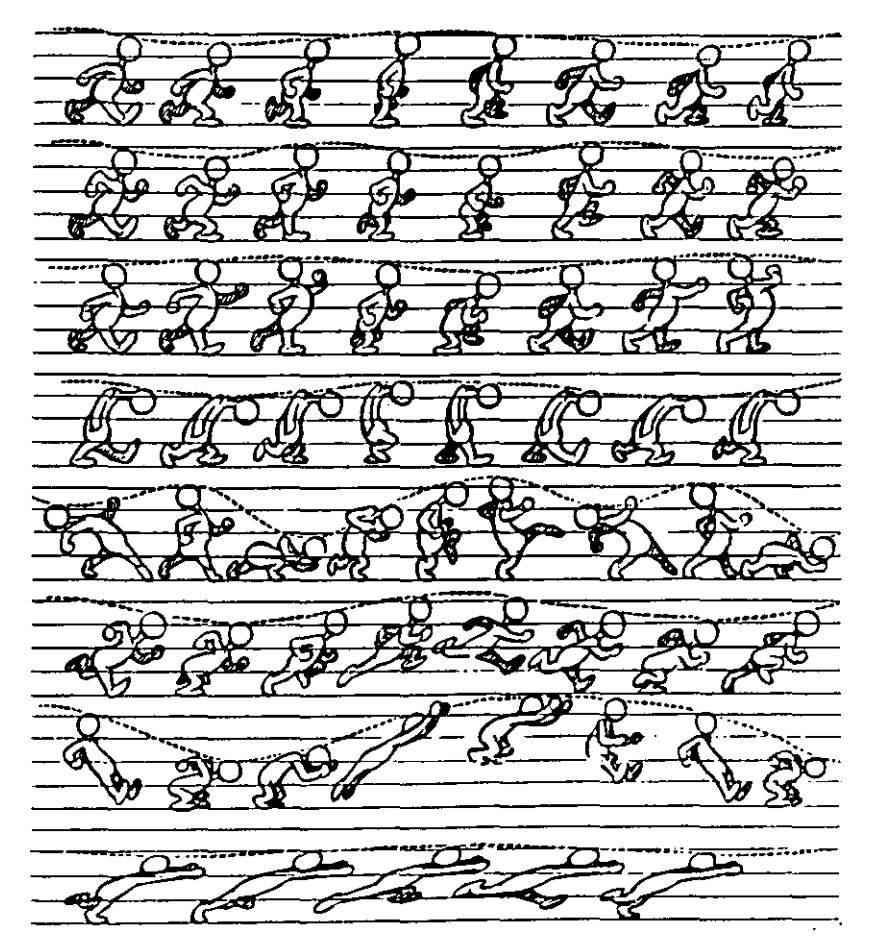

#### **HOJA DE EXPOSICIONES**

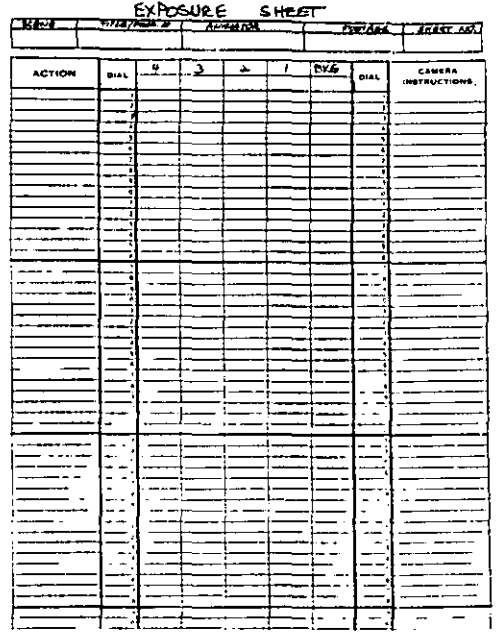

#### **CARTA DE TIEMPO**

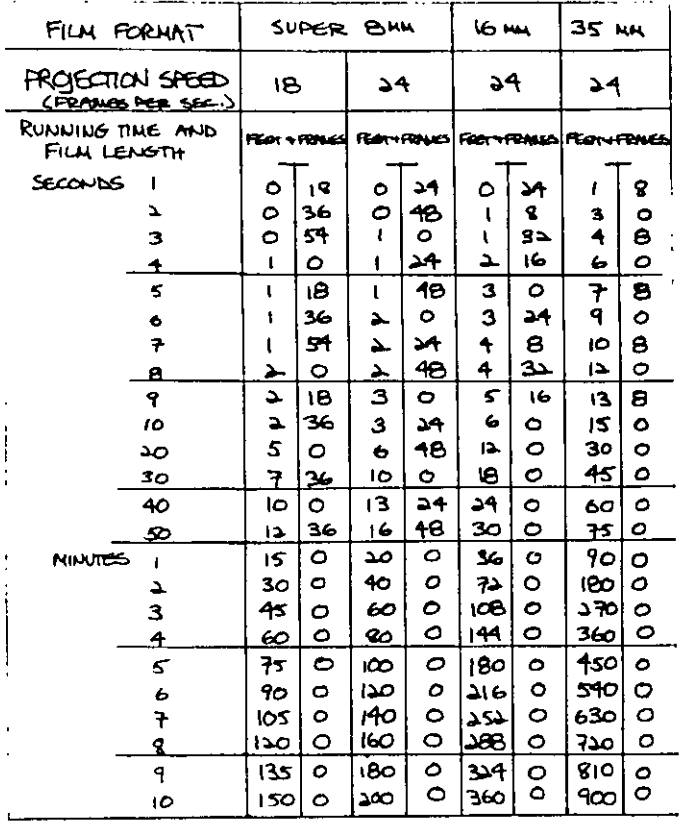

SUPER BULL - 72 FRAMES PER FOOT 16 KH - 40 FRAMES PER FOOT 35 MM - 16 FRAMES POR FOOT

#### **STORY BOAR DE 2 COLUMNAS**

#### -Bain (112m-

**Crohostra starts playing quening<br>vorses of ' Linumboat Bill',<br>cs coom as title flankes on.** 

the prehectration can be so orrainged that tour variations nor be included before the title fulce out.

It would be best if the music was arrainged so that the end of a verse would end at the end of the title...... and a new vorse count.

Come 11.<br>Sponing offeet of bluck foliage cassing by in front of camera gradually getting thinner until

standard bad and and street.<br>The the smoke stepks work up cal down citornicaly ..... shooting shoot up....smoke mikes stadis julye sut as it you u cad sut.<br>(15 symma gods ) if 't from of anhin must loom bafore they i- - - .... I af notion after ahintle and out.

encio la de la cabinata de la cabinata de la cabinata de la cabinata de la cabinata de la cabinata de la cabinata de la cabinata de la cabinata de la cabinata de la cabinata de la cabinata de la cabinata de la cabinata de sont 2111 '. . Ith genture he starts shintleing the charms in porf of tion to coming and body 2 ening time with welf since sout hile his chealders in. Jost Moop time Ath cach boat. It the end of every mas o a ratahe cound as it spins. 's tains in breath at proper time, scoorling to made. Then he flatebes lust measure he resches up and pulls in histle cord above his head. (The FPS of initiate his whistle)

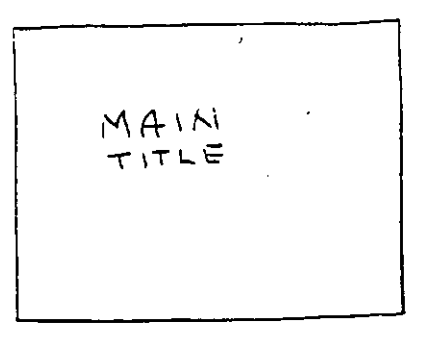

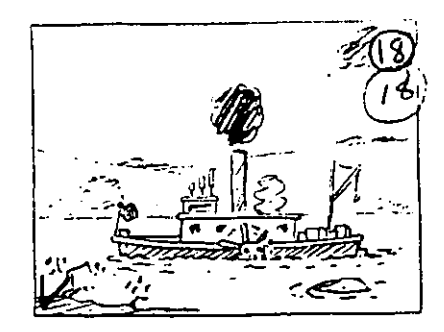

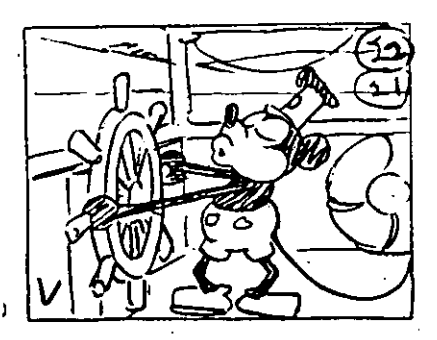

# 4.3. PRODUCCIÓN DE CINE DE ANIMACIÓN

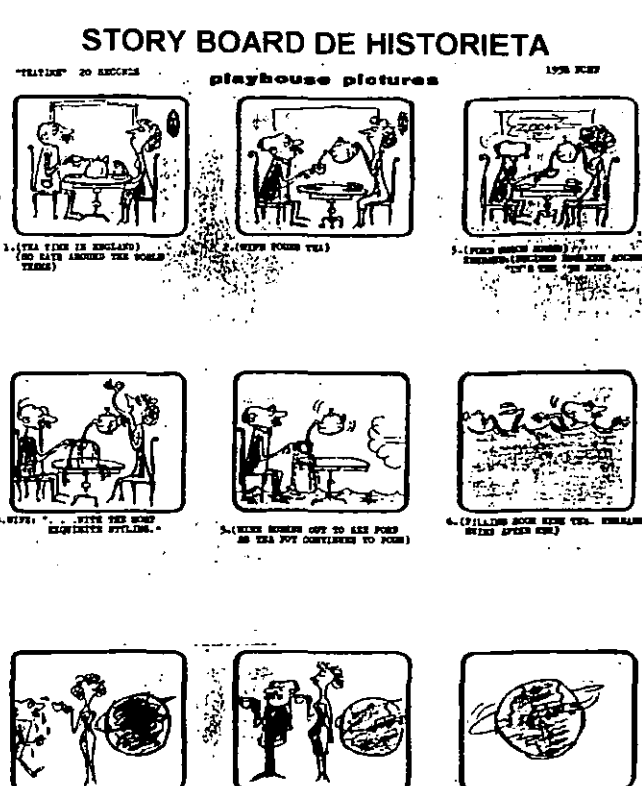

**Tangguna** sa

7.(177 ELIDES BY 'LEGED TO SOLUT STOLE) **ALCOHOL:** 

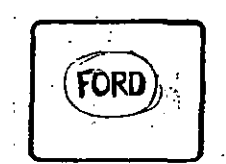

10. (STORE AFTER-TO -FORM)

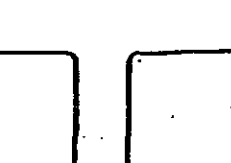

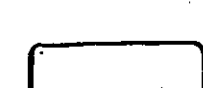

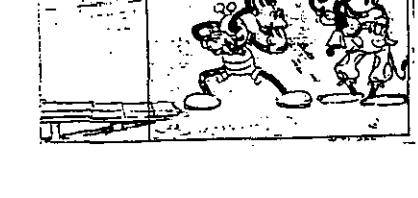

 $\texttt{scxtz} \hspace{0.1cm} \textbf{13}_{1}$ Horse and one in bathing suits. Horse puts his fingers in his mouth and whistles to attract the attention of Mickey and Minnis. Pantos, "witch set" Runs out to left along a dook.

#### **STORY BOARD DE HISTORIETA**

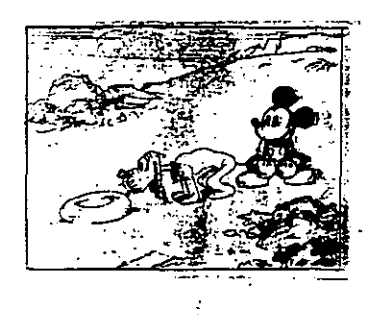

 $SCER$   $/5$ :

Mickey uses Pluto for a pump to inflate the inner tube. Gag of Pluts letting go to bite at a fles, tube goes down, and Mickey bawls him out. Finto gate bask to work again, and when the tube is blown up. Mokey takes it, puts it on over his head, and runs down to the beach and into the water. The dog stops on the beach.

1acer correcciones antes de la filmación o grabación de la animación final.

Para la grabación de la prueba de línea, se puede emplear en el taller 11 de televisión la mesa de luz, el alumno jeberá traer una cámara de video con salida RCA para poder recibir las señales que emita la cámara en la consola y poder ir grabando las secuencias de los dibujos.

Si no se emplea la mesa de luz y no se cuenta con una cámara de video, se puede emplear una cámara de televisión de los talleres, montada en su tripie y deberá estar Fija para evitar movimientos involuntarios que puedan afectar en la grabación de la prueba de línea, ésta servirá para mandar las imágenes de los dibujos; dentro del estudio se encuentra un monitor que servirá para visualizar los dibujos ,al personal que se encuentre en el estudio. Para colocar los dibujos se pueden usar mesas comúnes colocadas paralelas a la cámara, estas mesas deberán estar fijas, para evitar brincos en la grabación.

Si se puede conseguir una regleta con ponches para su registro, los dibujos deberán tener las perforaciones adecuadas para su registro. Si no se consigue la regleta, el registro se puede hacer con registros en L, es decir que en la mesa se monta uno de los dibujos que se van a emplear para la grabación y se colocan pedazos de cinta adhesiva, preferible opaca o cartones cortados en forma recta ; en cada uno de los ángulos del papel, no sobre el papel sino fuera de él. Así los dibujos siempre deberán coincidir en estos registros, para lograr que se fijen los dibujos se pueden emplear pedazos de cinta adhesiva enrollados o cinta doble cara en la parte posterior de los dibujos.

Se necesitan por lo menos a tres personas que estén cambiando los dibujos para su grabación. Estas personas deberán evitar meter objetos, como manos, sombras etc... después de que se da la orden de que se esta grabando la imagen. El director se encuentra fuera del estudio, en la cabina de edición y video, junto con el técnico del estudio, supervisando la grabación de la prueba de línea y él es el único que puede dar la orden de cambio de imagen o dibujo para su grabación. En los talleres del Campus Acatlán se edita directamente la señal que se manda desde la cámara en el estudia, gracias a unas editoras Panasonic AG-7750 que graban en formato VHS y tienen la capacidad de grabar 10 cuadros por segundo.

Una vez terminada la grabación de la prueba de línea, se le puede poner sonido, para tener una idea concreta de lo que va a ser la animación, o poder hacer correciones a la misma.

Después se puede observar la prueba de línea varias veces o por secuencias, para opinar y revisar la animación, es importante que tanto los alumnos y el profesor de la materia vean la prueba para poder mejorarla.

Basándose en la prueba de línea se puede grabar la animación final en el estudio o en casa. Es preferible que el alumno grabe en su casa, ya que el tiempo de estudio no es muy largo y generalmente no se puede finalizar una animación en una sola sesión.

Si los alumnos ya traen las imágenes grabadas solamente se editan.

Para grabar animaciones de línea, con objetos, muñecos, plastilina, se emplea la cámara de forma vértical, es decir que el objetivo esté paralelo al piso. Y para la grabación de acetatos, siluetas, recortes y arena, la cámara se deberá situar de forma horizontal es decir que el lente de la cámara se encuentre perpendicular al suelo.

Para las animaciones de siluetas, acetatos y arena se requiere de luz inferior, por lo cual es recomendable emplear la mesa de animación, si no se cuenta con ella se puede usar un cristal esmerilado o un vidrio con un difusor de luz (albanene, herculene..), como se emplean en las mesas de luz. Las lámparas se colocan bajo el cristal, esto no quiere decir que no se emplean luces superiores, estas se pueden emplear si es necesario para la producción de la animación.

Para grabar en casa se emplea una videocasetera, para grabar, una cámara de video, para recibir las señales y una televisión para visualizar la imagen., es preferible emplear un monitor para evitar fallas o errores,que no se pueden percibir en el visor de la cámara.

Para poder conectar el equipo se debe seguir el siguiente procedimiento:

La cámara se conecta a la videocassetera, la cámara deberá de estar conectada en el modo video-out y puesta en la función de cámara y no de player o proyección , porque si no se visualizará ninguna imagen, la video deberá estar en modo video-in, generalmente las videocasseteras deben estar en line ó linea para poder registrar las imágenes, es preferible que los sonidos no se graben para poder manipular después las pistas de sonido.

Para grabar una animación es necesario que la videocassetera esté conectada a un monitor (en este caso una televisión), esto para ver las imágenes o señales que envía la cámara, el monitor deberá estar conectado a la función video-out en la video y video-in a la televisión, se deberá de conectar de VHF-OUT de la video a la función VHF-IN de la televisión.

Si la video no tiene la capacidad de grabar cuadro a cuadro, se pueden grabar los diferentes cuadros por lo menos por 10 seg., para que se pueda editar posteriormente en los talleres de televisión. Se recomienda que entre cada toma se grabe un cartón donde se enumeren las distintas escenas, secuencias y tomas.

Al grabar se debe seguir la secuencia de las hojas de exposición, para llevar un control preciso de las tomas que se hacen.

Al grabar se tiene que dar protecciones al cuadro, es decir que es recomendable grabar 5 segundos antes y despúes de cada cuadro, entonces si aumentamos el Over lap o protección a la grabación nuestra imagen por cuadro deberá de ser de 20 segundos, esto sirve para que cuando

# 4.3. PRODUCCIÓN DE CINE DE ANIMACIÓN

El videocassette abre un insospechado abanico de posibilidades para el cine, ya que la televisión es una eficaz colaboradora del séptimo arte al producir o emitir filmes en sus programaciones. El videocassette permite disponer de una cinta grabada, ya sea la que se ve en el televisor (A). otra distinta (B). reproducir la previamente grabada (C) o -y esta sería la experiencia más interesante filmar una determinada pelicula que podría ser reproducida posteriormente en el aparato de videocassette (D). La actividad y el placer cinematográficos parecen llegar de esta forma a su conjunción.

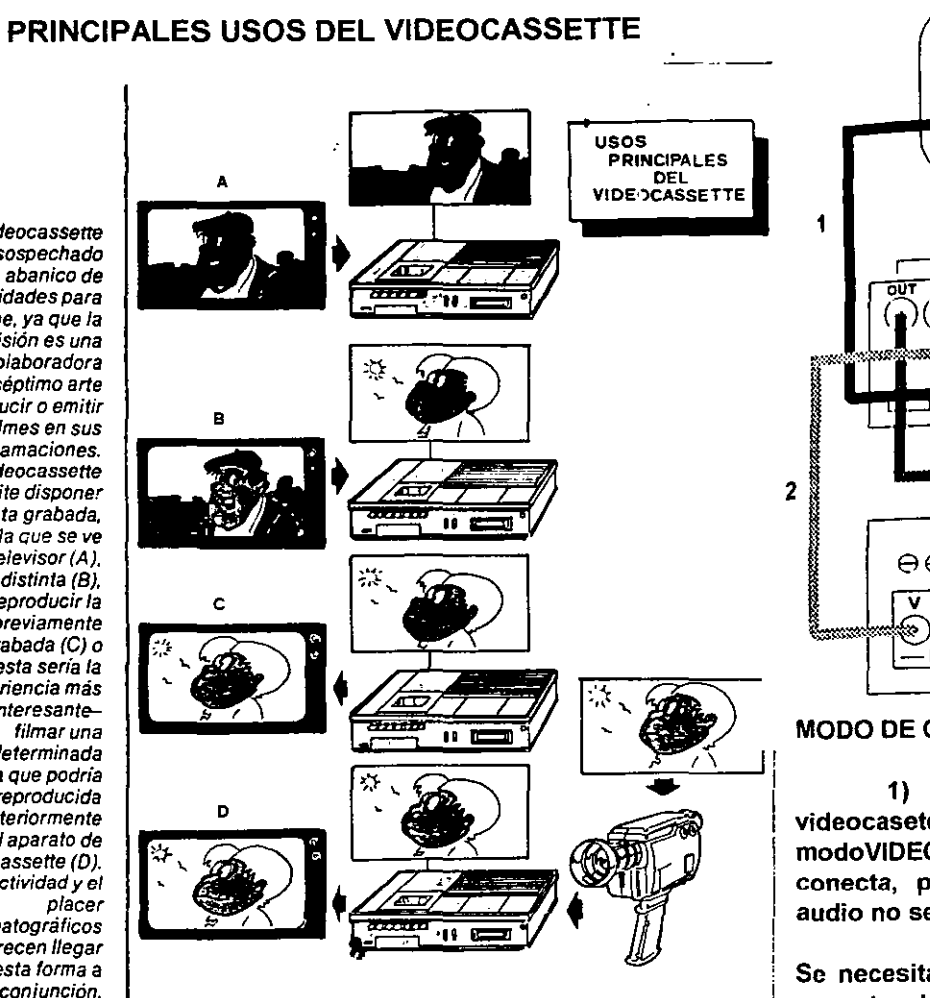

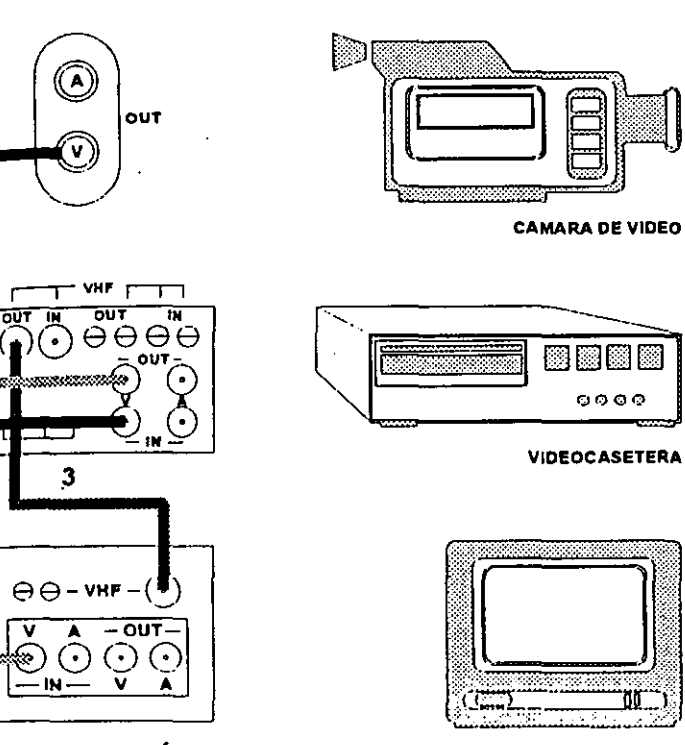

#### **MODO DE GRABACIÓN CASERA**

**TELEVISOR** 

1) Se debe conectar la cámara a una videocasetera en el modo VIDEO-OUT de la cámara al modoVIDEO-IN de la videocasetera, el audio no se conecta, porque en las animaciones generalmente el audio no se registra directamente.

Se necesita un monitor para ver las imágenes, este se conecta a la videocasetera, de dos formas:

2) Del modo VIDEO-OUT de la videocasetera al modo

VIDEO-IN del monitor, con cale de entrada Pluv.

3) Y del VHF-OUT de la videocasetera a VHF-IN del monitor

se edite, la máquina tenga un respaldo y se pueda lograr un buen acabado en la animación.

Para poder editar en los talleres de televisión del Campus Acatlán se deberán de grabar las imágenes en velocidad SP y no en LP ó EP, esto porque las editorar solamente pueden manipular imágenes SP.

Una recomendación es que la cinta que vamos a emplear se grabe con negros o con barras, esto puede evitar que existan desgarres en las imágenes, es decir, líneas de :olores dentro de la edición.

Se debe tener cuidado en no producir movimientos accidentales, tanto de la cámara, de las luces o de las piezas que se van a usar en la animación , porque podrían producir brincos en la grabación.

Si se va a hacer una animación de plastilina, objetos, siluetas, recortes, o muñecos; para registrar se puede marcar sobre la pantalla de la televisión los contornos del personaje, se puede emplear un plumín o varios para registrar los diferentes objetos, esto sirve para controlar los movimientos, es decir que cuando se tenga que repetir un movimiento, se pueda corregir lo mejor posible.

Ahora que ya se tienen grabadas las imágenes será necesario entrar a la etapa de postproducción.

#### C) POST-PRODUCCiÓN

En la post-producción se hace el acabado de la animación, es decir la edición, la sonorización y el títulaje de la animación.

Cuando se realizan las animaciones en los talleres, se realiza una edición directa. Pero cuando se llevan las imágenes grabadas se editan en el taller, cuando se edita se ordenan todas las tomas; en animación, generalmente se graban en orden, solamente se deben de escoger, ordenar y empalmar las imágenes que se han grabado. Hay que tomar en cuenta los diferentes guiones y hoja de exposición, para poder calificar el material, es decir ubicar las tomas que se van a ocupar y el tiempo en que se encuentran y lo que dura cada toma.

La sonorización es la etapa en la cual se registran los ruidos, voces y música incluyendo las del doblaje. En una animación generalmente se sonoriza primero y luego se producen las imágenes. También se graban los diálogos y la voz en off, esto es para realizar la lectura de sonido; es decir, saber en que tiempo se pronuncia que letra para que se pueda sincronizar bien la imagen con el audio. Los efectos sonoros y ruidos se editan después de la edición de las imágenes.

El titulaje sirve para conocer los créditos de las )ersonas que intervinieron en la realización de la película, se )ueden insertar al principio de la animación, como por ejemplo II título, personajes principales, la productora, etc., y al inalizar, como voces, director, sonorización, personajes y )ersonas, etc. Se utiliza para resumir, simbolizar, insinuar, lespetar interés y dar información básica de tipo visual. Se )uede realizar por medio de computadoras o con cartones con a información que se quiere transmitir.

Con esto se da por terminado el proceso de producción lel cine de animación; es importante conocer todos estos lasos, para poder transmitir ideas, con gran imaginación y )oderlos usar como medio de comunicación y expresión.

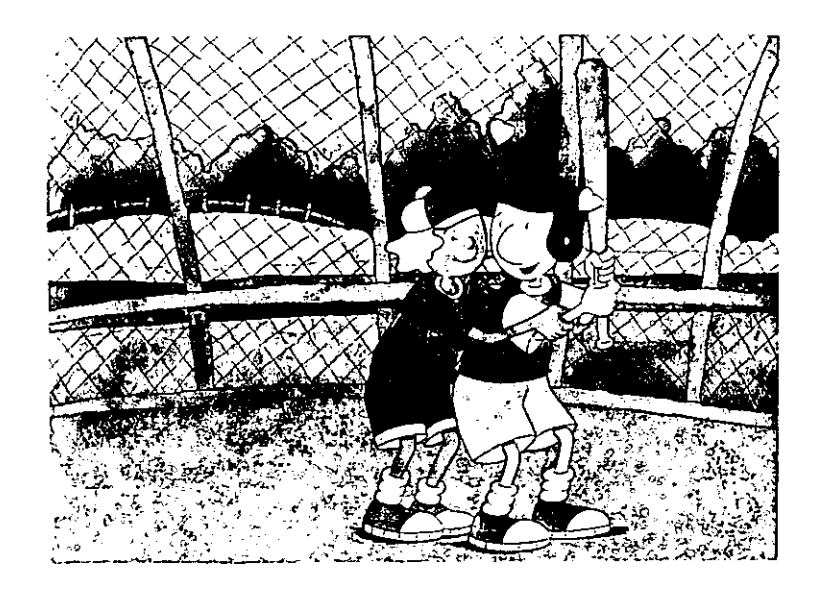

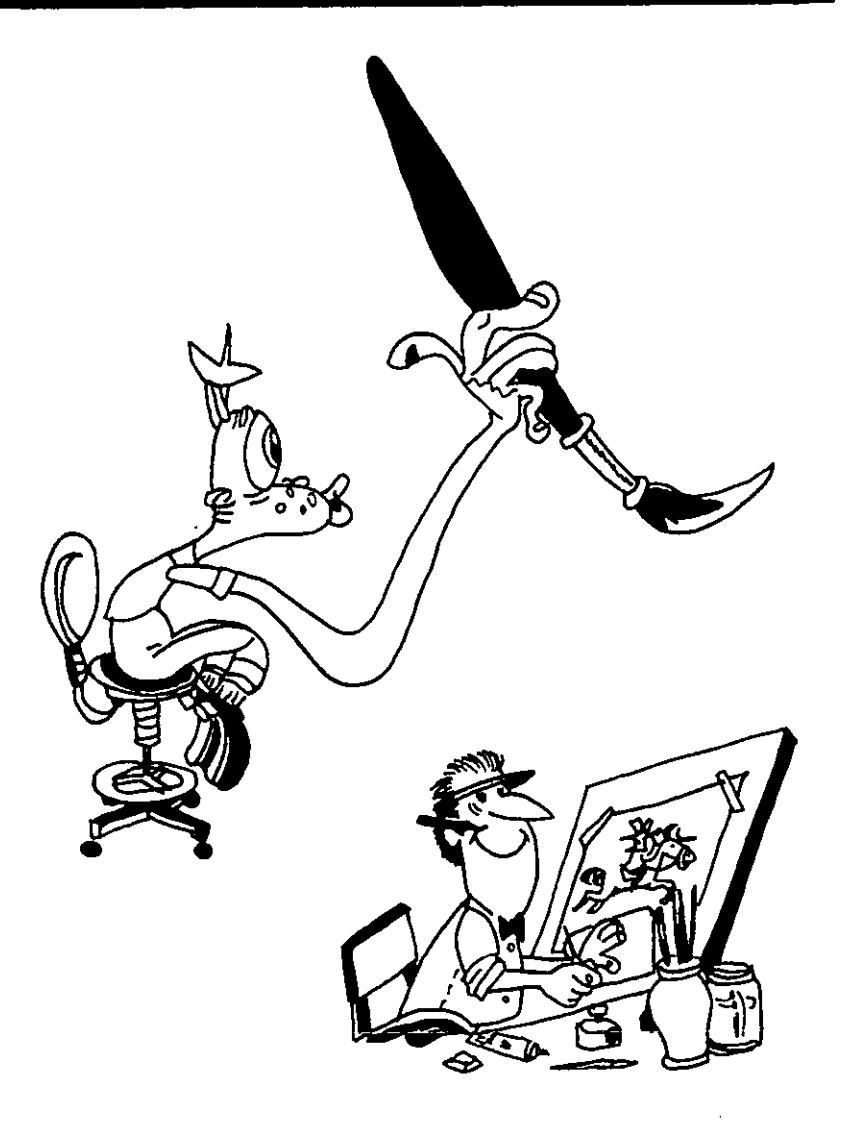

# **CONCLUSIONES**

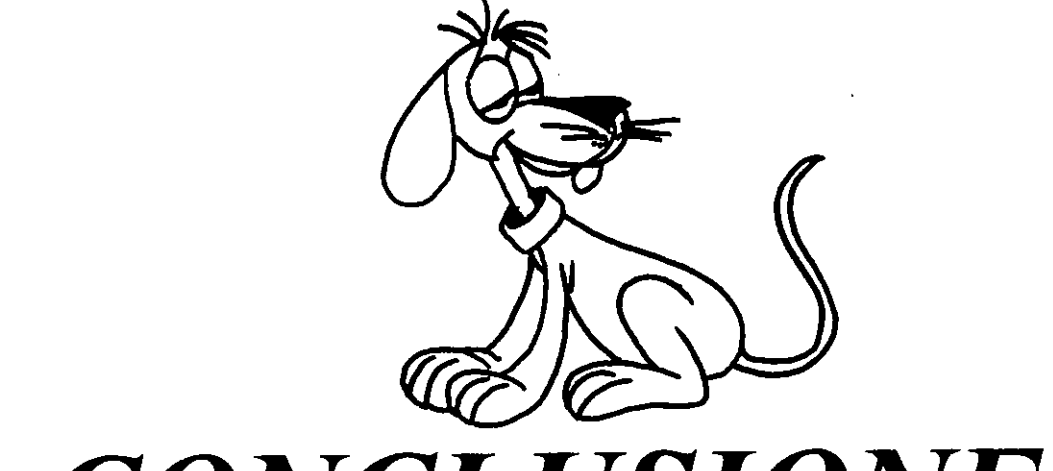

# CONCLUSIONES

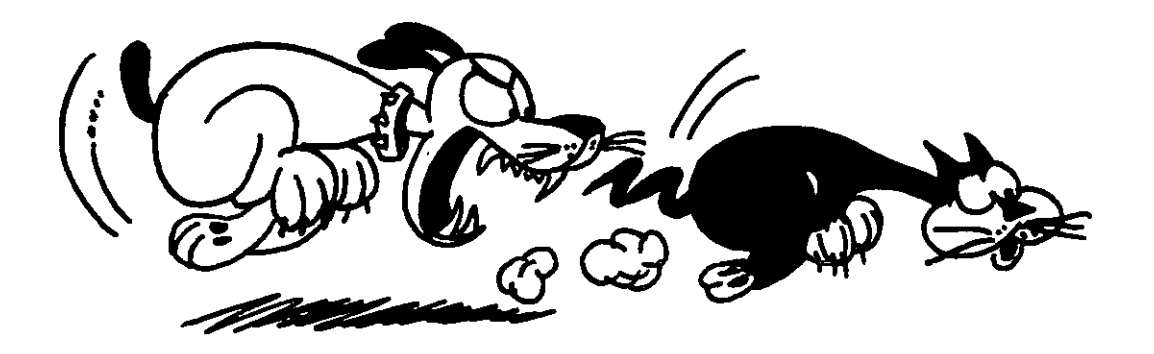

\_\_

## $CONCLUSIONES$

Lo que se buscó al realizar esta tesis, es que después de leerla, el alumno tenga una visión en general de cómo se hace una animación, desde su técnica hasta su edición. Con esto no se quiere decir que al leerla ya se conozca todo con respecto a la animación, pero tendrá una idea de cómo podrá producir animaciones y enfocarlas a una cierta área de su interés.

En esta tesis, se exponen los conceptos básicos, que se involucran en la realización de cine de animación; desde su origen, desarrollo y producción específicamente en los talleres del CAMPUS ACATLÁN.

Como ex-alumna de la carrera de Diseño Gráfico en el CAMPUS ACATLÁN, siento que es importante tener el conocimiento aunque básico, de las materias que se imparten en la carrera; para poder desarrollar más la capacidad de los alumnos y explotar mejor los medios de comunicación que tenemos al alcance de las manos, y poder mejorar la situación de nuestras vidas y de la sociedad.

Esta tesis trata de dar a conocer a los alumnos las bases para la producción de animaciones, ya que casi toda la información se encuentra documentada en otros idiomas, y la bibliografía es difícil de conseguir y tiene un costo elevado y en México es una materia que es poco conocida, en el aspecto de su desarrollo y planeación.

Generalmente al pensar en animación nos viene a la mente Walt Disney y sus películas, pero no conoce el proceso de elaboración que existe para poder lograr éstas y muchas otras películas, anuncios y hasta efectos especiales que cotidianamente se pueden ver, tanto en la televisión como en el cine y se cree que se producen con mucha facilidad, pero no es así. Se tiene que conocer lo que se emplea en la animación para lograr realizar efectos y poder realizar mejores producciones para la transmisión de ideas y que puedan funcionar como medio de expresión y comunicación.

Es bueno conocer con qué equipo se cuenta, aunque no sea especializado para la realización de animaciones, pero se trata de producirlas lo mejor que se pueda con el equipo que se cuenta en los talleres. Esto para que uno pueda aprovechar mejor este servicio que se presta en el CAMPUS ACATLÁN.

Los alumnos conocerán las diferentes técnicas para poder realizar animaciones, es importante; para que él pueda decidir que técnica puede emplear en la animación, ya que algunas son costosas como la animación de acetatos y por computadora.

Una herramienta muy importante actualmente, es la computadora para la realización de cualquier actividad, pero dentro de la producción de animaciones, es una herramienta que facilita su realización, actualmente existen diferentes programas que se pueden emplear y se pueden conseguir a un precio accesible para manejarlos en una computadora PC o Mac que uno pueda tener en su casa o en la oficina.

El desarrollo de las animaciones en México, está en manos de las nuevas generaciones y para que sus realizaciones tengan éxito, deberán conocer y comprender la producción de ellas y qué mejor que en realizaciones escolares para poder tener un contacto con este maravilloso medio de comunicación, que es capaz de crear fantasías extraordinarias.

Ì

## **GLOSARIO**

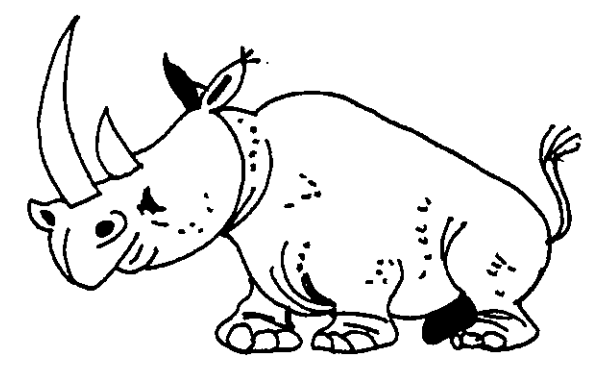

# **GLOSARIO**

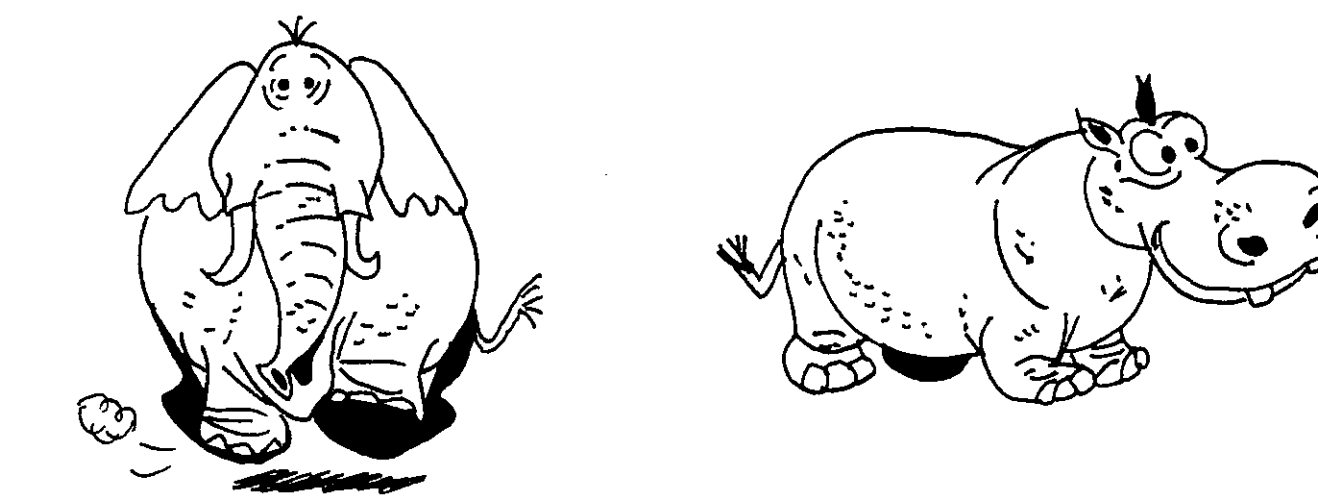

 $121$ 

## **GLOSAR/O**

ACCiÓN: Movimiento que tienen los personaes y objetos on el fin de contar una historia.

ÁNGULO: El punto de vista supuesto del observador que etermina la perspectiva a la hora de escenificar una escena. ara conseguir una continuidad variada, a mennudo se emplean iferentes ángulos del mismo tema en las tomas de lejos, a media istancia y acercamientos. DEL OBJETIVO: El ángulo en el nodo osterior de la lente subtendido por la amplitud de la entrada.

ANIMACiÓN EN SUCIO: Los primeros sketces en el roceso de animación.

APARICiÓN GRADUAL: La escena aparece gradualmente esde el negro. (Fade in)

APARICIONES Y DESAPARICIONES: Hacer aparecer o esa parecer un objeto en un cuadro de la película. Es un efecto luy interesante y ec6nomico, especialmente si va acompañado e sonido.

APERTURA: Tamaño de la abertura del iris u obturador de l cámara y que controla la cantidad de luz que llega a la película.

APLASTAMIENTO: Distorsión de las formas animadas.

BLANK: Transparencia sin dibujo empleada en fotografía lara mantener constante el numero de transparencias a lo largo e una escena, evitando así cambios de tono.

BOCETO GRÁFICO: Tablero sobre el que se muestran en ecuencia la acción y la escenificación de una película animada.

CAJA LUMINOSA: Escritorio especial para animación con clavijas de sujeción y superficie para dibujar en vidrio, iluminada desde abajo.

CALIBRACiÓN: Marcas para indicar el movimiento del fondo en las tomas con movimiento de la cámara o como guía de exposición en los dibujos intermedios.

CAMPO: La zona que el objetivo incluye como imagen en la película.

CICLO DE ANIMACiÓN: Repetición de las mismas series de dibujos animados.

CLAVE DEL COLOR: Transparencia muestra de cada personnaje u objeto en colores que srve de guía a la hora de pintar la escena completa. Se diseña conjuntamente con el fondo.

CLAVE DEL SET-UP: Dibujo control que indica la posición de uno omás set-ups y que sirve de guía al cameraman.

CLAVES: Dibujo de las principales posiciones de un movimiento. Se efectúan claves de las posiciones en aquellos momentos en que la figura o el objeto se detiene, se pone en marcha o cambia de posición.

CLlCK TRACK: Sistema de medición rítmica audible en la pista sonora para guía del drector de música.

COLOREADO: Rellenado de las transparencias con tonos y colores.

## **GLOSAR/O**

COMBINACiÓN DE PISTAS: Combinación del sonido con a imagen.

COMBIADO: Mezclado de las varias pistas sonoras en una Jnica pista.

CONTINUIDAD: Desarrollo suave dela historia, por medio je cambios progresivos de escena.

CORTE: -Cambio directo de escena en cuadros :onsecutivos. - Eliminación de cuadros de la película.

CORTE DIFERIDO: Corrección de un error en la fotografía. Se fotografía una etiqueta con el número de los :uadros en los que ocurre el error, se cortan los cuadros y se repite dde nuevo la toma. El error se elimina de la copia antes de la proyección.

CUADRO: -Imagen o dibujo de la película.

CUADRO DOBLE: Dibujo que se fotografía para dos cuadros en lugar de uno. Sirve para reducir a la mitad la velocidad de un movimiento o para reducir el número de dibujos requeridos para una acción en un cierto tiempo. En los movimientos muy lentos puede repetirse un dibujo hasta tres o cuatro veces. En ciertas circunstancias, esta técnica puede originar temblores.

DESPLAZAMIENTO DE LA CÁMARA: Movimiento de la cámara hacia un objeto, alejándose de él, o por su lado.

DESVANCIMIENTO GRADUAL: La escena se oscurece gradualmente hasta llegar al negro (Fade out).

DIAGRAMA O GRÁFICO: -Cámara: instrucciones cuadro a cuadro para el cameraman sobre los niveles de las transparencias, movimientos del fondo, etc. -Música/diálodo: análisis cadro por cuadro de la pista sonora para que la animacion pueda sincronizar con ella.

DISTANCIA FOCAL: La distancia foca de una lente es la distancia entr el nodo posterior de la lente y el punto del eje óptic en donde convergen los rayos paralelos de luz que pasan por la lente.

DOBLE EXPOSICiÓN: Dos imágenes diferentes que se mezclan por su superposición.

EFECTOS: Sonido: sonidos que compañan a los movimients para dar un énfasis particular. No es imprescindible que san sonidos naturales. Animación: empleo e efectos especiales, como lluvia fuego,agua.

EFECTOS AL PINEL: Efecto borroso que se consigue pintando directamente sobre el acetato. Se emplea principalmente para representar velocidad.

EFECTOS A PISTOLA (AIR BRUSH EFFECTS): Forma de suavizar los contornos de las formas por medio de tonos graduados.

EJE OPTICO: Línea que pasa a través del centro óptico y el punto focal de una lente.

EXTENSiÓN: En animación: haer que una línea o una forma se desarrolle desde un punto.

#### $GLOSARIO$

FLASH DE LA TRANSPARENCIA: Mancha brillante en la ,elícula originada por la reflexión de la luz delas partes iregulares e la transparencia en el objetivo.

FLOW: Término empleado para describir la fluidez de la Inimación.

FONDO: -El decorado en el que tiene lugar la acción. 'uede estar dibujado o pintado sobre papel con las ransparencias de animación encima, o bien dibujado sobe una ransparencia y colocado sobre el papel de la animación. - )bjetos y personaes que aparecen lejos del observador. - Acción , sonido auxiliar a la acción o sonido principales.

GRÁFICO DE INSTRUCCIONES O DE EXPOSICiÓN DE *A* CÁMARA: Instrucciones cuadro a cuadro para el cameraman ;obre los niveles de transparencias, movimientos del fondo y novimiento de la cámara. También sirve de guía para otros lepartamentos.

GRÁFICO DE LA MÚSICA: Información que se da al mimador sobre la acentuación detallada de la música.

GRÁFICO DEL DIÁLOGO: Información dada al animador lel diálogo detallado de los persoajes para hacer coincidir los novimientos de los labios.

GRÁFICO DEL SONIDO: Análisis dtallado de las aracterísticasdel sonido.

HOJA MODELO: Especificaciones sobre las proporciones e los personajes.

ILUMINACiÓN POSTERIOR: En las cámaras de plataforma se emplea la iluminación posterior, por debajo de los dibujos, acetatos, siluetas, recortes, para producir un efecto tranparente o siluetas.

INERCIA: Tendencia que tiene un cuerpo a conservar su estado de reposo o movimiento en linea recta, asta que el esado se vea modificado por una fuerza exterior.

INTERMEDIOS: Dibujos ente dos posiciones principales.

IRIS: Abertura circular que puede contraerse o extenderse; a) el objetivo, para controlar la exposición; o b) en la annimación, para cambiar de escena.

LIBRO DE TRABAJO: Análisis previo del ritmo la acción de la pelicula.

LÍNEA DE CRUCE: Indicación en la escenificación o en los fondos acerca del luga dode un objeto se cruza con otro.

LINEAS DE VELOCIDAD: Detalle que realza la sensación de velocidad y que consiste n líneas que simbolizan un movimiento rápido.

MÁSCARA: Espacio en el que se diseñan las escenas y el movimiento. Sus dimensiones son las mismas que la del campo cubierto por el objetivo a una cierta distancia. Se ajusta con las clavijas de la misma forma que los dibujos animados.

MECANISMO DESLlZADOR: Mecannismo que mmueve la cámara E-W o N-S o, también, el tablero de animación que lleva consigo las clavijas.

## GLOSARIO

MECANISMO DISPARADOR: Aparato empleado en )tografia que permite exponer a velocidades constante ya sean uadros simples de película una sucesión de ellos. Esto se onsigue mediante una sujeción y un motor eléctrico.

MEZCLADO: Una escena desaparece, mientras la otra omienza a aparecer; las dos escenas se encuentran uperpuestas durante un corto tiempo.

MOMENTO: Grado de movimiento de un cuerpo, el ,roducto de su masa por la velocidad. Se emplea en sentido Implio para describir la tendencia de un cuerpo en movimiento a ,eguir en él.

MOVIMIENTO ARMÓNICO: Movimiento en la pantalla que !I ojo acepta rápidamente como continuo.

MOVIMIENTO EN CONCERTINA: Movimiento transferido le un personaje u objeto, o una de sus partes, a otro.

MOVIMIENTOS VERTICALES: Movimiento hacia arriba y lacia abajo que efectúa la cámara.

MOVIOLA: Máquina que permite acoplar la imagen y el ;onido.

OBJETIVO ANAMÓRFICO: El objetivo que produce la special imagen comprimida, necesaria en las producciones de )antalla panorámica como el Cinemascope.

PAN (ROTACIÓN) (DESLIZAMIENTO): Contracción de )anorama. En las películas de acción real, la cámara gira y ecorre una rco para los panoramas horizontales, mientras se nclina hacia arriba y abajo para los verticales. Este efecto se

reproduce en el campo de la animación mediante un fondo que se desliza aliado de la cámara.

PLATAFORMA (ROSTRUM): Soporte rígido para la cámara y el tablero de animación, para que no se altere la posición relativa de ambos de una forma incontrolada.

PLATAFORMA MÓVIL (DOLLY): Carrito móvil sobre el que se ajusta la cámara fotográfica.

PROYECCiÓN DOBLE: Proyección de los dibujos y el sonido en sincronización.

PROYECCiÓN MÚLTIPLE: Proyección simultánea en proyectores separados de la pista sonora y la imagen.

PROYECCiÓN POSTERIOR: Imagen proyectada desde la parte posterior para conseguir una toma que se amalgama con la imagen de los primeros planos.

PUNTO CALIENTE: Parte del campo que está excesivamente iluminada. En la pelicula aparece una zona sobreexpuesta.

RECORTES: -Las cosas que no cambian de contorno durante el movimiento pueden ser animadas a mano como dibujos recortables. En las transparencias se dibuja una guía mostrando la cantidad de recortes de cada cuadro y se coloca en las clavijas. El recortable se coloca en posición adecuada, bajo la guía. La guía se saca y se efectúa la exposición. Juntando figuras de esta forma pueden conseguirse trabajos sencillos de animación. - El primer plano de una escena que va delante de la animación propiamente dicha puede ser dibujado sobre papel y recortado para evitar así una nueva capa ó lámina.

## *(iU).\'AR/O*

RITMO (CRONOMETRACIÓN): Determinación de la elocidad de la acción y el sonido.

ROTASCOPIO: Pieza del equipo que sirve para transferir na toma directa a dibujos animados.

SCRIPTS: - Ilustrados: Resumen de la idea de la historia, Jn sketches indicativos. - De ritmo: especificación detalleda que Idica el ritmo de cada acción, dividido en escenas.

SECUENCIA: Número de escenas consecutivas que xpresan conjuntamente una situación.

SEGUIMIENTO: Acercamientos o alejamientos de la ámara respecto de los acetatos y fondos.

SET-UP: Término empleado para indicar el campo cubierto or la cámara a una distancia determinada de los dibujos que syán en el tablero de animación.

SINCRONIZACiÓN: - Forma de animación en la que la cción ocurre al mismo tiempo que el sonido que la acompaña. Correspondencia de la copia provisional con la pista sonora de al forma que la copia conjunta aparece ya con sonido en el nismo carrete de película que la imagen.

SKETCH AMBIENTAL: La impresión del artista sobre el mbiente y que luego será desarrollado más ampliamente hasta ar lugar al fondo.

SKETCH DE LA ACCiÓN: Dibujos esquemáticos que ndican un estadio o serie de estadios de una acción.

SKETCH DE ESCENIFICACiÓN: Composición inicial del contenido visual de una toma.

SKETCHES DEL PERSONAJE: Dibujos que definen los rasgos, proporciones, ropa, etc. de un personaje, especificando a su vez sus expresiones características y sus reacciones.

STROBING: AHeración de la velocidad de un objeto debido a la sucesión de objetos exactamente iguales que se ven o fotografían de una forma intermitente.

STROBOSCOPIO: Instrumento que permite ver de una forma stroboscópica.

TAKE: La fotografía de una escena. Las diversas fotografías de una misma escena se numeran (T1, T2, etc).

TEMBLOR: Movimiento incontrolado sobre la pantalla originado por errores en la animación, trazado o trabajo de cámara.

TEMPERATURA DEL COLOR: Número de bujías-pie necesario para la fotografía en color.

TOMA: Unidad fotográfica individual en una secuencia de la acción.

TRANSICiÓN: Una escena parece deslizarse sibre la anterior, La línea divisoria entre las escenas puede tomar la forma que desee.

#### *BIBLIOGRAFIA*

-Artaud, Antonin. El Cine. 2a. ed. Madrid, Alianza, 1982, 135 p.

-Ayala T., Roberto Arturo. Trucos del Cine y la T.V. Editorial y Distribuidora Leo, 1996, 128 p.

-Culhane, John. Special Effects in the Movies. New York. Ballanyine Books. 1981.98 p.

-Feldman, Simon. La Realización Cinematográfica. Análisis y práctica. Barcelona. Gedisa. 1979. 177p. il.

-GEL. Gran Enciclopedia Larousse. Barcelona. Planeta. 1988. Tomo 2. American-Autoestable. il.

-Halas Jonh, Manvell Roger.La Técnica de los Dibujos Animados. Barcelona. Omega. 1980. 371 p. il.

-Hutchison, David. Special Effects. New York. Starlog Photo Guide Book. 1981, Vol. 2. 98 p. il.

-Kleppner, Otto. Publicidad. 9a Ed. México. Prentice-Hall Hispanoamericana. 1988. 70Sp. il.

-Kodak. The Complete Kodak Animation Book. E.U.A. Kodak. 1988. 100p. il.

-Laybourne, Kit. The Animation Book. New York. Crown Publishers, Inc. 1979. 170p. il.

-Myron A. Matzkin. El Super 8. Un manual para aficionados y semiprofesionales. Barcelona. Omega. 1977.280 p.

#### */JI /JI. 1* OGR.·I *FI:I*

-Sacristán, Alejandro. Sueños y Pesadillas a la carta. Muy Interesante. Mensual. No. 7, Año XI. P. 59-61.

-Sadoul, Georges. Historia del Cine Mundial. Desde sus orígenes hasta nuestros días. 10a Ed. México. Siglo XXI. 1987. 828 p. il.

-Sadoul, Georges. Las Maravillas del Cine. 4a reimpresión. México. Fondo de CuHura Económica. 1981.274 p. il.

-The Best New Anlmation Deslng. Hong Kong. Rockport Publishers. 1995. 119 p. il.

#### ILUSTRACIONES

- 1) La Técnica de los Dibujos Animados.
- 2) Sueños y Pesadillas a la carta.
- 3) The Best New Animation Desing.
- 4) The Complete Kodak Animation Book.
- 5) The Animation Book.